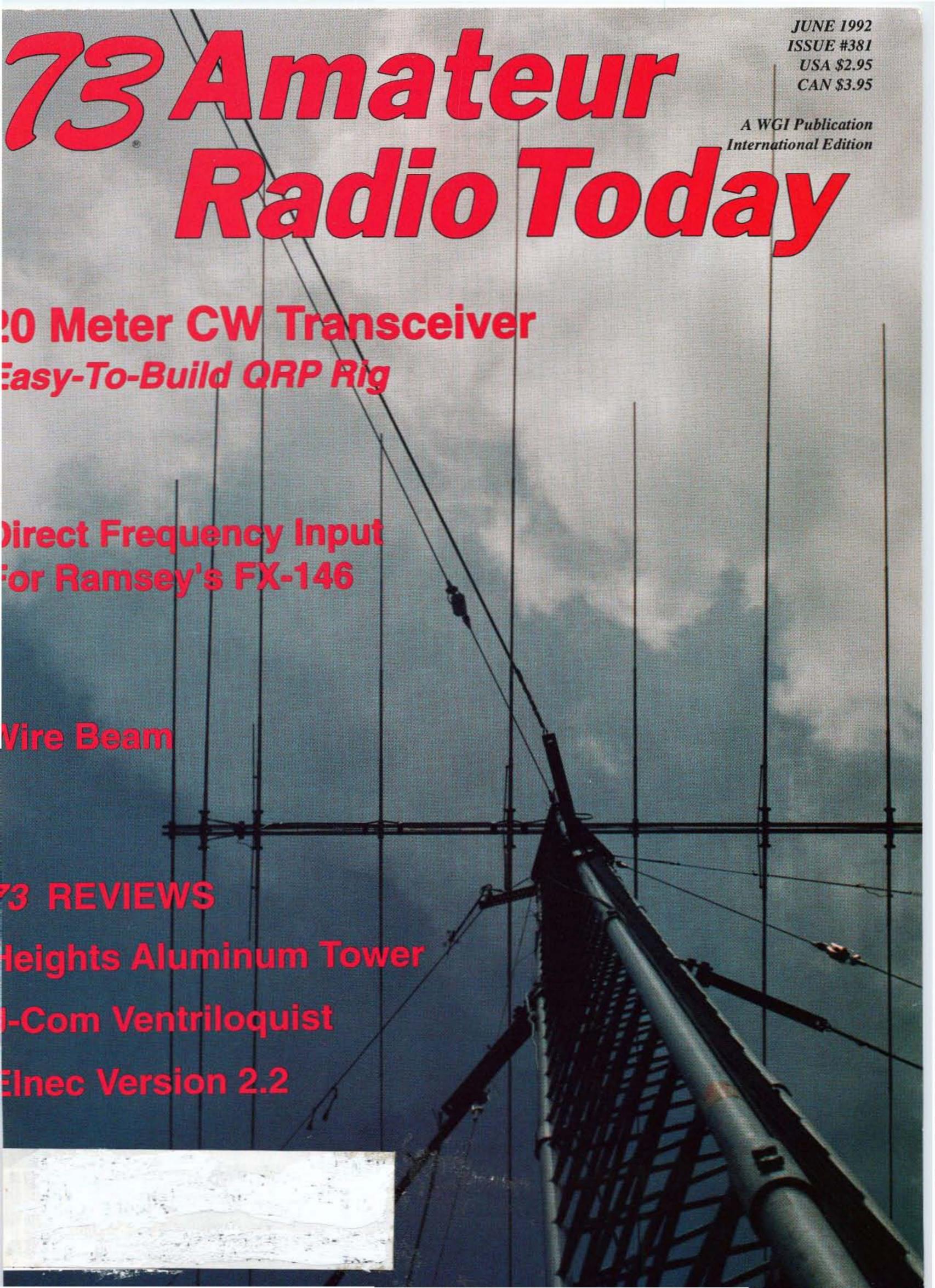

# Listen In With the Pros

Did you know ICOM receivers are used by local, state and federal government agencies? The professionals in these critical positions require the utmost in signal clarity, performance and reliability. ICOM's R7100 ultra high-tech receiver meets, and even exceeds, these stringent demands.

Listen To Them All ...on ICOM's R7100. Capture lowband, marine, aircraft, amateur, emergency— or relax with FM and television! Cover the entire 25 MHz to 2 gHz bands in 8 tuning steps: 100 Hz, 1-, 5-, 10-, 12.5-, 20-, 25- and 100-kHz, and 1 MHz.

900 Memory Channels. 9 bands of 100 channels each let you group and access all your favorite frequencies automatically.

All Mode Scan. Super fast scanning in Programmed Scan, Selected Memory and Window Scan— flexibility never before realized.

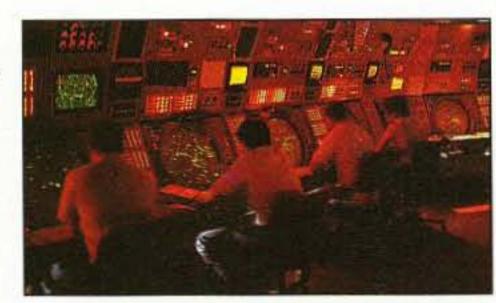

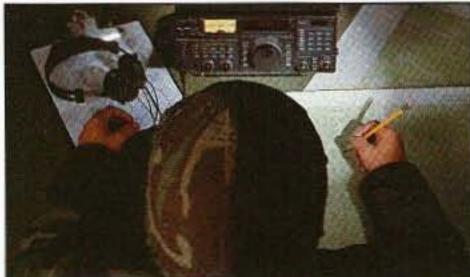

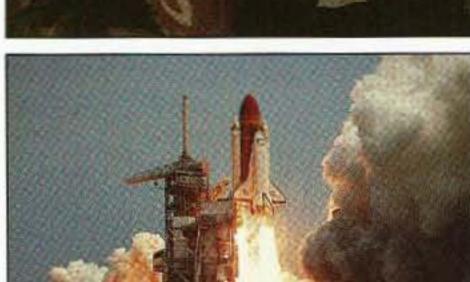

Auto Memory Write Scan automatically records busy frequencies for later monitoring.

Loud and Clear With DDS.

Direct Digital Synthesis means an extremely low carrier-to-noise ratio for the ultimate in receiver performance. Compare it and hear the difference!

**Dual Windows.** Scan in one window, tune in the other— like two receivers in one!

The Most Important Feature.

Designed and backed by ICOM. Our reputation for quality, reliability and service is unsurpassed in the communications industry. The pros don't settle for anything less. Neither should you.

For more information, see your ICOM dealer or call our Brochure Hotline 1-800-999-9877. ICOM America, Inc., 2380-116th Ave. N.E.

Bellevue, Washington 98004 Customer Service Hotline (206) 454-7619

All stated specifications are subject to change without notice or obligation. All ICOM radios significantly exceed FCC regulations limiting spurious emissions. R7100392

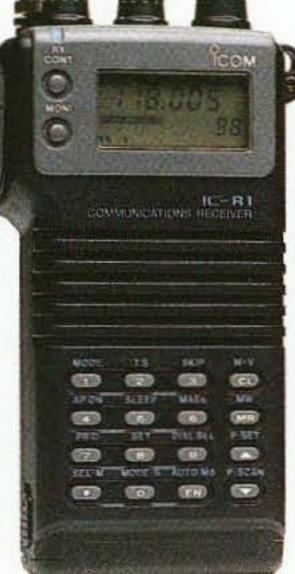

Put the whole world in your pocket.
Only 4" high!

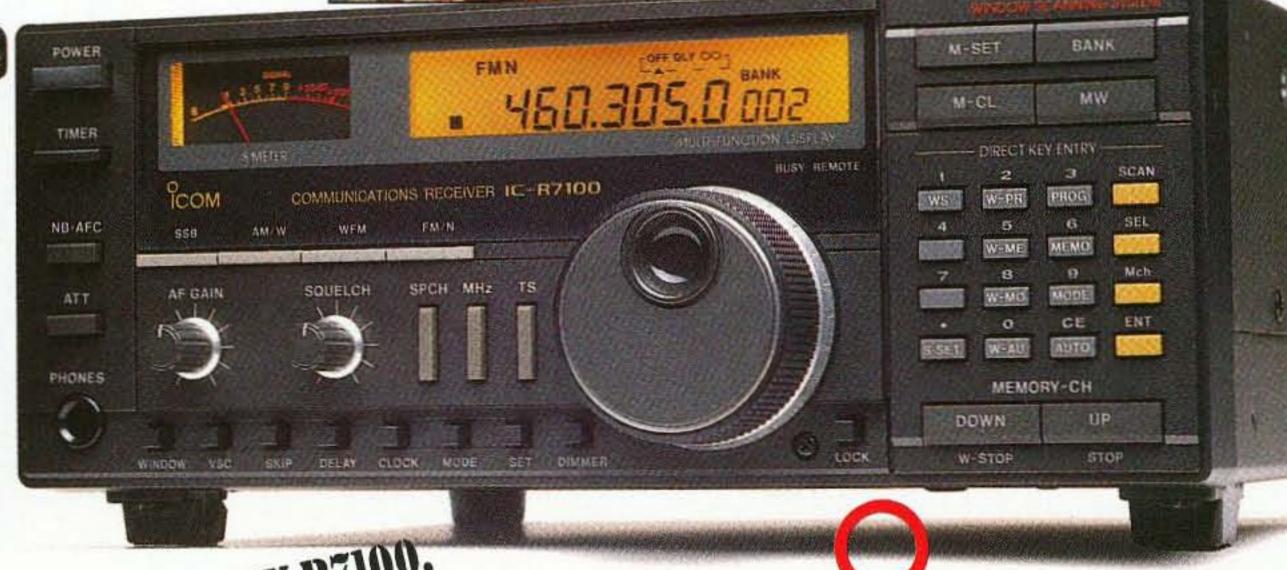

BUY ANY RILLON,
GET A TIME OF Special limited time of details.
See Icom Dealer for details.

Simply the Best

CIRCLE 179 ON READER SERVICE CARD

# STRONG AS A MULE.

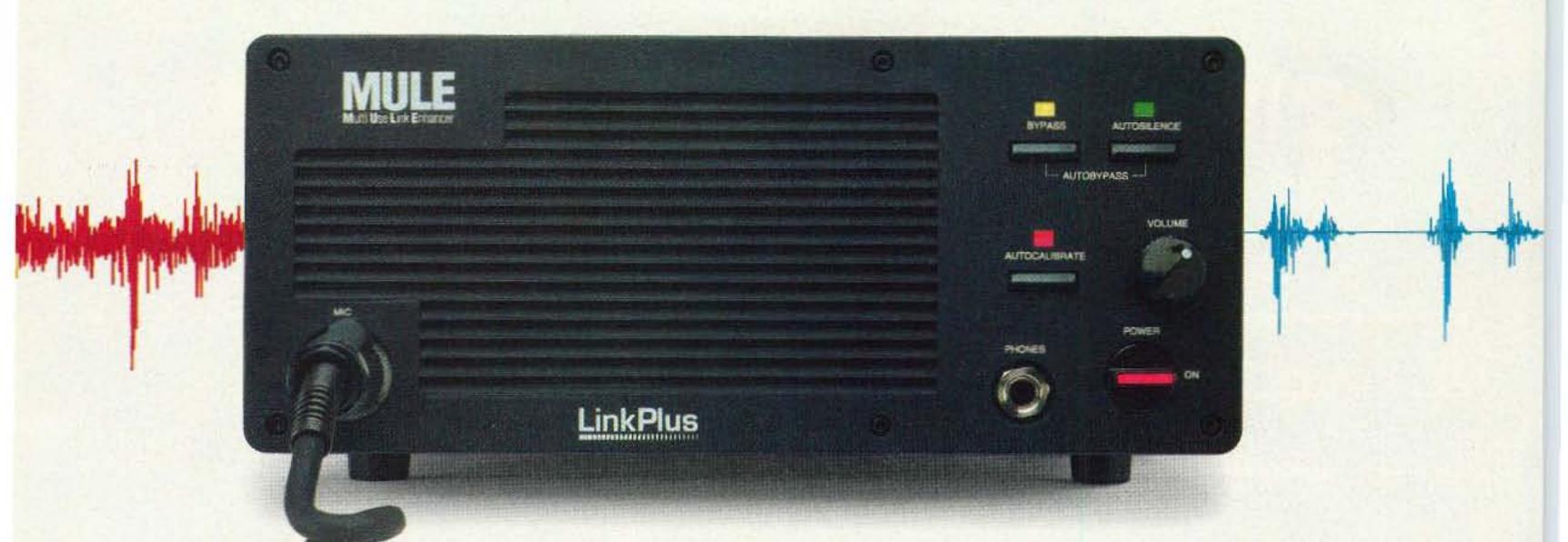

# Greatly "Boosts" AM/SSB Signals and Kicks Out Noise.

The Multi-Use Link Enhancer, or MULE for short, is a rugged, stand alone, half-duplex unit incorporating powerful Link-Plus speech processing technology. The MULE produces an incredible boost in effective signal strength (an average 22dB in recent Defense Department tests) and improves the quality of radio communications by eliminating interference, channel noise and signal fade/drift from AM/SSB radio links.

Designed especially for amateur radio operators, the MULE can be quickly connected to any radio with external cables, just like connecting a new component to your home stereo system. The MULE allows hams to quickly upgrade signal strength and communications quality without modifying existing equipment or adding power.

To improve communications quality, the MULE's core technology applies sophisticated digital signal processing techniques to compensate for and eliminate signal distortions introduced by the transmission environment.

An Autosilence feature maintains absolute silence across the radio link when the transmitter is not keyed. The MULE's Autocalibrate feature perfectly aligns the audio frequency between transmitter and receiver, eliminating annoying "duck-talk" that is the product of a mistuned or drifting single sideband link. The MULE's Autobypass feature automatically determines whether an incoming signal has a Link-Plus control tone, and directs conventional radio signals to bypass the MULE's processor. As a result, MULE-equipped stations are fully interoperable and can communicate with all other radio stations.

The MULE also uses advanced linked compressorexpander techniques to greatly improve the signal-tonoise ratio. The result is an incredibly robust radio communications equal in fidelity to the best landline telephone system.

Extensively tested over the past several years, the MULE's core technology has been made part of U.S. Government and international HF radio performance standards. Now, for the first time, this powerful technology is available to ham radio operators.

# SPECIFICATIONS

Basic Operation: Mode: Companding Range Bandwidth (selectable):

Harmonic Distortion: Max. Noise Reduction: Freq. Correction Rance Calibration Operation Radio Connections Power Requirements:

Size:

Weight Package: Operating Temp, Range:

Relative Flumidity:

Per CCIR 455-1 and CCIR 475-1.

Half-duplex.

250 Hz-2700 Hz (2900 Hz cntrl. tone). 250 Hz-2380 Hz (2580 Hz cntrl. tone). -65 dB.

74 dB typical, back-to-back.
±100 Hz, full baseband correction.
Per MIL STD-188-141A, FED STD-1045.
By supplied cables to audio jacks.
85-265 Volts AC, 47-440 Hz, single phase, 20 Watts, or 9-36 Volts DC.

4" bigh v 10" wade v 12" deep 110 1cm

4" high x 10" wide x 12" deep (10.1cm x 25.4cm x 30.5cm).

12 lbs. (5.5 kg). Heavy gauge ex

Heavy gauge extruded aluminum chassis. 0°C to +55°C.

95% at 30°C, non-condensing.

Call today to order your MULE or for more information. 800-982-2820

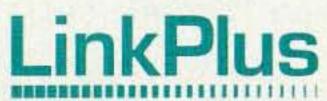

Link Plus Corporation • 9052 Old Annapolis Road • Columbia, Maryland 21045 • (301) 982-1585

# BASE/REPEATER ANTENNAS

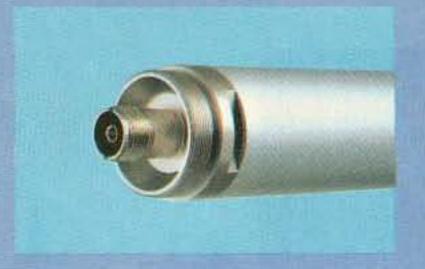

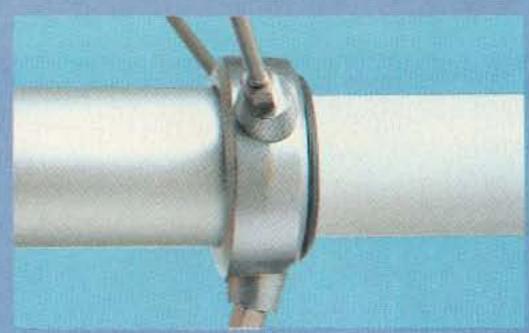

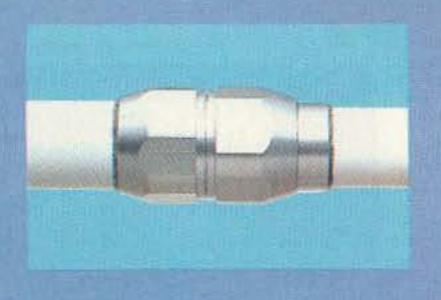

# X series

X-500HNA DUAL-BAND REPEATER VERSION

DUAL-BAND REPEATER VERSION X-500NA

**DUAL-BAND REPEATER VERSION** X-200A

**DUAL-BAND REPEATER VERSION** X-50A

| PART #   | FREQ    | GAIN(dB) | PWR(W) | LENGTH(FT) | CONNECTOR | WIND RATING | ELEMENT PHASING       |
|----------|---------|----------|--------|------------|-----------|-------------|-----------------------|
| X-500HNA | 2m/70cm | 8.3/11.7 | 200    | 17.2       | N         | 90          | 2m:3-5/8λ,70cm:8-5/8λ |
| X-500NA  | 2m/70cm | 8.3/11.7 | 200    | 17.2       | N         | 90          | 2m:3-5/8λ,70cm:8-5/8λ |
| X-200A   | 2m/70cm | 6.0/8.0  | 200    | 8.3        | UHF       | 112.5       | 2m:2-5/8λ,70cm:4-5/8λ |
| X-50A    | 2m/70cm | 4.5/7.2  | 200    | 5.6        | UHF       | 135         | 2m:6/8λ,70cm:3-5/8λ   |

# U series VHF/UHF MULTIBAND

# U-5000A

| PART#   | FREQ             | GAIN(dB)         | PWR(W) | LENGTH(FT) | CONNECTOR | WIND RATING | ELEMENT PHASING                     |
|---------|------------------|------------------|--------|------------|-----------|-------------|-------------------------------------|
| U-300A  | 70cm/23cm        | 8.6/13.2         | 150    | 8.3        | N         | 110         | 70cm:4-5/8λ,<br>23cm:10-5/8λ        |
| U-5000A | 2m/70cm<br>/23cm | 4.5/8.3<br>/11.7 | 150    | 6.0        | N         | 135         | 2m:6/8λ,70cm:3-5/8λ,<br>23cm:7-5/8λ |

# F series VHF/UHF MONOBAND

# F-23A

| PART #  | FREQ   | GAIN(dB) | PWR(W) | LENGTH(FT) | CONNECTOR | WIND RATING | ELEMENT PHASING |
|---------|--------|----------|--------|------------|-----------|-------------|-----------------|
| DP-GH62 | 6m     | 6.0      | 200    | 21.0       | UHF       | 78          | 2-5/8λ          |
| F-22A   | 2m     | 6.7      | 200    | 10.5       | UHF       | 112         | 2-7/8λ          |
| F-23A   | 2m     | 7.8      | 200    | 15.0       | UHF       | 90          | 3-5/8λ          |
| F-142A  | 1 1/4m | 5.5      | 200    | 6.0        | UHF       | 110         | 2-5/8λ          |
| F-718A  | 70cm   | 11.5     | 250    | 15.0       | N         | 90          | 18-1/2λ         |
| F-1230A | 23cm   | 13.5     | 100    | 10.5       | N         | 90          | 25-1/2λ         |

# FEATURES

- WIDE-BAND performance
- VSWR 1.5:1(nom.)
- Factory adjusted, no tuning required
- Weatherproof
- Stainless steel radials & hardware
- UPS shippable

- Rugged fiberglass radome(DP-GH62 thick-wall aluminum)
- Wind speed ratings in excess of 90MPH

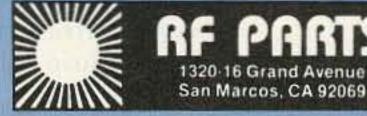

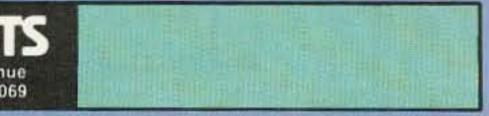

\*F-718L:420~430MHz,F-718J:430~440MHz

# THE TEAM

PUBLISHER/EDITOR
Wayne Green W2NSD/1
ASSOCIATE PUBLISHER
David Cassidy N1GPH

MANAGING EDITOR

Bill Brown WB8ELK

PRODUCTION EDITOR

Hope Currier

**EDITORIAL ASSOCIATES** 

Sue Jewell

Joyce Sawtelle

CONTRIBUTING EDITORS

Mike Bryce WB8VGE

David Cowhig WA1LBP

Michael Geier KB1UM

Jim Gray W1XU/7

Chuck Houghton WB6IGP

Arnie Johnson N1BAC

Dr. Marc Leavey WA3AJR

Andy MacAllister WA5ZIB

Joe Moell KØOV Carole Perry WB2MGP

# ADVERTISING SALES

REPRESENTATIVES Dan Harper

Louise O'Sullivan

ADVERTISING COORDINATOR

Sue Colbert

1-603-924-0058

1-800-274-7373

FAX (603) 924-8613

### **GRAPHIC DESIGN**

Rachel Timper

### **GRAPHIC SERVICES**

FilmWorks, Inc. Hancock NH

Sim's Press, Inc.

Peterborough NH

**TYPESETTING** 

Linda Drew

CIRCULATION MANAGER
Harvey Chandler

narvey Chandler

To subscribe: 1-800-289-0388

# WAYNE GREEN, INC.

### **Editorial Offices**

70 Route 202N

Peterborough, NH 03458 603-924-0058, FAX (603) 924-8613

**Subscription Services** 

1-800-289-0388

Colorado/Foreign Subscribers

call 1-303-447-9330

Reprints: The first copy of an article \$3.00 (each additional copy—\$1.50). Write to 73 Amateur Radio Today, 70 Route 202N, Peterborough, NH 03458.

# 73 Amateur JUNE 1992 Issue #381 Radio Today TABLE OF CONTENTS

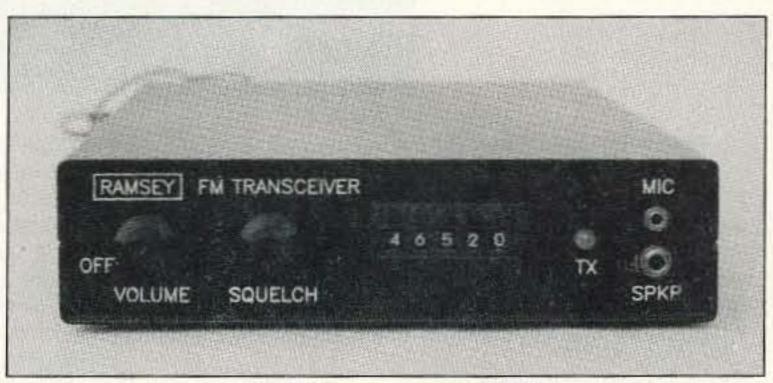

8,000 channels . . . see page 10.

# **FEATURES**

# 10 8,000 Channels for the Ramsey FX-146

Add direct frequency input to this popular 2 meter transceiver. . . . . . . . . KG7BK

# 16 VE3CYC's Wire Beam

Versatile gain antenna for a limited space..... VE3CYC

# 20 Touch-Tone Squelch

Remote speaker control with a DTMF decoder. . . . VE3RGW

# 26 Build Your Own 20 Meter Transceiver

Work the world with this easyto-build rig. . . . . . . WB6NKJ

# **REVIEWS**

# 40 The j•Com Ventriloquist Throw your voice with the push

of a button. . . . . . . WB8ELK

# 42 The Heights Tower Systems Aluminum Tower

Hang your aluminum on some aluminum. ..... W8CM

# 48 ELNEC Version 2.2

An updated version of the antenna modeling program.

.... WA4BLC

Cover: Now that the good weather is here, it's time to think about putting up that tower you've always wanted. See page 42.

Cover photo by David Cassidy N1GPH.

# **DEPARTMENTS**

- 64 Above and Beyond
- 73 Ad Index
- 70 Ask Kaboom
- 54 ATV
- 87 Barter 'n' Buy
- 80 Dealer Directory
- 17 Feedback Index
- 62 Ham Help
- 80 Hams with Class
- 46 Hamsats
- 74 Homing In
- 8 Letters
- 4 Never Say Die 52 New Products
- 84 Propagation
- 62 QRP
- 7 QRX
- 84 Random Output
- 78 RTTY Loop
- 66 73 International
- 58 Special Events
- 86 Uncle Wayne's Bookshelf
- 60 Updates

# FEEDBACK!

It's like being there—right here in our offices! How?

Just take advantage of our FEEDBACK card on page 17. You'll notice a feedback number at the beginning of each article and column.

We'd like you to rate what you read so that we can print what types of things youlike best. And then wewill draw one Feedback card each month for afree subscription to 73.

FB

### **Editorial Offices**

70 Route 202N Peterborough NH 03458 phone: 603-924-0058

Advertising Offices 70 Route 202N

70 Route 202N Peterborough NH 03458 phone: 800-274-7373

70 Route 202N Peterborough NH 03458 phone: 603-924-0058 Manuscripts Contributions in the form of manuscripts with drawings and/or photographs are welcome and will be considered for possible publication. We can assume no responsibility for loss or damage to any material. Please enclose a stamped, self-addressed envelope with each submission. Payment for the use of any unsolicited material will be made upon publication. A premium will be paid for accepted articles that have been submitted electronically (CompuServe ppn 70310,775 or MCI Mail "WGEPUB" or GEnie address "MAG73") or on disk as an IBM-compatible ASCII file. You can also contact us at the 73 BBS at (603) 924-9343, 300 or 1200 baud, 8 data bits, no parity, one stop bit. All contributions should be directed to the 73 editorial offices. "How to Write for 73" guidelines are available upon request. US citizens must include their social security number with submitted manuscripts.

North, Peterborough, New Hampshire 03458. Entire contents © 1992 by Wayne Green Inc., 70 Route 202 North, Peterborough, New Hampshire 03458. Entire contents © 1992 by Wayne Green Inc. No part of this publication may be reproduced without written permission from the publisher. For Subscription Services write 73 Amateur Radio Today, PO Box 58866, Boulder, CO 80322-8866, or call 1-800-289-0388. In CO call 1-303-447-9330. The subscription rate is: one year \$24.97; two years \$39.97. Additional postage for Canada is \$7.00 and for other foreign countries, \$19.00 surface and \$37.00 airmail per year. All foreign orders must be accompanied by payment is US funds. Second class postage paid at Peterborough, New Hampshire, and at additional mailing offices. Canadian second class mail registration number 9566. Canadian GST Registration #125393314. Microfilm Edition—University Microfilm, Ann Arbor, MI 48106. Postmaster: send address changes to 73 Amateur Radio Today, PO Box 58866, Boulder, CO 80322-8866.

Audit Bureau of Circulations (ABC) membership applied for.

Contract: Are you in an amateur radio rut? By reading this small print, you have become legally obligated to Uncle Wayne and his Team to try something new. Build a QRP rig, help a newcomer, experiment with microwaves, build a tuner and load up the neighbors' fence, operate from a mountain-top—try something different.

# NEVER SAY DIE

Wayne Green W2NSD/1

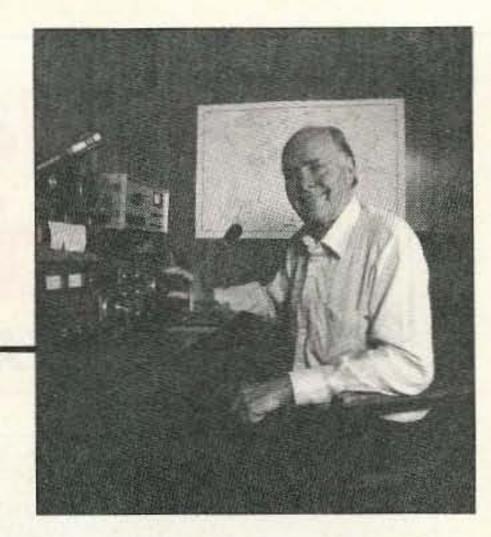

#### Good News-Bad News

The news, good and bad, is that Wayne Green again owns 73 Magazine. Well, you probably weren't even aware that I haven't owned it for almost 10 years, so never mind.

When I sold my seven computer magazines and other stuff in 1983 I also had to sell 73 at the same time because I was left with no publishing company with which to publish it. So IDG took over the publication while I started from scratch to build a new publishing company.

There was a big sigh of relief by IDG when Wayne and his long, controversial editorials were finally out of the magazine . . . now circulation would grow and advertising sales would zoom. Instead, despite every effort, the circulation dropped off disastrously and ad sales dwindled.

Just as the death rattles were beginning to be heard, IDG gave up and talked me into publishing it again . . . on contract. They retained ownership and a share of the profits. Profits? From a magazine that I'd managed to lose money on for over 20 years? Har-de-har.

Like all entrepreneurs, my interest was never in making money, so whenever there seemed like a danger of a profit I'd start a new project and take care of the problem. 73 always lost a little money, but never enough to put it out of business . . . and the other projects always made enough to keep 73 going. Nothing has changed. I publish 73 because I think it's needed . . . and ham radio is still my #1 hobby, even after over 50 years.

So here I am 32 years after starting the magazine, again the owner, and still losing a little money with it. IDG wanted to buy my CD Review magazine, so as part of the deal I got 73 back. I have no idea why they wanted to buy my music magazine . . . I'm not even convinced they'll be able to run it successfully. But after eight years it was mature and I much prefer to do new things . . . like Radio Fun. I enjoy starting new publications.

With the sale of CD Review I'm down to just a few publications ... 73, Radio Fun, Secret Guide, Music Retailing, IMPS Journal, NIAC newsletter, a recording studio, a music distribution company, a mail order music company, and five record companies. Time hangs heavy on my idle hands.

Of course I do have several new publications being gestated. My idle hands are the devil's playground. And I've been generating a storm of plans for bringing New Hampshire into the 21st century ahead of the other states . . . with a complete revamping of our educational system among other things. Some of our 73-BBS customers have dumped my 300-page book on the subject.

The change of ownership won't change 73. It's being run almost totally by Bill WB8ELK and Dave N1GPH, with me writing editorials now and then.

Well, I thought you might like to know.

#### Homosexual Hams

There are probably some red-faced hams out there who were furious with me for running ads last year for a homosexual ham club. They were firmly convinced that homosexuality is catching—like communism—and that therefore youngsters shouldn't be exposed to it. I explained in my editorial that it's genetic, so not to worry that their impressionable children would be lured into homosexual liasons once they knew there was a homo ham club.

I became aware of this as a result of my professional psychological work with several homosexual patients. It is not something which is curable—at least not yet. It's always possible that scientists may come up with some genetic engineering which could make everyone hetero.

A number of news magazines have reported on recent scientific research which shows that one's sexuality is born, not bred. This confirms the work I did when I regressed homosexual patients and found they were aware of their feelings even when they were one and two years old.

Frankly, I was disappointed to find that homosexuality was genetic. I'd hoped to find it a nurture problem, in which case I might be able to help people with this "problem" through therapy.

Well, I can't do much about hams who hate or fear homosexuals because of stupidity, but perhaps I can help combat ignorance on the subject and make things a little more comfortable for everyone.

Of course I'm probably off on the wrong foot when I assume that ham homo-phobes read newsmagazines, so perhaps a note in 73 is appropriate. I'm

used to finding a lot of Archie Bunker in older hams, so while I may be dismayed by their reactions, I'm not surprised.

If one takes the long view of things, the whole world is gradually intermarrying, so we'll all end up a sort of light brown, with perhaps a slightly yellowish tinge. It'll take a while, but it's inevitable. In the meanwhile we'll all continue to respond to our own inferiority feelings by dumping on others and putting them down. And that's what it's all about. The more the put-downs and name-calling, the stronger are the inferiority feelings being compensated for.

In the meanwhile we'll have our ethnic, religious, and political groups busy
killing each other. While I'm sorry to see
this happening, I also recognize that it's
all part of a basic plan for all life on
earth—the survival of the fittest. All life
has fundamental built-in programmed instructions to stay alive and recreate
one's self.

Nature (God, if you like) is merciless, doing away with failed life forms by the tens of thousands. Mankind, stirred by impassioned environmentalists, often does its best to upset nature and fight God's will, so to speak.

But you know, even with the millions Hitler wiped out, and the tens of millions Stalin and Mao killed, mankind seems to be carrying on. We have no population shortages in sight. Science has moved ahead without missing a step.

Hmmm, I'm waxing philosophical again. Wax and Wayne.

### Subliminal Messages

If you read many magazines or newspapers you've seen ads for subliminal tapes which will help you stop smoking, lose weight, be happier and so on. Hmm, one wonders, how many of those ham broadcasters are subliming us?

Can this explain the fierce devotion to the ARRL by thousands of otherwise seemingly unintelligent hams? Have they been subliminally brainwashed while listening to ARRL bulletins? Glenn what's his name in Maine claims thousands of listeners to his endlessly selfpromoting broadcasts. Can this explain that weird behavior?

I thought I'd put in that poke at the League to titillate my duuuh readers who are ever-alert to my trashing the ARRL. I enjoy making fun of the League mainly because so many readers take it seriously and get livid. There goes Wayne putting down the League again! You bet .
. and chuckling as I twist the knife.

But isn't it mean for me to tweak hams who've been brainwashed by subliminal messages during the ARRL broadcasts... and by all those subliminals in QST? After all, it isn't really their fault... they didn't mean to get hooked. Isn't it like blaming drug users for their habit?

The obvious answer is yes, and I should be ashamed of myself for so mercilessly taking advantage of subliminally blinded hams . . . hams whose very minds have been taken over by those arch fiends in Newington and their unholy cabal of directors. I ought to recognize that no carrier of the light . . . no whisperer of truths . . . can prevail against their ruthless mind control technology.

You've probably read that people under a hypnotist's control can't be made to do things they wouldn't normally do . . . like kill people or have sex with the hypnotist. And that's what hypnotists want you to believe, though there's not a word of truth in it. Should it count as rape when an evil hypnotist forces a lovely young girl to have sex with him by telling and convincing her how much she wants

We're all familiar with how the subconscious works. We all know people who are addicted to cigarettes, alcohol or other drugs and won't consciously admit, even to themselves, that they're addicts. The subconscious works sneakily, but never forget that it's in control, not the conscious mind. It's the force behind the things we do that we don't know why we do. It's the force behind beliefs, no matter how weird. It's the force that makes us angry when a subconscious belief is disturbed. It's the source of all our phobias . . . our fears for which we have no explanation.

No wonder cults . . . enormously powerful cults . . . are based on control of the subconscious. No wonder so many big companies try to reach this key power center with their advertising.

No, you'll never consciously detect these seductive, mind-controlling messages as they are subliminally taking over your subconscious as you listen to W1AW or K1MAN . . . or as you merely glance at the innocent-looking pages of QST. We are so used to the messages from Coca Cola, MacDonalds, and other masters of seduction that we consciously feel nothing . . . but perhaps a thirst or a hunger.

So, knowing that tens of thousands of hams have had their minds totally under League control for years, I gently rock the boat and smile as I watch the angry reaction. But which is the real devil? Is it the mind-controlling organization or the tweaker?

Is this a new phenomenon? No, not at all. I first became aware of this secret plot when I read the Doyle Letters . . . letters from an ARRL director to several fellow directors which discussed this and some other plots. Doyle revealed that the president of the ARRL was in the pay of Hallicrafters to see that their equipment always got more space in QST than any other, and that the equipment reviews

Continued on page 76

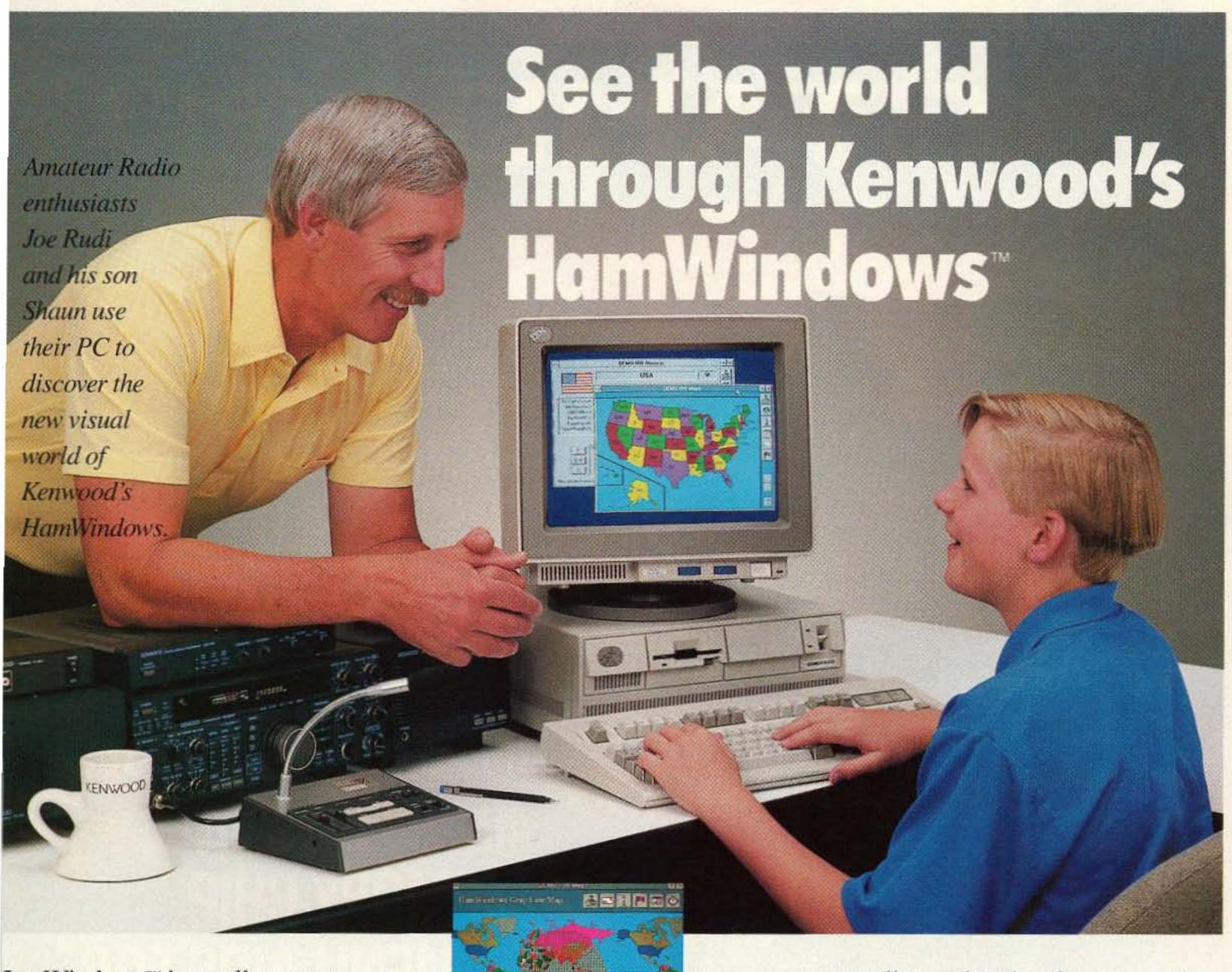

HamWindows™ is an all new conept in the world of Amateur Radio.

This program pulls together

ight full color "windows" includng transceiver control, station log,
vorld almanac, awards tracking,
WL data base, greyline maps,
egional world maps, and packet
NC control.

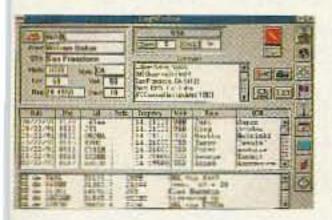

Using a mouse to "point and lick" HamWindows™ lets you ee the world your transceiver ears. Use the almanac to learn

more about the countries you contact, and then add the QSO to the logging program. You'll automatically track contacts for the DXCC award. The SWL data base lists thousands of frequencies and

schedules from over 9,000 broadcast stations. And the

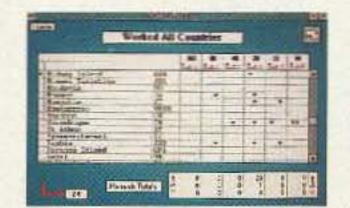

greyline and regional maps put the

world at your fingertips. With the proper interface you can even control

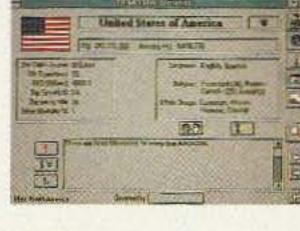

your Kenwood HF transceiver.

HamWindows™ is the one program every amateur or shortwave listener needs. See your Kenwood dealer for system requirements and more information.

# KENWOOD

...pacesetter in Amateur Radio

KENWOOD U.S.A. CORPORATION COMMUNICATIONS & TEST EQUIPMENT GROUP
P.O. BOX 22745, 2201 E. Dominguez Street, Long Beach, CA 90801-5745
KENWOOD ELECTRONICS CANADA, 6070 Kestrel Road, Mississauga, Ontario, Canada L5T 1S8
© Copyright 1991 Kenwood U.S.A. Corporation All rights reserved.
HamWindows is a trademark of California Software. Inc.

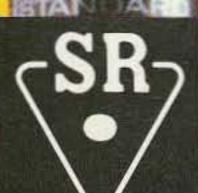

# STANDARD®

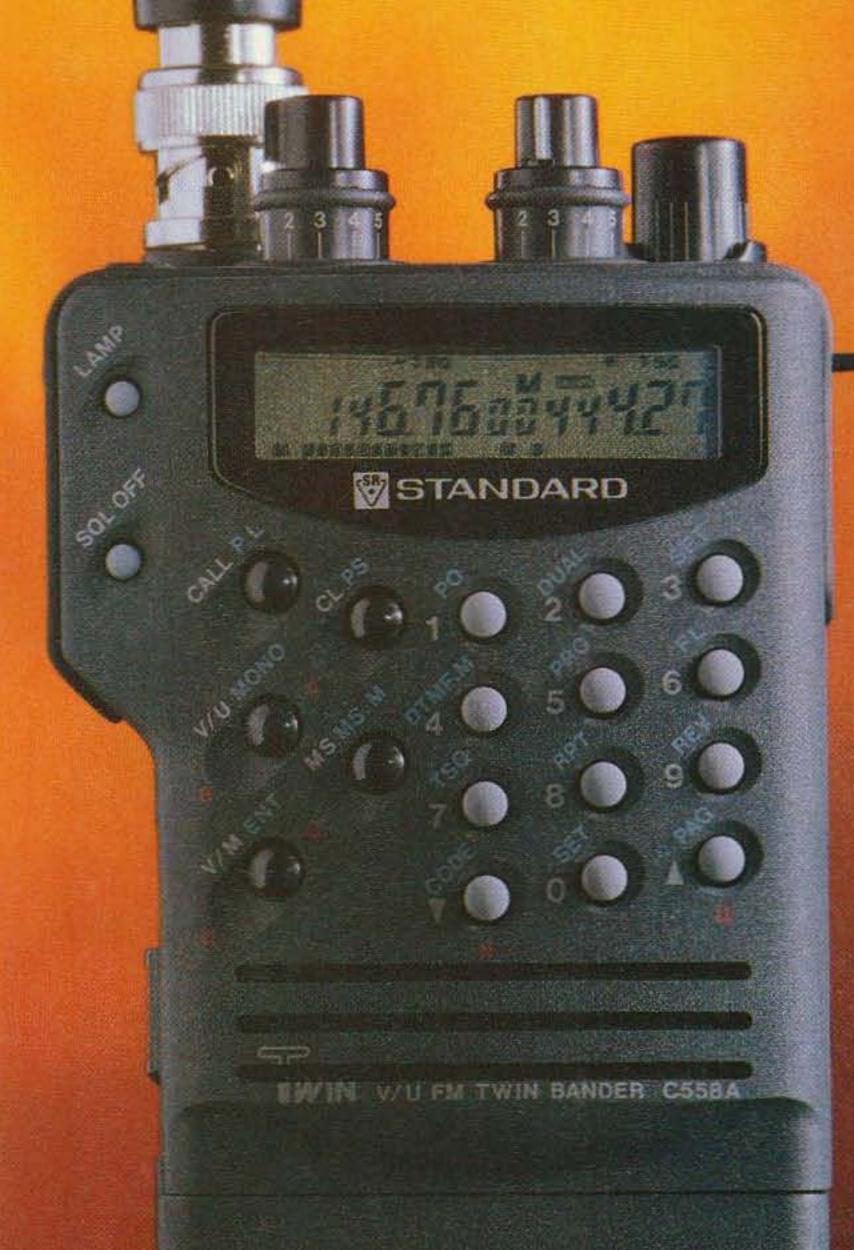

C558A TWIN BAND
2 METER / 70 CM
HANDHELD
THE WORLD'S
"STANDARD"
OF EXCELLENCE
INTERCHANGEABLE
40-200 CHANNEL
MEMORY CHIP
23 MENU AIDS FOR
EASY PROGRAMMING

- MAKE NO MISTAKE THIS IS THE MOST ADVANCED HAND-HELD IN THE HAM MARKET
- REPEATER CROSSBAND MODE
- BUILT IN CTCSS ENCODE/DECODE
- WIDE BAND RECEIVE
- INTERCHANGEABLE BATTERIES AND ACCESSORIES WITH THE C228A, C528A AND C628A
- FULL DUPLEX OPERATION
- VERSATILE SCANNING MODES ALLOWS YOU TO LOCATE THE ACTION QUICKLY
- TRUE TWIN BAND HANDHELD WITH SEPARATE VOLUME AND SQUELCH CONTROLS
- RECEIVE SENSITIVITY IS UNBEATABLE, 0.158 uV FOR 12 dB SINAD
- LOWEST POWER REQUIREMENT FOR MAXIMUM BATTERY LIFE
- DIRECT FREQUENCY INPUT FROM THE KEY-BOARD

For more information on this and other STANDARD products, contact your nearest dealer or call STANDARD Amateur Radio products at (312) 763-0081.

Specifications, price and features are subject to change without obligation or notice. All

Specifications, price and features are subject to change without obligation or notice. All products carry a ONE YEAR limited warranty.

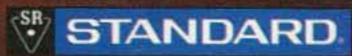

STANDARD Amateur Radio Products, Inc. PO. Box 48480 Niles, Illinois 60648

CIRCLE 122 ON READER SERVICE CARD

# QRX...

# Introducing Wayne Green, Inc.

For the past several years, readers have become accustomed to the familiar notation of
"A WGE Publication" on the covers of 73 Amateur Radio Today. As we went to press last
month, a deal was reached between Wayne
Green and WGE parent company International
Data Group whereby full ownership of WGE, including certain properties and assets, was sold to
IDG for an undisclosed sum, effectively dissolving WGE.

Part of the deal is that Wayne Green, under the new corporate name of Wayne Green, Inc., has regained full and complete ownership of the rights to 73 Amateur Radio Today.

While all of this corporate shuffling may be of interest to Wall Street types, the only immediate change for readers, advertisers and distributors is that the editorial and advertising offices have moved, and all phone numbers (except the 800 subscription number, which rings at a subscription company in Colorado) have been changed.

Here's all of the new information: 73 Amateur Radio Today 70 Route 202 North

Peterborough NH 03458

Editorial/Advertising Offices: (603) 924-0058

FAX: (603) 924-9327 Ad Sales: (800) 274-7373 73 BBS: (603) 924-9343

# May Cover Contest Winner

When we asked readers to identify what was wrong with our cover photo last month, we had no idea of the volume of mail we would receive. Thousands of letters, postcards and faxes arrived at our offices, most with the correct answer and a few creative incorrect guesses.

One reader thought the mistake was the "A WGI Publication," printed in the upper right-hand corner (see above story). Another reader assumed that the woman was communicating on a marine HT with the boat in the background—the mistake being the violation of regulations that prohibit this exchange.

Many readers thought we made up a prop HT (an ICOM IC-24AT) with the antenna on the wrong side. They were getting warm.

The overwhelming majority of you got the right answer: The photograph was reversed. In order to get the shot we wanted on location and still set up the cover with room on the left for text, it was necessary to shoot the photograph with the woman on the left side, then reverse the photograph so that she would end up on the right side of the page.

Although the HT gave it away, one nautical ham noticed that the running lights on the boat were reversed. One reader said it was "obvious" that we had used two negatives—that the photo of the water and the photo of the woman were two different shots (they were not).

The winner of the one-year subscription is John Huber N8FYL of Troy, Michigan. His was the very first postcard received with the correct answer.

Judging from the reader response, this was a fun little contest. We'll look for an opportunity to do it again in the future, but next time we won't make it so easy.

# **Indecent Broadcasts**

The United States Supreme Court has refused to hear an appeal of a decision of a United States Court of Appeals which held unconstitutional an around-the-clock ban on indecent broadcasts. The high court let stand a May 17, 1991, decision of the U.S. Court of Appeals for the District of Columbia Circuit which held that broadcast material which is indecent but not obscene is protected by the First Amendment, and any restrictions on such broadcasts must be narrowly drawn. The Appeals Court instructed the FCC to determine the times at which indecent materials may be broadcast. In doing so, the FCC must determine the times when there is a reasonable risk that children, who may properly be protected by the government from such broadcasts, are in the broadcast audience.

The decision of a three-judge appeals court panel unanimously concluded that a 24-hour-per-day FCC ban on indecent broadcasts, even though mandated by Congress, was unconstitutional. The Court of Appeals had earlier determined that the FCC must carve out a safe harbor for such broadcasts, but recognized that even constitutionally protected speech can have a strong negative impact on children. Thus, limitations on indecent broadcasts can be imposed, if carefully and narrowly crafted.

The FCC has continued to impose fines on broadcast stations for indecent broadcasts made during the times of day in which children are clearly in the audience. The implications of the court rulings for amateur radio are unclear at present, though the FCC has previously stated that its policies regarding broadcast indecency are equally applicable to amateur radio, noting similarities between the two services. FCC chairman Alfred E. Sikes has recently stated that it is the FCC's intention to enforce its rules concerning indecent broadcasts to the extent permitted by law. ARRL President George S. Wilson III W4OYI was scheduled to be in Washington on March 13 to discuss the matter with FCC Commissioners and Bureau Chiefs, and to urge increased enforcement efforts to resolve what many amateurs believe is a serious problem. TNX Mike Shy, April 1992.

# Tapes for the Visually Handicapped

Master Publishing, Inc., has granted permission to transfer amateur radio license preparation material authored by Gordon West WB6NOA to audio tapes and/or braille for the visually handicapped. Contact the following agencies for availability:

Volunteer Services for the Visually Handicapped, Inc., 814 W. Wisconsin Ave., Milwaukee WI 53233-2385; (414) 278-3039.

Braille Institute, 741 N. Vermont Ave., Los Angeles CA 90029-3594; (213) 663-1111.

Utah State Library Division, Blind and Physically Handicapped Section, (2150 S. 300 W. #16, Salt Lake UT 85115; (801) 466–5888.

Recording for the Blind, 20 Roszel Road, Princeton NJ 08540; (609) 452-0606.

TNX W5Yl Report, Vol. 14, Issue #7, April 1, 1992.

# SAREX

W5RRR/S will be the shuttle's call for all future SAREX missions. Two SAREX missions are scheduled to fly this summer: the STS-50 US Microgravity Laboratory and the STS-47 Spacelab Japan mission.

The STS-50 Columbia mission will feature the first extended duration orbiter flight, for a record 13 days in space. The mission will carry the United States Microgravity Laboratory (USML) on its first flight. Commander Dick Richards and mission specialist Ellen Baker expressed an interest in SAREX and decided to become hams. They have passed their tests and should get their calls before the launch. On this mission Dick will operate the SAREX-D configuration which flew with the STS-37 crew, including voice, packet, twoway slow-scan, and fast-scan receive modes. To save space the crew will not be using the combination VCR/monitor used on the STS-37 mission. The shuttle's monitors will be used to view video transmission from the ground and video will be recorded on the 8mm camcorder. More importantly, the current SAREX antenna would not work well on STS-50 due to the shuttle's attitude. The USML mission requires a gravity gradient attitude, with the shuttle's tail pointed towards the earth. The dual-band antenna (2m voice/packet/ SSTV, 70cm ATV) has been repackaged into a rectangular antenna which fits into an overhead window, similar to the antenna used on the Spacelab 1 and Spacelab 2 missions.

The STS-47 Endeavor mission will feature Jay Apt N5QWL, who flew aboard the STS-37 mission, making him the first ham to operate SAREX aboard more than one mission. The mission will include the SAREX-C configuration with packet and voice operations, similar to Ron Parise WA4SIR's STS-35 ASTRO-1 experiments. Many educational contacts are planned, including several with Japanese students. Proposals for preplanned educational contacts should be sent to the ARRL before June 1st. TNX Earth News.

# **Wanted: Technical Editor**

73 Amateur Radio Today and Radio Fun are looking for a technical editor with a ham license, good knowledge of electronics, and good writing and editing skills. Send cover letters and resumes (no phone calls, please) to: David Cassidy, Associate Publisher, 73 Amateur Radio Today, 70 Route 202 North, Peterborough NH 03458.

# TNX...

by phone at (603) 924–0058, or by mail at 73 Magazine, Route 202 North, Peterborough NH 03458. Or get in touch with us on CompuServe ppn 70310,775; MCI Mail "WGEPUB"; or the 73 BBS at (603) 924–9343 (300–2400 bps), 8 data bits, no parity, one stop bit. News items that don't make it into 73 are often put in our other monthly publication, Radio Fun. You can also send news items by FAX at (603) 924–9327.

# LETTERS

# From the Hamshack

Dave KD8VI, Lakewood OH I just had to dash off a response to reader Bill Ewald's letter appearing in the February 1992 issue of 73. It gave me a good chuckle. I couldn't think of anything more out of phase with how I regard your editorials. Hell, I'd gladly pay the subscription price for your editorials alone. The rest of the magazine is a bonus.

I do wish, however, that you'd somehow find the time to write some in-depth historical articles which would detail things such as the "incentive licensing debacle" and some of the other noteworthy topics you sometimes allude to in your editorials. I'd like to hear more on L.. Ron Hubbard, and on why the ARRL is our sole national representative and how it got to be that way. I'll bet-your perspective would bring the light of truth to these subjects like no one else's.

Keep up the great motivational writing, Wayne. You can't possibly realize how your monthly manifestoes have helped me. That callsign after my name is but the smallest part of the effect they've had.

Marion D. Kitchens K4GOK, Oakton VA Just a note to let you know I enjoy your "Never Say Die" editorials. They are thought-provoking and informative, and at times they are funny too. I enjoyed your reply to a criticism, when you said the editorials were aimed at those with at least two-digit IQs!

While I don't agree with 100% of your ideas (after all, no one is perfect!), I do agree with about 99% of your thoughts. This country needs more people like you with open, energized minds, people who are willing to get up off their duffs and simply do a good day's work.

Gene Roban, Minneapolis MN Wayne, please tolerate my bending your ear for a couple of minutes while I talk about my son, Philip NØETX. When he was 10 he bought a Grundig Mickey-Boy portable for \$2 at a yard sale. Two years later he was NØETX. He is now 22, is at the highest amateur license level, and is a junior at the University of Minnesota, where he is enrolled in the Institute of Technology Honors Program. In June 1993 he will receive two degrees, one in physics and one in chemistry. He has a 3.6 GPA.

Despite these achievements, he has never been recognized as a scholar by anyone other than his teachers and his relatives. He has never received one cent in scholarship money. I think it's because we as a society have redefined the word "scholarship" to mean "Let's give the kid some money—he's poor." That is where 95% of all scholarship money goes today, regardless of the student's academic achievements.

My wife and I work very hard to pay for his education because we don't want him to be up to his ass in government loans on graduation day. There are, without doubt, other kids as dedicated as Phil who drop out because of the financial burden.

Let's work hard to put the scholar back into scholarship! Let's find out who the go-getters are and reward them the way we reward the kids who can swish a 25-foot jump shot or throw a football 60

yards. I'd like to see the high schools give a letter in math or science fair participation, or ham radio. These kids need recognition and prestige as much as anyone else. We should think about what they will give back to us.

Lawrence K. Herbert NL7U, Deltona FL I enjoy reading 73 Magazine and hope that you will keep up the good work. In this section of your magazine I usually read about electronics dealers who have been exceptionally good for the cause of ham radio and are generally all around good guys, but I feel that amateurs need to know about dealers who may treat you less than fairly.

Wayne, your magazine is always touting that hams do more "policing of their own." How about starting a column in 73 that would be a consumer advocate for hams? Other publications do this with more than just a little success, as business people who want even more business are anxious to have their good customer relations broadcast as far as possible. Those who are out only for a quick buck also deserve the same. With the weight of 73 behind such an effort, I'm sure the results for those who need such a service would be good.

Carl Hattan KØBZV, Melbourne FL After reading your "Never Say Die" column in the February issue of 73, I felt I should really drop you a personal note.

I have been a 73 reader for over 30 years. I remember when the magazine was a lot smaller and I would buy it, at the time, at World Radio Labs in Council Bluffs, Iowa. A lot of the Saturday morning hams who hung out at Leo's place acted as my elmers.

Like you, amateur radio was my ticket in the military to a 20-year career as a communications equipment repairman in the Air Force. I spent 15 months in Vietnam as a forward area maintenance man so someday maybe we will meet and swap a few tales. I can still hear the "Whoosh-Boom" of those incoming rockets!!

As I am writing this, I am waiting for my ride to the airport to get to southern Missouri to pay final respects to my mother. The latest 73 is going as I need something interesting to read to keep my mind off the reason I am traveling. About 12 years ago, 73 made a similar trip so I could pay last respects to a sister. I would like to thank you for helping me over some real rough spots in my life.

I took another page from the "Wayne Green Book of Life" also. I knocked off the cigarettes and beer and got back into ham radio with something besides a 2 meter handheld. The radios and most of my will to do anything went with a bankruptcy a few years ago. After sitting around feeling sorry for a while, I got my hands on an old Heath HW-16, fixed it up, and am now having the time of my life working CW with homebuilt keyers, homebuilt paddles, and homebuilt antennas. The motivation for this came from the pages of 73. My six-year-old daughter is rapidly learning the code and enjoys being able to "talk" without Mommy having the slightest idea of what's going on. Maybe the XYL will get hooked, even if in self-defense. I am working with a young man down the street who likes the idea of ham radio. We chop up a whole lot of PVC pipe and wire and, in general, have a lot of fun with antennas.

What I am trying to say, Wayne, is that you are right when you say, "Get off your lazy butt and do something!!" I found that amateur radio is a lot better therapy and cheaper than doctors. A hundred bucks (one hour with a shrink) can buy a lot of wire, parts, pipe and other stuff and I have something to show for it afterwards. Although I work CW, I am not one of the old "CW forever" crowd. Whatever it takes to get these young people into the hobby should be done. Having had a whack at about all the modes of ham radio, I decided that QRP was an interesting thing and I am busy building little transmitters, receivers, and antennas as well as taking receivers to schools and the day care center to monitor the space shuttle during the missions. I am extremely fortunate to have an employer who will let me do this without too much grumbling.

I have heard and read about you being a "rabble-rouser" and "instigator." If the benefits I am getting from the hobby are any indication, I am proud to be counted among "Green's Rabble." I have found that you are never too old to have a whack at something. Who knows, you might like it! A lot of my dreams have have been dusted off and revived. When my father goes to his final reward, please be around so 73 can make that trip with me too. Be careful what you say or write; somebody might pay attention!

Thanks for a lot of years of fun and I hope we will enjoy a lot more.

Ken Uthus KT7E, Nine Mile Falls WA Last night I read your February 73 editorial (plus reviewing January) and they left me with a few questions. Are you sincere when you say that we hams can pull ourselves out of the slime pit that we have built and live in? I see us as a bunch of alcoholics who have not yet reached the bottom of decline so we can't see the threat to our bands. We are striking out (like our mediocre president and his entourage of mediocrity to Japan) at the wrong enemy, who you well know is us. It seems to me that we will have to suffer some irreversible loss of bands before we wake up. Hams, industry and the country are without leadership. Emperor George Bush wants to be the Ruler of the New World Order and lacks interest in the U.S. so the country lacks the stimulus a leader provides. The aspirations of the ARRL president are beyond my reasoning so I have no sense of the direction if any that the league might be suggesting. Industry heads are into self promotion first and company performance second. Congress? Who knows what they might do next.

The parallels between our country and my recent readings of history telling me about the rise and fall of great powers frighten me. We are on the path to self destruction those other powers followed. Our country flared into a super nova during WWII before we were ready for the leadership role, bringing up the wrong people, from which we have never recovered. The bright star that was ham radio became a super nova on December 7, 1941, to be replaced with Operator Radio in 1946. A bunch of ex-military radios ops got their tickets and got on the air with surplus radio equipment and the exchange of handle, QTH, rig and WX began. Even then a rag-chew was tough to come by. We became a black hole in the

late '50s—early '60s, along the same path of our country (the demise of the big bands accompanied us).

I don't mean to imply that nothing worthwhile came out of the "surplus era." I learned a lot using cheap surplus magnetrons, klystrons, 3' dishes, UHF receivers and the like. Three of us had contacts on a 500'-long path at 3 GHz (more or less) with that surplus equipment. We used gold-plated diode detectors (1N21?), klystron local oscillators, UHF receivers for IF and CW magnetron and modulated klystron transmitters. We earned credit in 1947 toward an engineering degree for that effort. However, surplus equipment was the beginning of radio kits. It was so simple to modify an ART 13 for a quick 500-watt CW rig and 50 watts of AM, so why bother to build from scratch? Surplus provided cheap "kit" construction and that ended scratch construction in general.

Maybe I'm too cynical but I can't see any hope for ham radio. It seems to me that we have the "right" to our frequencies if we have something to contribute. At one time we made big contributions to the art of radio. At one time we made big contributions to emergency traffic. When was our last contribution to the state of the art? How much assistance do we really provide to emergency communications? Oh sure, we are great when it comes to assisting at parades and other scheduled social events, but when the Red Cross or other emergency body needs help, where are we if the call is inconvenient to us? The usual dedicated few show up but where are the members of ham clubs?

Ma Bell first used SSB in the mid '30s and started conversion to digital in the '60s, about the time we hams were getting into SSB. Who said we are slow to pick up new technology? When I was first into ham radio in the late '30s, I remember a couple of hams who worked for Ma Bell demonstrating DSBSC and discussing SSB. If WWII hadn't come along, we just might have been into SSB 20 years sooner than we were because we had the experimenters at that time. Where did they go? Nothing short of a drastic reduction in band allocations will prompt us off our gibbering butts to bandwidth-efficient digital systems. Like the rest of the country we are marketdriven and gave up development long ago. So when the market makes digital available, we will merrily jump to the market tune by necessity because we won't have the fat in our bands to feed our glutinous FM and SSB frequency hogs.

Next question: Do you believe the FCC will approve TDM or some other digital system for hams? My limited experience with TDM suggests that it is really easy to encode traffic which is a no-no to the great regulator.

pep talks because we badly need someone in the editorial world who is seeing
what is happening to us plus has the
guts to tell us how it really is. Here
comes the "but" part: But we don't have
a prayer of saving all of our bandwidth.
We don't deserve our frequencies. However, the marketing forces will protect us
from ourselves with appropriate lobbying,
hopefully, until we can get digital on the
air if we can get the approval. But even
the big boys can't save all of our precious real estate.

Keep pushing. You just might get the OK and get some digital experimenters on the air and then we'll be off and running.

# Weather FAX

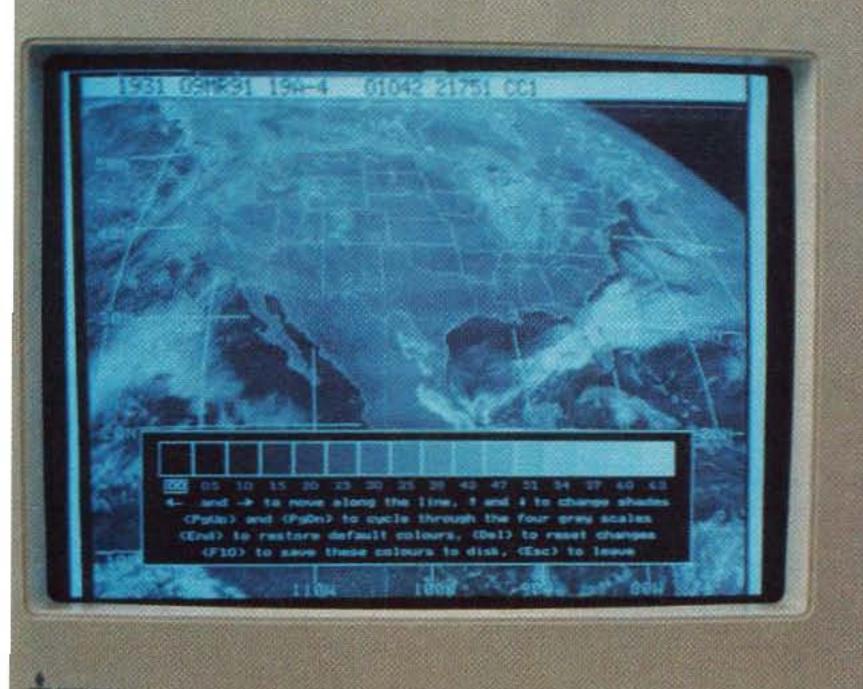

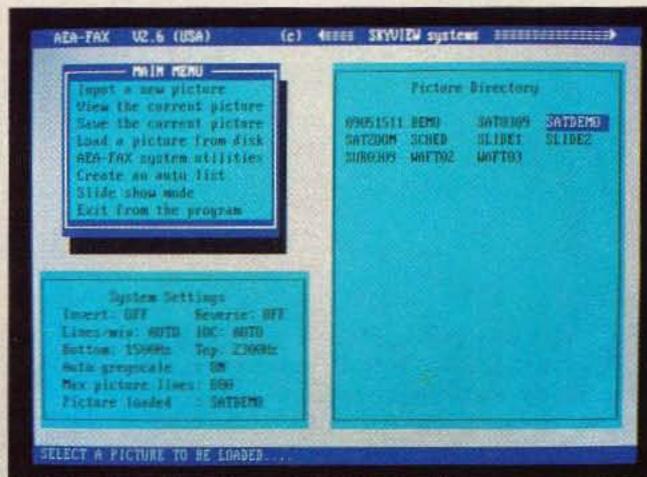

AEA-FAX is menu-driven and mouse compatible for ease of use.

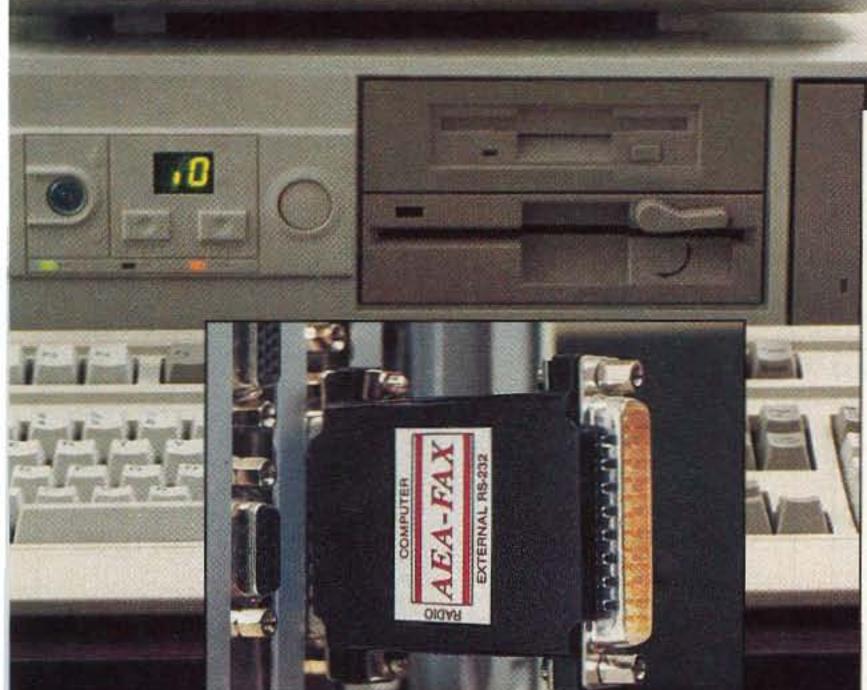

The compact AEA-FAX hardware includes a "daisy-chain" RS-232 input.

A EA-FAX is all you need to interface with your HF receiver and PC-compatible computer to pick up great looking, information packed weather maps, photos and charts.

Its features include an on-screen Miniscope tuning display, unattended image capture, slide show mode for showing multiple images, disk and printer interface, 16 grey levels (VGA) or false-color separations (EGA), and much more.

If you have an interest in the weather, look no further. The device plugs into your existing COM port (1 or 2) and into your HF receiver's External Speaker jack for quick and easy setup; just plug & play!

For more information on AEA-FAX, contact your favorite ham radio dealer.

To receive a catalog of our complete product line, call toll free (800) 432-8873.

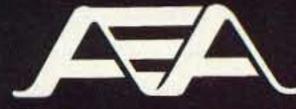

Advanced Electronic Applications, Inc.

P.O. Box C2160/Lynnwood, WA 98036-0918

Customer Service (206) 775-7373, Upgrade Hot Line (206) 774-1722

Catalog Request line (800) 432-8873, CompuServe User ID 76702, 1013

Specifications Subject to Change Without Notice or Obligation. © Copyright 1991 by AEA, Inc. All Rights Reserved.

# 8,000 Channels for the Ramsey FX-146

Add direct frequency input to this popular 2 meter transceiver kit.

by Cecil A. Moore KG7BK

The Ramsey FX-146 is a good little 2 meter transceiver. It has reasonable sensitivity and selectivity, and outputs 5 watts. It covers 140–180 MHz in five kHz steps. That's a whopping 8,000 channels for \$150! Unfortunately, it only has 12 channel positions on the selection switch. This article describes how to access all 8,000 frequencies (140–160 MHz) for about \$25 worth of parts.

I previously applied this technique to my ICOM-22S to obtain 720 channels.

# **Thumbwheel Frequency Selection**

The FX-146 is normally programmed by

soldering diodes into a binary matrix that is 16 bits wide. Two EPROMs can completely eliminate the primary selection diodes and the selection switch. An EPROM (Erasable Programmable Read Only Memory) can be thought of as a large diode matrix at a cost of around 0.01 cents per diode. A

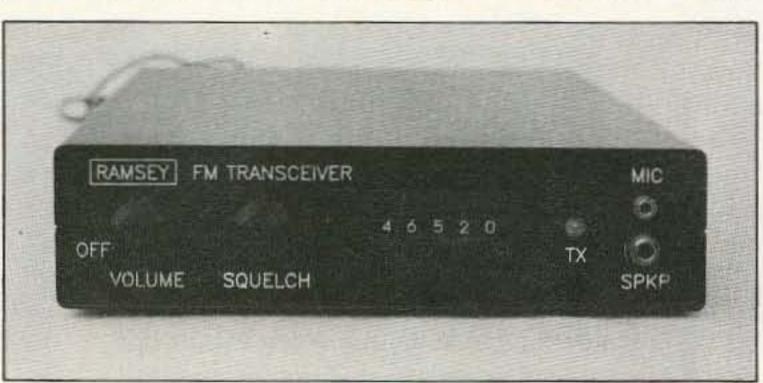

Photo A. Modified front panel of the Ramsey FX-146 2 meter FM transceiver showing the thumbwheel frequency switches.

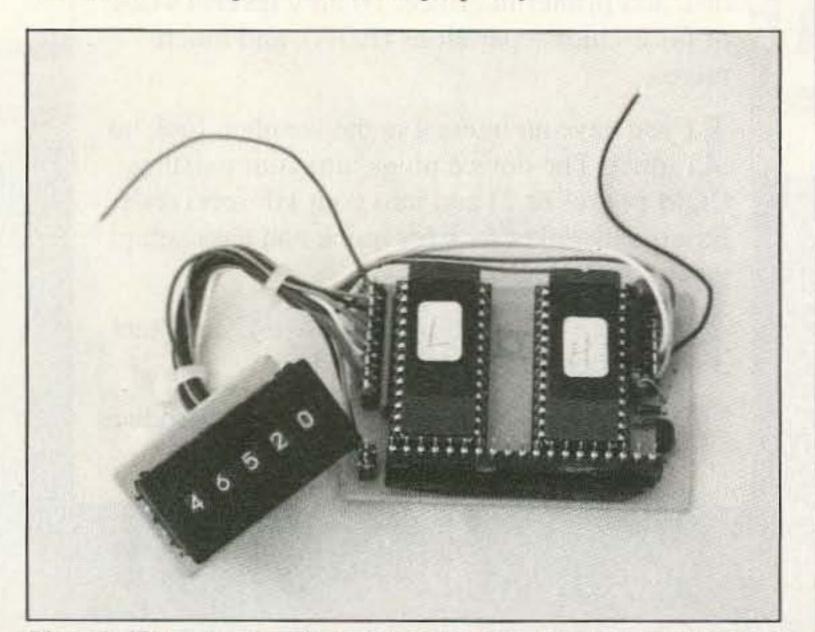

Photo B. The completed EPROM board and thumbwheel switch assemblies. Note the 19-pin header which allows the circuit to plug in directly to the FX-146 PC board.

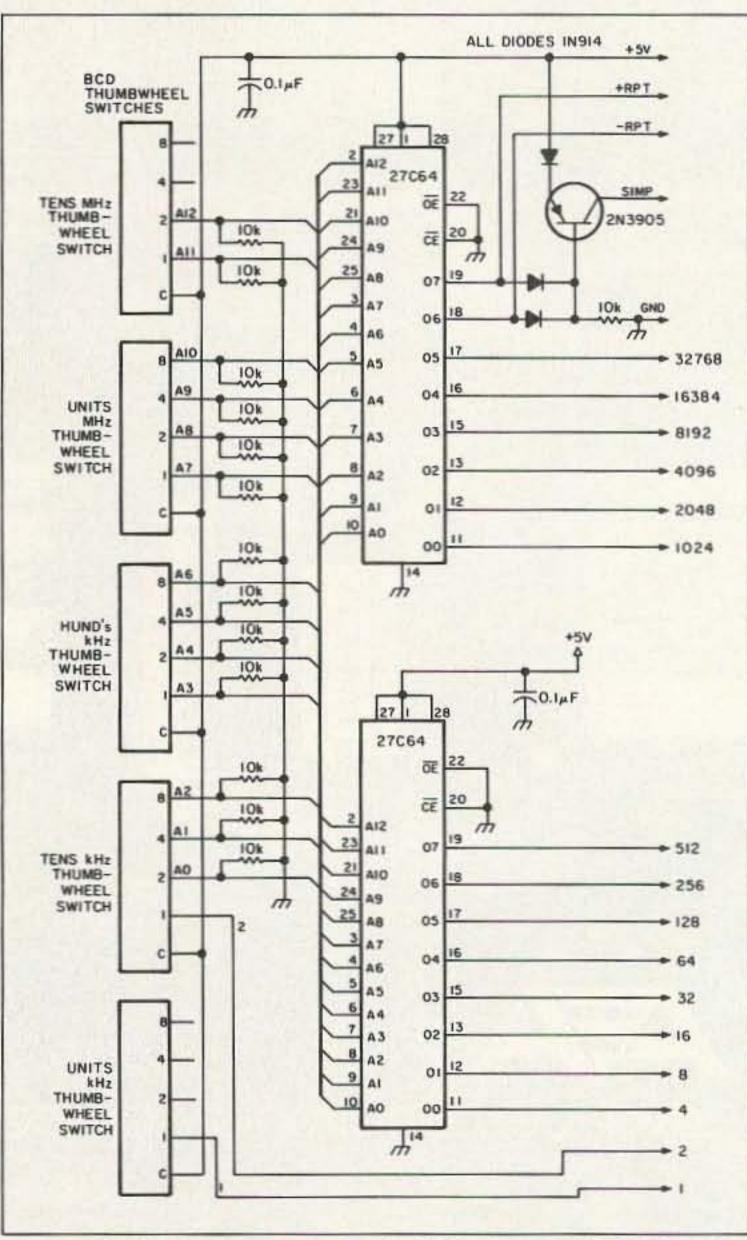

Figure 1. Schematic diagram for the 8000-channel EPROM board.

# MFJ 20 Meter CW Transceiver

. . . throw this tiny CW rig in a corner of your briefcase and enjoy DXing and ragchewing wherever you go . . . you get a high performance superhet receiver, crystal filter, RIT, AGC, vernier tuning, sidetone, speaker, up to 5 watts output,

MFJ-9020

- 15 Meter and other bands available soon
- Free MFJ-9020 manual
- Unconditional Guarantee for one full year

Throw this tiny CW rig in a corner of your briefcase and enjoy DXing and ragchewing wherever you go.

You'll turn lonely nights into exciting adventures as you contact fellow amateurs around the world.

20 Meters is open day and night so you can operate whenever you have a free moment.

With 5 watts you'll have plenty of power to work the world even with a makeshift antenna.

At home with a good dipole, vertical or beam, you'll be able to work almost anyone you hear — can you imagine earning DXCC with 5 watts?

Big gun DX'ers: Try a new DX challenge for the price of a simple station accessory.

It's good enough to be your only rig - you get a high performance superhet receiver, razor sharp 8-pole crystal filter, RIT, AGC, vernier tuning, sinewave sidetone, built-in speaker, headphone jack, adjustable semi-break-in, up to 5 watts output plus much more.

Covers lower 20 Meter CW band, 14.000 to 14.075 MHz. 6x61/2x21/2 inches. Weighs 1-3/4 lb. Uses 12-15 VDC. Optional plug-in Curtis chip keyer, narrow audio filter, antenna tuner, power pack and antenna.

High Performance Superhet Receiver

You get a high performance superhet receiver with a selective double tuned front end and double-balance mixer. It's sensitive enough to copy weak DX signals down to the noise floor yet resist overload when a strong local comes on.

What you hear is what you get — images and birdies are eliminated with this single conversion design and a high 10 MHz IF.

A ball bearing reduction drive and linear frequency readout gives you smooth precise tuning. Half watt of audio gives you plenty of

volume from headphones and built-in speaker. Razor Sharp Selectivity You'll slice through QRM and pull weak ones out of the mud with an 8-pole crystal

filter that gives you razor sharp selectivity with steep sided skirts.

Instant Recovery AGC Circuit™

Weak DX signals are just as loud as strong local ones because the MFJ-9020 graceful Automatic Gain Control (AGC) keeps your

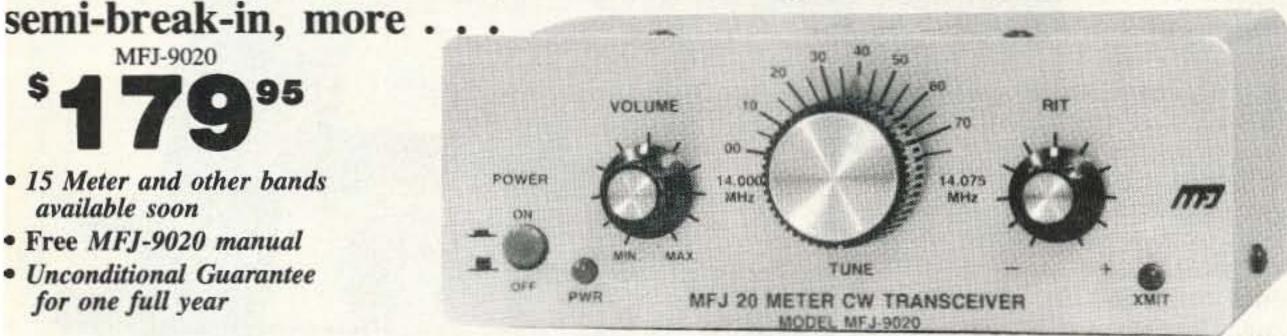

audio level constant.

You get smooth break-in operation because MFJ's exclusive Instant Recovery AGC Circuit™ gives you instantaneous transmit recovery.

True Receiver Incremental Tuning (RIT)

True Receiver Incremental Tuning (RIT) lets you dodge QRM and compensate for other's drift without moving your transmit frequency.

MFJ Integrated CW Station

Transceiver, tuner, power pack fastens together to form tiny  $6x6\frac{1}{2}x8\frac{1}{2}$  inch integrated CW station.

SAVE \$40 MFJ-9120B

\$32980

Save \$40! \$32980 buys complete MFJ CW Station. Includes MFJ-9020 transceiver. MFJ-971 tuner, MFJ-4114 power pack, MFJ-1760 antenna . . . order MFJ-9120B. \$369.80

if purchased separately (keyer and filter not included.)

ME I PORYABLE POWER PACE

Enough Power to Work the World

With 5 watts you'll have plenty of power to work the world even with a makeshift antenna.

You can use any antenna with an SWR up to 3:1. The MFJ-9020 is rugged enough to withstand momentary antenna opens or shorts without damage.

If you're really into QRP you can reduce your power down to milliwatts.

A pleasing sinewave sidetone lets you monitor your sending.

You also get quiet adjustable semi-break-in and adjustable automatic transmit offset.

You'll get hours of battery operation draws only 50 ma. receive, 1 amp transmit.

Looks Great!

The MFJ-9020 is housed in an attractive matte-black aluminum enclosure with a deluxe brushed-aluminum front panel and matched

knob set. Machine screws and pressed-in PEM nuts are used - not sheet metal screws.

Has power-on LED, transmit LED and SO-239 coax connector for antenna.

> Designed by Rick Littlefield, K1BQT

The MFJ-9020 was designed by Rick Littlefield, K1BQT, He's known worldwide for his

reliable high-performance transceiver designs and countless articles.

K1BQT has given careful attention to board layout, heatsinking, mechanical rigidity, voltage regulation and component selection to ensure stable operation and long-term reliability.

It meets or exceeds all FCC requirements.

Comes fully assembled, tested and guaranteed to work

Your factory built MFJ-9020 is ready to work DX right out of the box. It's not a kit of parts you have to put together and hope you can get to work.

Free MFJ-9020 Manual Manual includes operating instructions, setting up your station, DX techniques, antenna suggestions, trouble shooting guide, theory of operation, alignment procedures, parts placement, schematic, parts list and more.

For free MFJ-9020 manual write or call MFJ.

Plug-in Keyer and Narrow Filter (Optional) MFJ-412 Curtis chip iambic keyer, \$39.95. MFJ-726 narrow audio filter, \$29.95. Has In/Out switch.

Each plugs into MFJ-9020. Controls on rear panel. No soldering or modifications needed.

No Matter What™ Guarantee

You get MFJ's famous one year No Matter What<sup>TM</sup> unconditional guarantee. That means we will repair or replace your MFJ-9020 (at our option) no matter what for a full year.

Continuing Service

MFJ Customer Service Technicians will help you keep your MFJ-9020 performing flawlessly - no matter how long you own it. Just call our toll-free help line 800-647-TECH(8324) — an MFJ exclusive.

Made in USA

The MFJ-9020 is made in the USA. Help our fellow Americans by keeping our money here -- buy Made in USA.

Call Your Favorite Dealer Today

Enjoy DXing and ragchewing wherever you go. Call your favorite dealer today and get your MFJ-9020. Don't leave home without it!

Other Bands Available Soon

MFJ CW Transceivers for 15 Meters and other bands available soon. Watch for them.

MFJ Portable Operating Accessories

MFJ Portable Antenna Tuner

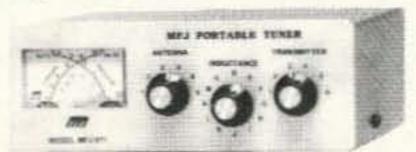

Has Cross-Needle SWR/Wattmeter, MFJ-971 covers 1.8-30 MHz, balun for \$8995 balanced lines, 200 watts PEP. Tunes

coax, balanced lines, random wire. Wattmeter has two switchable ranges: 30, 300 or user selectable 6 watt ranges. Tiny 6x61/2x21/2 inches matches MFJ-9020. Fastens to MFJ-9020 and/or MFJ-4112 Power Pack to form single unit.

MFJ Portable Power Pack

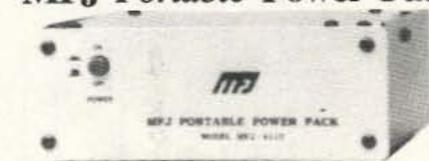

MFJ-4112 Portable Battery/AC Power Pack for MFJ-9020 or other low power \$5995 transceiver. Provides 12 VDC from eight D cells (not included) or from 110 VAC. 6x6½x2½ inches matches MFJ-9020. Fastens to MFJ-9020, MFJ-971. MFJ-4114, \$69.95. Same as MFJ-4112 but includes charging circuit for Ni-cad D cells (not included).  $6x6\frac{1}{2}x3\frac{1}{2}$  inches.

MFJ Portable Antenna

MFJ-1760 Efficient 20 Meter dipole. \$2995 Lightweight, easy to carry, easy to put up. Perfect for portable operation with MFJ-9020.

Nearest Dealer/Orders: 800-647-1800 Technical Help: 800-647-TECH(8324)

 1 year unconditional guarantee
 30 day money back guarantee (less s/h) on orders from MFJ . Free catalog MFJ ENTERPRISES, INC.

Box 494, Miss. State, MS 39762 (601) 323-5869; TELEX: 53 4590 FAX: (601) 323-6551; Add \$6s/h. MFJ . . . making quality affordable

Prices and specifications subject to change @ 1992 MFJ Enterprises, Inc.

CIRCLE 86 ON READER SERVICE CARD

binary address is input to the device and binary data comes out. The 27xxx series of EPROMS are very popular in microcomputer applications. An address is input and eight data bits are output. The larger the memory, the more address bits are required.

All 8000 channels (40 MHz/5 kHz = 8,000) can be accessed in the FX-146 using two 27C64 EPROMs (cost around \$6 each) and five inexpensive BCD (Binary Coded Decimal) thumbwheel switches available for about \$2 each on the surplus market. The Cherry T59-02M, available from the Newark catalog, is a perfect fit but costs \$5.50 per digit. The five thumbwheel switches are used to enter the frequency in decimal. Thus, for 146.520 MHz, 4, 6, 5, 2, 0 would be dialed into the thumbwheels. The EPROMs accomplish the translation from the thumbwheel BCD frequency information to the binary number required by the FX-146.

The resolution of the FX-146 is 5 kHz. Therefore, the units-of-kHz (if the thumb-wheel or toggle switch) selection is only one bit, i.e. binary (0 = zero or 1 = five), and is routed directly to the FX-146 selection logic without being translated by the EPROMs. The same thing happens to the LSB (least significant bit) of the tens-of-kHz switch. The rest of the bits coming from the thumbwheel switches are BCD and require a translation from BCD to binary. This design requires BCD thumbwheels; do not use any other type. Be sure to leave the 100k pull-down resistors, R71-R89, installed in the diode matrix area.

The simplex transmit information requires 14 bits from the EPROMs. The other two bits are programmed with transmit offset information. One bit is used for the -600 kHz offset and the other bit for the +600 kHz offset. Figure 1 shows the schematic of the circuit. The offset matrix is programmed as usual with the diodes as shown on the schematic except that the aux split diodes may be eliminated. The two high-order bits from the EPROMs determine whether there is a transmit offset or not. If there is no transmit offset then the transistor circuit automatically generates the simplex transmit signal.

# Interfacing with the FX-146

The printed circuit board is designed to align with the diode matrix cathode holes in the FX-146 PC board. Vertical solid wires can be used to mount the EPROM board piggy-back to the FX-146 mother board. To

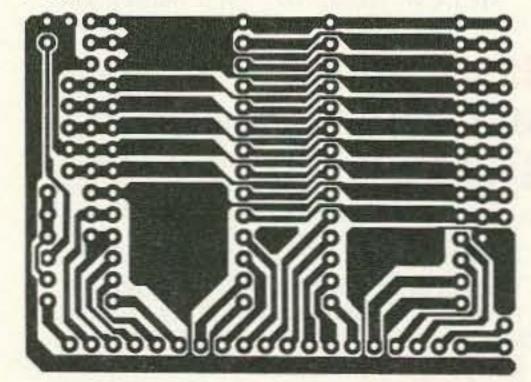

Figure 2. PC board foil pattern for the EPROM board.

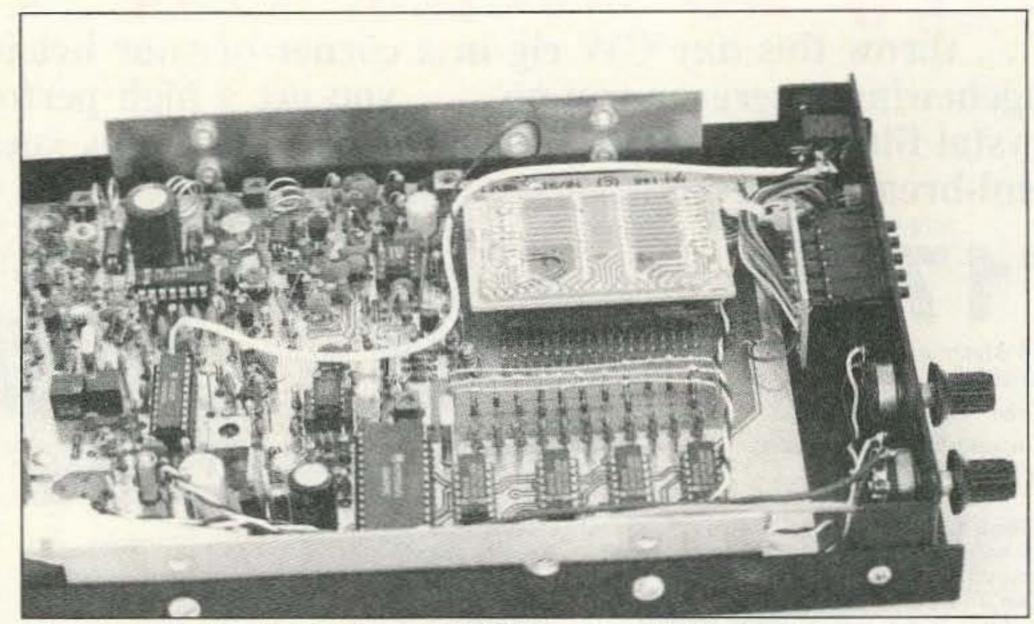

Photo C. Inside view showing the new EPROM board attached to the diode matrix area of the Ramsey FX-146.

# Program to Determine EPROM Frequency Select Data 10 FOR N% = 7000 TO 9000 20 F = (20\*N%)30 FF=(F-140000!)/10:FFF%=FF 40 UFF%=FFF% MOD 10:FFF%=FFF% \10 50 TFF%=FFF% MOD 10:FFF%=FFF% \10 60 HFF%=FFF% MOD 10:FFF%=FFF% \10 70 ADR%=UFF% 2+TFF%\*8+HFF%\*128+FFF%\*2048 80 PLDATA% = N% MOD 256 90 PHDATA%=N% 256 100 IF F> = 145100! THEN IF F < 145500! THEN PHDATA% = PHDATA% + 64 110 IF F> = 146600! THEN IF F< 147000! THEN PHDATA% = PHDATA% + 64 120 IF F> = 147000! THEN IF F < 147400! THEN PHDATA% = PHDATA% + 128 130 PRINT "FREQ", "NUMBER", "EPROM ADR", "HIGH BYTE", "LOW BYTE" 140 PRINT F,N%\*4,HEX\$(ADR%)"H",HEX\$(PHDATA%)"H",HEX\$(PLDATA%)"H":PRINT 150 IF INKEY\$=" THEN GOTO 150 160 NEXT N% 170 END

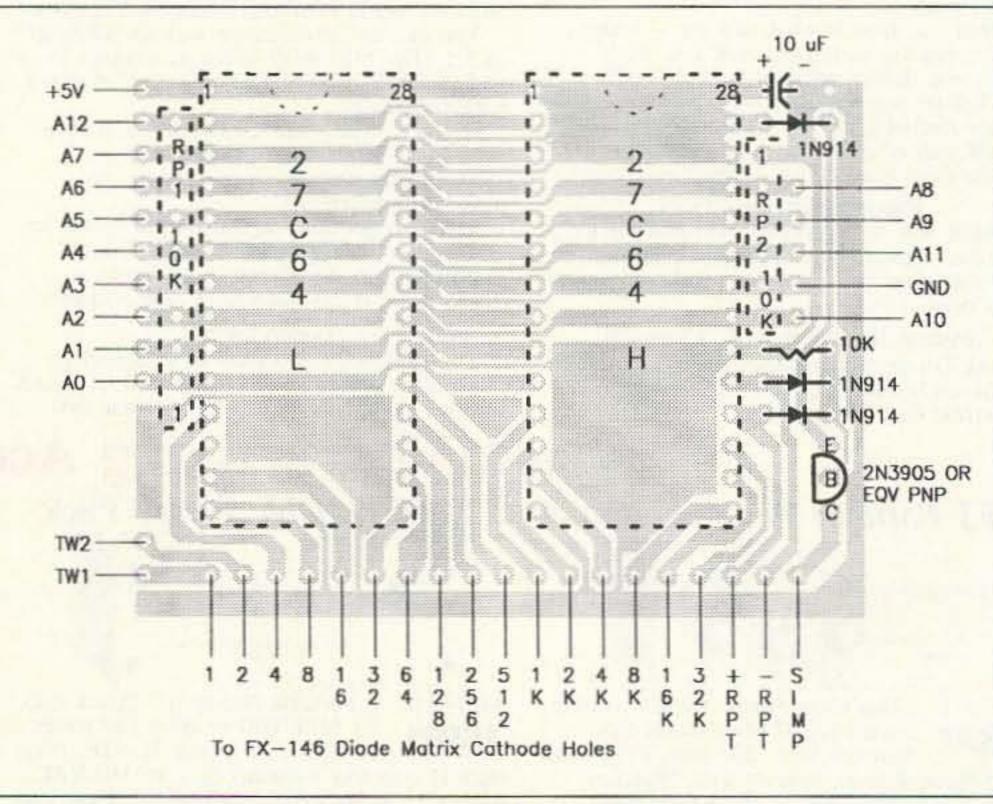

Figure 3. Parts placement for the EPROM board.

# STARTEK

# FREQUENCY COUNTERS

SUB-COMPACT PORTABLE INSTRUMENTS FOR THE COMMUNICATIONS PROFESSIONAL, HAM OR HOBBYIST

# Choose from 6 NEW MODELS WITH ADDED FEATURES & PERFORMANCE

Our low power design yields 3 to 5 hours portable operation from the high capacity internal NI-CAD batteries. (Standard in all models).

StarCab™ top quality US made aluminum cabinets are used with machine screw assembly. No cheap extruded aluminum or steel with self-tap screws.

Convenient POCKET SIZE: 3.4"W, 3.8"H, 1"D. A 2 inch RF SIGNAL BAR GRAPH, ULTRA HIGH SENSITIVITY and operation to 3.5 GHZ, all available in the STARTEK sub-compact models.

# STANDARD FEATURES INCLUDE:

- NI-CAD BATTERIES & 110VAC ADP/CHARGER
- 1 PPM TCXO TIME BASE FRONT PANEL ADJ
- 3 GATE TIMES HOLD SWITCH & INDICATOR
- 9-12VDC AUTO-POLARITY POWER INPUT
- StarCab™ ALUMINUM CABINET
- COMPUTER AIDED CIRCUIT DESIGN
- TOP QUALITY COMPONENTS
- 100% ASSEMBLED IN THE USA
- 1 YEAR LIMITED WARRANTY

ORDER NOW I SAVE UP TO \$30

CALL FOR DETAILS

# **NEW BAR GRAPH SERIES**

# **ULTRA HIGH SENSITIVITY** RF DETECTOR - COUNTERS

new models are the most These sensitive counters yet. A bright LED BAR GRAPH functions as a signal strength Very indicator. useful testing, for adjusting, repairing locating or devices. These are simply the best portable RF counters available today!

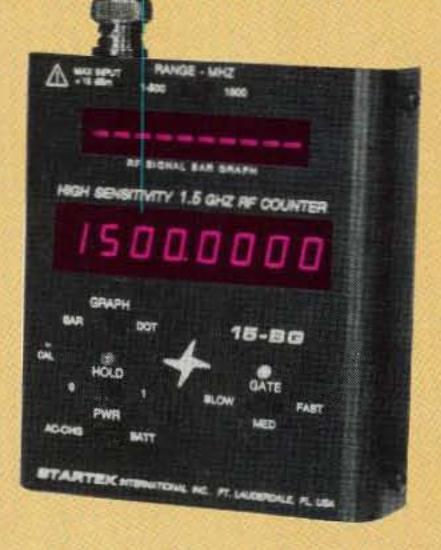

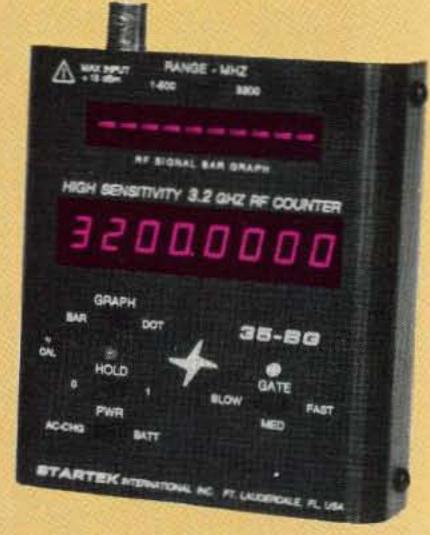

# 15-BG

ULTRA HIGH SENSITIVITY 2 INCH BAR GRAPH \$220

35-BG ULTRA HIGH SENSITIVITY 2 INCH BAR GRAPH

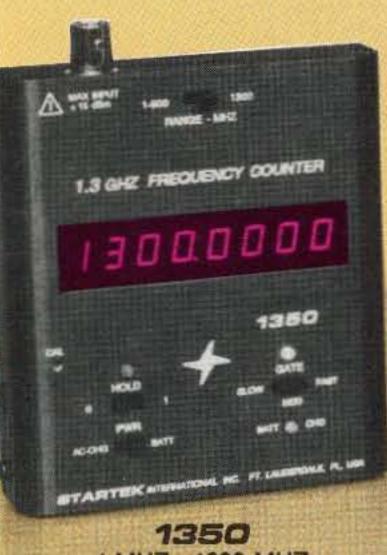

1 MHZ - 1300 MHZ **QUALITY & ECONOMY** (REPLACES #1500A) \$129

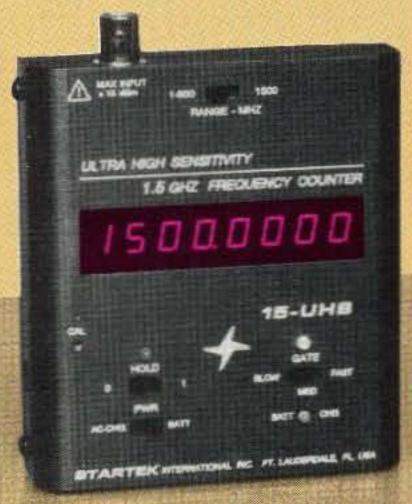

15-UHS 1 MHZ - 1500 MHZ ULTRA HIGH SENSITIVITY (REPLACES #1500HS) \$169

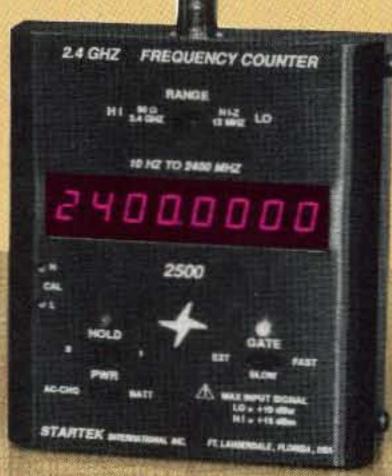

2500 10 HZ - 2400 MHZ HI-Z INPUT - LO RANGE HIGH SENSITIVITY \$210

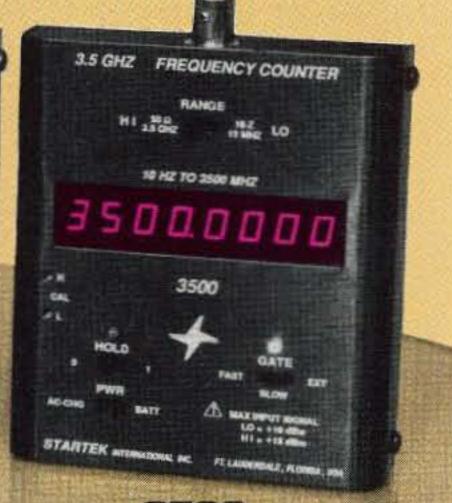

3500 10 HZ - 3500 MHZ HI-Z INPUT - LO RANGE HIGH SENSITIVITY \$250

# ACCESSORIES:

BLACK VINYL ZIPPER CASE \$12.00 #CC-90 TELESCOPING BNC ANT 12.00 #TA-90 PROBE, 200 MHZ, 1X-10X 39.00 #P-110 CABLE FOR MFJ-207/208 10.00 #M207IC

ALL MODELS IN STOCK WE SHIP SAME DAY!

# ORDER FACTORY DIRECT

Orders & Information 305-561-2211

Orders only 800-638-8050 FAX 305-561-9133

VISA

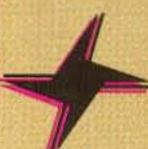

# STARTEK INTERNATIONAL INC

398 NE 38th St., Ft. Lauderdale, FL 33334

TERMS: Shipping-handling charges for Florida add \$4 + tax, US & Canada add 5% (\$4 min - \$10 max), others add 15% of total. COD fee \$4. VISA, MC or DISCOVER accepted. Prices & specifications subject to change without notice or obligation.

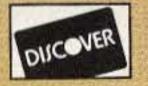

**CIRCLE 247 ON READER SERVICE CARD** 

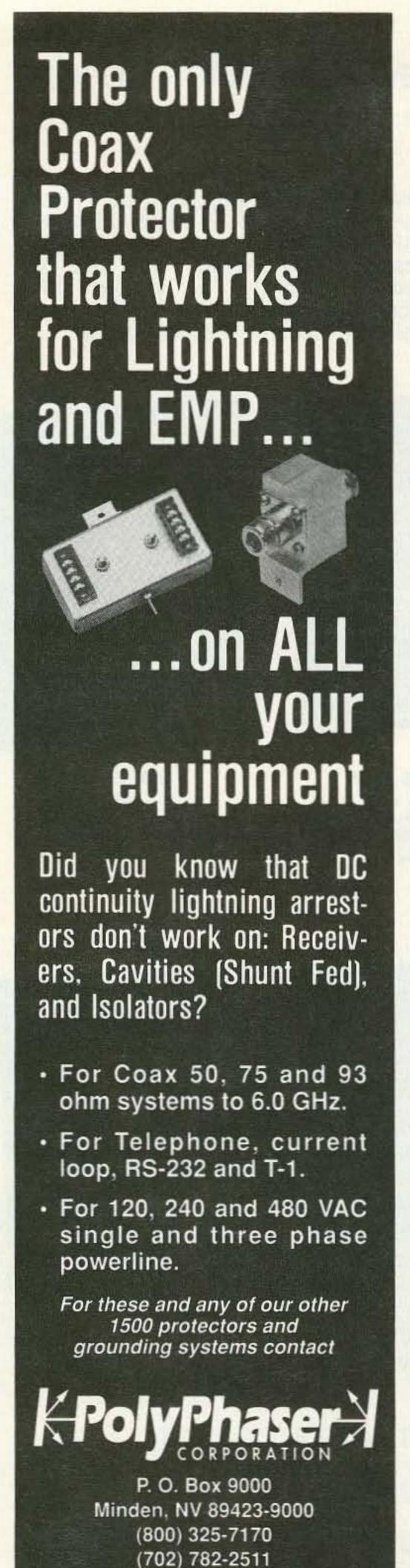

make it easier to remove, you can mount a 19-pin SIP (Single Inline Package) socket directly to the FX-146 board and attach a 19-pin header to the EPROM board. If you use individual header pins, you can line them up by sticking them in the SIP socket and lining them up with the holes on the EPROM board. Then just solder the pins in place.

You can use a 20-pin socket and header and just cut them down to 19 pins (see the parts list). You'll have to wire the EPROM board up to +5 volts and ground points on the FX-146 board as well.

I attached the 19-pin header to the component side of the EPROM board so it can be plugged directly into the FX-146 board. The foil side of the EPROM board should face up towards you when it's in place (see Photo C).

If you plan to mount the thumbwheel frequency select switches on the front panel just cut out a hole in the panel to allow a snug fit for all five switches. Just run wires from the thumbwheel switches over to the EPROM board as shown in Photo B.

Power up the Ramsey transceiver and you should now have a very versatile 2 meter rig with direct frequency input.

Since the diode matrix area of the FX-146 seems to be relatively free of RF, the board worked well as shown. However, if you should have any problems, you may want to add 0.01 µF ceramic capacitors from each address line to ground.

# **Programming the EPROMs**

How are the contents of the EPROM determined? A BASIC program that yields the data is included in the sidebar. The -600 kHz duplex bit is set for 145.10-145.49 MHz and 146.60-146.99 MHz. The +600 kHz duplex bit is set for 147.00 to 147.39 MHz.

For the faint-of-heart who don't want to

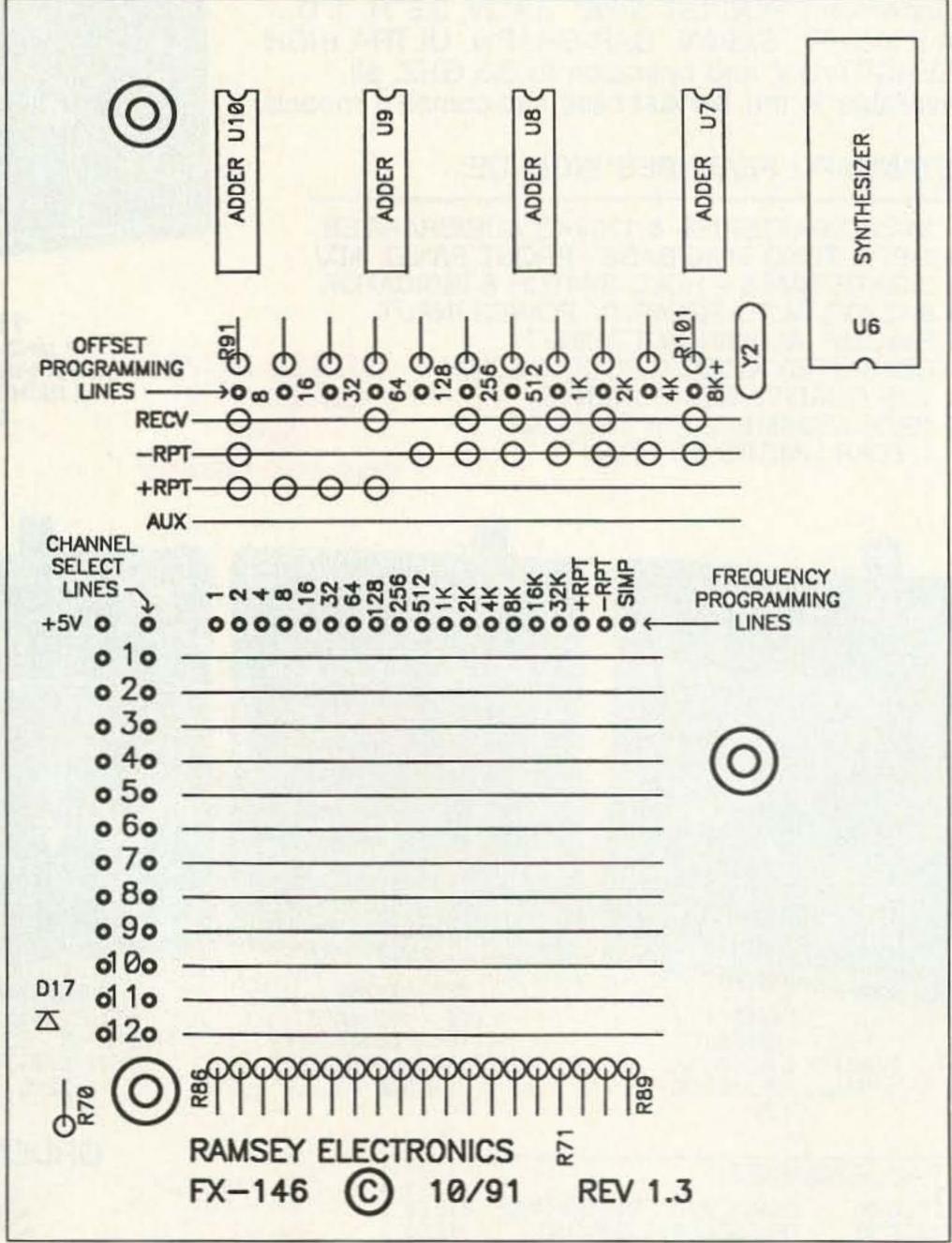

Figure 4. Attach the EPROM board to the frequency programming lines as shown here in the diode matrix area of Ramsey FX-146 PC board. You can either use a SIP socket to mount the EPROM board just above the FX-146 circuit or run wires from the EPROM board to the points shown here. +5 volts and ground are easily obtained from the Ramsey board as well. Diagram courtesy of Ramsey Electronics.

FAX: (702) 782-4476

roll his/her own EPROMs and PCBs, preprogrammed EPROMs, the PC board and a complete set of instructions are available for \$39.95 plus \$2.00 shipping and handling from DH Consulting, 1803 Mission St., Suite 308, Santa Cruz CA 95060.

The BASIC program for obtaining the HEX address and HEX memory contents for the two EPROMs is listed in the sidebar on the previous page.

Contact Cecil A. Moore KG7BK at 18534 E. Via de Palmas, Higley AZ 85236.

#### Modification for Blind Hams

The BCD thumbwheel switches can be replaced with toggle switches arranged in a BCD pattern that is easy to learn. For instance, to switch in 146.520, the switches would be in the following pattern:

4 6 5 2 0 00 0110 0101 0010 0

A "0" is off and a "1" is on and represents the identical pattern that results from the thumbwheel switches. A total of fifteen toggle switches are required to match the thumbwheel outputs. However, if only amateur band coverage is required, the first three switches can be omitted. If 10 kHz spacing is adequate, then the rightmost switch can be eliminated, resulting in a total of just 11 toggle switches.

#### **Parts List**

| Qty. | Description                                        |
|------|----------------------------------------------------|
| 2    | 27C64 EPROM                                        |
| 2    | 24-pin standard DIP IC sockets                     |
| 1    | 10 μF tantalum capacitor<br>(Newark #87F5118)      |
| 3    | 1N914 diodes                                       |
| 1    | 10k resistor SIP pack, 6-pin<br>(Newark #81F9597)  |
| 1    | 10k resistor SIP pack, 10-pin<br>(Newark #81F9601) |
| 1    | 10k, 1/4-watt resistor                             |
| 1    | 2N3905 PNP transistor or equiv                     |
| 5    | BCD thumbwheel switches<br>(Newark #90F2080)       |

The following items are not required, but make the board pluggable:

1 20-pin SIP socket (Newark #89N6182) 20 Pin terminals (Newark #65F1610)

The two programmed EPROMS and a PC board are available for \$39.95 plus \$2 shipping and handling from DH Consulting, 1803 Mission St., Suite 308, Santa Cruz CA 95060. The SIP components are available from Newark Electronics, 4801 N. Ravenwood Ave., Chicago IL 60640; phone: (312) 784–5100.

# & ASCII CONVERTER BOARD

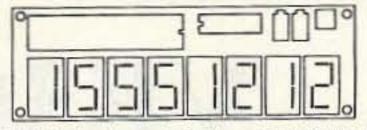

Model TDD-8 decodes and displays all 16 DTMF digits. Digits are displayed on eight LED's. 32 character buffer can be scrolled. It will accept almost any audio source. ASCII serial output can be connected to your computer. IBM compatible software included for automated logging and alerting of user specified numbers. IDEAL FOR UNATTENDED LOGGING OF YOUR AUTO-PATCH TRAFFIC!

TDD-8 DTMF DECODER/DISPLAY/ASCH \$99
CAB-1 AUDIO & SERIAL CABLES \$20
PS-12 110VAC TO 12VDC POWER PACK \$10
add \$5 S/H - VISA/MC ACCEPTED

MoTron Electronics TEL: 1-800-338-9058 310 Garfield St.#4 (503)-687-2118 Eugene, OR 97402 FAX: (503)-687-2492

(Touch-Tone is a trademark of AT&T)

**CIRCLE 248 ON READER SERVICE CARD** 

# ONV SAFETY BELT CO.

P.O. Box 404 • Ramsey, NJ 07446 800-345-5634

Phone & FAX 201-327-2462

**ONV Safety Belt With Seat Harness** 

OSHA
We Ship
Worldwide
Order Desk Open

7 Days/Week

\$89.95

ONV Tool Pouch \$15.95

Add \$4.00 For Handling VISA M/C CHECK

ONV Belt W/O Seat Harness \$74.95

CIRCLE 102 ON READER SERVICE CARD

# Fast Packet

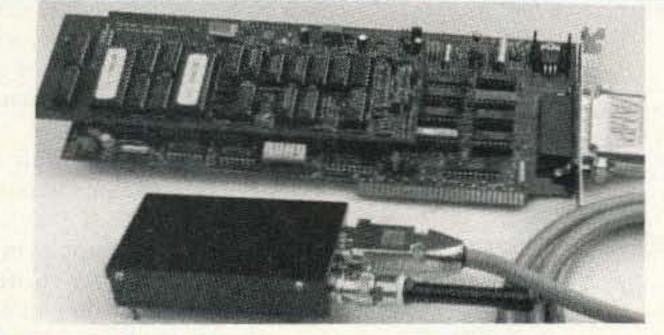

# PackéTwin System

The PackeTwin<sup>™</sup> System: a packet radio system, with integrated 9600 bps radio modem (G3RUH/K9NG compatible) and 440 Mhz radio for your PC. Comes with KA9Q TCP/IP and AX.25 software, both executable and driver sources. Both channels operate at conventional speeds of 1200 to 19200 bps. Additionally one channel is capable of 1 Mbps utilizing full duplex DMA, making the PackeTwin ideal for use with existing 56k radio modems as well as future—higher speed developments. Both channels support RS-422, RS-232 and TTL.

PackeTwin high speed, 2-channel PC card: Reg. \$259.00, now \$199.00.

Radio modern cards: 1200 bps \$89.00, 9600 bps \$99.00, 19.2kbps \$99.00.

Data radio, was \$199.00, now \$179.00 with crystals!

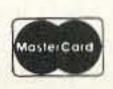

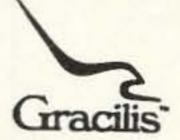

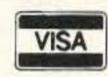

**CIRCLE 291 ON READER SERVICE CARD** 

623 Palace Street Aurora, IL 60506 Tel:708-897-9346 Fax:708-844-0183 Email:info@gracilis.com

In Australia Contact BLAMAC Services P/L, Cooma NSW, Tel. 064-523112

Shipping in U.S. additional \$10.00 VISA and MasterCard add 4%, Antanna shown in picture not included.

# STANDARD AMATEUR RADIOS

Now available - The worlds finest amateur radios. Unsurpassed quality and features make STANDARD the worlds most popular line of amateur radios.

# Mini Deluxe HTs:

C168A 2 meter C468A 450MHz

Call For Price

# Twin Band HTs

C228A 2M/220MHz Call For Price Price C628A 440MHz & 1.2GHz

Twin Band Mobile C5608DA 2M/440MHz

We also have many accessories for

these radios and most heath radios.

Call 1-800-292-7711 for details.

C & S SALES, INC. • 1245 Rosewood, Deerfield, IL 60015

(708) 541-3800 • FAX: 708-520-0085 WE WILL NOT BE UNDERSOLD

WRITE FOR FREE CATALOG
PRICES SUBJECT TO CHANGE

# VE3CYC's Wire Beam

Versatile gain antenna for a limited space.

by John Van der Ryd VE3CYC

Primarily designed for 15 and 20 meters, this beam does a fair job on 12 and 10 meters as well, and also works like a regular dipole on 17 meters.

#### Some Basic Advice

When building an antenna, keep in mind that there is a considerable difference between bare wire and insulated wire. The actual length of insulated wire must be considerably shorter than bare wire to arrive at the same resonant frequency. The opposite is true if you use bare wire instead of insulated wire—a piece the same length as a piece of insulated wire will give a higher resonant frequency.

We have all noticed how our antennas misbehave when they get wet or are covered with ice. Just watch your SWR meter go up when that happens. This is because the dielectric constant is not the same as

it would be if dry air surrounded the bare wire. The purpose of the antenna is to create alternating magnetic and electrostatic fields around itself at the operating frequency. These fields are continuously pushed away into the surrounding space at the speed of light. It is the resistance, created by the material enclosing the wire, which slightly opposes the radiation of these electrostatic fields (resisting the flow of electrons in the antenna.) This means that the antenna has to be shorter to be resonant again at the original frequency. This is a blessing in disguise because, although it has no apparent effect on the propagation of our radio waves, it makes the antenna a little bit smaller.

If you want this antenna project to be successful,

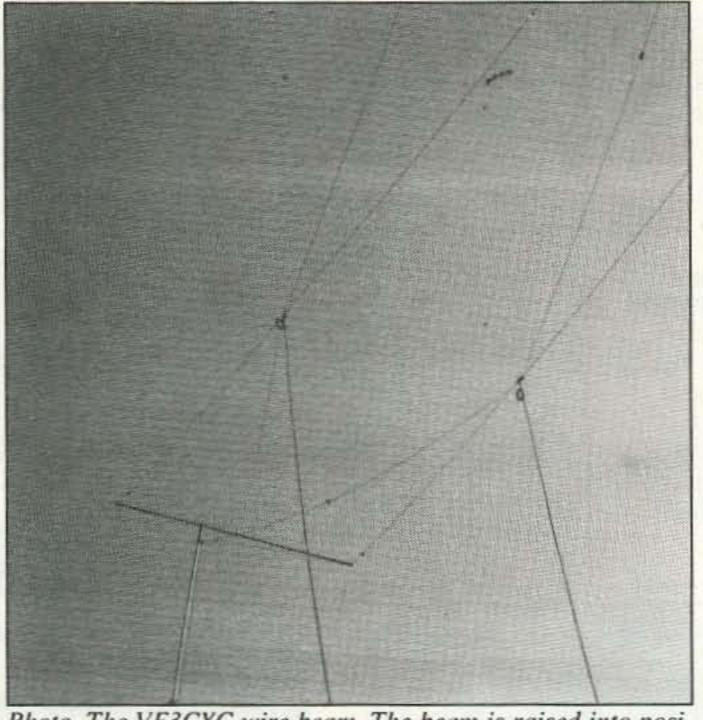

Photo. The VE3CYC wire beam. The beam is raised into position by pulleys and nylon rope supports attached to vertical

(A) EACH LEG 193.5" #14 INSULATED WIRE ( +198") (B) 157" #16 INSULATED ( \* 161") PULLEY (C) 133.5" #16 INSULATED [ \* 141"] DIMENSIONS FOR BARE COPPER WIRE FOR EACH LEG SEE DETAIL "A" 18.125 MHz COAXIAL CHOKE-C (SEE "A") 1/8" OR 3/16" EGG INSULATORS NYLON STRING ISEE "B" AND "C"1 5/16" OR 3/8" ROPE 5/16-3/8" PLASTIC OR EQUIVALENT SOLDER ONLY AFTER SEVERAL WEEKS OF WINDY WEATHER. BECAUSE WIRE MIGHT STRETCH, RECHECK ANTENNA, CENTER INSULATOR THEN SOLDER AND COVER WITH SHRINK TUBING HOLES 3/8" OR SILICON RUBBER -ALL SIDES 2 1/2" 0 INSULATION AND COVER WITH SILICON RUBBER DETAIL "B" DETAIL "A" NYLON TIES OR SILICON RUBBER URN END OF ROPE AND SEAL KNOT WITH PLASTIC CEMENT. LEAD CURTAIN WEIGHTS OR OTHER FORMS OF LEAD DETAIL "C" INSULATOR

Figure 1. Construction details of the multi-band dipole.

follow my instructions to the letter and stick to my dimensions. Before I get involved in the actual beam antenna I will first describe how I made a good working multiband dipole antenna. You might even decide, after reading this part, to make just the multiband dipole instead of the unusual "VE3CYC's Wire Beam."

I used flexible insulated wire in both the multiband dipole and the multiband beam antenna. The insulation prevents corrosion, while also making the antenna shorter and nicer looking.

# **How It Got Started**

Let me tell you something about the history of my QTH because it led up to this amazingly simple, effective, and handy multiband wire beam antenna. Quite some time ago my better half and I decided to make our QTH a bit more presentable, with the

idea of putting it up for sale and buying that "one-acre estate out in the country," which every ham dreams about. The thought of having an antenna farm at my disposal really turned me on—something to do during the Golden Years.

After spending many hours painting, etc., my XYL suggested that I take that ugly beam (a commercial 3-element tribander) down too. She figured that a colossal TV antenna like that would certainly turn prospective home buyers off. So down came the old faithful beam, and I sold it about a year later, realizing it was no good to me laying in our basement gathering dust. After all, once I got that Golden Years QTH, I would have lots of time to build my own monobanders (including

# FEEDBACK

In our continuing effort to present the best in amateur radio features and columns, we recognize the need to go directly to the source-you, the reader. Articles and columns are assigned feedback numbers, which appear on each article/column and are also listed here. These numbers correspond to those on the feedback card opposite this page. On the card, please check the box which honestly represents your opinion of each article or column.

Do we really read the feedback cards? You bet! The results are tabulated each month, and the editors take a good, hard look at what you do and don't like. To show our appreciation, we draw one feedback card each month and award the lucky winner a free one-year subscription (or extension) to 73.

To save on postage, why not fill out the Product Report card and the Feedback card and put them in an envelope? Toss in a damning or praising letter to the editor while you're at it. You can also enter your QSL in our QSL of the Month contest. All for the low, low price of 29 cents!

# Feedback# Title

- 1 Never Say Die
- 2 QRX
- 3 Letters
- 4 8,000 Channels for the Ramsey FX-146
- 5 VE3CYC's Wire Beam
- 6 Touch-Tone Squelch
- 7 20 Meter Transceiver
- 8 Review: The j. Com Ventriloquist
- 9 Review: Heights Tower Systems Aluminum Tower
- 10 Hamsats
- 11 Review: ELNEC Version 2.2
- 12 New Products
- **13 ATV**
- 14 Special Events
- 15 Updates
- **16 QRP**
- 17 Ham Help
- 18 Above and Beyond
- 19 73 International
- 20 Ask Kaboom
- 21 Homing In
- 22 RTTY Loop
- 23 Hams with Class
- 24 Dealer Directory
- 25 Barter 'n' Buy
- 26 Random Output
- 27 Propagation

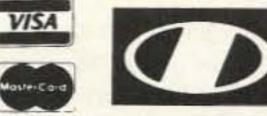

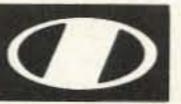

O ICOM

Let's Talk Radio 7 days a week 6 pm to 12 pm Spacenet-3 Transponder 21 6.2 Audio

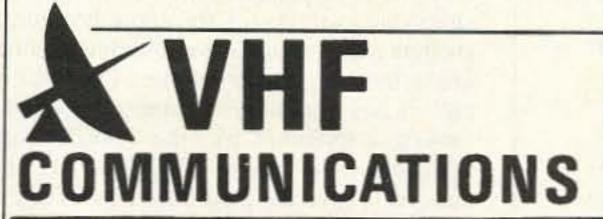

9:00 am - 5:30 pm weekdays

Weekends and evenings

280 Tiffany Avenue Jamestown, New York 14701 Western New York's firest ... amateur radio dealer! PH. (716) 664-6345

by appointment.

(800) 752-8813 for orders only

**CIRCLE 72 ON READER SERVICE CARD** 

#### 48 HOUR SHIPPING

# **ELENCO & HITACHI PRODUCTS** AT DISCOUNT PRICES

SPECIAL BUY

V-212 - 20MHz Scope \$409

Hitachi Portable Scopes DC to 50MHz, 2-Channel, DC offset func-

tion, Alternate magnifier function

PRICE BREAKTHRU

20MHz Digital Storage Oscilloscope

V-525 - CRT Readout, Cursor Meas.

V-523 - Delayed Sweep \_

V-223 - 20MHz delayed sweep

V-522 - Basic Model

V-222 - 20MHz deluxe

TO ORDER CALL TOLL FREE 1-800-292-7711 1-800-445-3201 (Can.)

#### Hitachi RSO Series

| Portable Real-time Digital Storage O: | scilloscopes) |
|---------------------------------------|---------------|
| VC-6023 - 20MHz, 20MS/s               | \$1,695       |
| VC-6024 - 50MHz, 20MS/s               | \$1,995       |
| VC-6025 - 50MHz, 20MS/s               | \$2,195       |
| VC-6045 - 100MHz, 40MS/s              | Call          |
| VC-6145 - 100MHz, 100MS/s             | Call          |

RSD's from Hitachi feasure roll mode, averaging, save memory, smoothing, interpolation, pretriggering, cursor neasurements. These scopes enable more accurate, implier oppervation of complex waveforms, in addition to such functions as hardcopy via a plotter interface and waveform transfer wa the RS-232C interface. Erypy the comfort of analog and the power to digital.

#### 25MHz Elenco Oscilloscope \$349

. (2) 1x, 10x Probes included

S-1325 Dual Trace 1mV Sensitivity X-Y Operation TV Sync

#### Analog/Digital Scope 2K word per channel memory 10MS/s sampling rate State-of-art technology

 Includes probes S-1360 60MHz Delay Sweep \$775

# HITACHI COMPACT SERIES SCOPES

This senes provides many new functions such as CRT Readout, Cursor measurements (V-1085/1065A/665A), Frequency Ctr. (V-1085). Sweeptime Autoranging, Delayed sweep and Troper Lock using a 6-inch CRT. You don't feel the compactness in terms of performance and operation

| COO COMUL Dural Trans            | e. 140  |
|----------------------------------|---------|
| /-660 - 60MHz, Dual Trace        | \$1,149 |
| /-665A - 60MHz, DT, w/cursor     | \$1,345 |
| /-1060 - 100MHz, Dual Trace      | \$1,395 |
| /-1065A - 100MHz, DT, w/cursor _ | \$1,649 |
| /-1085 - 100MHz, QT, w/cursor    | \$1,995 |
| -1100A - 100MHz, Quad Trace      | \$2,195 |
| -1150 - 150MHz, Quad Trace       | \$2,695 |

### Elenco 40MHz Dual Trace \$495

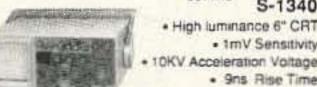

 X-Y Operation Includes (2) 1x, 10x Probes

5-1340

All scopes include probes, schematics, operators manual and 3 year (2 yrs for Elenco scopes) world wide warranty on parts & labor. Many accessories available for all Hitachi scopes. Call or write for complete specifications on these and many other line oscilloscopes. 1x, 10x Scope Probes: P-1 65MHz \$17.95, P-2 100MHz \$21.95

#### Digital Capacitance Meter CM-1550B

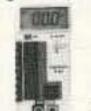

\$58.95 9 Ranges 1pt-20,000utd 5% basic accy. Zero control w/ Case

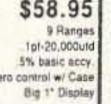

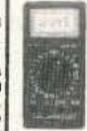

5V @ 3A

-5V @ .5A

Digital Multimeter Inductance & Capacitance \$75.00 LCM-1850

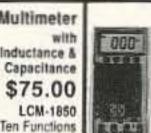

Multimeter with Capacifance & Transistor Tester \$55 CM-1500B

Reads Volts, Ohms Current, Capacitors, Transistors and Diodes / with case

Power Supplies

Variable Power Supply

# +12YDC @ 1 Amp

■ +SVOC 毎 1 Amp.

Analog - Section

-12VDC @ 1 And

# 36VAG Center freprid

@ 15VAC at 1 Ang.

# Function Generator Sine.

# Fine frequency adjust

Amptitude adjust # Modulation FM AM

# Eight data swiches

Digital - Section

Frequency adjustable in five ranges from 1 to 100KHz

Triangular, Square wave forms.

# +1 25 to 20VDC @ 5 Amp (+1 25 to 15VDC @ 1 Amp)

1.25 to 701/00 @ 5 Arts 1.25 to -15VDC @ 1 Arroll

# Mo Mo

10 Mo

DS203

\$775

# FLUKE MULTIMETERS

| opemeters | (All       | Models Availa | able Call |
|-----------|------------|---------------|-----------|
| odel 93   | \$1,095.00 | 70 Series     |           |
| odel 95   | 51,395.00  | Model 70II    | \$65.00   |
| odel 97   | \$1,695.00 | Madel 7711    | \$145.00  |
| Series    |            | Model 79II    | \$169.00  |
| odel 10   | \$62.95    | 80 Series     |           |
| odel 12   | \$79.95    | Model 87      | \$289,00  |
|           |            |               |           |

# Quad Power Supply XP-580

#### \$69.95 2-20V @ 2A 12V @ 1A

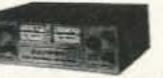

Fully regulated and short circuit protected

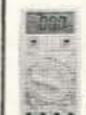

Digital Triple Power Supply XP-765 \$289 0-20V @ 1A

0-20V @ 1A 5V @ 54 Fully regulated, Short circuit protected with 2 limit control, 3 separate supplies. XP-660 with Analog Meters \$195

\$28.95

#### AM/FM Transistor Radio Kit with Training Course

Model AM/FM 108 \$26.95

14 Transistors + 5 Diodes. Makes a great school project

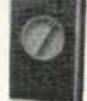

True RMS 4 1/2 Digit Multimeter M-700T \$135 05% DC Accuracy 1% Resistance with Freq. Counter

Data Hold

#### GF-8016 Function Generator with Freq. Counter

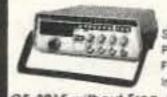

\$249 Sine, Square, Triangle int/Ext operation

Pulse, Ramp, 2 to 2MHz Freq Counter 1 - 10MHz GF-8015 without Freq. Meter \$179

Learn to Build and Program Computers with this Kit Includes: All Parts, Assembly and Lesson Manual

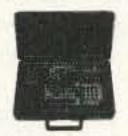

MM-8000 \$129.00

Model

Starting from scratch you build a complete system. Our More-Master trainer leaches you to write into RAMs. ROMs and run a 8085 injurgerosessor, which uses similar machine language as IBM PC.

WE WILL NOT BE UNDERSOLD UPS SHIPPING: 48 STATES 5% IL RES 7.5% TAX (S3 min \$10 max) OTHERS CALL

#### Function Generator Blox #9600

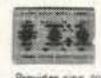

Provides sine, triangle, square wave from 1Hz to 1MHz AM or FM capability

Wide Band Signal Generators

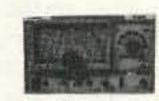

SG-9000 \$129 SG-9500 w/ Digital Display &

RF Freq 100K-450MHz AM Modulation of tKHz Variable RF output 150 MHz built-in Counter \$249

C&S SALES INC.

1245 ROSEWOOD, DEERFIELD, IL 60015

FAX: 708-520-0085 • (708) 541-0710

# XK-500 Digital / Analog Trainer A complete mini-lab for building, testing, prototyping analog and digital circuits

Elenco's Digital/Analog Trainer is specially designed for school projects, with 5 built-in power supplies. Includes a function generator with continously variable, sine, triangular, square wave forms. All power supplies are regulated and protected against shorts.

\$149.95 Assembled \$119.95 Kit

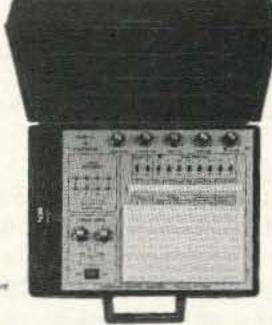

 Two no bounce logic switches # 8 LED readouts TTL buffared ■ Clack frequency 1 to 1604012 # Clock ampfaute SVPP square way Breadboards

# 2 breadboards, each contain 640 tw points stocal 1,680)

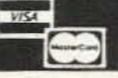

15 DAY MONEY BACK GUARANTEE 2 YEAR WARRANTY WRITE FOR FREE CATALOG PRICES SUBJECT TO CHANGI

CIRCLE 184 ON READER SERVICE CARD

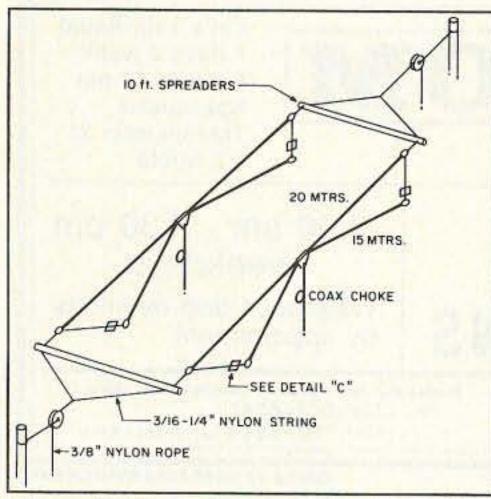

Figure 2. The wire beam for 15 and 20 meters (first version).

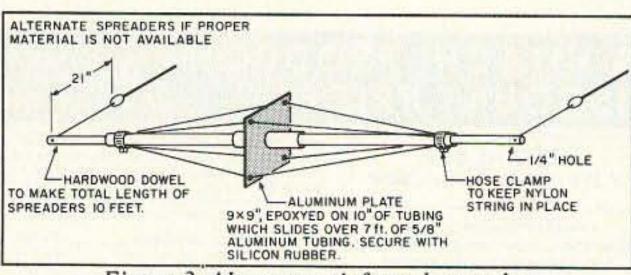

Figure 3. Alternate reinforced spreader.

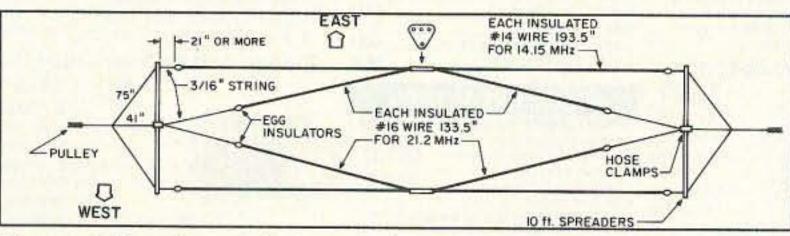

Figure 4. Top view of the improved wire beam. The 15 meter elements now have less tendency to move in high winds.

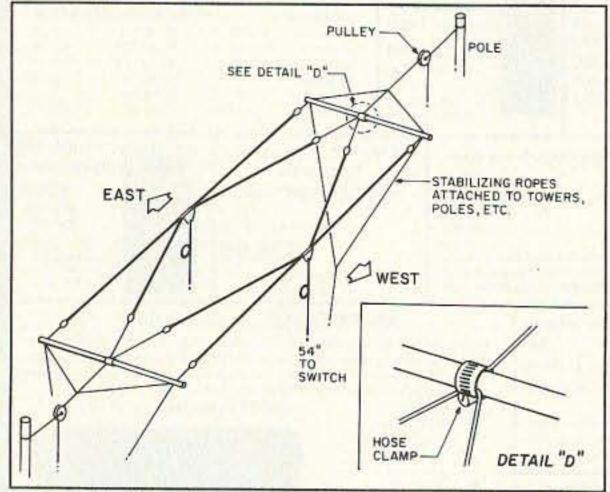

Figure 5. Side view of the two-band wire beam showing attachment points of the stabilizing ropes.

# all WARC bands).

Well, to make a long story short, we never did sell the house. And I found myself without a good antenna system except for an all-band vertical that I cooked up a few years ago. I am not knocking verticals—they have their place, but just try to listen to the people you are working while five stations from the side or rear are also coming through equally strong. Not to mention the high atmospheric noise levels coming from the east after night-fall. All of which you can greatly reduce with the use of a good beam antenna.

# My First Attempt

Since I already had a 40-foot tower anchored to the roof of my house and a home-brew tilt-over all-band vertical separated by 45 feet from the tower, I used these as supporting structures for some horizontal antenna experiments. After installing a pulley and nylon rope on each of these I was able to pull up any type of wire antenna I wanted. I looked at antennas like the "W8JK" (and variations of it) and the "ZL-SPECIAL," but decided to give the multiband dipoles fed by one common feedline a try.

The problem with them is that unless you can really separate the wires from each other enough, there tends to be a lot of coupling between the individual dipoles. And as a result, there is a lot of interaction which,

because of capacitive coupling, makes them hard to load up on each individual band and also causes high SWR readings.

This is especially true for the ones made from rotator cables or open wire feedlines. Stay away from them—you will be wasting your time, unless you use a good antenna tuner. But then you are

only fooling yourself into thinking
that your antenna
presents a perfect
match, and all
your RF is being
radiated into
space. After all,
your SWR is
almost 1:1, right?
Wrong!

Unless your antenna presents a purely resistive load (as should be the case with a resonant antenna like a dipole or a nonresonant traveling wave antenna, such as a terminated long wire, or a terminated rhombic antenna, etc.) a good percentage of your RF is being radiated within the confines of your tuner and not getting anywhere, just being converted into another form of energy, which we call "heat."

## Constructing a Multiband Dipole

Disappointed by these experiences, I decided to make a conventional dipole for 20 meters. Using 14-gauge insulated automotive stranded wire, I started with the proper length, based on the formulas in the ARRL Antenna

Handbook, which of course were meant for bare copper wire.

Here is where I found out about the effect of the insulation on the wire. I ended up with a dipole that was much shorter than I had anticipated. Each leg of the 20 meter dipole made from bare 14-gauge wire would normally have been about 198"; instead, mine was 193.5".

Quite a bit of difference. My SWR was 1.2:1; not bad. It got out pretty good like a dipole should, and I had less trouble with interfering stations from the sides.

Then I decided to attach a second dipole to the first one, this time for 17 meters, and made it from 16-gauge automotive insulated wire, simply because that is what I had available. The length for each leg was now 157", as opposed to 161" for bare wire.

I experimented with the spacing between the legs of this 17 meter dipole, and the 20 meter dipole. I found that as long as I kept the angles between each leg at least 12 degrees I had a low SWR, still 1.2:1. Then I added a third set of legs made from the same 16-gauge wire, this time for 15 meters, using the same 12 degree spacing. The length for each leg was 133.5", as opposed to 141" for bare wire. Any more dipoles would have meant an angle of close to 90 degrees for at least the fourth dipole. This was not acceptable to me. Therefore, I kept it as a three-band antenna with a SWR of 1.2:1 or better.

So now I had a three-band dipole, bi-directional, with sufficient side rejection to make it more useful than my old faithful all-band vertical in most cases.

For those of you who would rather have a 10 meter addition instead of any of the other bands: The dimensions for each leg will than be 96.75" for 16-gauge insulated automotive wire, and 98" for bare wire.

See Figure 1 and details A, B and C for all the construction information. The coaxial choke in detail A consists of four turns and 4" i.d., suspended about 8" below the dipoles. It is part of the same feedline which goes to my station, and is kept together with three or four nylon ties. Or use silicon rubber instead.

The purpose of this choke is to keep your feedline from radiating, which can not only distort your field pattern but also radiate RF into areas where you don't want it (like your neighbors' telephone, VCR, TV, hi-fi, or the fillings in their teeth, etc.).

Detail C shows how I weighted down this multiband dipole with curtain weights by drilling holes in them and slipping them over the nylon suspension ropes. I used about 10 on each side, and that kept the antenna stable under most conditions. Try your local hardware store or interior decorator for these things.

# The Dream of a Wire Beam

After successfully using this multiband dipole for a while, a new idea came to my mind. I remembered reading articles about hams using identical wire loops, spaced from each other, each with its own feedline, to make cubical quads. While they were being installed in a fixed position these quads could be made to change directions simply by adding a coil with the proper dimensions to the feedline of the loop which was not hooked up to the rig. This was to make it longer, making it act as a parasitic element. Thus, by feeding one of the loops, the other could be made to act as a reflector.

After eliminating the 17 meter dipole, I was left with only 20 and 15 meters, still being kept 12 degrees apart (57" between the insulators). After satisfying myself that

Continued on page 34

WE SHIP WORLDWIDE

# ectronics corp.

Your one source for all Radio Equipment!

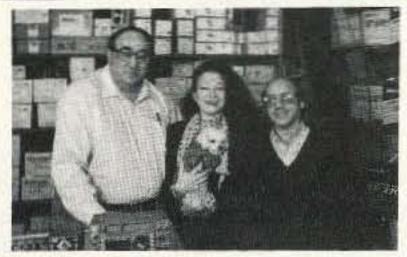

Lewis W2BIE, Kitty WA2BAP, Jan KB2RV Join us for the latest in amateur/commercial radio

KITTY SAYS: WE ARE NOW OPEN 7 DAYS A WEEK. Saturday & Sunday 10 to 5 P.M.

Monday-Friday 9 to 6:00 PM Come to Barry's for the best buys in town

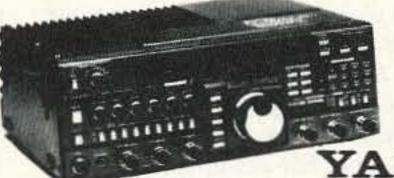

**PDRSI** 

**ONV Safety** belts-in stock

YAESU

FT-767GX, FT-890, FT-747GX, FT-990, FRG-8800, FT-736R, FT-1000D, FT-415/815 FT-5200, FT-2400, FT-470

YAESU ICOM FT-23R/26/76 IC2/3/4SAT FT411E-811-911 IC02AT/2SRA FTH-2008/7008 IC2/4GAT/24AT IC-A21/U16

IC-H16/U16

150 121

DAIWA

Landmobile HT's ICOM: U16, H16, V100, U400 MAXON, MOTOROLA, YAESU: FTH 2008/7008 UNIDEN, REGENCY, KING. MARINE ICOM: M7, M56, M700 AVIATION ICOM: A21 H.T., TAD

TH-77A

COMMERCIAL

& HAM

REPEATERS

STOCKED.

WRITE FOR

QUOTES

Kantronics

KAM, KPC II,

**DVR 2.2** 

JST135.

NRD-535D

KPC IV, Data Engine,

**MOTOROLA RADIUS** 

COMMERCIAL RADIOS

**AUTHORIZED** 

SONY

DEALER

DIGITAL FREQUENCY COUNTERS

OPTOELECTRONICS model 1300 H/A, 0-1300MHz

Long-range Wireless

Telephone for export in stock

BENCHER PADDLES

IN STOCK

MIRAGE AMPLIFIERS

OPTO KEYERS STOCKED

MAIL ALL ORDERS TO: BARRY ELECTRONICS CORP., 512 BROADWAY, NEW YORK CITY, NY 10012 (FOUR BLOCKS NORTH OF CANAL ST., BETWEEN SPRING AND BROOME ST.)

MOTOROLA

MOTOROLA AUTHORIZED DEALER

KACHINA COMMUNICATIONS DEALER

WE SHIP WORLDWIDE!

For the best buys in town call:

212-925-7000

Los Precios Mas Bajos en Nueva York

IC-R71A, 751A, 781, 229H, R-7000, IC-765, IC-726, 3220H, 729 &728, IC-901, IC725,

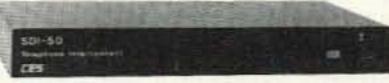

CES

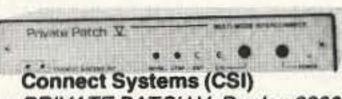

PRIVATE PATCH V. Duplex 8200, CS800

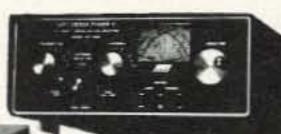

Covercraft/Coaxseal Stocked

STOCKED

Radios for Business.

Call for Great Prices!

COMET ANTENNAS STOCKED

Media Mentors—

HEIL EQUIPMENT IN STOCK

DRAKE

Hy-Gain Towers will be shipped direct to you FREE of shipping cost.

IIX Towers, Antennas, Mobile Radio mounts stocked. Call.

IC-2410A/2500A, R-1, R-72, R-100, P2/P4AT

Simplex Autopatch SDI-50 Will Patch FM Transceiver To Your Telephone. Great For Telephone Calls From mobile To Base. Simple To use, SDI-50

TUNERS STOCKED: NYE MBV-A 3 Kilowatt Tuner

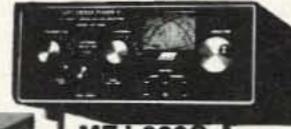

SHORTWAVE RECEIVERS

Gov't, 2-way, etc. Stocked & Serviced,

2300, 2210 H, 0-2200 MHz, 2600H, UTC-3000, 2810 Amateur Radio Course

**JRC** NRD-525.

AMERITRON AUTHORIZED DEALER

KENWOOD

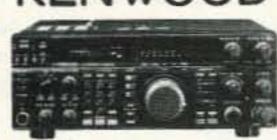

ANTENNAS A-S, AES, Cushcraft, Hy-Gain, Hustler, KLM, METZ, Urban, MODUBLOX, TONNA, Butternut,

TS450S/AT, R-5000, TS-850S, TM 241A/ 441A, TR-751A, Kenwood Service Repair, TH225A, TM-631A, TS140S, TS690S, RZ-1, TS-790A, TS950SD, TH-77A, TH27/47A, TM-941A, TM-741A, TM-732A, TM-641A

**AMPLIFIERS** STOCKED: RF Concepts Mirage TE Systems

MARINE RADIOS ICOM M7, M11, M56, M700TY, M800 **AVIATION PORTABLE ICOM A-21** KING KX-99

**Budwig ANT. Products** FLUKE 77, 83, 85, 87 Multimeters

GEOCHRON

World Time Indicators

VoCom/Mirage/Alinco VoCom/Mirage/TE SYSTEMS Amplifiers & 5/8 \ HT Gain Computer Interfaces Antennas IN STOCK

G&G ELECTRONICS ART1. Air Disk, SWL, Morse Coach

Stocked: MFJ-1270B. MFJ-1274, MFJ-1224, AEA

PK-88, MFJ-1278T, PK-232 MBX W/FAX, DRSI PRODUCTS

AOR-AR900, 1000, 2500, 2800,

3000-wide range scanners

Wide selection of SW & Amateur **Publications** 

Phillips DC-777 FM, MW, LW, SW Cassette Car Stereo

anasonic

Shortwave Radios/Marine

Alpha Delta Products Stocked

**New York City's** 

**AEA** Isopoles (144, 220, 440 MHz), Isoloop.

Telephone scramblers

for cellular and regular

phones. \$299.00 each

EIMAC 3-500Z 572B, 6JS6C 12BY7A & 6146B

BIRD Wattmeters & Elements In Stock

Not available for export

BALUNS, LOW PASS FILTERS ASTRON POWER SUPPLIES Belden Wire & Cable, Int'l Wire

LARGEST STOCKING HAM DEALER COMPLETE REPAIR LAB ON PREMISES

"Aqui Se Habia Espanol"

BARRY INTERNATIONAL TELEX 12-7670

Monday-Friday 9 A.M to 6:00 P.M. Saturday & Sunday 10 A.M. to 5 P.M. (Free Parking)

IRT/LEX-"Spring St. Station". Subways: BMT-"Prince St. Station". IND-"F" Train-Bwy Station" Bus: Broadway #6 to Spring St. Path-9th St./6th Ave. Station.

COMMERCIAL RADIOS STOCKED: ICOM, Motorola, MAXON, Standard, Yaesu. We serve municipalities, businesses, Civil Defense, etc. Portables, mobiles, bases, repeaters...

ALL SALES FINAL

We stock: AEA, ARRL, Ameco, Ameritron, Antenna Specialists, Astatic, Astron, B&K, Belden, Bencher, Bird, Butternut, CES, Cushcraft, Daiwa, Elmac, Henry, Heil, Hustler, Hy-Gain, Icom, KLM, Kantronics, Larsen, MFJ, Mirage, Nye, Palomar, RF Products, Shure, Tempo, TUBES, Yaesu, Vibroflex, Duplexers, Repeaters, Scanners, Radio Publications,

WE NOW STOCK COMMERCIAL COMMUNICATIONS SYSTEMS HAM DEALER INQUIRES INVITED PHONE IN YOUR ORDER & BE REIMBURSED

COMMERCIAL RADIOS stocked & serviced on premises. Amateur Radio Courses Given On Our Premises, Call Export Orders Shipped Immediately. TELEX 12-7670

Technical help offered upon purchase

CIRCLE 41 ON READER SERVICE CARD

FAX: 212-925-7001

# Touch-Tone Squelch

# Remote speaker control with a DTMF decoder.

# by Patrick Wong VE3RGW

DTMF (dual-tone multi-frequency) is a very successful and popular remote control system. We can hardly imagine a hand-held radio without a touch-tone pad. First generation DTMF decoders typically used passive LC filters, active filters or phase-locked loop techniques to decode DTMF tones. They were either expensive or they suffered serious drift with changes in temperature or humidity.

DTMF decoding ICs are much cheaper and reliable now. This article describes how to build a general purpose DTMF decoder with a low-priced chip from MITEL. The circuit supports DTMF squelch based on a three-digit station ID (full 999 combination). It also supports decoding of four additional commands—station ID, plus one more digit which can be used to perform remote control on external devices (on/off or single-shoot trigger operation). One expansion port is included to allow future development.

The core of the whole equipment is the MT8870 DTMF decoder. This is a state-of-the-art single-chip DTMF receiver incorporating switched capacitor filter technology and an advanced digital counting/averaging algorithm for period measurement. Conventional methods of frequency decoding are usually based on frequency-counting or phase-locking techniques. These methods are time consuming and inaccurate when handling unsteady, complex signals.

Switched capacitor filter technology is based on a completely different approach. It works on the theory that any AC signals are rapid changes of potential energy under specific timing. AC components, provided they bear the same frequency characteristics, will have the same timing on instantaneous potential variation. For example, a signal of 1 Hz frequency will experience a peak positive value once every second. The duration of one second will be constant among any AC signals bearing a 1 Hz frequency, even though they have different waveforms.

Suppose a circuit is designed to sample the potential value of a signal at preset intervals (say, at exactly 90 degree phase-shift timing for a specific frequency). If signals are really present but the total sum of all samples always experience zero, we can conclude that an AC component of that specific frequency has been identified. Each fixed timing will be good for only one frequency. Since DTMF is a combination of four row tones and four column tones, it will need at least eight sets of such time-switching circuits. In the real world, there are more than eight sets of such circuits in order to handle acceptable frequency tolerance in the incoming DTMF signal while decoding results are developed on an averaging of outputs from all these filters.

# **Error Detection Control**

There are two kinds of DTMF detection errors: TALKOFF and TWIST.

TWIST is the failure of decoding a valid DTMF signal due to non-linear frequency response of a transmission media. Among the two enemies, TWIST is easier to deal with since it can be controlled by audio equalization on the whole transmission path. These equalizations can be done internally inside the DTMF decoding chip, or externally as additional filters. According to factory specification, MT8870 can stand TWIST tolerance of +/-6 dB. That is quite sufficient to compensate for the pre-emphasize and deemphasize distortion caused by FM media. This should not be a problem unless the transmission is highly distorted.

TALKOFF is the incorrect recognition of the DTMF component in human voice as true DTMF signal. This is an unavoidable factor since human voices do contain valid DTMF combinations. Fortunately, the presence of these valid components is unsteady. Unlike real DTMF from a touch-tone keyboard or generator, these "human" DTMF signals cannot maintain a constant combination, so they can be isolated by DELAY discrimination. If a decoded DTMF signal can stay on constantly for a certain duration which exceeds those normal periods experienced in human voice, then it can be identified as a real DTMF command.

Look at the schematic circuit. There are some external components hooked to MT8870 (C2,R11,R12,D9). Pin 16 of MT8870 is the EST (early steering) output. It will flag logic high whenever there is a DTMF combination present in the input signal (including TALKOFF error detection).

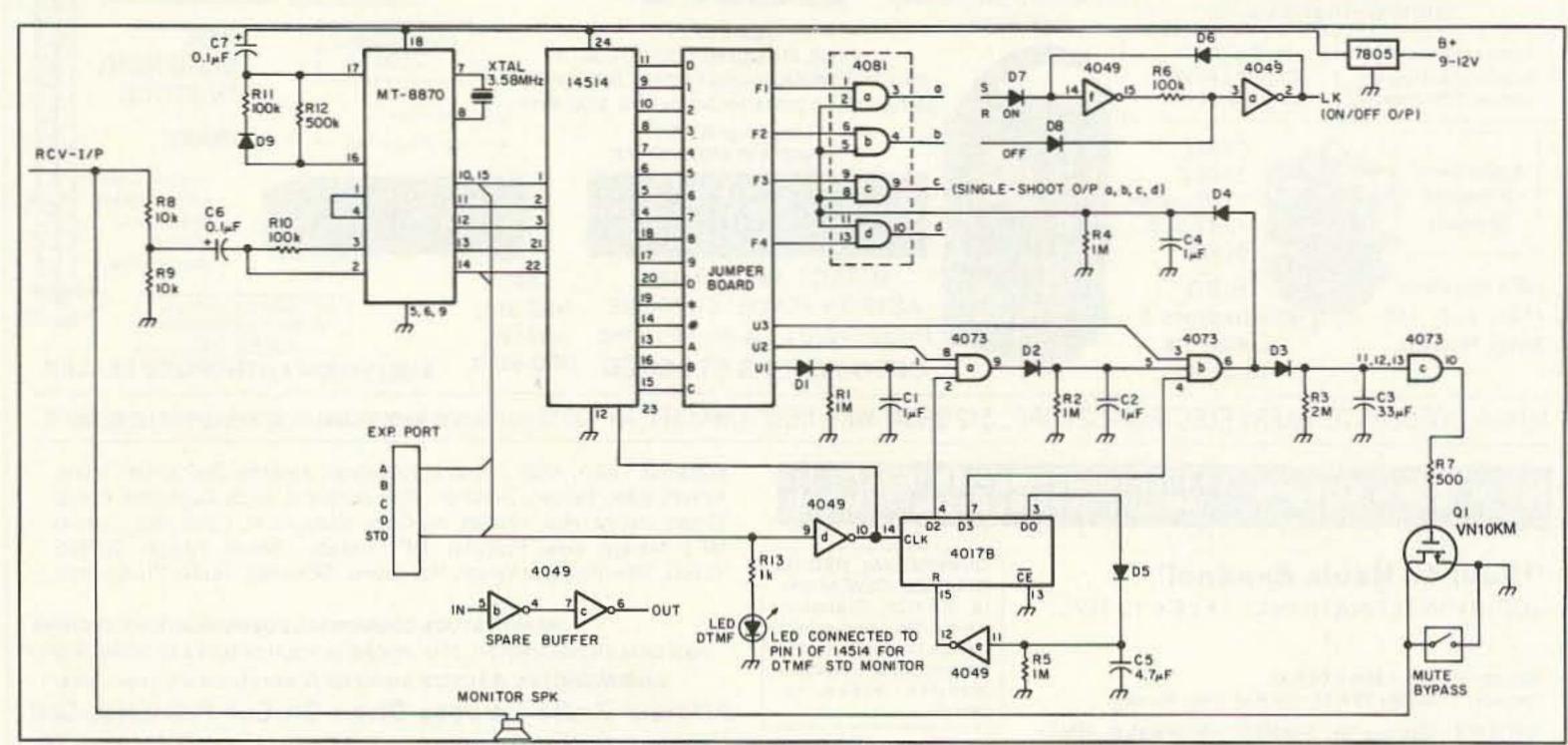

Figure 1. Schematic diagram for the DTMF squelch controller.

# OCEAN STATE ELECTRONICS

#### DELUX CODE KEY

Adjustable, heavy duty brass base with ball bearing pivots. Designed for hard usage. 3/16" plated contacts.

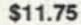

# MASTERING THE MORSE CODE

This book teaches the beginner how to learn the Morse Code. Some of the topics covered are Rules for practicing the Morse Code, the code alphabet, how to send and receive code, how to build and hook up a code practice oscillator. 32 pages.

\$2.50

# CODE PRACTICE OSCILLATOR & MONITOR IN KIT FORM OR WIRED

A solid-state code practice oscillator and monitor that uses the latest IC circuitry. It contains a 3" built-in speaker, headphone terminals, a volume control and a tone control. It is a attractively packaged with a two color panel. With the addition of a few parts, the unit can easily be converted into

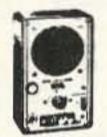

CW monitor. It can therefore be used as an operating aid after the code has been learned.

Kit .....\$19.95 Wired ..... \$24.95

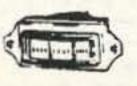

· Organize your station

· Utilize vertical space

Consolidate components

# 0-1 MA **EDGEWISE** PANEL METER

Very popular 0-1MA edgewise meter. Used in many projects. 200µA movement 0-1 scale. Two ear flanges with holes for mounting. Measures 1 1/2"W x 7/8"H x 1 1/2"D. \$3.75 Approx. 1 7/8" mounting centers.

# REGULATED POWER SUPPLIES 13.8 VDC

Perfect for ham equipment, CB's, car stereo's and other 13.8 VDC items. LED on indicator, short circuit protection. Binding post output.

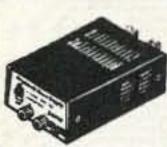

3 AMP ...... \$29.50 4 AMP ..... \$39.50 6 AMP ..... \$46.50 10 AMP ..... \$79.50 20 AMP ... \$119.50 25 AMP ... \$129.50

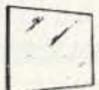

# COPPER CLAD PC BOARD

One oz. copper (.0024") on phenolic base. Popular 5" x 7" size. \$1.50

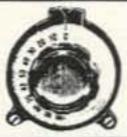

# **VERNIER DIALS**

1-1/2" Dia. 0-10 .. \$8.25 1-1/2" Dia. 0-100 \$9.25 2" Dia. 0-100 .... \$10.25

MasterCast

#### TO ORDER

CALL 1-800-866-6626 OR WRITE **OCEAN STATE ELECTRONICS** 

> P.O. Box 1458 Westerly, R.I. 02891

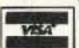

Min. order \$10.00 Include \$4.00 S/H

R. I. Residents add 7% Sales Tax ORDERS RECEIVED BY 1:00 PM EST-SHIP SAME DAY!

CALL 1-401 596-3080 OR WRITE FOR FREE 112 PAGE CATALOG

CIRCLE 227 ON READER SERVICE CARD

# THE ANSWER IS GAP TECHNOLOGY . THE ANSWER IS GAP TECHNOLOGY

# An Antenna for limited space that doesn't limit my ability?

Yes...the answer is GAP'S revolutionary new Eagle.

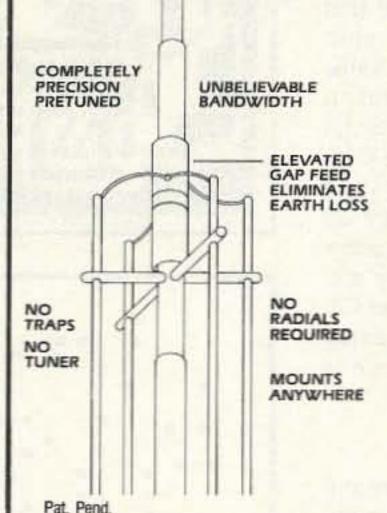

If you're looking for an antenna that can outperform the others and give you the edge, you're looking for a GAP. The Eagle DX-VI is the newest offering from the people who revolutionized antenna design, eliminated earth loss and put your power where it counts. The new Eagle answers your toughest demands for optimum efficiency in tight places, Ground, pole, roof or tower mount. Put it up. Turn it on. No tuning. No frustration, GAP delivers everything but the hassles. And -GAP delivers at a fraction of the cost of the "so-called" competition.

> The Eagle DX-VI 40m 20m 17m 15m 12m 10m

All out efficiency.

All out performance.

**GAP** gets it all out.

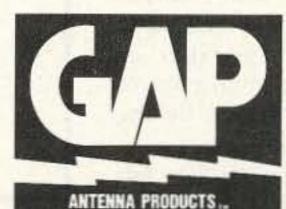

6010 Bldg. B N. Old Dixie Hwy. Vero Beach, FL 32967

(407) 778-3728 Commercial Inquiries Invited

THE ANSWER IS GAP TECHNOLOGY • THE ANSWER IS GAP TECHNOLOGY

CONTACT ADVERTISER DIRECTLY

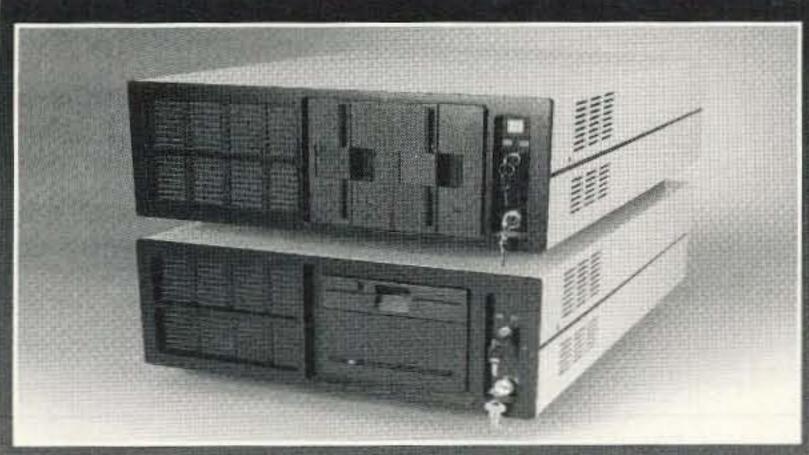

Ideally Suited For Setting Up a Satellite Data Reception System

Full Range of Rack Mount CPU Equipment

Also Available - Stinger SCA-1 Chassis The Ultimate in RFI Containment & Functionality

General Specifications

386, 486, ISA, EISA Motherboards Mounts Full and Baby Boards Up to 6 HH Drives 110CFM Cooling Fan Optional Expansion Slot Fan Front Switches/Locks/LEDs 300W Switching Pwr Supply

Low Noise Regulators

Convert current CPU to rack

· Easy access for servicing

· Configure to your needs

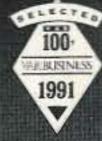

# A-R-C SYSTEMS

The A-R-C is a family of high quality, low price rack mount computing platform, specifically swited to the needs of the Amateur Radio community. With its flexible storage and scalable processing capabilities, the A-R-C is a perfect central control system for your "shack." Available in "chassis only" form, the A-R-C is a perfect way to convert your CPU to 19" rack mount. Or you can order a custom A-R-C Kit with all the parts you need - the way you want it at a price you can live with.

Also available is the industry-proven Stinger Family of rack enclosures. The Stinger is the ultimate enclosure for AFI containment, storage capability, ruggedness and role application.

You see, BSI is a true Systems Integration House whose commitment is Performance and Compatibility - not just empty words. We design like other folks only dream of. Whether you need a superior quality chassis to build on or upgrade to, or one of our fully configured systems, BSI is your source for quality 19" rack computer equipment.

> If you haven't heard about us, maybe its time you did. Give us a call.

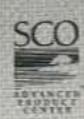

Crafted with pride in the USA.

Trademarks belong to respective owners.

U.S. patents pending.

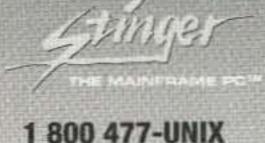

Bestway Systems, Inc. 999 Central Park Avenue Yonkers, NY 10704 In New York State dial: 914 968-9491 Fax: 914 968-9523

©1992 Bestway Systems, Inc. All rights reserved.

CIRCLE 74 ON READER SERVICE CARD

Pin 17 is the GT (guard time) control; it is a trigger-type input. The level on pin 17 is arranged as a delayed EST via C7 and R12. If the detection of DTMF is long enough for voltage at pin 17 to build up with time, it can be considered a valid DTMF signal. The STD output line (pin 10) will flag logic high since it is connected to output data, enable (pin 15). That will enable lines (pin 11,12,13,14) to present a numeric value for the decoded DTMF data. Yet, it takes the same delay for an RC circuit to discharge. That means TALKOFF detection can still occur after a valid DTMF signal has disappeared while C7 is still charged up. That is the reason for including D9 and R11. They are there to provide a fast discharge on C7 and ensure an immediate full delay guarding once a valid DTMF tone is gone.

# **Circuit Operation**

The MT8870 monitors any audio coming from the receiver. The internal speaker of the receiver is muted while the external monitor speaker is switched by Q1 or a manual control bypass switch (Q1 is driven by the internal command decoding logic).

The decoded BCD numeric data follows the format shown in Table 1. This data is decoded into 16 individual outputs by the hex decoder. Simply speaking, if you received a DTMF "\*" entry, you will get a logic high on pin 19 from the 14514. All these 16 outputs are connected to the program board, which is only a 16-pin DIP IC socket. U1-U3 and F1-F4 are input wires to the command decoding logic. The command programming is completed by jumping these wires into the corresponding pins on the program board. For example: If you want to program your station ID as number [330], you just have to plug wire U1 to pin 3, U2 to pin 3, and U3 to pin 10 of the program board-it's as simple as that!

The command decoding logic is just a bunch of gates combined with RC delay circuits, thanks to the extra high input impedance of CMOS. That makes it possible for electric charges to stay at their inputs for hours until absorbed by a shunting resistor. Let's take one simple section as an example. Look at the 4081 dual input gates. They form a simple two-digit command decoder. They are all connected to an RC circuit formed by R4 and C4. This RC will form a delay of about one second. That is to say, if there has been a logic high coming through D4, C4 will keep the charge and R4 discharges the circuit to a logic low level within one second. If another logic high is received on the second input (F1-F4 matches a selected DTMF tone received) before the discharge is completed, the selected gate will open and a logic high will appear at the output. This output can be used to drive external circuits. To change the delay duration, just

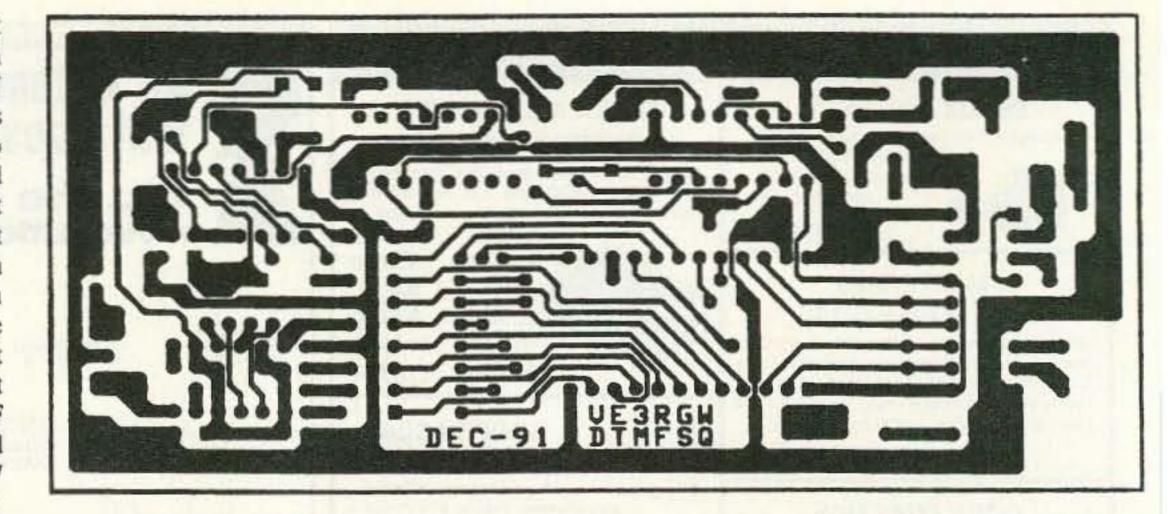

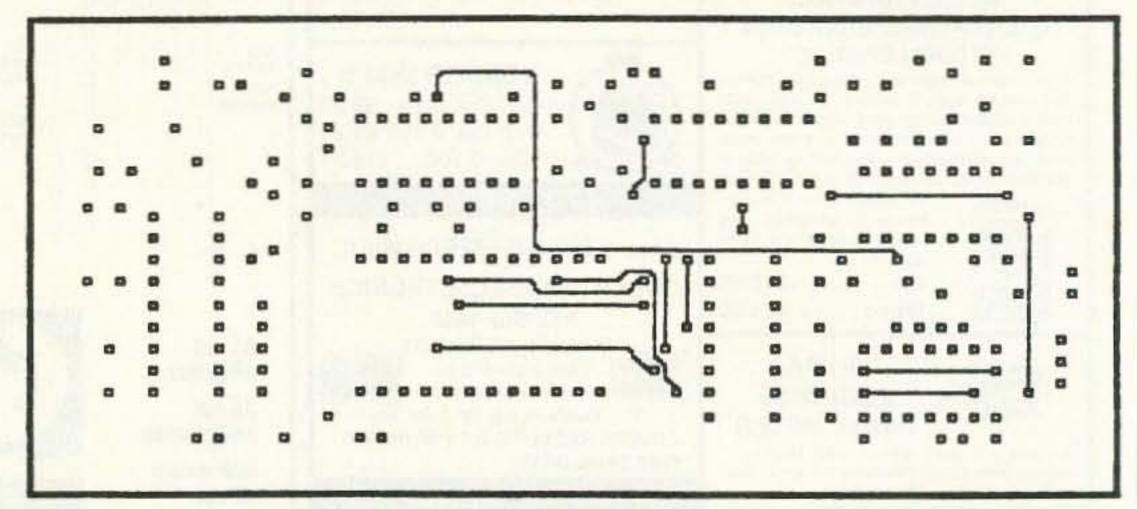

Figure 2 (a). PC board foil pattern (bottom layer). (b). Top layer.

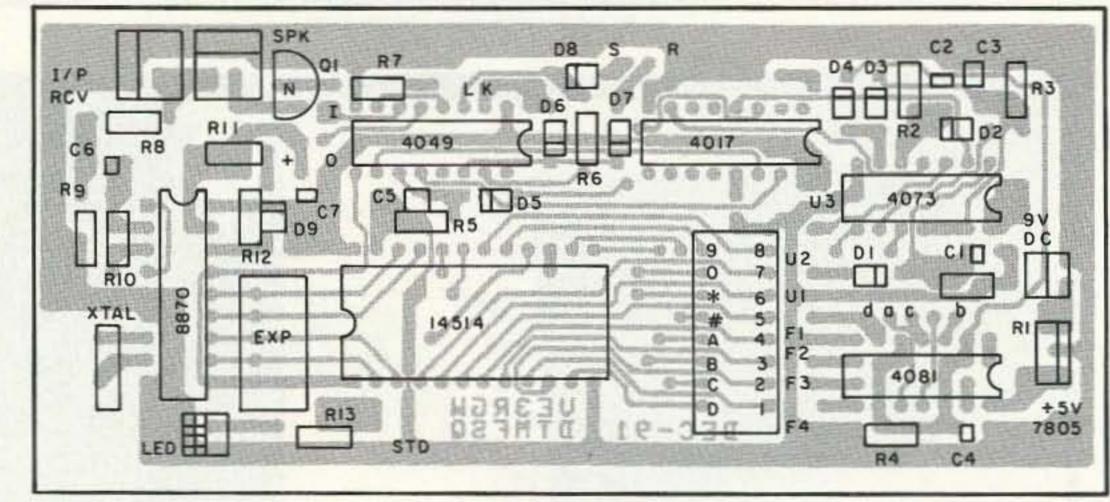

Figure 3. Parts placement.

change the RC values. The larger the resistance or capacitance, the longer the waiting delay on the second digit.

One factor which affects the accuracy of these timings is humidity. This effect will be further emphasized if the resistance value is high (say, exceeding 5 megohms). A delay longer than 120 seconds is not recommended, although it can be approached (the typical value for a 120-second delay is 5 meg/47 µF). I chose tantalum capacitors because they are smaller and enclosed in a better package. Also, they can stand higher changes of temperature and humidity.

Now, let's look into the command decoder in more detail. U1, U2, and U3 are programmed as the station ID number. The 4017 is a decade counter equipped with auto-reset ability (via D5, R5, C5, and inverter E). The D0 pin is the output of decade stage 0, and it will stay logic high as long as the counter stays idle. C5 is charged up continuously until the first DTMF entry is detected. That causes the counter to step up by one, and D0 will go to a logic low status while D1 goes to a logic high state. Once that happens, the charge at the input of inverter E will be discharged by R5 and approach logic low within three seconds. In this three-second period the counter can still count DTMF activities and move the logic high status from D1 to D2 if a second DTMF tone is detected. Once the three seconds have passed, the 4017 will be reset and all command entry has to start from first digit again.

If the first digit of the DTMF entry is correct (matches U1), two inputs of the 4073 will be on logic high (supplied by 4017 D1

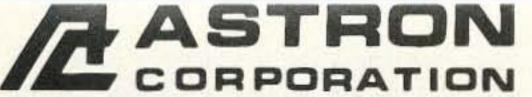

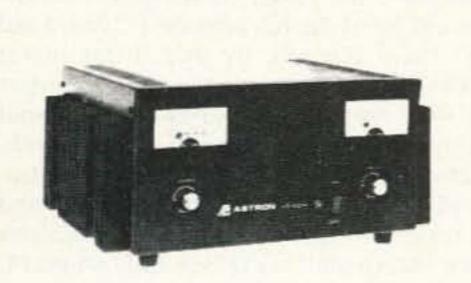

MODEL VS-50M

# **ASTRON POWER SUPPLIES**

. HEAVY DUTY . HIGH QUALITY . RUGGED . RELIABLE .

# SPECIAL FEATURES

MODEL

SL-11A

- SOLID STATE ELECTRONICALLY REGULATED
- FOLD-BACK CURRENT LIMITING Protects Power Supply from excessive current & continuous shorted output
- CROWBAR OVER VOLTAGE PROTECTION on all Models except RS-3A, RS-4A, RS-5A, RS-4L, RS-5L
- . MAINTAIN REGULATION & LOW RIPPLE at low line input Voltage

Colors

Gray Black

- HEAVY DUTY HEAT SINK CHASSIS MOUNT FUSE
- THREE CONDUCTOR POWER CORD except for RS-3A

. 10" DACK MOUNT DOWED SUDDINES

ONE YEAR WARRANTY
 MADE IN U.S.A.

LOW PROFILE POWER SUPPLY

#### PERFORMANCE SPECIFICATIONS

- INPUT VOLTAGE: 105-125 VAC
- OUTPUT VOLTAGE: 13.8 VDC ± 0.05 volts (Internally Adjustable: 11-15 VDC)
- . RIPPLE Less than 5mv peak to peak (full load & low line)
- · All units available in 220 VAC input voltage (except for SL-11A)

Size (IN)

H × W × D

23/4 x 75/8 x 93/4

Shipping Wt. (lbs.)

11

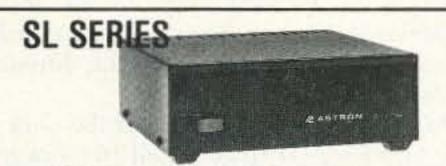

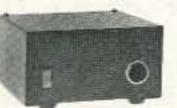

| RS-L SERIES   | MODEL              | Continuous<br>Duty (Amps) |
|---------------|--------------------|---------------------------|
| presentation. | POWER SUPPLIES WIT | H BUILT IN CIG            |
|               | RS-4L              | 3                         |

| мо   | DEL          | Continuou<br>Duty (Amp |           | Size (IN)<br>H × W × D | Shipping<br>Wt. (lbs.) |
|------|--------------|------------------------|-----------|------------------------|------------------------|
| • PC | WER SUPPLIES | WITH BUILT IN          | CIGARETTE | LIGHTER RECEPTACLE     |                        |
| RS-  | 4L           | 3                      | 4         | 31/2 x 61/8 x 71/4     | 6                      |
| RS-  | 5L           | 4                      | 5         | 31/2 x 61/8 x 71/4     | 7                      |

ICS\*

(Amps)

11

Continuous

Duty (Amps)

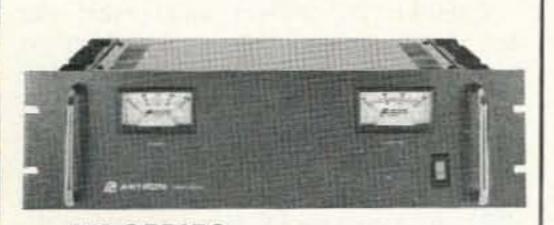

RM SERIES

**RS-A SERIES** 

**RS-M SERIES** 

MODEL RM-35M

| MODEL MODEL                                      | Continuous<br>Duty (Amps) | ICS*<br>(Amps) | Size (IN)<br>H × W × D                       | Shipping<br>Wt. (lbs.) |
|--------------------------------------------------|---------------------------|----------------|----------------------------------------------|------------------------|
| RM-12A                                           | 9                         | 12             | $5\% \times 19 \times 8\%$                   | 16                     |
| RM-35A                                           | 25                        | 35             | $5\% \times 19 \times 12\%$                  | 38                     |
| RM-50A                                           | 37                        | 50             | 51/4 × 19 × 121/2                            | 50                     |
| RM-60A                                           | 50                        | 55             | $7 \times 19 \times 12 \frac{1}{2}$          | 60                     |
| <ul> <li>Separate Volt and Amp Meters</li> </ul> | 3                         |                |                                              |                        |
| RM-12M                                           | 9                         | 12             | $5\frac{1}{4} \times 19 \times 8\frac{1}{4}$ | 16                     |
| RM-35M                                           | 25                        | 35             | $5\% \times 19 \times 12\%$                  | 38                     |
| RM-50M                                           | 37                        | 50             | $5\% \times 19 \times 12\%$                  | 50                     |
| RM-60M                                           | 50                        | 55             | $7 \times 19 \times 12 \frac{1}{2}$          | 60                     |

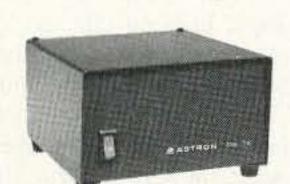

MODEL RS-7A

|        | Col  | ors   | Continuous  | ICS.   | Size (IN)                                              | Shipping   |
|--------|------|-------|-------------|--------|--------------------------------------------------------|------------|
| MODEL  | Gray | Black | Duty (Amps) | (Amps) | $H \times W \times D$                                  | Wt. (lbs.) |
| RS-3A  |      |       | 2.5         | 3      | $3 \times 4^{3/4} \times 5^{3/4}$                      | 4          |
| RS-4A  |      |       | 3           | 4      | $3^{3/4} \times 6^{1/2} \times 9$                      | 5          |
| RS-5A  |      |       | 4           | 5      | $3\frac{1}{2} \times 6\frac{1}{8} \times 7\frac{1}{4}$ | 7          |
| RS-7A  |      |       | 5           | 7      | $3\% \times 6\% \times 9$                              | 9          |
| RS-7B  |      |       | 5           | 7      | $4 \times 7\frac{1}{2} \times 10\frac{3}{4}$           | 10         |
| RS-10A |      |       | 7.5         | 10     | $4 \times 7\frac{1}{2} \times 10\frac{3}{4}$           | 11         |
| RS-12A |      |       | 9           | 12     | $4\frac{1}{2} \times 8 \times 9$                       | 13         |
| RS-12B |      |       | 9           | 12     | $4 \times 7\frac{1}{2} \times 10^{3}$                  | 13         |
| RS-20A |      |       | 16          | 20     | 5 × 9 × 10½                                            | 18         |
| RS-35A |      |       | 25          | 35     | 5 × 11 × 11                                            | 27         |
| RS-50A |      |       | 37          | 50     | $6 \times 13^{3}/4 \times 11$                          | 46         |

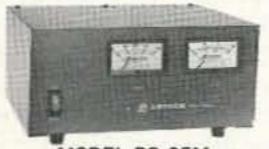

MODEL RS-35M

| 110 0071                                                     | o.                        | 00     | 0 / 10 / / 11                    | 10                     |
|--------------------------------------------------------------|---------------------------|--------|----------------------------------|------------------------|
| MODEL                                                        | Continuous<br>Duty (Amps) | (Amps) | Size (IN)<br>H × W × D           | Shipping<br>Wt. (lbs.) |
| <ul> <li>Switchable volt and Amp meter<br/>RS-12M</li> </ul> | 9                         | 12     | $4\frac{1}{2} \times 8 \times 9$ | 13                     |
| Separate volt and Amp meters                                 |                           |        |                                  |                        |
| RS-20M                                                       | 16                        | 20     | 5 × 9 × 10½                      | 18                     |
| RS-35M                                                       | 25                        | 35     | 5 × 11 × 11                      | 27                     |
| RS-50M                                                       | 37                        | 50     | 6 × 13% × 11                     | 46                     |
|                                                              |                           |        |                                  |                        |

# **VS-M AND VRM-M SERIES**

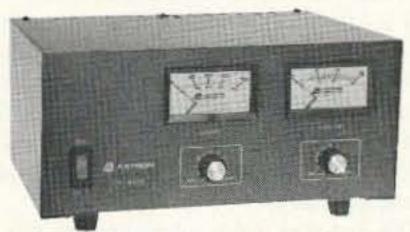

MODEL VS-35M

Separate Volt and Amp Meters • Output Voltage adjustable from 2-15 volts • Current limit adjustable from 1.5 amps

| to Full Fogo        |                  |            |         |        |                                         |            |
|---------------------|------------------|------------|---------|--------|-----------------------------------------|------------|
|                     |                  | Continuous | \$      | ICS.   | Size (IN)                               | Shipping   |
| MODEL               |                  | Duty (Ampa | il l    | (Amps) | H×W×D                                   | Wt. (lbs.) |
|                     |                  |            | Ć @5VDC | @13.8V |                                         |            |
| VS-12M              | 9                | 5          | 2       | 12     | 4½ × 8 × 9                              | 13         |
| VS-20M              | 16               | 9          | 4       | 20     | 5 × 9 × 10½                             | 20         |
| VS-35M              | 25               | 15         | 7       | 35     | 5 × 11 × 11                             | 29         |
| VS-50M              | 37               | 22         | 10      | 50     | 6 × 13 <sup>3</sup> / <sub>4</sub> × 11 | 46         |
| Variable rack mount | nt power supplie | S          |         |        |                                         |            |
| VRM-35M             | 25               | 15         | 7       | 35     | 51/4 × 19 × 121/2                       | 38         |
| VRM-50M             | 37               | 22         | 10      | 50     | 5¼ × 19 × 12½                           | 50         |
|                     |                  |            |         |        |                                         |            |

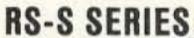

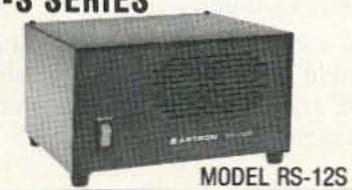

· Built in speaker

|        | Co   | lors  | Continuous  | ICS. | Size (IN)                                    | Shipping   |
|--------|------|-------|-------------|------|----------------------------------------------|------------|
| MODEL  | Gray | Black | Duty (Amps) | Amps | $H \times W \times D$                        | Wt. (lbs.) |
| RS-7S  |      | •     | 5           | 7    | $4 \times 7\frac{1}{2} \times 10\frac{3}{4}$ | 10         |
| RS-10S |      |       | 7.5         | 10   | $4 \times 7\frac{1}{2} \times 10\frac{3}{4}$ | 12         |
| RS-12S |      |       | 9           | 12   | $4\% \times 8 \times 9$                      | 13         |
| RS-20S |      |       | 16          | 20   | 5 × 9 × 10½                                  | 18         |

output and charged up C1). If the second digit of the DTMF entry is also correct (matches U2), the output of 4073/section A will go logic high and charge up C2. At the same time, since 4017 will move the logic high to its D2 output, the 4073/section B is now ready to decode the third DTMF digit via U3.

If a logic high is received from U3 within one second, a logic high will be presented from 4073/section B and charge up the two following circuits. The first is a 45-second delay formed by 4073/section C (just a buffer), the output of which will drive transistor Q1 and activate the external speaker until time-out. That is how the DTMF squelch becomes unmuted by detecting the station ID. The previously mentioned 4081 dual input gates are connected as additional remote control command decoders. Once station ID plus one more matching DTMF digit is received (programmed by F1,F2,F3,F4), the output of the corresponding 4081 will turn logic high while external devices can be triggered via the output points (a,b,c,d).

#### **Additional Control Features**

One special section is provided by the hex inverters. Sections A and F of the 4049 are connected as a toggle flip-flop. If a logic high is received on the [on] input, the output will stay logic high until another logic high is received on the [off] input. This is just an example of how to construct a self-locking on/off control circuit. You can connect output [a] to [on], and output [b] to [off], in order to program the [on] command as [station ID + F1] while the [off] command is [station ID + F2]. More control can be obtained in the same manner just by adding similar circuits.

If any error occurs in the command sending sequence, the counter will prevent further decoding immediately until the selfreset function executes. So, any command must be entered correctly within three seconds after a start. Do not hesitate more than one second between any two digits or the decode will fail due to time out. With such digit-by-digit checking, repeat numbers can be used consecutively in the station ID (except that digits F1,F2,F3,F4 should not be the same as U3 or the 4th digit for that command will be ignored). The command circuit will fire after the reception of the station ID since the whole four-digit command is already received, even though the user has not yet sent his fourth DTMF tone!

Since only four units in the 4049 hex inverter are in use, the two spare units are connected in series (on the PCB) as a spare non-invert buffer. This can be used for future expansion or making the LED monitor become a high impedance logic probe. This simple device is very useful for diagnostic work at the construction stage. As shown in the circuit diagram, the LED is connected to show DTMF detection, while the 4049 buffer is left vacant. Users can determine their own needs and change the connection accordingly.

| DTMF character | Output data line |
|----------------|------------------|
|                | DCBA             |
| D              | 0000             |
| 7              | 0001             |
| 1 2 3          | 0010             |
| 3              | 0011             |
| 4              | 0100             |
| 4<br>5         | 0101             |
| 6              | 0110             |
| 7              | 0111             |
| 8              | 1000             |
| 9              | 1001             |
| 0              | 1010             |
| •              | 1011             |
| #              | 1100             |
| A              | 1101             |
| В              | 1110             |
| C              | 1111             |

Table 1. Decoded BCD numeric data format.

# Tune-Up and Testing

The only precaution to take when working with construction of this type is to be careful with static discharge on CMOS ICs. All the ICs should be kept inside their anti-static packaging until the last moment before they are transferred to the PC board. To avoid unnecessary damage, first solder all the jumpers on the component side. Then put on all the IC sockets. This sequence is important since some jumpers are hidden under the sockets. They will no longer be accessible after the sockets are in position. Next, put on all the resistors, diodes, capacitors, the crystal, Q1 and the LED. Finally, put on the 7805 regulator.

Connect DC power to the +Vcc input and measure voltage for the pins at all the IC sockets. You should see +5 volts ONLY on the Vcc supply pins. If +5 volts appears on any other pins you probabaly have a short circuit somewhere. Check out those shorts before an IC is toasted because of careless-

|          | Pa                | arts List                    |  |  |
|----------|-------------------|------------------------------|--|--|
| MT8870   |                   | Mitel DTMF decoder           |  |  |
| MC1407   | 3 or 4073         | Triple three input AND gate  |  |  |
| MC1408   | 1 or 4081         | Quad dual input AND gate     |  |  |
| MC1401   | 7 or 4017         | Decimal counter              |  |  |
| MC1404   | 9 OR 4049         | Hex inverter                 |  |  |
| MC1451   | 4                 | BCD to HEX decoder           |  |  |
| 7805     |                   | 5-volt regulator > 50 mA     |  |  |
| Q1       | VN10KM            | Power FET                    |  |  |
| R1       | 1M ohm            | 1/4 watt                     |  |  |
| R2       | 1M ohm            | 1/4 watt                     |  |  |
| R3       | 2M ohm            | 1/4 watt                     |  |  |
| R4       | 1M ohm            | 1/4 watt                     |  |  |
| R5       | 1M ohm            | 1/4 watt                     |  |  |
| R6       | 100k ohm          | 1/4 watt                     |  |  |
| R7       | 500 ohm           | 1/4 watt                     |  |  |
| R8       | 10k ohm           | 1/4 watt                     |  |  |
| R9       | 10k ohm           | 1/4 watt                     |  |  |
| R10      | 100k ohm          | 1/4 watt                     |  |  |
| R11      | 100k ohm          | 1/4 watt                     |  |  |
| R12      | 500k ohm          | 1/4 watt                     |  |  |
| R13      | 1k ohm            | 1/4 watt                     |  |  |
| C1       | 1 μF              | 30V tantalum                 |  |  |
| C2       | 1 μF              | 30V tantalum                 |  |  |
| C3       | 33 μF             | 10V tantalum                 |  |  |
| C4       | 1 μF              | 30V tantalum                 |  |  |
| C5       | 4.7 μF            | 16V tantalum                 |  |  |
| C6       | 0.1 μF            | 16V electrolytic             |  |  |
| C7       | 0.1 μF            | 30V tantalum                 |  |  |
| D1-D9    | 1N914 or equ      | ivalent switching diode      |  |  |
| LED      | low power co      | nsumption type               |  |  |
| IC socke | ets 24 pin x1, 18 | pin x1, 16 pin x3, 14 pin x2 |  |  |

Etched and drilled PC board is available at \$12 plus postage; the unassembled kit is \$41 plus postage. Order from: Patrick Wong VE3RGW, 10 Halder Cr., Markham, Ontario, L3R 7E8, Canada.

ness, then check the conductance of all the ground pins are actually grounded. Make sure the return path is also good.

Remove DC power from the board. Now you can insert the ICs onto the PC board and test them out one by one. First insert MT8870, then power on the board. Connect the RCV input to the speaker output of your receiver. Assume that the LED has been connected to the DTMF strobe line as suggested. Send DTMF tones into this receiver and increase the volume control of the receiver from silence until the DTMF LED on the PC board lights up. The LED should turn off once the DTMF tone is gone. MT8870s have a very wide dynamic range for the input DTMF level, so even very weak audio is sufficient. Don't overdrive the circuit; distorted DTMF is no good for decoding.

After you have verified that the chip is able to decode DTMF, enter all 16 tones and make sure every one makes the LED flicker. Next, use the voltmeter to check out the five data lines at the expansion port. STD should flag logic high (+5V), just like the LED does. The activity of the other data line should respond exactly as shown in Table 1.

Remove DC power and insert the MC14514, 4049 into the circuit. Turn the power on again and enter all 16 DTMF tones. Make sure a corresponding logic high can be seen on the correct pins at the program board.

Remove power again and insert 4017, 4081, 4073 onto the PC board. Complete the necessary programming for U1, U2, U3, F1, F2, F3, F4, then turn the power back on. This time, hook the voltmeter to pin 3 of 4017, then send in one DTMF tone. This pin should be logic high on idle, go logic low immediately after DTMF received, and restore logic high automatically within three seconds. Check out the inverter or D5,C5 and R5, if failure occurs. Also, make sure the logic high stage moves from pin 3 to pin 2, then to pin 4 of 4017 with consecutive DTMF entries.

Wait for three seconds (to ensure 4017's self-reset). Connect the voltmeter to pin 6 of 4073. Send in the DTMF tone for the station ID (U1 U2 U3) and make sure a logic high flickers once on the voltmeter. If this is successful and the external speaker is connected, you can hear the monitor speaker switch on. It will stay on until time-out occurs on R3 and C3 (within 45 seconds).

Move the voltmeter to the output of 4081 (pin 3,4,10,11) and check out their activity on sending in commands ID+F1,ID+F2, ID+F3 and ID+F4. If you have connected output [a] to [S] and output [b] to [R], by performing the above test on ID+F1 and ID+F2 you can also cause an on/off activity on output [LK].

The decoder is considered tested out after all of the above has been completed.

### **Endless Possibilities**

The above is only a start for your entering the world of DTMF control. By using these DTMF switches, you can create unlimited applications.

# **IELIMINATE** NI-CAD BATTERY PROBLEMS!

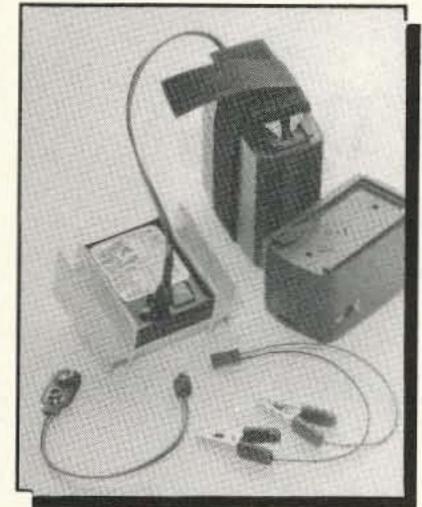

WITH Ready THE

# DECHARGING SYSTEM

Ready- Pak Jr. cures common Ni-Cad "Memory" by properly decharging Ni-Cad cells and packs. Automatically stops discharge at proper level, then balances and equalizes cell voltages! For AAA, AA, C & D groupings, or Ni-Cad packs which are between 70 MaH and 1200 MaH. Mobile radios, phones, RC hobby, cordless tools, etc. all use Ni-Cads... get 'em back in shape with Ready-Pak Jr.!

# EACH UNIT COMES WITH THESE CONNECTION SYSTEMS:

Alligator clips, 9v battery snap, and Adjustable Velcro system to fit all X-ceiver and cellular flat packs.

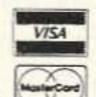

Chk, M.O.

(FL add

FOR CAMCORDERS!

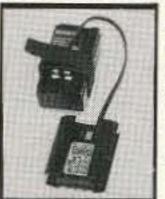

Ask for our Ready-Pak II Decharger. All 6, 9.6, 12v packs

\$44.95

### **CHOOSE FROM 3** MODELS!

Orginal Unit for 3.6, 4.8, 6, 7.2 Volt Low Range Unit for 7.2, 8.4, 9.6, 10.8 volt

High Range Unit for 9.6, 10.8, 12, 13.2 volt

Each Unit Only S+H included

sales tax) Ready-Pak Systems 3813-7 N Monroe ST. #15A Tallahassee FL 32303 (904) 385-9893 Phone Hours:

11 am to 7 pm EST Mon-Fri MADE IN USA

CIRCLE 142 ON READER SERVICE CARD

# Hi Pro Repeaters

# MAGGIORE ELECTRONIC LAB

**Manufacturers of Quality Communications Equipment** 

- Repeaters
- Links
- Remote Base
- VHF, UHF
- Receivers
- Transmitters
- Antennas

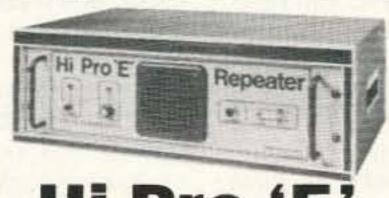

Hi Pro 'E'

EXPANDABLE REPEATER SYSTEM

- Standard and Computerized Controllers
- Standard and Computerized **Auto Patches**
- Duplexers
- •A NEW CONCEPT IN REPEATER DESIGN, THE HI Pro "E" IS AN EXPANDABLE REPEATER WITH THE FOLLOWING FEATURES: A BASIC REPEATER WHICH WOULD INCLUDE A COMPLETE RECEIVER, TRANSMITTER, COR, FRONT PANEL CONTROLS AND INDICATORS, LOCAL SPEAKER AND MIC JACK AND CAPABLE OF FUTURE EXPANSION. ALL HOUSED IN AN EXTREMELY RUGGED, ENCLOSED, 19-INCH RACK MOUNTABLE CABINET.
- THIS SYSTEM CAN BE EXPANDED AT TIME OF PURCHASE OR CAN BE AN AFTER-PURCHASE ADD ON. THE ADD ONS ARE-HIGHER POWER, 110/220 VAC POWER SUPPLY, IDENTIFIER, AUTO PATCH, OR COMPUTER CONTROLLERS. IN ADDITION TO THESE ADD ONS AN ADDITIONAL RECEIVER AND TRANSMITTER CAN BE MOUNTED INTERNALLY FOR USE AS CONTROL LINKS, REMOTE BASE OR DUAL BAND OPERATION, ETC.
- AN EXTENSION PANEL IS AVAILABLE FOR LOCAL MONITORING OF THE REPEATER AND CONTAINS ALL NECESSARY METERING, STATUS LIGHTS AND INDICATORS. ALL ADD ONS ARE AVAILABLE FROM THE COMPANY AND ARE COMPLETE INCLUDING INSTRUCTIONS.

# MAGGIORE ELECTRONIC LAB.

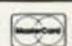

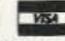

600 Westtown Rd. West Chester, PA 19382 Phone (215) 436-6051 FAX (215) 436-6268 Telex 499 0741 MELCO

WRITE OR CALL FOR OUR COMPLETE CATALOG

CIRCLE 230 ON READER SERVICE CARD

Courteous Service - Discount Prices - Fast Shipping

# ALL ELECTRONICS CORP.

Mail Order Electronic Parts And Supplies P.O. Box 567 • Van Nuys, CA 91408

# **VERY SPECIAL DEAL - 17 VDC** 210 MA WALL TRANSFORMERS

New 17 Vdc. 210 ma wall transformers. 6 ft. cord. Unusual

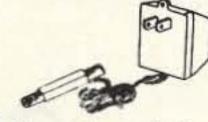

co-axial device on end of cord can be cut off and used for another application.

Large quantity available. CAT# DCTX-1721 100 for \$1.25 each 1000 for \$1.00 each

# Handset Coil Cord

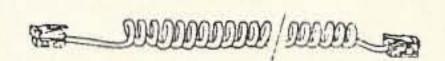

12' beige coil cord with modular plugs on each end. Small modular plugs for handset to phone connection. Retracted length is 2.

CAT# MCT-12 10 for \$12.50

# Electroluminescent **BACKLIGHTS**

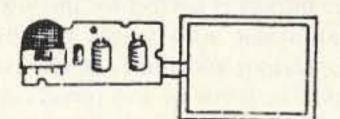

At last! A low cost electroluminescent glow strip and inverter. These brand-new units were designed to backlight small LCD TVs made by the Citizen Watch company. The inverter circuit changes 3 or 6 Vdc to approximately 100 Vac, the voltage required to light the glowstrip. Luminescent surface area is 1.7" X 2.25". The strip is a salmon color in its off state, and glows white when energized. The circuit board is 2.2" X 1". Glow strip and circuitry can be removed easily from plastic housing. Ideal for special lighting effects and backlighting. Two models available:

Citizen# 91TA operates on 3 Vdc CAT# BLU-91 Citizen# 92TA operates on 3-6 Vdc CAT# BLU-92

> LARGE QUANTITY AVAILABLE

10 for \$32.00 • 100 for \$275.00

# ELECTRET MIKE

High efficiency, omni-directional, miniature electret condenser microphone element. Low current drain, good signal to noise ratio, operates on 2 to 10 Vdc. Ideal for telephones, tape recorders, noise-activated alarms and other applications. 0.39" dia X 0.31" high. CAT# MIKE-10

200 pcs \$150.00 (75¢ each)

# **TOLL FREE ORDER LINES** 1-800-826-5432

CHARGE ORDERS to Visa, MemorCard or Discover

TERMS: Minimum order \$10.00. Shipping and handling for the 48 continental U.S.A. \$3.50 per order. All others including AK, HI, PR or Canada must pay full shipping. All orders delivered in CALIFORNIA must include state sales tax (7.25%, 7.5%, 7.75%, 8.25% 8.5%). Quantities Limited. NO C.O.D. Prices subject to change w/out notice.

Call or Write For Our FREE 64 Page Catalog (Outside The U.S.A. Send \$2.00 Postage) ALL ELECTRONICS CORP.

P.O. Box 567 • Van Nuys, CA • 91408

CIRCLE 194 ON READER SERVICE CARD 73 Amateur Radio Today • June, 1992 25

# Build Your Own 20 Meter Transceiver

Work the world with this easy-to-build rig.

by Gordon Young WB6NKJ

This project is perfect for the low-power enthusiast who wants full break-in (QSK), sidetone and diode antenna switching features. The parts for this project are common and even a first-time builder should have little or no trouble assembling a complete transceiver. You will be surprised at the results and happy with the simple features this rig provides. I have already logged many stations and have put on many hours of use, talking across the states and around the world with just a few watts. An advanced builder may consider adding RIT, audio filtering, a frequency counter, a drive control, or other features.

The power output will easily drive a pair of high-power transistors to a level greater than 100 watts, but alone it is enough power to work almost any station you can receive.

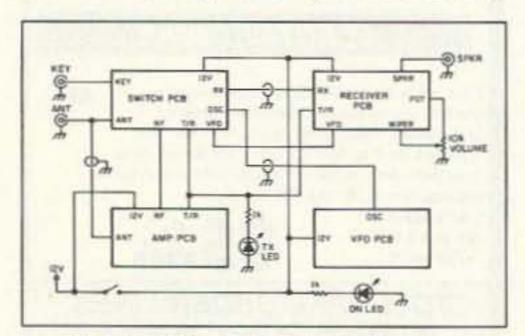

Figure 1. Transceiver block diagram.

With some tinkering, you can bring the MRF-433 transistor to its full 12-watt capability.

I am always surprised at the performance of simple direct-conversion rigs, and this one is no exception. The circuit is simple, construction is easy, and normal operation is a pleasure considering that the transceiver is so simple. I've worked all states before with just 5 watts; this rig should do the same for you.

# The Circuit

Figure 1 shows the block diagram of the transceiver and it is readily apparent that it contains the basics: a signal input, a detector, VFO, audio amplifier and RF PA. This started as only a weekend project, but I wanted to make sure that it had some of the nice features I grew to depend on, such as a sidetone, diode antenna switching, and audio output to drive a speaker (headphones begin to get uncomfortable after hours of operation on Field Day). The other annoying aspect of full

QSK is the "thumping" you normally get switching from transmit to receive. The cause of this is the DC dumping of the audio stage. To help overcome this problem I used a simple transistor switch between the detector and AF preamp. This switch doesn't really tackle the mismatch of impedances at this point; an FET would be better.

Another objective was that the power amplifier have enough guts to drive a linear stage to later follow the transceiver project. If you have a pair of 80-watt devices, they will require at least 5 watts of drive, and pushing the MRF-433 to 12 watts would mean that an attenuator would likely be needed somewhere in between.

The outcome of the entire effort is shown in the figures. In my prototype, each part of the rig was originally air-wired on plates of PCB board. However, etched and drilled are available to ease your construction efforts (see the Parts List).

Starting with the receiver PCB, the frontend bandpass filter helps a lot to reduce the foreign broadcast interference that would overpower receivers such as this. To make up for the few dB lost in the filter and to add

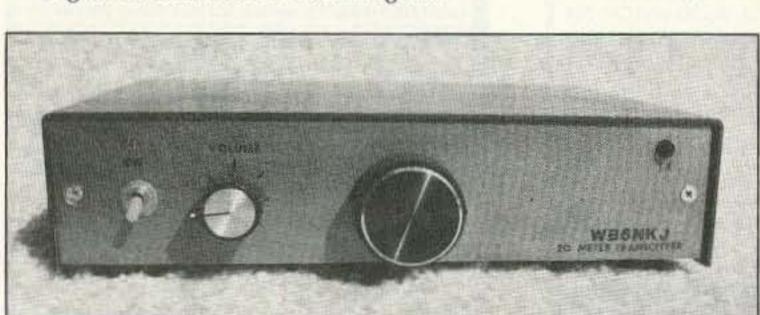

Photo A. The completed WB6NKJ transceiver.

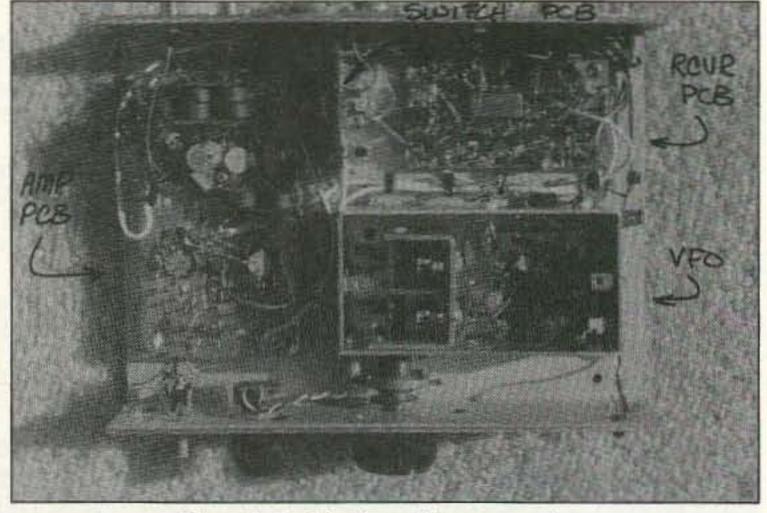

Photo B. Inside view of the transceiver.

# Emergency Operations Center

has expanded to our new two acre facility and World Headquarters. Because of our growth, CEI is now your one stop source for emergency response equipment. When you have a command, control or communications need, essential emergency supplies can be rushed to you by CEI. As always, for over twenty three years, we're ready, willing and able to help. For 1992, we're introducing new products from Uniden, Shinwa, Cobra, Ranger Communications, Grundig, Sangean, Magnavox, Icom and RELM.

# NEW! Shinwa SR001-B

List price \$799.95/CE price \$479.95/SPECIAL Continuous coverage from 25.000 through 999.995 MHz. If you're looking for an excellent synthesized scanner designed for mobile surveillance use, the new Shinwa SR001 scanner offers features never before offered at such a low price. When you purchase this wide band scanner from CEI, you'll get a free infrared wireless remote control that allows you to control your scanner from over 20 feet away. Selectable frequency steps of 5.0/10.0/12.5/20.0/25.0/ 50.0 or 100.0 KHz. are available. Dual antenna inputs terminating in an "N-type" and "BNC" connectors are included. Other features include 200 memory channels grouped in 10 banks of 20 channels, easy to read multi color LCD display, lithium battery for memory back-up, 35 channel per second high speed scanning, priority, timer and even an alarm to alert you to transmissions on your choice of one special frequency. We even include a mobile mounting bracket. The SR001 can be used for base station use with the purchase of the ACS-B 12 volt DC power supply for only \$34.95 each. A great sounding external speaker #SPE-B Bearcat 200XLT-B is available for only \$24.95.

# SHINWA POCKET PAGERS

The fire department hazardous materials response teams and police department SWAT crews that need reliable radio alerting systems, stake their lives on Shinwa. We offer a two-tone pocket pager with monitor feature and even a voice storage option at an affordable price. To order, we need your paging frequency as well as tone reed frequencies. For other configurations or two-way radio information, please fax us your specifications to 313-663-8888 or phone 313-996-8888.

# **NEW! ICOM ICR1-B**

List price \$799.95/CE price \$519.95/SPECIAL Continuous coverage from 100 kHz through 1.300 GHz. The ICOM ICR1 keeps you in touch with the world when you're on the go. The palm-size ICR1 is equipped with AM, FM and wide-FM modes to fully answer your monitoring needs. With 100 memory channels and a dual frequency selection system, you get a top-class communications receiver. Not only can you program scan searches only for signals within a specified frequency range, it's also possible to write frequencies of received stations automatically into memory. In addition, unwanted frequencies can be skipped. Order ICBC72-B battery rapid charger for \$99.95 and a BP84-B 1,000 ma. battery pack for \$74.95.

# **NEW! ICOM ICR100-B**

List price \$799.95/CE price \$579.95/SPECIAL Continuous coverage from 100 kHz. through 1856 Mhz. Now you can bring a wider world of broadcasting, VHF air and marine bands, emergency services and many more communications into your vehicle. Icom's advanced ICR100 fully covers all the stations worth hearing with up to 100 memory channels and a multitude of features.

# COMMUNICATIONS SCANNERS/CB/RADAR ELECTRONICS INC. UNIDEN

| PRO310E-B Uniden 40 Ch. Portable/Mobile CB\$ | 72.95 |
|----------------------------------------------|-------|
| PRO330E-B Uniden 40 Ch. Remote mount CB\$    | 99.95 |
| GRANT-B Uniden 40 channel SSB CB mobile\$1   | 52.95 |
| WASHINGTON-B Uniden 40 Ch. SSB CB base \$2   | 29.95 |
| PC122-B Uniden 40 channel SSB CB mobile\$1   | 13.95 |
| PC66A-B Uniden 40 channel CB Mobile\$        | 78.95 |
| PRO510XL-B Uniden 40 channel CB Mobile\$     | 39.95 |
| PRO520XL-B Uniden 40 channel CB Mobile\$     | 54.95 |
| PRO535E-B Uniden 40 channel CB Mobile\$      | 69.95 |
| PRO538W-B Uniden 40 ch. weather CB Mobile \$ | 78.95 |
| PRO810E-B Uniden 40 channel SSB CB Base \$1  | 74.95 |

#### UNIDEN RADAR DETECTORS

| RD3000ZX-B Uniden 3 band suction mount radar  | \$119.95 |
|-----------------------------------------------|----------|
| RD2400ZX-B Uniden 3 band radar detector       | \$109.95 |
| RD80-B Uniden 2 band radar detector           | \$64.95  |
| CARD-B 2 band credit card size radar detector | \$89.95  |
| RD3XL-B Uniden 3 band radar detector          | \$109.95 |
| RD9XL-B Uniden "micro" size radar detector    | \$69.95  |
| RD27-B Uniden visor mount radar detector      | \$39.95  |
|                                               |          |

| 19 PLUS-B Cobra CB radio                   | \$36.95                                                                                                    |
|--------------------------------------------|----------------------------------------------------------------------------------------------------|
| 18RV-B Cobra CB radio                      |                                                                                                    |
| 41PLUS-B Cobra CB radio                    |                                                                                                    |
| 70LTD-B Cobra remote mount CB radio        |                                                                                                    |
| 19LTD-B Cobra Classic series CB radio      | CONTRACTOR OF THE PARTY OF THE PARTY OF THE  |
| 21LTD-B Cobra Classic series CB radio      |                                                                                                    |
| 25LTD-B Cobra Classic series CB radio      | \$89.95                                                                                                    |
| 29LTD-B Cobra Classic series CB radio      | \$109.95                                                                                                    |
| 146GTL-B Cobra AM/SSB CB radio             | \$129.95                                                                                                    |
| 148GTL-B Cobra AM/SSB CB radio             | \$149.95                                                                                                    |
| 90LTD-B Cobra Base station                 | \$89.95                                                                                                    |
| 142GTL-B Cobra AM/SSB Base station         | \$199.95                                                                                                    |
| 2000GTL-B Cobra Deluxe AM/SSB Base station | \$379.95                                                                                                    |
|                                            | Control of the latest and the latest and the latest |

#### COBRA RADAR DETECTORS

| RD3163-B Cobra 3 band radar detector | \$109.95 |
|--------------------------------------|----------|
| RD3175-B Cobra 3 band radar detector | \$129.95 |
| RD3173-B Cobra 3 band radar detector | \$139.95 |
| RD3183-B Cobra 3 band radar detector | \$139.95 |

List price \$509.95/CE price \$239.95/SPECIAL 12 Band, 200 Channel, Handheld, Search, Limit, Hold, Priority, Lockout Frequency range: 29-54, 118-174, 406-512, 806-956 MHz.

Excludes 823.9875-849.0125 and 868.9875-894.0125 MHz. The Bearcat 200XLT sets a new standard for handheld scanners in performance and dependability. This full featured unit has 200 programmable channels with 10 scanning banks and 12 band coverage. If you want a very similar model without the 800 MHz. band and 100 channels, order the BC100XLT-B for only \$179.95. Includes antenna, carrying case belt loop, ni-cad battery pack, AC adapter and earphone. Order your scanner from CEI today.

# Bearcat 800XLT-B

List price \$549.95/CE price \$239.95/SPECIAL 12-band, 40 Channel, Nothing excluded in the 800 MHz. band. Bands: 29-54, 116-174, 406-512, 806-956 Mhz.

If you do not need the 800 MHz. band, order the Bearcat 210XLT-B for the special CEI price of \$139.95.

# Magnavox<sub>®</sub> Satellite Phone

CE price \$48,880.00/Special order - allow 45 days for delivery. When war broke out in Iraq, you heard all the action because CNN had a satellite telephone. When a disaster such as an earthquake or a hurricane strikes your community and communications are disrupted, you can depend on instant reliable communications, just like CNN did using your Magnavox MagnaPhone. Inmarsat communication satellites are in geostationary orbit along the equator. They beam two-way voice and data transmissions between your satellite phone and fixed earth stations. In most instances, telephone calls are dialed directly once you have selected the satellite serving your location. No matter where you are on the planet, the MagnaPhone automatically selects the Land Earth Station (LES) nearest the destination called. This makes placing a call as easy as using a standard telephone. Dual ID numbers permit a separate Inmarsat telephone number to be used to route calls to one of the external telephone ports which could be used for a fax machine or a computer data line. For telephone, telex, fax and data communications anywhere in the world, the new MX2020P MagnaPhone is the most compact Inmarsat-A, Class 1 terminal available today. Like a cellular phone, airtime will be billed to your account. The new MagnaPhone weighs just 47 lbs (21 kg), including the antenna. Add the optional ruggedized case (only \$950.00) and it can travel as airline baggage on commercial carriers. When you arrive at your destination, installation can be done in less than five minutes. For more information call our Emergency Operations Center at 313-996-8888.

RELM UC202-B 2 Watt transceiver on 154.57 MHz. \$114.95 RELM RH256NB-B 25 Watt VHF transceiver ......... \$299.95 RCI2950-B Ranger Comm. 25 Watt 10 Meter xcevr. \$234.95 MR8100-B Uniden surveillance scanner . CALL FOR PRICE BC55XLT-B Bearcat 10 channel scanner ......\$114.95 AD100-B Plug in wall charger for BC55XLT ......14.95 PS001-B Cigarette lighter cable for BC55XLT ......\$14.95 VC001-B Carrying case for BC55XLT.....\$14.95 BC70XLT-B Bearcat 20 channel scanner ......\$139.95 BP70-B Ni-Cad battery pack for BC70XLT scanner .. \$39.95 BC142XL-B Bearcat 10 channel 10 band scanner .... \$84.95 BC147XLT-B Bearcat 16 channel 10 band scanner .. \$94.95 BC172XL-B Bearcat 20 channel 11 band scanner .. \$124.95 BC177XLT-B Bearcat 16 channel 11 band scanner \$129.95 BC590XLT-B Bearcat 100 channel 11 band scanner\$194.95 BC760XLT-B Bearcat 100 channel 12 band scanner\$254.95 BC002-B CTCSS tone board for BC590/760XLT ...... \$54.95 BC003-B Switch assembly for BC590/760XLT .......\$22.95 BC855XLT-B Bearcat 50 channel 12 band scanner \$174.95 BC560XLT-B Bearcat 16 channel 10 band scanner .. \$94.95 BP205-B Ni-Cad battery pack for BC200/100XLT ..... \$39.95 TRAVELLER2-B Grundig shortwave receiver ........... \$84.95 COSMOPOLIT-B Grundig shortwave receiver ......... \$179.95 SATELLIT500-B Grundig shortwave receiver .......\$499.95 SATELLIT650-B Grundig shortwave receiver .......\$849.95 ATS800-B Sangean shortwave receiver ......\$89.95 ATS803-B Sangean shortwave receiver ......\$159.95 74102-B Midland emergency weather receiver .......\$34.95 77116-B Midland CB with VHF weather & antenna ... \$66.95 77118-B Midland CB mobile with VHF weather ....... \$62.95 77913-B Midland CB portable with VHF weather ...... \$79.95 76300-B Midland CB base station ......\$92.95 NPD-B Uniden National Police Directory ......\$19.95 FBE-B Frequency Directory for Eastern U.S.A. .........\$14.95 FBW-B Frequency Directory for Western U.S.A. ...... \$14.95 RFD1-B MI, IL, IN, KY, OH, WI Frequency Directory . \$14.95 RFD2-B CT, ME, MA, NH, RI, VT Directory ......\$14.95 RFD3-B DE, DC, MD, NJ, NY, PA, VA, WV Directory \$14.95 RFD4 AL, AR, FL, GA, LA, MS, NC, PR, SC, TN, VI.\$14.95 RFD5 AK, ID, IA, MN, MT, NE, ND, OR, SD, WA, WY\$14.95 RFD6 CA, NV, UT, AZ, HI, GU Frequency Directory .\$14.95 RFD7-B CO, KS, MO, NM, OK, TX Freq. Directory ... \$14.95 PWB-B Passport to World Band Radio ......\$16.95 ASD-B Airplane Scanner Directory ......\$14.95 TSG-B "Top Secret" Registry of U.S. Govt. Freq. ..... \$16.95 TTC-B Tune in on Telephone Calls ......\$14.95 CBH-B Big CB Handbook/AM/FM/Freeband ......\$14.95 TIC-B Techniques for Intercepting Communications .. \$14.95 EEC-B Embassy & Espionage Communications ...... \$14.95 SMHV1-B Scanner Modification Handbook/Volume 1 \$18.95 SMHV2-B Scanner Modification Handbook/Volume 2 \$18.95 LIN-B Latest Intelligence by James E. Tunnell ........\$17.95 A60-B Magnet mount mobile scanner antenna .......\$39.95 A70-B Base station scanner antenna ......\$39.95 USAMM-B Mag mount VHF ant. w/ 12' cable ......\$39.95 USAK-B 3/4" hole mount VHF antenna w/ 12' cable .. \$34.95 Add \$5.00 shipping for all accessories ordered at the same time. Add \$15.00 shipping per radio and \$6.00 per antenna.

# **BUY WITH CONFIDENCE**

Michigan residents please add 4% sales tax or supply your tax I.D. number. Written purchase orders are accepted from approved government agencies and most well rated firms at a 10% surcharge for net 10 billing. All sales are subject to availability, acceptance and verification. Prices, terms and specifications are subject to change without notice. All prices are in U.S. dollars. Out of stock items will be placed on backorder automatically or equivalent product substituted unless CEI is instructed differently. Shipments are F.O.B. CEI warehouse in Ann Arbor. Michigan. No COD's. Not responsible for typographical errors.

Mail orders to: Communications Electronics, Box 1045, Ann Arbor, Michigan 48106 U.S.A. Add \$15.00 per radio for U. P.S. ground shipping and handling in the continental U.S.A. For Canada, Puerto Rico, Hawaii, Alaska, or APO/ FPO delivery, shipping charges are two times continental U.S. rates. If you have a Discover, Visa, American Express or MasterCard, you may call and place a credit card order. 5% surcharge for billing to American Express. For credit card orders, call toll-free in the U.S. Dial 800- USA-SCAN. For information call 313-996-8888 FAX anytime, dial 313-663-8888. Order from Communications Electronics today. Scanner Distribution Center™ and CEI logos are trademarks of Communications Electronics Inc.

Sale dates 12/2/91 through 5/31/92 AD #121591-B Copyright @ 1992 Communications Electronics Inc.

# For more information call 1-313-996-8888

# Communications Electronics Inc. **Emergency Operations Center**

P.O. Box 1045, Ann Arbor, Michigan 48106-1045 U.S.A. For orders call 313-996-8888 or FAX 313-663-8888

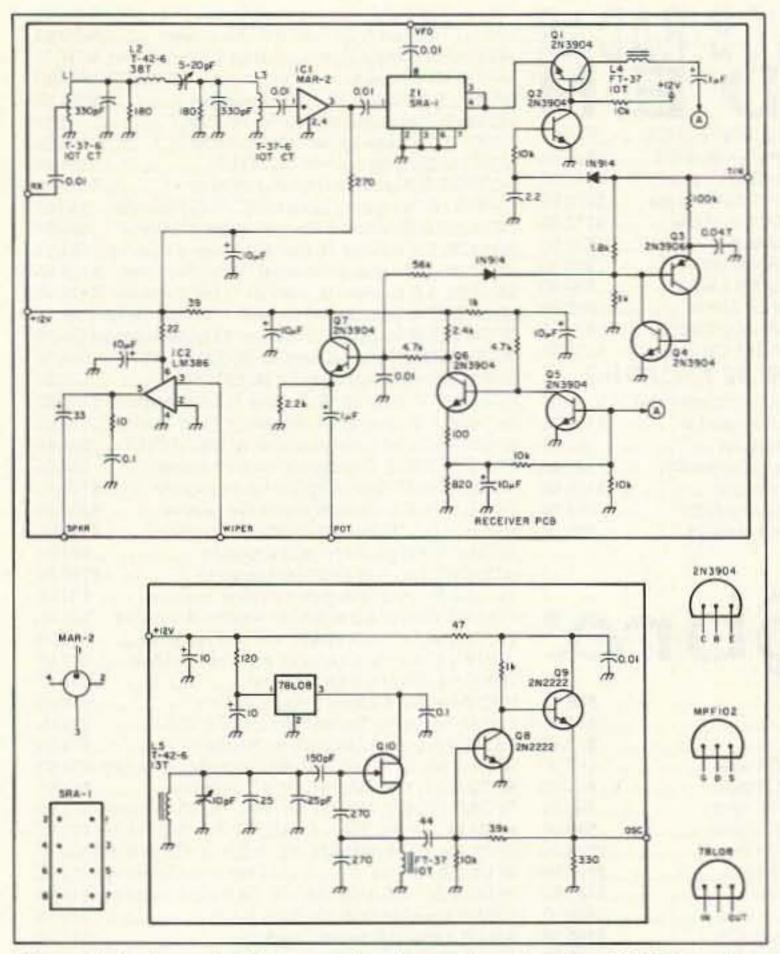

Figure 2. Schematic diagrams for the receiver (top) and VFO sections (bottom).

some amplification ahead of the detector, a Mini Circuits MAR-2 (+13dB) amplifier is used. You can improve the performance somewhat by substituting an RCA MWA-130. Both are IC amplifiers and require very little more in the way of components. Since these are broadband amplifiers you need a bandpass filter ahead of them. Another Mini Circuits device, an SRA-1, is used for the detector. This represents another 6 dB of loss, but fewer components are used to complete the detection stage and the loss can be easily made up for in the audio preamplification stages.

Q1 and Q2 disable the detector during transmit mode and

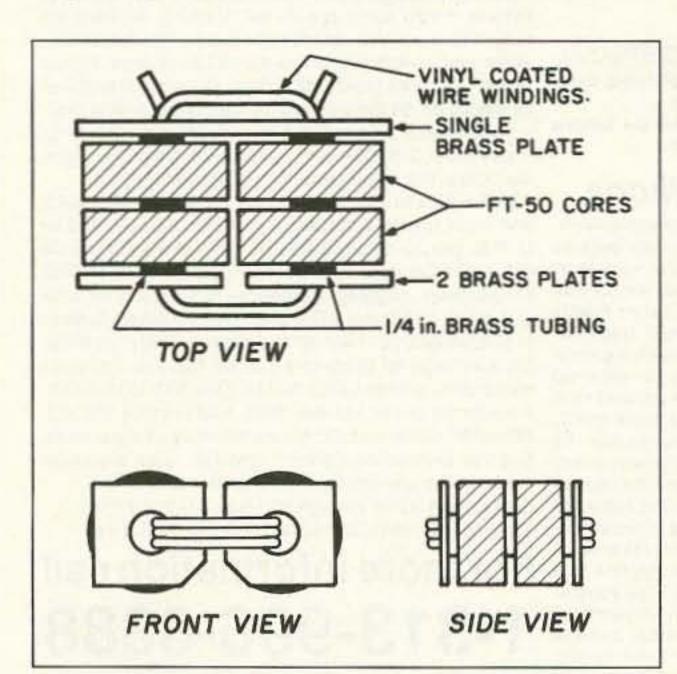

Figure 4. Broadband transformer winding information. T1 is constructed as shown above using just 2 FT-50 cores and a 7-turn primary. T2 is built as shown here with a total of 4 FT-50 cores and a 7-turn secondary.

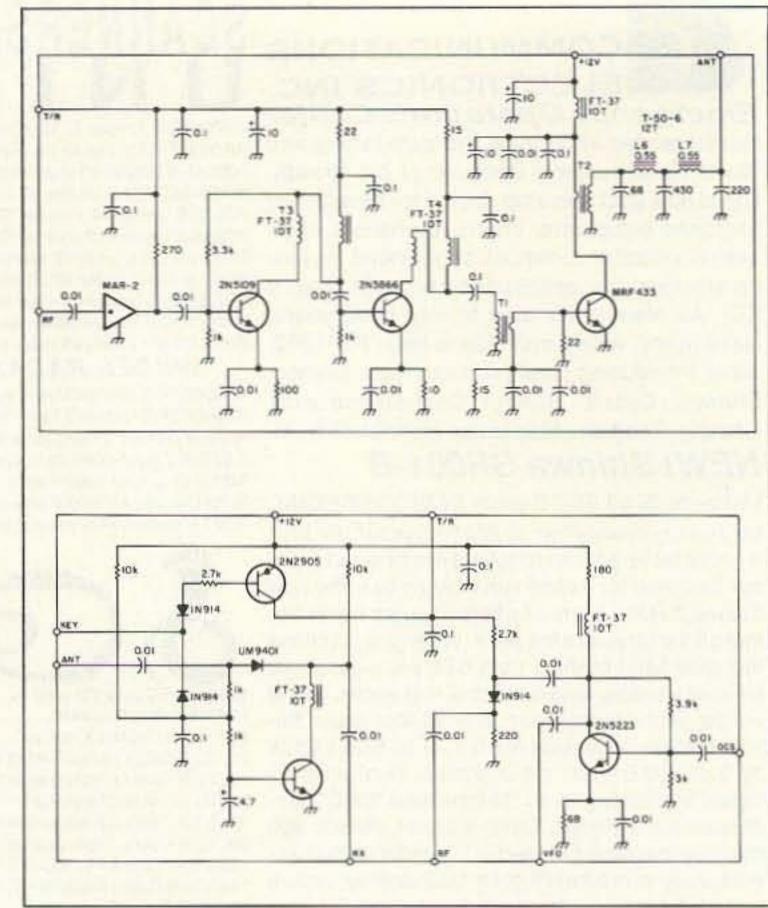

Figure 3. Schematic for the RF power amplifier (top) and the switching board (bottom).

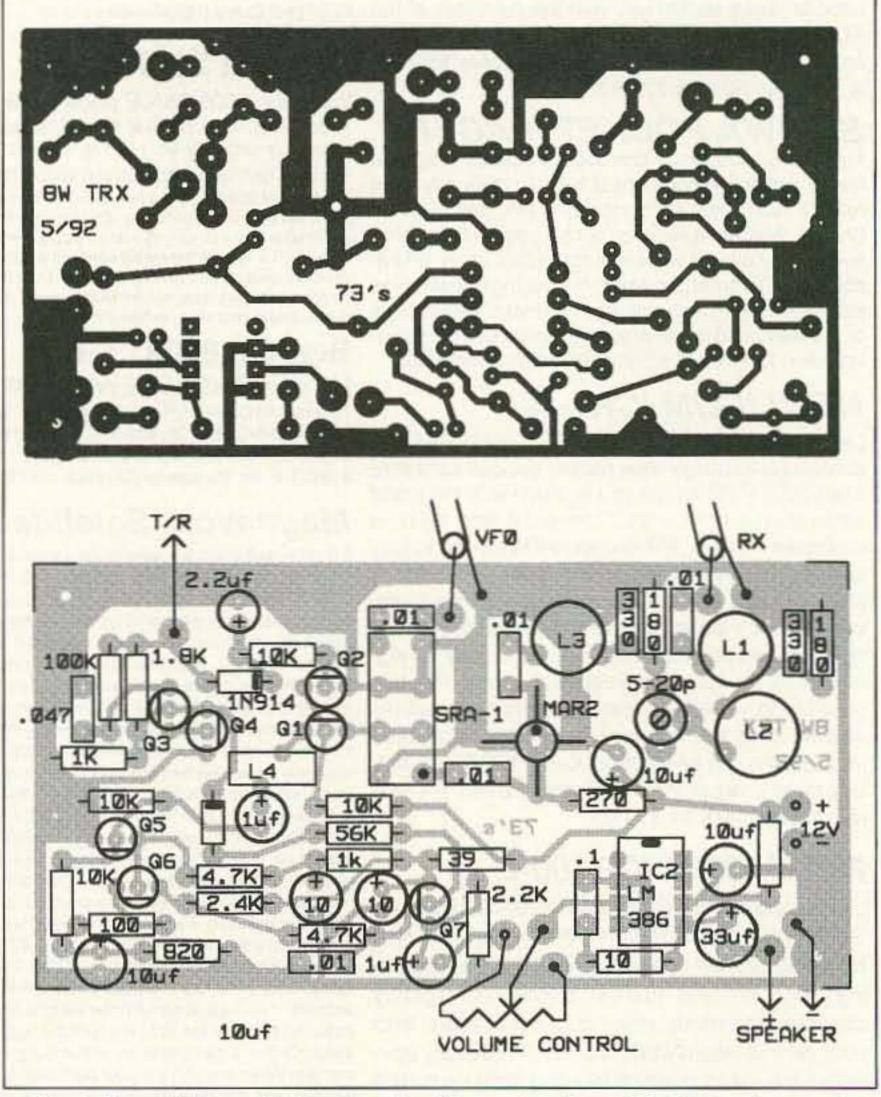

Figure 5. a. PC board foil pattern for the receiver board. b. Parts placement.

# MORDBIENO MORDBIENO

You want a bargraph & a full range counter – Optoelectronics can deliver!

This Offer Can't Last!

No discounts, No trade-ins.

Now for a limited time only, \$160. off the list price. for our Full Range Model 2810 with bargraph – plus:

- Full range -10Hz to 3GHz.
- LCD display (daylight visibility).
- True state-of-the-art technology with the high speed ASIC.
- NiCads & Charger included.
  - Ultra-high sensitivity.
  - 4 fast gate times.
  - Extruded metal case.
  - Compatible with MFJ207.

# Suggested options

# TA100S:

Telescoping Whip Antenna......\$ 12.

CC30

Vinyl Carry Case........\$ 15.

BL28:

EL Backlight for use in roomlight and low light.............\$ 45.

**TCXO 30:** 

Precision ±0.2ppm 20 to 40°C temp. compensated time base ..........\$100.

Made in the USA

GATE

AIB

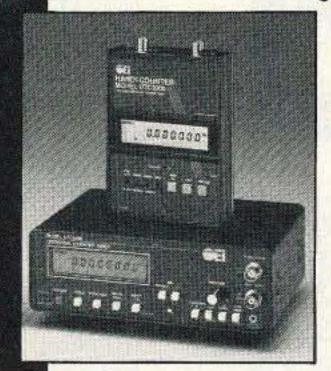

Universal
Handi-Counter™
Model 3000, \$375. and
Bench Model 8030, \$579.
Both offer frequency,
period, ratio and time
interval.

# STREETERSHIE

Call for free catalog - Factory Direct Order Line:

HANDI-COUNTER MODEL 2810

PREDUENCY 5.0 0 9 5 5 9 CO

1-800-327-5912

FL (305)771-2050 • FAX (305)771-2052

5821 NE 14th Ave. • Ft. Lauderdale, FL 33334 5% Ship/Handling (Max. \$10) U.S. & Canada. 15% outside continental U.S.A. Visa and Master Card accepted.

CIRCLE 172 ON READER SERVICE CARD

help reduce the "thump" problem. From here the audio signal is fed to a high gain preamplifier with Q5, Q6 and Q7 before driving the LM 386 audio power amplifier. These stages are not muted during transmit and the small level sample from the keying sidetone is fed to Q7. The simple sidetone circuit offers a very comfortable tone and is simple to construct. Originally, the bag of transistors I used for Q3 and Q4 were such that I had to play with the value of the Q3 base resistors before it would oscillate.

The VFO board is one where you should consider taking every precaution necessary to eliminate problems. At 14 MHz, VFO drift is more apparent than at 3.5 or 7 MHz. Be sure that you obtain good temperature grade ca-

pacitors on the frequency determining LC sections. Glass or silver mica capacitors would be a good choice for the 25 pF values and L4 should be coated with Q-Dope and mounted rigidly. IC3 is an 8-volt regulator and is placed as physically close to the MPF-102 as possible. Q8 and Q9 are 2N2222 transistors used to raise and buffer the VFO output. While you may not have the 10 pF tuning capacitor that I used, anything that you have that will provide the proper range will work. VFO shielding is a must and will get rid of many problems later on.

The switch PCB uses three transistors

to handle the keying and T/R line, antenna signal switching to the receiver, and a VFO amplifier which is used to feed the detector as well as to drive the RF amp stages. A diode is used in the collector of Q16 to block or pass the VFO output to the RF amp. The original transceiver used a 1N914, but you may choose to improve this to a better switching type.

When the RF is sent to the PA stages, IC4, Q11 and Q12 raise the signal level enough to drive the MRF-433 final. These are all broadband stages and information is provided later on transformer construction. A low-pass filter will reduce spurious signals on the output.

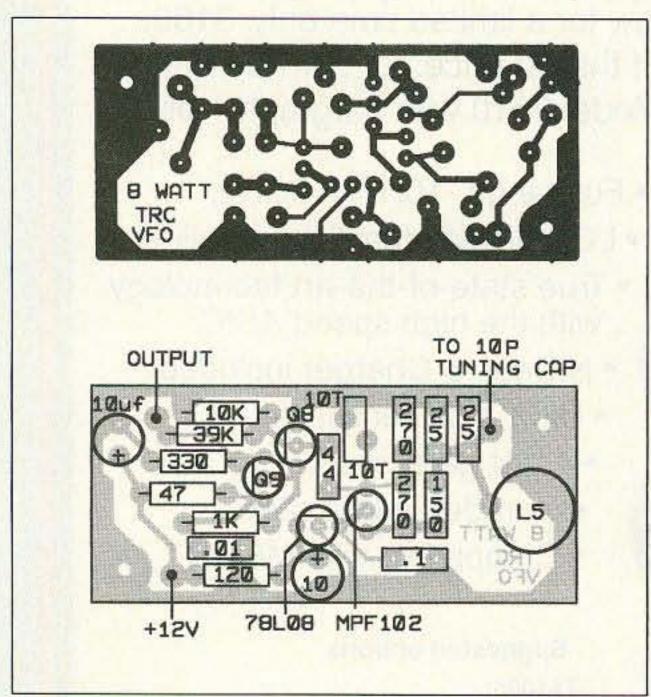

Figure 6. a. PC board foil pattern for the VFO board. b. Parts placement.

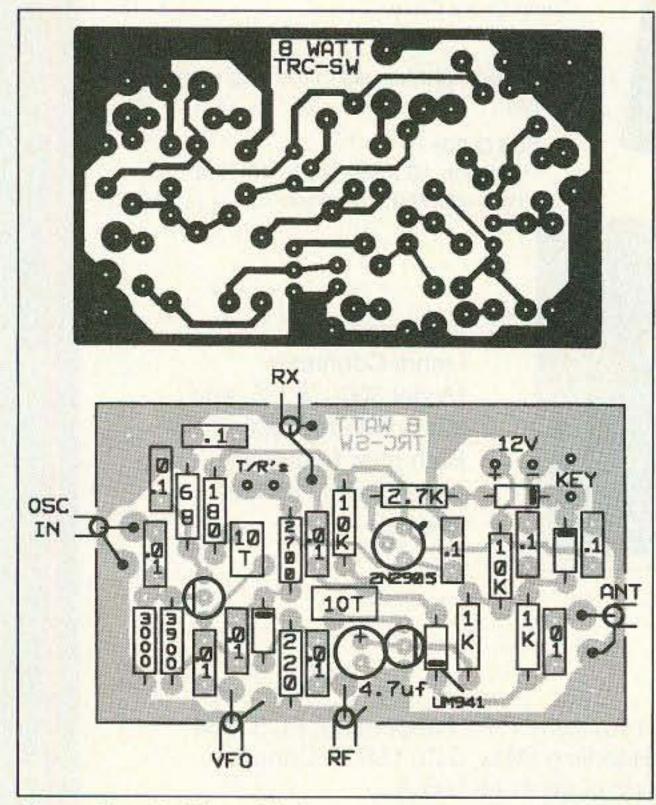

Figure 7. a. PC board foil pattern for the switching board. b. Parts placement.

# L1, L3 10 turns of #24 wire on Amidon T-37-6 (yellow) toroids. Each coil tapped at center (5T). L2 38 turns of wire on a single Amidon T-42-6 toroid. L5 13 turns on Amidon T-42-6 toroid core. Use Q-Dope. L6,L7 L4,L8-L11 10 turns of #24 wire on T-37-6 toroid.

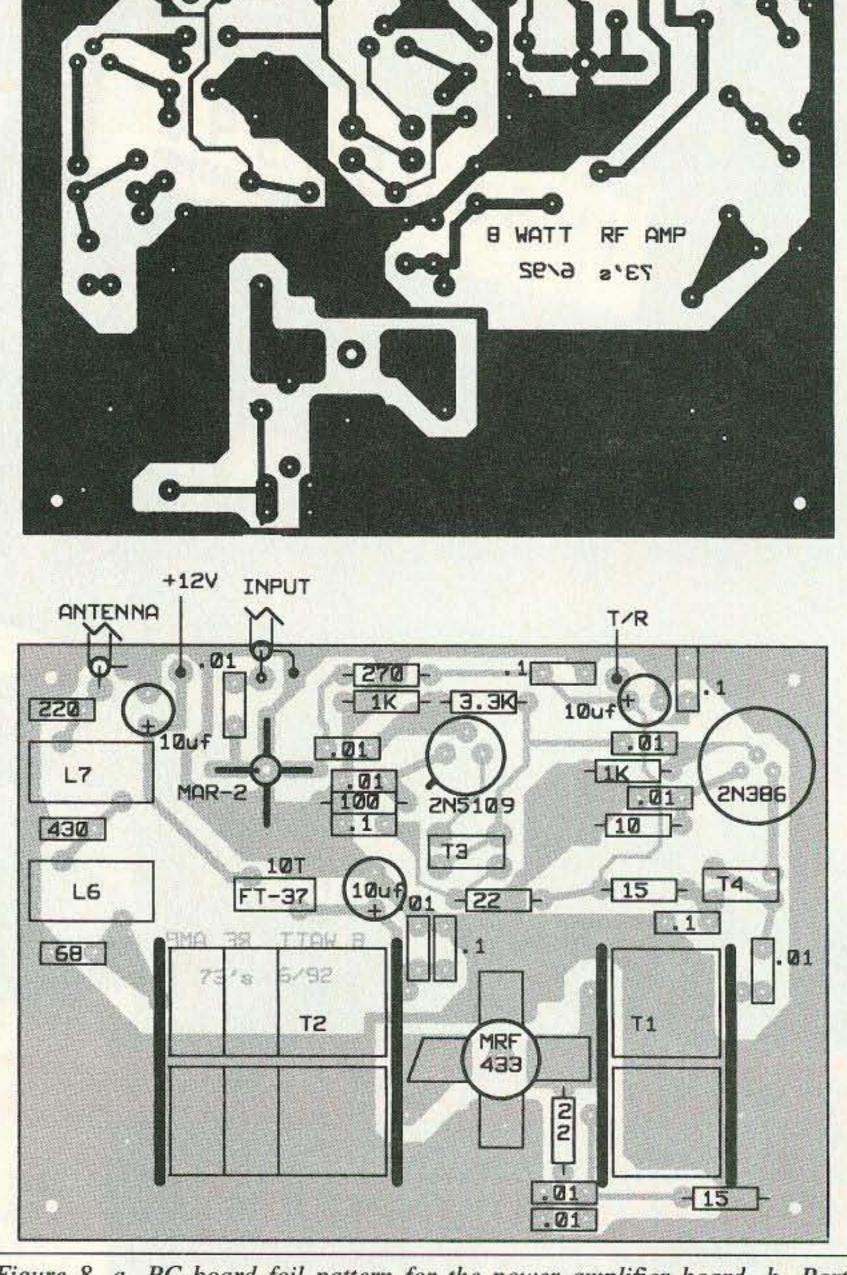

Figure 8. a. PC board foil pattern for the power amplifier board. b. Parts placement.

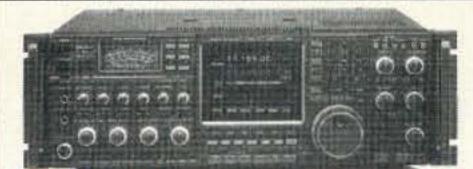

Regular SALE **HF Equipment** IC-781 Xcvr/ps/tuner/scope . Special \$6395.00 4999

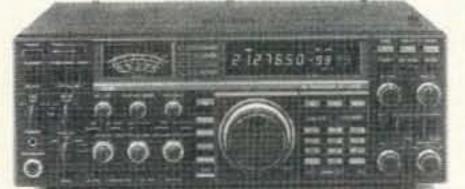

IC-765 Xcvr/ps/keyer/tuner • Special...2800.00 2299

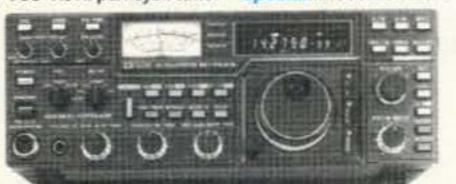

| IC-751A 9-band xcvr/.1-30 MHz rx \$1440.00 | 1199                   |
|--------------------------------------------|------------------------|
| PS-35 Internal power supply 228.00         | 2095                   |
| FL-63A 250 Hz CW filter (lst IF) 59.00     |                        |
| FL-52A 500 Hz CW filter (2nd IF) 115.00    |                        |
| FL-53A 250 Hz CW filter (2nd IF) 115.00    |                        |
| FL-70 2.8 kHz wide SSB filter 59.00        |                        |
| IC-735 HF xcvr/SW rcvr/mic 1064.00         | 89995                  |
| PS-55 External power supply 228.00         |                        |
| AT-150 Automatic antenna tuner 446.67      | 39995                  |
| FL-32A 500 Hz CW filter 69.00              |                        |
| EX-243 Electronic keyer unit 64.67         |                        |
| UT-30 Tone encoder                         |                        |
|                                            | NAME OF TAXABLE PARTY. |

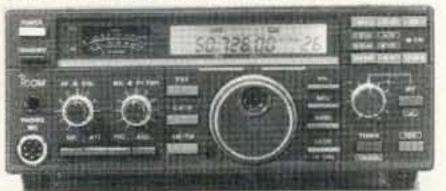

IC-725 HF xcvr/SW rcvr/mic \$893.00 74995

| AH-3 Automatic antenna tuner 488.33                                                   | 44995 |
|---------------------------------------------------------------------------------------|-------|
| IC-726 10-band xcvr w/6m 1283.00                                                      |       |
| IC-2KL HF solid state amp w/ps \$2079.00                                              | 1719  |
| IC-4KL HF 1 kw amp w/ps • Special 7275.00                                             |       |
| PS-15 20A external power supply 183.00<br>PS-30 Systems p/s w/cord, 6 pin plug 363.00 | 16995 |
| SP-3 External speaker                                                                 |       |
| SM-6 Desk microphone                                                                  |       |
| AT-500 500w 9 band auto ant tuner 589.00                                              | 53995 |
| AH-2 8-band tuner w/mount & whip 780.00                                               | 68995 |

# Accessories for IC-781/765/765/726/725 • CALL

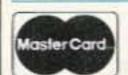

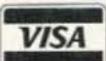

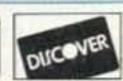

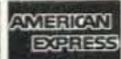

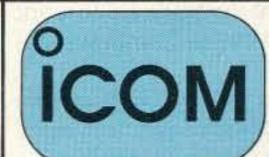

\* Large Stocks \* Fast Service \* Top Trades at AES

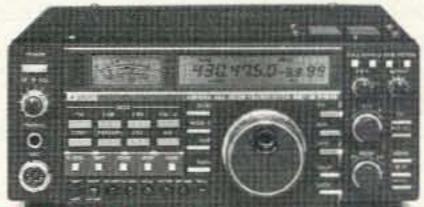

| VHF/UHF Base Transceivers     | Regular | SALE |
|-------------------------------|---------|------|
| IC-275H 100w 2m FM/SSB/CW     | 1455.00 |      |
| IC-475H 100w 440 FM/SSB/CW    | 1665.00 | 1399 |
| IC-575A 25w 6/10m xcvr/ps     | 1455.00 | 1199 |
| IC-575H 25w 100w 6/10m xcvr   | 1564.00 | 1329 |
| IC-1275A 10w 1.2GHz FM/SSB/CW | 1923.00 | 1599 |

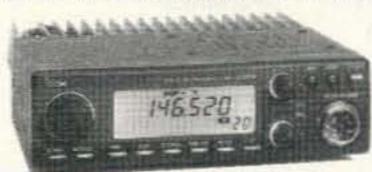

| VHF/UHF FM Transceivers Regular S/                                                   | ILE |
|--------------------------------------------------------------------------------------|-----|
| IC-229A 25w 2m FM/TTP mic\$392.00 32                                                 |     |
| IC-229H 50w 2m FM/TTP mic 425.00 35                                                  | 995 |
| IC-38A 25w 220 MHz FM xcvr409.00 34                                                  | 995 |
| IC-449A 35w 440FM xcvr/TTP473.00 39                                                  | _   |
| IC-1201 10w 1.2GHz FM/SSB/CW831.00 71                                                |     |
|                                                                                      | ILE |
| IC-2410A 25w 2m/440 FM/TTP mic \$889.00 74                                           |     |
| IC-2410H 45w 2m/35w 440 FM/TTP mic 932.00 78                                         |     |
| IC-3220A 25w 2m/440 FM/TTP mic 685.00 57                                             |     |
| IC-3220H 45w 2m/ 35w 440 FM/TTP mic 727.00 59                                        |     |
| IC-2500A 35w 440/10w 1.2GHz FM1039.00 86                                             | LE  |
|                                                                                      | _   |
| UX-R91A Broad band receiver unit 405.00 35                                           |     |
| UX-19A 10w 10m unit                                                                  |     |
| UX-59A 10w 6m unit                                                                   |     |
| UX-S92A 2m SSB/CW module 623.00 54                                                   |     |
| UX-39A 25w 220MHz unit 363.00 32                                                     | 995 |
| UX-129A 10w 1.2GHz unit571.00 50                                                     | 7.  |
| UX-49A 440MHz module for IC-900363.00 31                                             | 995 |
| IC-970A 25w 2m/430MHz xcvr/ps 2409.00 19                                             | 99  |
| IC-970H 45w 2m/430 MHz transceiver . 2567.00 21                                      | 59  |
| UX-R96 50-905 MHz receive unit 405.00 34                                             | 995 |
| UX-97 1.2GHz band unit 1039.00 86                                                    | 995 |
| VHF/UHF Mobile Antenna Regular SA                                                    | LE  |
| AH-32 2m/440 Dual Band mobile ant \$39.33                                            |     |
| Larsen PO-K Roof mount 23.00                                                         |     |
| Larsen PO-MM Magnetic mount 28.75                                                    |     |
| VHF/UHF Repeaters Regular S/RP-1520 2m 25w repeater \$2319.00 19                     | ALE |
| RP-1520 2m 25w repeater \$2319.00 19                                                 | 49  |
| RP-2210 220MHz 25w repeater                                                          | 49  |
| RP-4020 440MHz 25w repeater 2392.00 19                                               | 22  |
| RP-4020/50W 440MHz 50w repeater 2599.00 21<br>RP-1220 1.2GHz 10w repeater 2703.00 22 | 69  |
| We stock the entire ICOM line, but due to space                                      |     |
| limitations some items are not listed in this a                                      |     |
| minitations some items are not fisted in this a                                      | u,  |

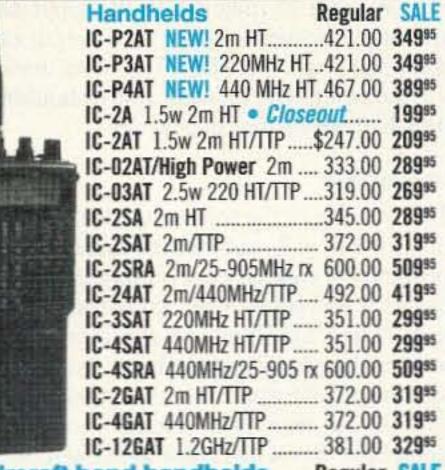

Aircraft band handhelds Regular SALE A-2 5W PEP synth aircraft HT ...... 525.00 45995 A-20 aircraft HT w/VOR • Closeout .... 625.00 49995 A-21 Navicom Plus Aircraft HT ........... 660.00 49995

# For info/prices on HT accessories • CALL

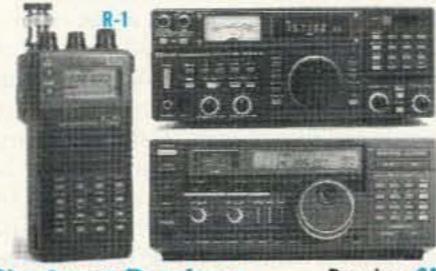

| Shortwave Receivers                  | Regular  | SALE  |
|--------------------------------------|----------|-------|
| R-1 100kHz-1.3GHz AM/FM handheld     | \$533.00 | 46995 |
| R-71A 100kHz-30MHz rcvr              | 1019.00  | 86995 |
| RC-11 Infrared remote controller     | 71.00    |       |
| FL-32A 500 Hz CW filter              | 69.00    |       |
| FL-63A 250 Hz CW filter (Ist IF)     | 59.00    |       |
| FL-44A SSB filter (2nd IF)           | 178.00   | 16995 |
| EX-257 FM unit                       | 49.00    |       |
| EX-310 Voice synthesizer             | 59.00    |       |
| CR-64 High stablity oscillator xtal. |          |       |
| R-72 30kHz-30MHz SW receiver         | 972.00   | 82995 |

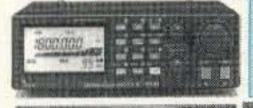

Accessories for R-1/R-72/R-100/R-9000 CALL

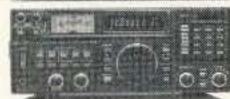

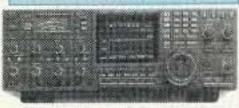

| R-100 100kHz-1.856GHz AM/FM, 12vdc 707.00 | 59995 |
|-------------------------------------------|-------|
|                                           |       |
| R-7000 25MHz-2GHz receiver 1221.00        | 1029  |
| RC-12 Infrared remote controller 71.00    |       |
| EX-310 Voice synthesizer 59.00            |       |
| TV-R7000 ATV unit                         | 13495 |
| SP-3 External speaker 65.00               |       |
| CK-70 (EX-299) 12V DC option 13.00        |       |
| MB-12 Mobile mount                        |       |
| R-9000 100kHz-2GHz all mode rec \$5677.00 | 4699  |

Large ICOM receivers include a Coupon redeemable toward the purchase of a ICOM R-1 from AES® for only \$34900 (Limited Offer!)

Order Toll Free: 1-800-558-0411

FAX: (414) 358-3337

MATEUR ELECTRONIC SUPPL

5710 W. Good Hope Road; Milwaukee, WI 53223 • Phone (414) 358-0333

**AES® BRANCH STORES** 

WICKLIFFE, Ohio 44092 28940 Euclid Avenue Phone (216) 585-7388 1-800-321-3594

621 Commonwealth Ave. Phone (407) 894-3238 1-800-327-1917

ORLANDO, Fla. 32803 CLEARWATER, Fla. 34625 LAS VEGAS, Nev. 89106 1898 Drew Street Phone (813) 461-4267 No Toll Free Line

1072 N. Rancho Drive Phone (702) 647-3114 1-800-634-6227

**Watch for Future AES® Branch Store Openings!** 

You may elect to tinker with the input and output transformers so that more output can be realized from the MRF-433. The device has a rated output of 12 watts, and it shouldn't be too difficult to alter this layout.

# Construction

This version of the transceiver was mounted in a 2" x 5" x 7" cabinet and there seemed to be plenty of room for everything except the speaker! It was constructed using four circuit boards. The VFO should be separate since it is to be enclosed in its own cabinet. I opted for separating the RF stages because it required a heat sink, but there is no reason you should not combine the switch stage with the receiver. Be sure you connect RF signals from stage to stage with small RG-175 coax cable. The size and type of the T/R and speaker leads is not of much concern. The photographs illustrate the original layout.

Bifilar-wound coils are used at the collectors of Q11 and Q12. Each has 10 turns. T1 is fabricated from brass stock and brass tubing using 2 FT-50 Amidon cores. The tubing represents one turn of wire, and the primary is seven turns of insulated teflon wire. T2 is basically the same as T1, with the exception of using four FT-50 cores. The secondary also contains seven turns for an approximate impedance ratio of 7:1. See Figure 4 for winding details.

# **Testing and Operation**

Initially, use a frequency counter to set the VFO on 20 meters and adjust the bandspread of the tuning capacitor. If you have an oscilloscope, check that the output signal is 2-4V P-P. This signal feeds over to Q16, which is collector-coupled into the detector and the diode switch so there is some mismatch of impedance. Look for a collector signal of 0.5V P-P. This should be all that is necessary for the initial signal. You might want to align the receiver filter next with a signal generator and oscilloscope. The filter itself is about 2-3 MHz wide and, sweeping frequencies across the 20 meter band, you should see a peak at 14 MHz. You shouldn't have any trouble with alignment if it is constructed as shown.

Connecting an antenna to the jack should bring some CW into the speaker. Use a low SWR antenna before actually keying down. The sidetone will be heard as you key, and if you are using an SWR or power meter in line with the antenna, some indication should be seen. You might couple the output with a turn of wire around the antenna lead using the scope probe and monitor the signal. It should be a clean wave with no ugly stuff riding on top. Playing with the values of the low-pass filter may help clear up any junk you might see.

I have used this rig evening after evening, working lots of stations across the country and overseas. You will enjoy using this simple rig much more with an audio filter inserted in the AF chain as the DX pile-ups get hectic at times. My rig was later modified by adding another stage of amplification after the MAR-2. I found that the signals are almost overpowering and the need for AGC

arose. California is not the best state to work DX from and the usual weak Europeans still are heard with this rig.

will be delighted with the results and enjoy many hours of QRP operation. This is a basic transceiver and you can add on features to better suit your needs and operation. My antenna is a dipole located in the attic and nothing has been too difficult to work so I am certain your results will be an improvement over mine.

Contact Gordon Young WB6NKJ at 305 Los Arbolitos, Oceanside CA 92054.

78L08 8-volt regulator

2N2222 NPN transistor

13 turns on a T-42-6 toroid

10 turns on a FT-37 core

MPF102 FET

Q8,Q9

Q10

L5

L8

|    |      | Receive | Transmit |
|----|------|---------|----------|
| Q  | 1 E  | 0       | 2.6      |
|    | В    | 0       | 2.3      |
|    | C    | 0       | 11.7     |
| Q1 | 2 E  | 0       | 0.3      |
|    | C    | 0       | 11.7     |
| Q  | 13 C | 12.7    | 12.5     |
| IC | 1 #3 | 4.7     | -        |
| Q  | 5 C  | 2.0     | _        |
| QE | C    | 9.3     | _        |
| Q: | 14 C | 0       | 12.0     |
| Q: | 15 C | 0       | 11.7     |

board: \$3.50; RF board: \$5.25; VFO board:

\$3; all four boards: \$13. Please add \$1.50

shipping per order.

|          | Parts                                  | List       |                                    |
|----------|----------------------------------------|------------|------------------------------------|
| Receiver | Board                                  | Switch box | ard                                |
| QTY      | Description                            | 1          | 68 ohm resistor                    |
| 1        | 10 ohm resistor                        | 1          | 180 ohm                            |
| 1        | 22 ohm                                 | 1          | 220 ohm                            |
| 1        | 39 ohm                                 | 2          | 1k                                 |
| 1        | 100 ohm                                | 2          | 2.7k                               |
| 2        | 180 ohm                                | 1          | 3.0k                               |
| 1        | 270 ohm                                | 1          | 3.9k                               |
| 1        | 820 ohm                                | 2          | 10k                                |
| 2        | 1k                                     | 7          | 0.01 µF disc ceramic capacitor     |
| 1        | 1.8k                                   | 3          | 0.1 μF disc ceramic                |
| 1        | 2.2k                                   | 1          | 4.7 μF tantalum                    |
| 1        | 2.4k                                   | 3          | 1N914 diodes                       |
| 2        | 4.7k                                   | 1          | UM9401 diode                       |
| 4        | 10k                                    | 1          | 2N2905 PNP transistor              |
| 1        | 56k                                    | 1          | 2N5223 NPN transistor              |
| 1        | 100k                                   | 1          | 2N2222 NPN transistor              |
| 2        | 330 pF silver mica                     | L10,L11    | 10 turns on a FT-37 core           |
| 4        | 0.01 µF disc ceramic capacitor         |            |                                    |
| 1        | 0.047 µF disc ceramic                  |            |                                    |
| 1        | 0.1 μF disc ceramic                    | RF Amplif  | ier hoard                          |
| 2        | 1 µF tantalum                          | 1          | 10 ohm resistor                    |
| 1        | 2.2 µF tantalum                        | 1          | 15 ohm                             |
| 4        | 10 µF tantalum                         | 1          | 22 ohm                             |
| 1        | 33 µF tantalum                         | 1          | 100 ohm                            |
| 1        | 5-20 pF variable capacitor             |            | 270 ohm                            |
| L1,L3    | 10 turns (center tapped)               | 2          | 1k                                 |
|          | on a T-37-6 core                       | 1          | 3.3k                               |
| L4       | 10 turns on a FT-37 core               | 1          | 68 pF silver mica capacitor        |
| IC1      | MAR-2 MMIC                             |            | 430 pF silver mica                 |
| IC2      | LM386 audio amplifier IC               | 1          | 220 pF silver mica                 |
| Z1       | SRA-1 mixer                            | 9          | 0.01 µF disc ceramic               |
| Q1-Q7    | 2N3904 NPN transistors                 | 4          | 0.1 μF disc ceramic                |
| 22.075   |                                        | 3          | 10 μF tantalum                     |
| VFO boar | d                                      | L6,L7      | 12 turns on a T-50-6 core          |
| 1        | 47 ohm resistor                        | L9         | 10 turns on a T-37-6 core          |
| 1        | 120 ohm                                | T1,T2      | See Figure 4                       |
| 1        | 330 ohm                                | T3,T4      | 10 turns bifilar wound             |
| 1        | 1k                                     | 10,14      | on an FT-37 core                   |
| 1        | 10k                                    | 4          | MAR-2 MMIC amplifier               |
| 1        | 39k                                    | 1          | 2N5109 transistor                  |
| 2        | 25 pF silver mica (or glass) capacitor | 1          | 2N3866 transistor                  |
| 1        | 44 pF silver mica (or glass)           | 1          | MRF433 power transistor            |
| 1        | 150 pF silver mica                     |            | INITI TOO POWEI ITAIISISIOI        |
| 2        | 270 pF silver mica                     |            |                                    |
| 1        | 0.01 μF disc ceramic capacitor         | ****       |                                    |
| 1        | 0.1 μF disc ceramic                    |            | nk PC boards are available from    |
| 2        | 10 μF tantalum                         |            | its, 18N640 Field Court, Dundee IL |
| 1        | 10 pF variable                         |            | ice: receiver board: \$4; switch   |
| 4        | 701 00 0                               | DODEG! UT  | DIT HE DOORD WE DE! WELL BOOKS     |

# PRESENTED BY EASYTECH

# 5 BAND HF VERTICAL ANTENNA

# 1/4 Wave - 3.5/7/14/21 & 28 MHz Adjustable Radiator & Radials **UPS Shippable**

Ideal where space is limited. This easy to assemble HF vertical antenna features stainless steel hardware and a trap design at an attractive price. It can be assembled with the radials to one side for mounting close to a wall.

- Stainless steel hardware
- Ground plane design mounts at any height
- ·Max. Input: 500W SSB, 250W CW 3.5 MHz - 200W SSB
- ·Height: 20'
- 5 Radials (Longest: 51")
- Connector: SO239 Jack

| Order # | Price  | Description                | Weight   |
|---------|--------|----------------------------|----------|
| HSVK5JR | 297.00 | 5 Band HF Vertical Antenna | 17.5 lbs |

HG600B

HS70RB

Deluxe Black W

hip

HS2RB

Weight

**Band HT** 

# HT RUBBER ANTENNAS

### AH212

# Features

\*Gain: U 144MHz 3.0dB 440MHz

5.5dB 1200MHz Max. Input: 20W (FM)

 Length: 14" (350 mm) Connector: BNC Male

# HG600B

# **Features**

•Freq.: 144/440/900MHz Gain: U 144MHz 1.9dB 440MHz 3.6dB 900MHz •Max. Input: 10W (FM)

 Length: 12.5" (320 mm) Connector: BNC Male

Order # Price AH212 44.80 HG600B 37.80 HS2RB 12.80 HS70RB 12.80

Compact helical formed antennas are flexible and forgiving. Two \*Freq.: 144/440/1200MHz short single band models and two multi-band designs with coverage to 900 or 1200MHz with gain on the UHF bands. The HG and AH models feature a black low gloss finish, and the HS models are grey silicone rubber.

# HS2RB, HS70RB

### Features

 Material: Silicone Rubber •Max. Input: 5W (FM) Length: 4.33" (110 mm)

 Connector: BNC Male Weight Description 144/440/1200MHz Whip Antenna ......4 oz. 144/440/900MHz Whip Antenna ......4 oz. 144MHz Whip Antenna ......8 oz. 440MHz Whip Antenna ......8 oz.

# **UPS Shippable** Dual driven elements at an

affordable price. These high quality 6 and 10 meter antennas have an outstanding design that has gained wide acceptance for being dependable as well as compact.

**HB9CV Type** 

#### 50HS2HB - 6 Meter

Max. Input: 500W (SSB), 250W (FM)

 Gain: Better than 6.0 dB FBR: Better than 16 dB

Element Length: 116" (2,970 mm)

\*Boom Length: 31" (780 mm) Connector: SO239 Jack

Order # 28HS2HB 99.50

50HS2HB 69.50

Price Description 28MHz, 10 Meter Horizontal Beam ......7.8 lbs.

50MHz. 6 Meter Horizontal Beam ......5.6 lbs.

6 OR 10 METER HORIZONTAL BEAM

# LOW-LOSS DUPLEXERS

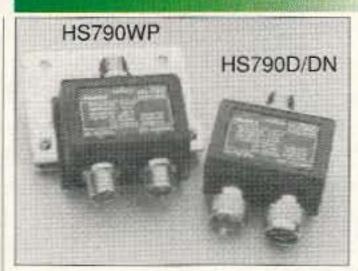

 Frequency: Port A – 1.6 to 150MHz Port B - 410 to 460MHz Port C - Common

 Insertion Loss: Port A-C - 0.15dB Port B-C - 0.25dB

 Isolation: Port A-B>60dB •VSWR: <1.2

•Size (HxWxD): 1.2" x 2.5" x 1.9" (Excluding Connectors)

| A |
|---|
|   |

28HS2HB - 10 Meter

Max. Input: 500W (SSB), 250W (FM)

Element Length: 212" (5,400 mm)

Weight

\*Boom Length: 53" (1,340 mm)

 Gain: Better than 6.0 dB •FBR: Better than 16 dB

Connector: SO239 Jack

 Power: 1.6 to 30MHz Max. 500W (FM) 50 to 150MHz Max. 300W (FM) 410 to 461MHz Max. 300W (FM)

| Connectors: | A          | В      | C    |
|-------------|------------|--------|------|
| HS790D      | UHFm       | UHFm   | UHFf |
| HS790DN     | UHFm       | Nm     | UHFf |
| HS790WP     | UHFf       | UHFf   | UHFf |
|             | m=male, f= | female |      |

 Weather Proof Model: HS790WP comes with mounting bracket and stainless steel clamp

| Order#  | Price | Description                         | Weight |
|---------|-------|-------------------------------------|--------|
| HS790D  | 47.50 | Direct Link Duplexer                | 9 oz.  |
| HS790DN | 47.50 | Direct Link Duplexer                | 9 oz.  |
| HS790WP | 58.00 | Direct Link Duplexer, Weather Proof | 14 oz. |
|         |       |                                     |        |

# HEAVY DUTY TRUNK/HATCH MOUNT

### Matte Black Finish

Features inserts for the protection of your vehicle while mounted!

- ·Heavy Duty
- Universal

Order# Price

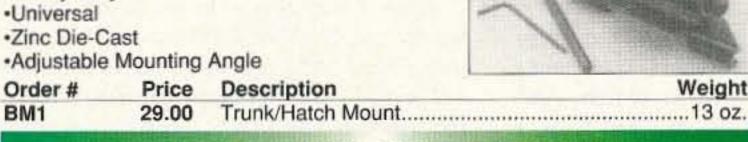

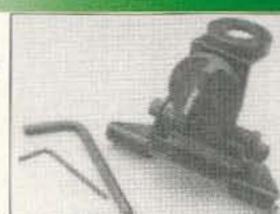

# EXTERNAL SPEAKERS

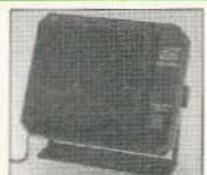

HSP6000

Commercial **Grade External** Communications Speakers

 Impedance: 8Ω Connector: 3.5mm plug

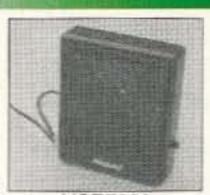

HSP7000 2.75" fixed cone speaker with high quality, deluxe magnet mount

filter Size: 4.33" x 5.32" x 2.13" (HxWxD)

4" speaker with switchable noise

Size: 3.51" x 4.06" x 1.42" (HxWxD) Max. Input Weight Order # Price Description 4" Fixed Cone Speaker......15W ......15 oz. HSP6000 29.00 2.75" Fixed Cone Speaker......8W ......13 oz. HSP7000 37.00

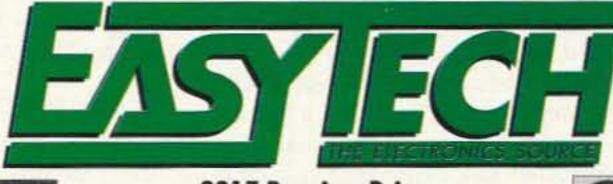

2917 Bayview Drive Fremont, CA 94538

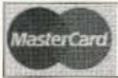

Easy Order:

1-800-582-4044 1-800-582-1255

Easy Fax: International Fax:

**Customer Service:** 

1-510-770-2346 1-510-770-2345

Monday-Friday, 7am - 5pm (PST)/10am-8pm (EST)

COD (USA only)-No personal checks, US funds (\$5.00 Surcharge)

Federal Express Airborne For UPS Ground - Add \$4.00 for the first 2 lbs. and \$.50 for each additional pound.

Shipping charges based on weight.

Call or write today for your free copy of our 64 page catalog.

California residents, add appropriate sales tax.
12 month warranty on all EasyTech products.
30 day money back guarantee. We reserve the right to substitute manufacturers. Prices subject to change without notice. **CIRCLE 9 ON READER SERVICE CARD** 

Figure 6. Top view of the switching arrangement to achieve maximum front-to-back performance and to switch directions of the beam. Make sure you don't mount the switches on any metal surface that connects to your station ground.

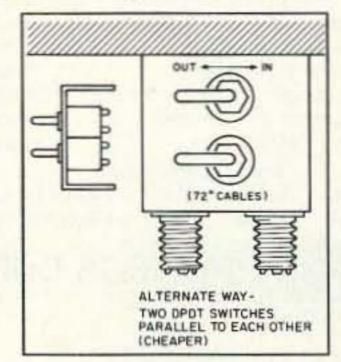

Figure 7. Using two DPDT switches to simulate a 4PDT switch. Make sure you throw both switches in the same direction during use.

everything was still working fine, I proceeded to make an identical twin of the same antenna, including the exact same length of feedline. I used spreaders to keep both antennas exactly 10 feet apart. I chose that distance on purpose because it is roughly 0.15 wavelength on 20 meters, and 0.225 wavelength on 15 meters. This would give me a wide range of gain and maximum front-to-back ratio over most of the 20 and 15 meter bands, with an input impedance of 50 ohms on 21.2 MHz and 20 ohms on 14.15 MHz (more about this later).

The two spreaders I used were made from seven feet of aluminum tubing, with hardwood dowels hammered into the ends and screws added to keep them in place, to make the total length of the spreaders 10 feet. (See Figure 2, and details A, B, C and D.)

The tubing I used was only 5/8" o.d. of soft aluminum, which turned out to be a disaster later on—during high winds they started to bend. I corrected this by making reinforcements (see Figure 3). I would highly advise you to use a heavier wall aluminum, or a larger diameter. You could use 10 feet of tubing as long as you keep it at least some distance away from the ends of the 20 meter insulators (mine turned out to be 21"). In case you do not need the reinforcements shown in Figure 3, have a look at detail D.

Burn the ends of the nylon ropes to prevent unraveling, and use plastic cement on the knots to prevent them from slipping loose in the future. Solder the wires to the feedline right away, and cover them with shrink tubing. You should wait for a few weeks of rough weather, in case the wires stretch and you have to make them shorter, before you solder them permanently at the ends of the dipoles and cover them with shrink tubing. I used a heat gun for my shrink tubing, but you could use a cigarette lighter. If you have trouble soldering the wires, use Acid-core solder. It does wonders on old, corroded wiring. Just make sure you wash all the acid residue off before covering the connections with shrink tubing. I have also used silicon rubber to seal off and keep things in place.

It might not be such a bad idea to make each leg a few inches longer than I have specified. You can then adjust them for the lowest SWR yourself, and cut the excessive length off later on when you are completely finished. Always start by adjusting the lowest frequency antenna first, then work up from there. Each feedline, including the length of the cable used in the coaxial choke just below the antennas and the PL-259 connectors, was 56 feet long at this point.

# The Big Letdown

Now I was ready for my great experiment. All I had to do was hook up one feedline, which I will call "east," to my antenna switch, hang a hunk of coil to the other feedline, and...BINGO! I should be able to wake up every ham in Europe.

Boy, was I in for a disappointment. After spending several hours monkeying around with all kinds of combinations of inductors and wires at the end of that unused feedline to make its antenna act like a reflector, the best I could get was a front-to-back ratio of less then 6 dB. I gave up in disgust. I couldn't figure out what the hams in those articles were bragging about.

I yanked off all the wires and coils that I had previously hooked up to the end of that open feedline. All that work for nothing.

# The Supreme Beam

Then, while that feedline was hanging there dangling, Europe came in like gang-busters. I could not believe my ears. All of a sudden I had the directional gain I've been after all along. I rapidly hooked both feedlines up to a two-pole antenna switch. And now, by switching between east and west, I really noticed a fair amount of gain in both directions.

After tuning up on 15 meters I had the same experience, but even better. I followed this up by making a few contacts, and the response was good. They all agreed that my antenna was definitely performing like a good beam should. That sure made my day—at least I was up to something good. Now I wondered what made it tick.

# What Makes It Work?

The first thought that came to mind was:

Since the feedline had a capacity of 28 pF per foot, and I had 56 feet of it, the answer must be there. I had about 1568 pF in series with both legs of my dipoles. (Later on in this article the feedlines will only be 54 feet long.)

This could lower the resonant frequency enough to make the dipoles, which were not connected inside my antenna switch, behave like reflectors. I also realized the theory of quarter wavelengths of feedline, or odd multiples of it, acting like impedance transformers. For example: If you take a piece of 50 ohm coaxial cable, and you cut off 0.25, 0.75, 1.25, or 1.75, etc., times the wavelength of that cable (using the formula for quarter-wave transformers or odd multiples), you will have an impedance transformer.

To put it another way: If I would hook a 25 ohm composite resistor up to one side of this cut-off piece of that feedline, the other side would see 75 ohms. This also means that if I would leave one side completely open, the other side would act like it was completely closed. This would, for all intents and purposes, connect the two halves of each set of dipoles together and make them act like reflectors. And, of course, by carefully manipulating the length of feedline, you get various degrees between completely open or closed conditions.

I am not able to explain mathematically what makes this possible. All I can say is that it works, and it works quit well. I personally feel that the principles of operation are primarily based on a combination of the two theories I have just mentioned: the odd multiple of quarter wavelengths, in combination with the capacitance of the feedline.

### Some Arithmetic

According to the formula for a quarter wavelength of feedline (246/frequency in MHz x 0.66); 0.25 wavelength of RG-58/U turns out to be 137.7" for 14.15 MHz, and 91.8" for 21.2 MHz. This means that 1.25 wavelengths of this feedline for 14.15 MHz (5 x 137.7") is 688.5", and 1.75 wavelengths for 21.2 MHz (7 x 91.8") is 642.6".

Now, if you look at the total length of feedline which I am using for 20 meters (54 ft. x 12), which is 648", plus 72" as part of the bandswitch, plus 9" around the bandswitch, you get a total (648" + 72" + 9") of 729".

Then, comparing it to the actual feedline, we are out (729"-688.5") by 40.5" on the 20 meter band. And on the 15 meter band (648" + 9" = 657") it differs from the actual feedline (657"-642.6") by 14.4".

# **Bad Weather Leading to More Improvements**

Now back to business. I experienced a lot of problems on windy days because of the way the 15 meter dipoles were hanging below the 20 meter dipoles. They kept moving toward and away from each other. As a result, the SWR meter went crazy. I took the whole system down and rearranged it the way you see it in Figures 4 and 5 and details A, B, C and D. It made the Wire Beam much more stable.

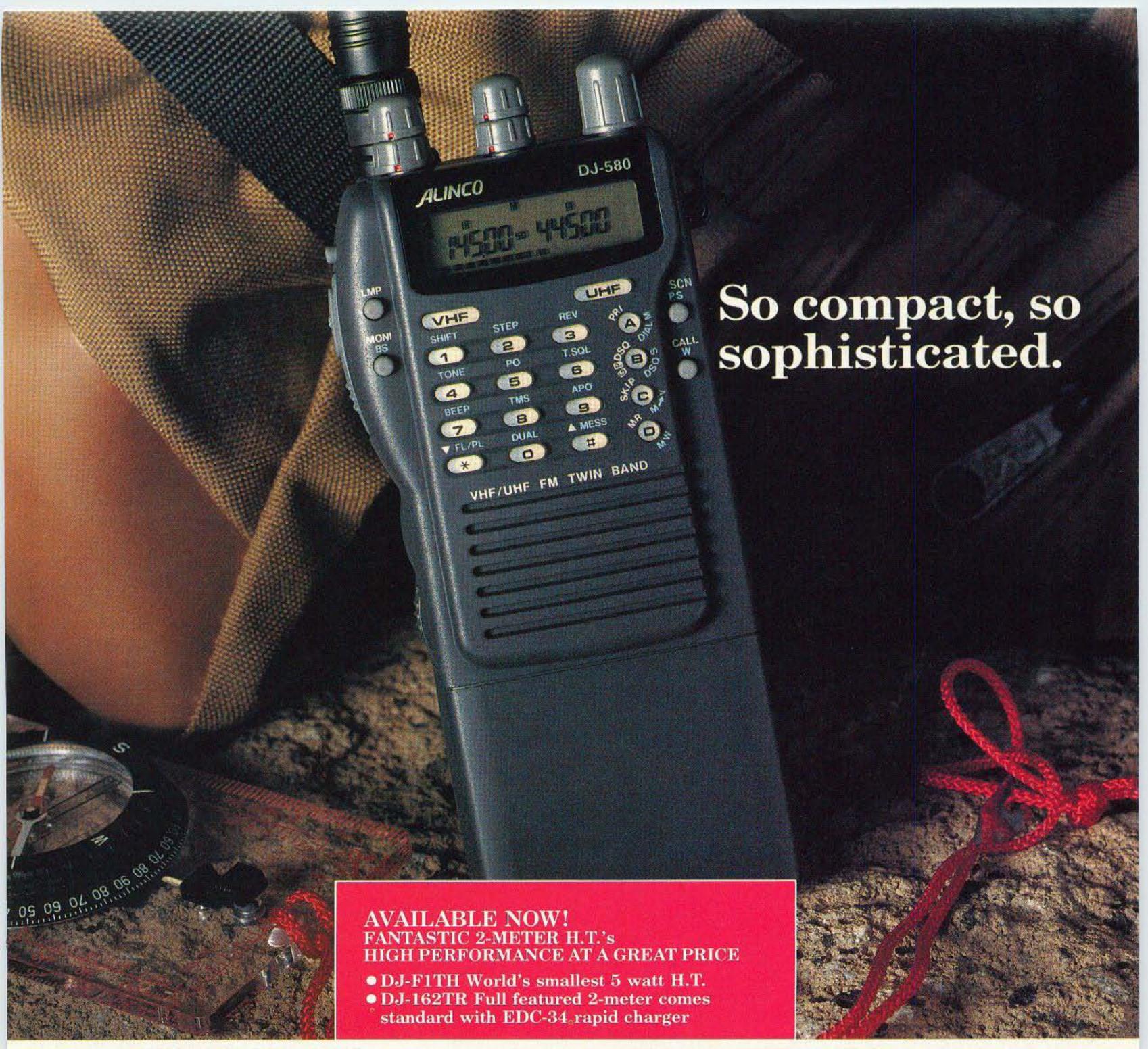

#### New Model DJ-580T

RATED # 1 IN JAPAN, NOW AVAILABLE IN THE U.S.

A super-compact handheld, the tiny DJ-580T is a powerful, feature-packed twin bander. This super-compact HT is the smallest you'll find, and literally fits in the palm of your hand.

Ergonomic design, combined with excellent sensitivity and unbelievable great sound, sets a new standard for miniature HT's.

New MCF function allows you to set the 40 memory channels regardless of which channels you want for VHF or UHF. Any combination is possible.

Alinco's DJ-580T has Full-Duplex Cross Band Operation and Cross Band Repeater Functions with real world power and excellent sensitivity. Airband receive with simple modification.

If the battery is depleted to less than 5 volts, Alinco's Patented <u>Super Low Battery Consumption Function</u> is automatically activated. You can continue to operate the radio all the way down to 3.5 volts. This feature is effective with dry cell batteries only.

This unit has built in DSQ for paging, CTCSS encode and decode standard, various scanning functions, 3 power level selections for each band, bell function, and an illuminated keypad.

Check out the affordable technology of the 90's. Check out ALINCO.

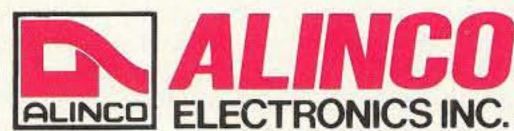

#### ALINCO ELECTRONICS INC.

438 Amapola Avenue, Unit 130, Torrance, CA 90501 Tel. (310) 618-8616 Fax (310) 618-8758

#### Two Year Limited Warranty.

Specifications and features are subject to change without notice or obligation.

CIRCLE 67 ON READER SERVICE CARD

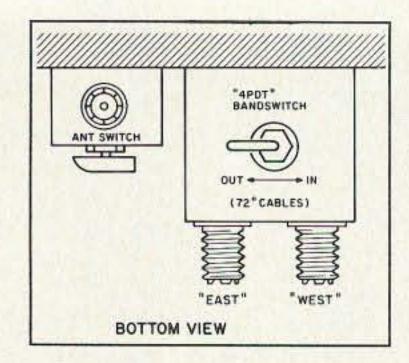

Figure 8. Bottom view of the switching arrangement using a 4PDT band switch.

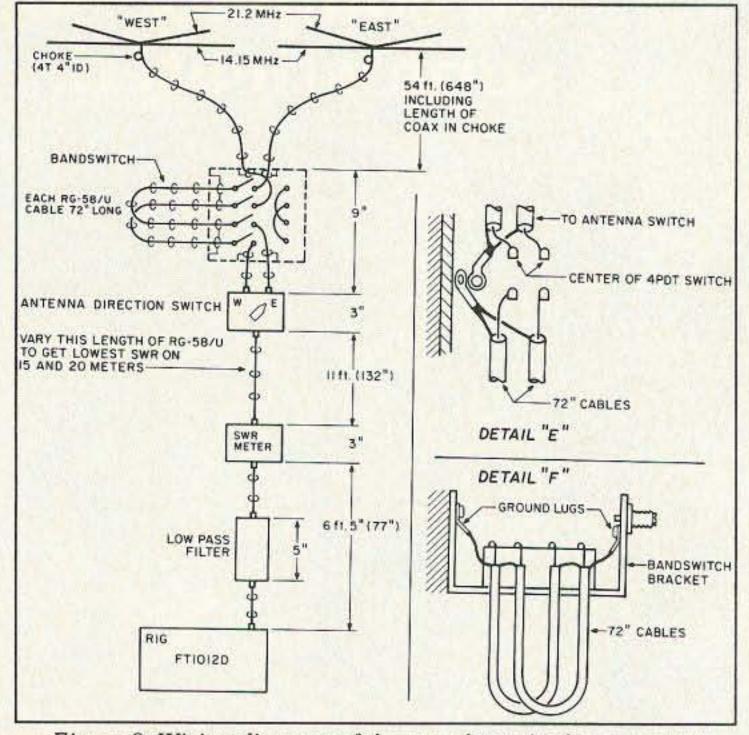

Figure 9. Wiring diagram of the complete wire beam system.

You'll notice the stabilizing ropes in Figure 5 and in the photographs. They are attached to the poles (towers), depending on what you use. This will add in stability on windy days. This is very important for withstanding extreme weather conditions.

Here in Canada, where I live, we get some pretty rough weather sometimes. My Wire Beam has survived 80-miles-per-hour gales, together with blizzards, after first being covered with ice from freezing rain.

#### Some Fine Tuning

Now that the beam worked, I started doing some fine tuning. I trimmed both feedlines to 54 feet (as mentioned earlier), including the PL-259 connectors. This was done with a switching arrangement, which puts an additional 9" in series with each feedline (I will explain this later in the article).

So, if you feel that you don't want to go into the complexity of an elaborate switching system to be able to switch bands, make your feedlines 54' 9" long. Then you can use the beam on 15 meters as it is. If you want to go on 20 meters, all you have to do is add an extra length of feedline, 72", to each of your incoming feedlines. Now you can work 20 meters and, as you will see later, 10 meters as a bonus. Without the 72" extensions you can work 15 meters, as well as 12 and 17 meters.

#### Bandswitch Construction

Should you decide to go all the way, you will have to make a bandswitch like I did. Take a good look at Figures 6, 7, and 8, as well at details E and F. Follow my drawings exactly, keep all wires as short as possible, and do not use more than 6" of coaxial cable between the bandswitch and the antenna switch. And don't forget to make all the ground connections exactly the way I marked them off in my drawings. They are extremely important for the beam to work successfully. Don't forget that your feedline should only be 54' (instead of 54' plus 9").

In my bandswitch, I have used a four-pole, double-throw (4PDT) toggle switch, which is a bit expensive and hard to get. If you can get one cheap, consider yourself very lucky. Otherwise, as an alternative you could use two ordinary double-pole, double-throw (DPDT) switches and put them side by side. You could

even solder the levers together with a strip of metal, as long as you switch them both together every time. These DPDT toggle switches are a lot cheaper, and readily available. Look for Radio Shack #275-1533 or equivalent.

Now you have to make a "U" bracket for the bandswitch. I used aluminum because it is easy to work with. You have to drill the mounting holes, switch holes, and holes for two SO-239 connectors. Mount everything according to Figures 6 and 7, and details E and F. Keep all wires as short as possible.

All coaxial cables should be RG-58/U or equivalent (the velocity factor of 0.66 is important here). Wrap and solder all coaxial braiding to each other (as illustrated) and the ground lugs (as in details E and F). Use a pair of pliers as a heat sink while you do that, and solder the inner conductors last, after everything has cooled down.

#### The Antenna Switch

For an antenna switch, you could buy one or make your own. You could use a simple two-way switch, "east" and "west." Or you could do what I did—add an extra SO-239 connector for any future antennas, and have a fourth position to switch all antennas off, as well as grounding the cable which comes from your station (in case of thunderstorm activity).

#### A Word of Caution

DO NOT MOUNT THE BANDSWITCH OR THE ANTENNA SWITCH ON ANY-THING CONNECTED TO YOUR STATION GROUND. Use only the grounds on the coaxial cables. Don't forget—both switches are now a continuation of your antenna system. Any additional grounds will upset the delicate balance of the system. Mount the bandswitch and the antenna switch as close to each other as possible, and mount them on insulating material, like your station's desk, bench or table.

I mounted my bandswitch with the switch lever facing down, but you might prefer it with the lever facing upwards. That might make it easier to manipulate.

#### How to Use the Bandswitch

Table 1 shows you to which side to move the lever (or levers) of the bandswitch to get maximum front-to-back ratios on each band. Don't forget—the switch will toggle just opposite of what you might expect. For instance, away from the 72" coaxial cables to switch "in" the coaxial cables, which you need for 20 meters, etc.; and vice versa on the other bands, except 10 meters, which will be the same as 20 meters.

Figure 9 shows how everything is hooked up in my station. The dimensions of all the components involved are important, as are the lengths of all coaxial cables, which include all necessary connectors. This information might come in handy should you run into problems such as excessive SWR readings.

#### SWR Curves and Some Afterthoughts

I found that I had to do some juggling with cable lengths to get my SWR as low as possible on 20 and 15 meters. I did all my trimming with the cable between my SWR bridge and the antenna switch.

Remember, this beam was primarily designed for 20 and 15 meters, so don't be too critical about high SWR on any other band besides these two. The fact that it worked like a normal beam on 10 and 12 meters surprised even me. I think that this is because the 20 meter reflector might act like two half-wave elements, side by side on 10 and 12 meters, although the driven element is not resonant at these frequencies and probably not too efficient. That is why the SWR readings on these bands are so high.

But who cares? With an antenna tuner you can make the SWR flat, just like with all the other all-banders. On 17 meters its performance is nothing to write home about. It has a slight bit of front-to-back ratio, 6 dB at the most, but hey, it's better than nothing.

#### No More Worries

There are some extra advantages to this antenna. You have less to worry about when it comes to burglars. They have no idea that you are a ham, and hopefully they do not assume that you have a lot of money tied up in equipment. They most likely think that the Wire Beam is just a receiving antenna, and

## **DURA-FLEX®** shock mounts silence spring-generated RF noise.

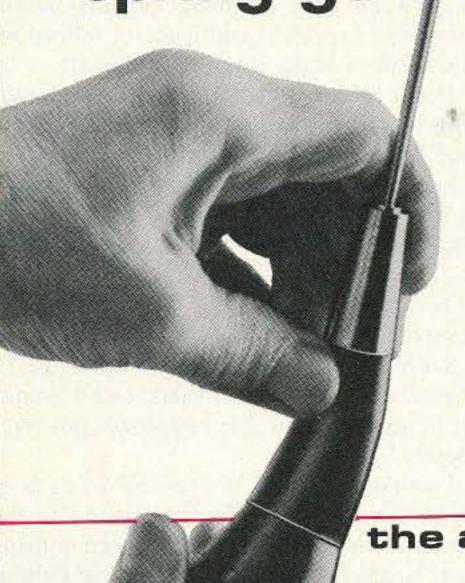

- **DURA-FLEX** neoprene elastomer significantly advances antenna shock absorption technology.
- Eliminates RF noise in duplex radio systems from metal-to-metal contact in conventional steel springs.
- Drastically cuts whip vibration which can damage or break antennas with steel springs on high-vibration vehicles.
- Solid brass adaptors molded into neoprene; braid totally isolated through center cavity.
- Field-proven against heat, cold, humidity and abrasion extremes.
- Models for roof, trunk or magnetic mounting. 2 meter, 220 MHz or UHF.

the antenna specialists co.

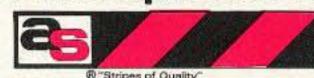

a member of The Allen Group Inc. 30500 Bruce Industrial Parkway Cleveland, OH 44139-3996 216/349-8400, Telex: 4332133, Fax: 216/349-8407

"helping the world communicate"

CIRCLE 6 ON READER SERVICE CARD

PERIPHEX POWER PACKS FOR LONGER

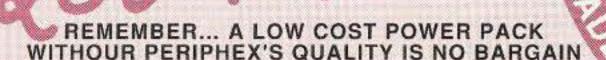

#### **NEW MODELS NOW AVAILABLE ICOM**

BP-83S 7.2V 750mah \$43.50

BP-84 7.2V 1000mah

\$57.00 BP-84S 7.2V 1400mah

\$63.00 BP-85S 12V 800mah

\$76.00

BP-114S 12V 800mah \$79.00

#### YAESU

FNB-2 10.8V 500mah \$22.50

FNB-12 12V 500mah

\$45.95

FNB-14S 7.2V 1400mah \$59.75

FNB-26 7.2V 1000mah \$60.00

FNB-27S 12V 800mah \$65.00

#### KENWOOD

PB-13S 7.2V 1200mah \$49.75

PB-14S 12V 400mah \$60.00

> ASK FOR OUR CATALOG

Manufactured in the U.S.A. with matched cells, these Super Packs feature short circuit and overcharge protection, and a 12 month warranty. All inserts and packs in stock or available from authorized dealers. CALL US TO DISCUSS YOUR BATTERY REQUIREMENTS.

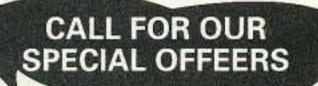

Add \$4.00 Shipping & Handling for first battery, \$1.00 for each add'l battery - U.S. only. Connecticut residents add 6% tax.

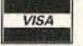

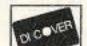

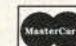

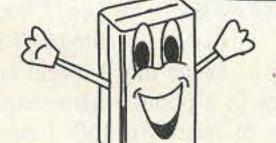

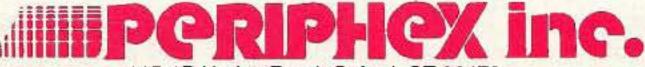

115-1B Hurley Road, Oxford, CT 06478

Connecticut 203•264•3985 - FAX 203•262•6943

CIRCLE 68 ON READER SERVICE CARD

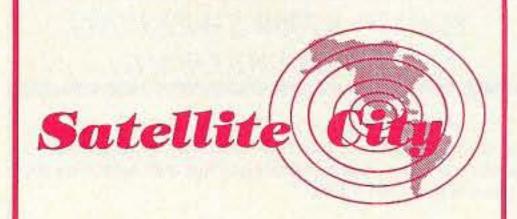

JIM KBØGGT- DAN- KBØXC- KIRBY KAØZTS- LOUIS KAØIPN CHRIS NØOVF- DENISE XYL- MALINE XYL DOROTHY KBØJPS- JOHN NØISL/U44L1S/UB5WJD

1-800-426-2891

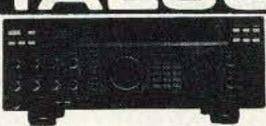

|                              |          | HEREN TO THE |
|------------------------------|----------|--------------|
| FT-1000D Deluxe HF w/options | 4399.00  | Call \$      |
| FT-1000 Deluxe HF            | 3399.00  | Call \$      |
| FT-767 GX Gen. Cvg Xcvr /    | 2068.00  | Call \$      |
| FT-757 GX II Gen. Q Xcy      | /1064.00 | Call \$      |
| FT-747 GX Gen. CV            | 822.00   | Call \$      |
|                              |          |              |
| FL-7000-15M-16M A            | 2279.00  | 7 Call \$    |
| FT-736RA                     | 1        | Call \$      |
| FRG-8800 G                   | > /      | Call \$      |
| FT-290R/II AII               | 6        | Call \$      |
| FT-690 A                     |          | Call \$      |
| FT-790                       |          | 11\$         |
| FT-790 2M Handir cial        |          | Call \$      |
| FT-5200 2                    | E        | Call \$      |
| FT-2400 SY NA                | ,        | Call \$      |
| FT-212RH 2M7                 |          | Call \$      |
| FT-712 70CM/                 | 9.00     | Call \$      |
|                              | 60       | 3.54.2.2000  |
| FT-470 2M/70CM F             | 1        | Call \$      |
| FT-411E 2M FM W/ AH          | 55.00    | Call \$      |
| FT-811 70CM FM/ /TTHA /      | 10.00    | Call \$      |
| FT-26R 2M FM 2W HH \/        | 529.00   | Call \$      |
| FT-76R 70CM FM 2W HH V       | 359.00   | Call \$      |
|                              |          |              |

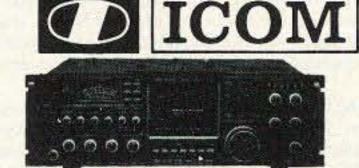

| The same of the same of                                                                                                    | LIST       |         |
|----------------------------------------------------------------------------------------------------|------------|---------|
| IC-781 Deluxe HF w/scope                                                                                                    | 6149.00    | Call \$ |
| IC-765 Gen. Cvg Xcvt                                                                                                    | 2692.00    | Call \$ |
| IC-735 Gen. Cvg Xcv                                                                                                    | 1149.00    | Call \$ |
| IC-725 Gen. Cvg Xcv                                                                                                    | 949.00     | Call \$ |
| IC-726 Gen. CV Xcv W/                                                                                                    | 12000      | Call \$ |
| IC-R7000 25MH ec                                                                                                    | 60         | Call \$ |
| IC-R71A 100kH2                                                                                                    | /00        | Call \$ |
| IC-27EA OLLEND & CO                                                                                                    | 400        | Call \$ |
| IC-475A                                                                                                    | m. /       | Call \$ |
| IC-2410 2M                                                                                                    |            | Call \$ |
| IC-275A Handing Handing IC-229A Zng IC-229A Zng IC-229 | 2/1        | Call \$ |
| IC-220 10 1000                                                                                                    | Kin        | Sall \$ |
| IC-229Azm                                                                                                    | 1 40       | Call \$ |
| IC-228H 2I/                                                                                                    | <b>Q</b> 0 | Call \$ |
| IC-W2A 2/                                                                                                    | 1          | Call \$ |
| IC-24ATZ                                                                                                    | p.00       | Call \$ |
| IC-2SAT 2M W/T                                                                                                    | /.00       | Call \$ |
| IC-2SA 2M mini HH                                                                                                    | 100        | Call \$ |
| IC-3SAT 220MHz w/7                                                                                                    | 449.00     | Call \$ |
| IC-4SAT 440MHz w/l /HH                                                                                                    | 449.00     | Call \$ |
| IC-4GAT 440MHz w/VTHH                                                                                                    | 449.00     | Call \$ |
|                                                                                                    |            |         |

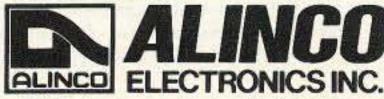

AEA Kantronics Astron KLM/Mirage Makeview Bencher New Digital Butternut ∠arsen New Digital WIFJ
Department WIFJ
R.F. Concepts Cushcraft Daiwa Digital Deal Sony Hustler Vibroflex KAM Comet

Plus more . . . Thanks for your support.

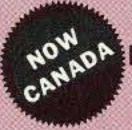

NO METRO: (612) 786-4475 1-800-426-2891 2663 County Rd. I

Mounds View, MN 55112

**CIRCLE 153 ON READER SERVICE CARD** 

73 Amateur Radio Today • June, 1992 37

Super Minnesota Watts 1-800-279-1503

#### ICOM™ R7000 SWEEPING 1300 CHANNELS/MIN.

DELTACOMM<sup>ns</sup> I-7000 and your MS-DOS computer gives you a custom interface integrated with optimized software that will not just control but will maximize the potential of your R7000.

 Spectrum log at speeds in excess of 1300 channels/min while automatically generating a histogram of frequency activity.

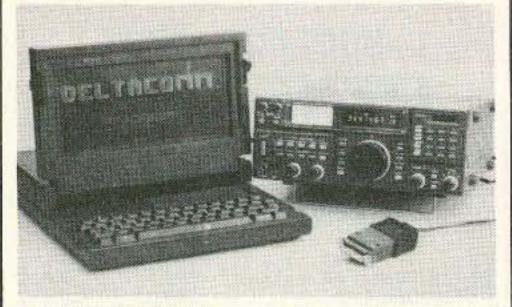

- CYBERSCAN™ allows scan file tracking control of systems employing frequency hopping techniques.
- Birdie log during frequency search automatically characterizes your R7000, then locks out those frequencies during frequency search operation.
- Custom interface has electronics to allow software control (by channel number) of external tape recorder.

#### ICOM™ R71 RECEIVER COMMUNICATIONS MANAGER

DELTACOMM<sup>™</sup> I-71 Version 4.0 offers read/write control of your R71 receiver's frequency, mode and memory channels. Additional program features include auto log frequency search, scanning, timer/clock event management, data base management, pull-down menu windows, split screen for your Terminal Node Controller (TNC) communication needs and the ability to control an antenna switching system or logging tape recorder.

 Data base management allows definition of frequency, call sign, time schedule, mode, target area, country, 140 character notes field, 69 character TNC command field, QSL status, control relay status and, in addition, displays user defined optimum settings of receiver front panel knob positions.

Combined with your TNC, DELTACOMM<sup>™</sup> I-71's user defined command codes program your TNC for reception and logging of PACKET, AMTOR, RTTY and Morse Code (fully unattended and automatically).

#### 16-DIGIT TOUCH-TONE™ REPEATER PROGRAMMER

DELTATONE<sup>76</sup> 2.0 connects to your MS-DOS computer via the printer port. In its high speed mode, DTMF digits are sent to your repeater controller at a rate in excess of 500 per minute.

- DELTATONE<sup>re</sup> 2.0 accepts programming commands from a file created using your favorite word processor.
- Transformer coupled 600 ohm balanced output, adjustable to -10dbm, and software control of relay contacts makes interfacing an easy four (4) wire connection to your transceiver, handheld or repeater controller.

All DELTACOMM™ communication products include custom interface, UL listed power supply and components for cabling.

DELTACOMM™ I-7000 or I-71 \$299.00 each
(I-71 requires ICOM™ UX-14 converter)
DELTATONE™ 2.0 including interface \$149.00

VISA, MC, AMEX and MO accepted. Contact us for discount pricing to registered DELTACOMM™ users.

#### DELTA RESEARCH

Box 13677 • Wauwatosa, WI 53213 FAX/Phone (414) 353-4567

38 73 Amateur Radio Today • June, 1992

| Bandswitch    | Position                                                         |
|---------------|------------------------------------------------------------------|
| 72" Extension | switched in                                                      |
| 72" Extension | switched out                                                     |
| 72" Extension | switched out                                                     |
| 72" Extension | switched out                                                     |
| 72" Extension | switched in                                                      |
|               | 72" Extension<br>72" Extension<br>72" Extension<br>72" Extension |

|     | Table I | . Bandswite | ch po | sit | ions |       | 1 |
|-----|---------|-------------|-------|-----|------|-------|---|
| 252 | 140     |             | - 30  |     |      | 8.978 |   |

they have not much to gain by breaking in.

Also, when the weatherman forecasts a hurricane, or you go on vacation, you can just lower your beam and let it lay on the ground; then nobody can see it.

#### Performance

I have been on the air with this beam for a great many hours, and worked all over the world with it. The reports were usually very good. Although it is only a two-element beam, it often behaves like a three-element yagi. I confirmed this by comparing it with nearby hams who were using regular three-element tribanders. Most distant stations could not hear the difference. Sometimes mine came out better.

I must add that my beam is actually aiming about 48 degrees east of north, and in the other direction, of course, 48 degrees west of south. Thus I favor Europe and Asia one way, and California, Mexico and Australia the other way. Since it only takes a split second to change direction I often fool people by switching back and forward. Many people then tell me that I disappeared completely, while a moment before they had given me a O5 and S7.

Because of the wide lobes associated with two-element beams, I usually had no problems working any station I heard. This is not the same with multi-element monobanders, where you have to keep one hand on your rotator control box when you are in a round table. I can rotate my beam 180 degrees every second, while people with rotators can only do this twice a minute. And look at the price of a commercial beam plus rotator-you're talking about big bucks there. Compared to that cost, the price for buying all the material needed for this beam would leave you enough extra money to buy yourself a dual-bander mobile rig for VHF and UHF, with an antenna and all accessories included.

#### A Ham's Dream Come True

I have compiled many signal reports over the last several months, and took the average front-to-back ratio reports of stations worked from all over the world. I used information from my S-meter, and from what other hams reported to me from carefully observing their own S-meters. I usually put my FT-101 ZD in the "tune" position so their S-meters would be steady. I wrote all the front-to-back readings down at the time.

Table 2 shows the average front-to-back ratios for each band. I compiled this information by observing my own S-meter and using the reports of the hams I worked, who were observing their own S-meters. I have always made sure that I only observed signals which I received direct, from either the front or back

| Band | My S-Meter (avg.) | Their S-Meter (avg.) | Their Min.   | Their Max.  |
|------|-------------------|----------------------|--------------|-------------|
| 20   | 3.3 S-units       | 3.0 S-units          | 2.0 S-units. | 4.0 S-units |
| 17   | 1.0 S-units       | 0.0 S-units          | 0.0 S-units  | 0.5 S-units |
| 15   | 5.0 S-units       | 3.5 S-units          | 2.0 S-units  | 6.0 S-units |
| 12   | 2.3 S-units       | 2.2 S-units          | 1.5 S-units  | 3.0 S-units |
| 10   | 2.8 S-units       | 2.3 S-units          |              | 5.0 S-units |

Table 2. Average front-to-back ratios on my S-meter vs. distant station's report.

of my beam. The minimum readings might have been a result of multipath, of reflections of objects, or of atmospheric conditions.

Don't forget, when I say minimum readings, I do not mean low readings. Most of the time I had to use my attenuator. Some hams did not quite understand what I was after, and as a result would say things like: "You go from S9 to 20 dB over S9," so in a lot of cases I had to draw my own conclusions.

The highest front-to-back readings that I observed on my own S-meter went as high as 5 S-units on 20 meters, 7 S-units on 15 meters, 4 S-units on 10 meters, and 4 S-units on 12 meters. And this happened quite frequently.

I worked at least 10 stations on each of these bands, mostly from Europe and the western United States. And I listened to many more to arrive at the average of these figures. I haven't got a clue what the gain over a dipole is because I had nothing to compare it with. I am inclined to think that it is better than a conventional multiband two-element beam, because of the absence of traps.

#### For the Experimental Types

One could easily duplicate this beam for other frequencies, or even add more frequencies, by adding spreaders at right angles to the original ones. I gave you all the ideas, now just start working on it. How about a similar beam on 80 and 40 meters? Or trying this beam in an inverted "V" arrangement?

According to some empirical calculations I've made, a good starting constant would be about 1.14. For instance, if you figure out the length of the feedlines needed (considering what I have said before about odd multiples of quarter wavelengths), you can multiply these calculated lengths by 1.14 to get the interacting capacitive reactances to make this Wire Beam possible. You will than be in the ballpark to start your trimming.

If you run into problems understanding what I am trying to get across to you, please refer to the many good books on the subject available to radio amateurs. You can start with the ARRL publications, such as the Radio Amateurs Handbook and The ARRL Antenna Book. And, of course, there are many more. Look for "Uncle Wayne's Bookshelf" in 73 Amateur Radio Today.

For those of you who do understand, this might just give you some ideas that you have been waiting for. I have tumbled into some principles I was not aware of before. I hope that many of you will take advantage of it, and even build on it. Some day I might see one of your articles in a popular ham magazine, like this type of beam for 160. I don't have the space, otherwise I would try it myself. Good luck!

## GaAs FET PREAMPS

at a fraction of the cost of comparable units!

## LNG-(\*) ONLY \$59 wired/tested

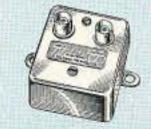

#### FEATURES:

- · Very low noise: 0.7dB vhf, 0.8dB uhf
- · High gain: 13-20dB, depends on freq
- Wide dynamic range resist overload
- Stable: low-feedback dual-gate FET
   \*Specify tuning range: 26-30, 46-56, 137-150, 150-172, 210-230, 400-470, 800-960 MHz.

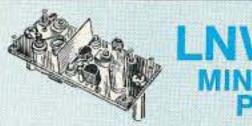

LNW-(\* MINIATUR PREAM

ONLY \$29 kit, \$44 wired/tested

GaAs FET Preamp similar to LNG, except designed for low cost & small size.
 Only 5/8"W x 1-5/8"L x 3/4"H. Easily mounts in many radios.

\*Specify tuning range: 25-35, 35-55, 55-90, 90-120, 120-150, 150-200, 200-270, 400-500 MHz.

## LNS-(\*) IN-LINE PREAMP

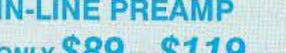

ONLY \$89 kit, \$119 wired/tested

 GaAs FET Preamp with features similar to LNG series, except automatically switches out of line during transmit.
 Use with base or mobile transceivers up to 25W. Tower mounting brackets incl.

\*Specify tuning range: 120-175, 200-240, or 400-500 MHz.

#### HELICAL RESONATOR PREAMPS

GaAs FET preamps with 3 or 4 section helical resonators reduce intermod & cross-band interference in critical applications. MODEL HRG-(\*), \$80 vhf, \$110 uhf. \*Specify tuning range: 142-150, 150-162, 162-174, 213-233, 420-470 MHz.

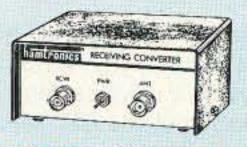

## RECEIVING

Low noise converters to receive vhf and uhf bands on a 10M receiver. Choice of kit with case & BNC jacks, kit less case \$49, kit w/case \$74, w/t in case \$99.

Request catalog for complete listings.

- VHF input ranges avail: 136-138, 144-146, 145-147, 146-148 MHz.
- UHF input ranges avail: 432-434, 435-437, 435.5-437.5 MHz.

## TRANSMITTING CONVERTERS

XV2 for vhf and XV4 for uhf. Models to convert 10M ssb, cw, fm, etc. to 2M, 432, 435, and for atv. 1W output.

Kit only \$89. PA's up to 45W available.

Request catalog for complete listings.

#### **ACCESSORIES**

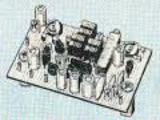

TD-3 SUBAUDIBLE TONE DECODER/ ENCODER. Adjustable for any tone. Designed especially for repeaters, with remote control activate/deactivate provisions ......kit \$29, wired/tested \$69

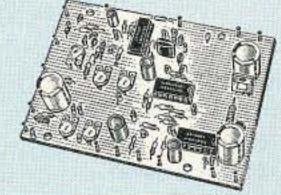

#### COR-3 REPEATER CONTROLLER.

Features adjustable tail and time-out timers, solid-state relay, courtesy beep, and local speaker amplifier ......kit \$49

CWID. Diode programmed any time in the field, adjustable tone, speed, and timer, to go with COR-3 .....kit \$59

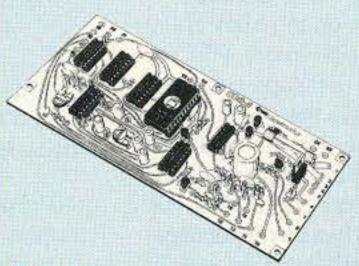

COR-4 kit. Complete COR and CWID all on one board for easy construction. CMOS logic for low power consumption. Many new features. EPROM programmed; specify call kit \$99, w/t \$159

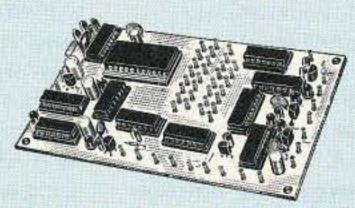

TD-2 TOUCH-TONE DECODER/CON-TROLLER kit. Full 16 digits, with toll-call restrictor, programmable. Can turn 5 functions on/off. Great for selective calling, too! .......kit \$89, wired/tested \$149

AP-3 AUTOPATCH kit. Use with above for repeater autopatch. Reverse patch and phone line remote control are std ......kit \$89, wired/tested \$149

AP-2 SIMPLEX AUTOPATCH Timing Board kit. Use with above for simplex operation using a transceiver ...... kit \$39

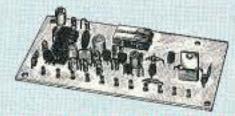

#### MO-202 FSK DATA MODULATOR kit.

Run up to 1200 baud digital signals through any fm transmitter with full handshakes. Radio link computers, telemetry gear, etc. ......kit \$49, w/t \$79

DE-202 FSK DEMODULATOR kit. For receive end of link. .....kit \$49, w/t \$79

9600 BAUD DIGITAL RF LINKS. Lowcost packet networking system, consisting of new MO-96 Modem and special versions of our 220 or 450 mHz FM Transmitters and Receivers. Interface directly with most TNC's. Fast, diode-switched PA's output 15 or 50W. If you always thought a microprocessor-controlled repeater had to be expensive, LOOK AGAIN! You could easily spend this much just for a controller.

#### **REP-200 REPEATER**

A premium repeater with autopatch and many versatile dtmf control features at less than many charge for a bare-bones repeater! We don't skimp on rf modules, either! Check the features on R144 Receiver, for instance: GaAs FET front-end, helical resonators, sharp crystal filters, hysteresis squelch.

Kit \$1095; w/t only \$1295!

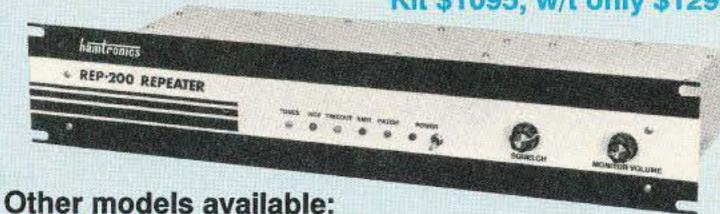

REP-200V Economy Repeater Kit. As above, except uses COR-4 Controller without DTMF control or autopatch. Kit only \$795. REP-200N Repeater with no controller. For use with external controller, such as those made by ACC. Kit only \$695, w/t \$995.

- Available for the 143-174, 213-233, 420-475, 902-928 MHz bands.
   FCC type accepted for commercial service (vhf and uhf).
- Rugged exciter and PA, designed for continuous duty.
- Power out 15W (25W option)143-174 MHz; 15W 213-233; 10W uhf or 902-928MHz.
- Accessory add-on PA's available with power levels up to 100W.
- . Six courtesy beep types, including two pleasant, sequential, multi-tone bursts.
- AUTOPATCH: either open or closed access, toll-call restrict, auto-disconnect.
- · Reverse Autopatch: two types, auto-answer or ring tone on the air.
- Pulse (rotary) dial option available.
- DTMF CONTROL: over 45 functions can be controlled by touch-tone. Separate 4-digit control code for each function, plus extra 4-digit owner password.
- Owner can inhibit autopatch or repeater, enable either open- or closed-access for repeater or autopatch, and enable toll calls, reverse patch, kerchunk filter, site alarm, aux rcvr, and other options, including two auxiliary external circuits.
- The cwid message, dtmf command codes, and owner-specified default parameters for cor and cwid timers and tones are burned into the eprom at the factory.
- Cw speed and tone, courtesy beep and tail timers, and courtesy beep type can all be changed at any time by owner-password-protected dtmf commands.
- Auxiliary receiver input for independent control or cross linking repeaters.
- Many built-in diagnostic & testing functions using microprocessor.
- · Color coded led's indicate status of all major functions.
- Welded partitions for exciter, pa, receiver, and controller. PEM nuts hold covers.
- 3-1/2 inch aluminum rack panel, finished in eggshell white and black.

## HIGH PERFORMANCE XMTRS & RCVRS FOR REPEATERS, AF & DIGITAL LINKS, TELEMETRY, ETC.

FM EXCITERS: 2W continuous duty. TCXO & xtal oven options.
FCC type accepted for com'l

- high band & uhf. • TA51: 143-174, 213-233
- MHz ...kit \$109, w/t \$189. • TA451: 420-475 MHz ...kit \$109, w/t \$189.
- TA901: 902-928 MHz, (0.5W out); w/t \$219.
   VHF & UHF AMPLIFIERS.

For fm, ssb, atv. Output levels from 10W to 100W. Several models starting at \$99.

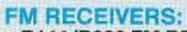

R144/R220 FM RECEIVERS for 143-174 or 213-233 MHz. GaAs FET front end, 0.15uV sensitivity! Both crystal & ceramic if filters plus helical resonator front end for exceptional selectivity: >100dB at ±12kHz (best available anywhere!) Flutter-proof hysteresis squelch; afc tracks drift. ...kit \$149, w/t \$219.

R451 FM RCVR, for 420-475 MHz.
 Similar to above. ...kit \$149, w/t \$219.
 R901 FM RCVR, for 902-928MHz.
 Triple-conversion. GaAs FET front and

Triple-conversion, GaAs FET front end. ...\$169, w/t \$249.

 R76 ECONOMY FM RCVR for 28-30, 50-54, 73-76, 143-174, 213-233 MHz, w/o helical res or afc. ...Kits \$129, w/t \$219.

R137 WEATHER SATELLITE RCVR for 137 MHz. Kit \$129, w/t \$219.

For complete info, call or write for free catalog.
 Send \$2 for overseas air mail.
 For casual interest (U.S. only), check reader service; allow 3-4 weeks.

- Order by mail, fax, or phone (9-12, 1-5 eastern time).
- Min. \$5 S&H charge for first pound plus add'l weight & insurance.
- Use VISA, Mastercard, check, or UPS C.O.D. (\$5 fee).

hamlronics, inc.

65 MOUL RD. - HILTON NY 14468-9535 Phone 716-392-9430 - FAX 716-392-9420

## 73 Review

by Bill Brown WB8ELK

## The j. Com Ventriloquist M

j•Com P.O. Box 194-T Ben Lomond CA 95005 (408) 335–9120 Fax: (408) 335–9121 Price Class: \$125 w/o case \$150 with case

Storage Devices introduced a series of new ICs that seemed to be custom-tailored for amateur radio use. One of these chips, the ISD1020, is capable of storing 20 seconds of high-quality voice and instantly playing it back without the usual conversion between the analog and digital worlds. In addition, they designed the chip so that the starting point of any message can be digitally controlled. This chip virtually cried out for someone to turn it into an extremely useful ham radio accessory.

#### The Ventriloquist

Well, the folks at j•Com have done just that. The Ventriloquist is a device that can store four variable length voice messages. You can play them back individually with the press of a button. Since the ISD chip is based on EE-PROM technology, you can completely remove power from the Ventriloquist and it will retain the messages you've recorded for up to 10 years!

#### Save Your Voice

Anyone who participates in a lot of contesting or likes to chase DX will love the rest that the Ventriloquist will give your vocal chords. For example, you could record "CQ Contest this is——" in message A; "You're 59, 1-Alpha" in message B; "QTH is New Hampshire" in message C and any other information you'd like to convey in message D. You could operate most of the contest with just a few presses of the appropriate buttons.

The Ventriloquist even has a LOOP switch which will play back message B in a continuous loop. This is useful for long CQs or possibly even a beacon for foxhunting or as a test signal for you workbench.

In order to make the most out of the limited recording space in the ISD1020, the Ventriloquist has a series of DIP switches that can individually partition the amount of recording space for each message.

#### **Getting the Word Out**

The Ventriloquist has a PTT (Push-To-Talk) output line that can key a transmitter. The audio output level is reduced to the level that your transmitter wants to see at its microphone input through an onboard potentiome-

ter (R50) adjustment. In addition, the Ventriloquist has a built-in speaker so you can listen to the outgoing message. There is a MUTE switch to bypass this feature if so desired.

There is a multi-pin jack on the back of the Ventriloquist for power, audio in/out, PTT out and remote control of the message switches. This allows you to interface the Ventriloquist up to the parallel port of your home computer and actually have a program select and activate the messages. For example, the popular contesting program "CT" has an output capable of activating the Ventriloquist as well as other voice devices.

One feature that has great potential is the capability of recording external audio inputs via the AUDIO IN pin. You could tap into your rig's speaker output (you will need to reduce the audio level through an external potentiometer), record the signal from the station you're working and instantly play back their voice as you've received it. This line parallels the internal electret microphone, however there is a jumper in the REV. 1 version of the board that will allow you to bypass it.

#### **Impressions**

The audio quality of the Ventriloquist is impressive. However, on higher pitched voices you may notice some slight distortion. This is due to the 2.7 kHz bandwidth of the ISD1020 chip. If you desire higher bandwidth capabilities, you could replace the ISD1020 with the ISD1016 (16 seconds with 3.4 kHz bandwidth) or the ISD1012 (12 seconds with 4.5 kHz bandwidth). However, unless you're after the ultimate in high-fidelity, you won't notice the difference after running it through an SSB transceiver.

Operation of the Ventriloquist is easy. Just push the RECORD switch down, followed by the message button where you want your message to reside. A red LED lights up whenever you're in RECORD mode. On the REV. 1 version of the board, this LED turns green in PLAYBACK mode.

When recording your messages, take care not to talk past the time limit of each message area. Otherwise the "End of Message" bit doesn't get recorded and your playback may include two or more messages.

Message D is played whenever the Ventrilo-

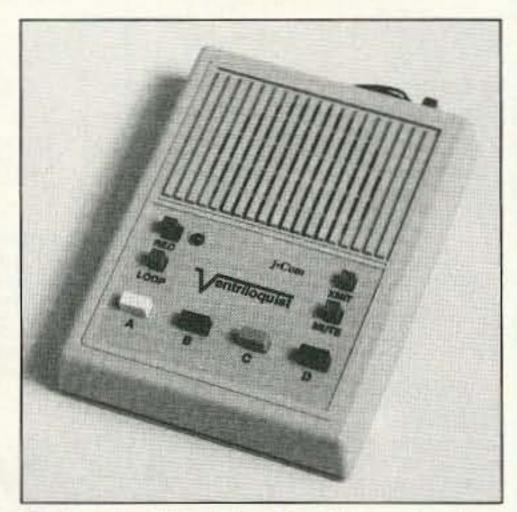

Photo. The j•Com Ventriloquist can store four independant voice messages.

quist is powered up. The folks at j\*Com even stored a message at this location that advises you to consult the manual. Of course, you can record over it, but it was a nice touch to have it talk to me the first time I turned it on! If you have the companion enclosure, the audio level from the speaker is more than adequate. However, it will be on the low side if you don't put it in an appropriate enclosure.

The current drain is around 30 milliamps on standby and only 50 milliamps when it talks. As a result, you can operate for some time using just a small battery. Although the Ventriloquist was designed for a 12-volt supply, it will operate from 9 to 16 volts.

#### Ins and Outs

Since there are so many different types of microphone plugs on amateur transceivers, it's difficult to design a universal interface to hook up the audio output and PTT lines to the transceiver. As it stands, this part of it is left up to the individual user. I just paralleled the audio and PTT lines across my microphone, but this entailed modifying my microphone's plug. It would've been nice to have an adapter to go between the microphone and the rig. Some rigs have an accessory jack that makes the interface easy, however.

The manual shows how to lower an external audio input (via an external potentiometer and capacitor) so that it can be recorded by the Ventriloquist via the microphone input pin. Although it was easy to wire a pot and capacitor in-line, it would've been nice to have this potentiometer built right on the board.

Once I had everything hooked up, I thoroughly the enjoyed the ease of operation that the Ventriloquist provided. It takes up very little space and is a very easy to operate. It certainly is great to throw your voice around the world at the push of a button.

#### Fast & Fun G5RV QuicKits

Fast & Easy to Build

- · Fail-Safe visual instructions · No measuring or cutting · Everything included
- · Presoldered Silver Fittings · Kinkproof QuietFlex wire · Fully insulated, wx sealed.
- Tune All Bands incl WARC

Finish antenna in minutes Quality Components no-corrode, low noise design Want Plans, Patterns, Data?

rder TechNote #124-D \$6,95 ppd USA

204 ft 160-10 Dipole Fall Size GSRV \$39.95 102 ft 80-10 Dipole Half Size GSRV \$29.95 51 ft 40-10 Dipole Quarter Size G5RV \$25.95 26 ft 20-10 Dipole • ReadyMade 102 ft GSRV \$50.00 ReadyMade 51 ft G5RV/2 \$40.00 . 200' Dacron 250# line \$11.95 Order Hot-Line: \_\_\_Add 55 P&H

1-800-926-7373

\$59.95

**CIRCLE 296 ON READER SERVICE CARD** 

· Double Size G5RV

#### THE RF CONNECTION

#### "SPECIALIST IN RF CONNECTORS AND COAX"

| Part No.             | Description                                                          | Price  |
|----------------------|----------------------------------------------------------------------|--------|
| PL-259/USA           | UHF Male Phenolic, USA made                                          | \$ .70 |
| 83-1SP-1050          | PL-259 Phenolic, Amphenol                                            | .89    |
| 83-822               | PL-259 Teflon, Amphenol                                              | 1.75   |
| PL-259/ST            | UHF Male Silver Teflon, USA                                          | 1.50   |
| UG-175               | Reducer for RG-58                                                    | .20    |
| UG-176               | Reducer for RG-59 & MINI 8                                           | .20    |
| UG-21B/U<br>9913/PIN | N Male RG-8, 213, 214, large body<br>N Male Pin for 9913, 9086, 8214 | 5.00   |
| (now in gold)        | fits UG-21D/U & UG-21B/U N's                                         | 1.50   |
| UG-21D/9913          | N Male for RG-8 with 9913 Pin                                        | 3.95   |
| UG-21B/9913          | N Male for RG-8 with 9913 Pin                                        | 5.75   |
| UG-146A/U            | N Male to SO-239, Teflon USA                                         | 6.00   |
| UG-83B/U             | N Female to PL-259, Teflon USA                                       | 6.00   |

"THIS LIST REPRESENTS ONLY A FRACTION OF OUR HUGE INVENTORY"

#### THE R.F. CONNECTION 213 North Frederick Ave. #11W Gaithersburg, MD 20877

ORDERS 1-800-783-2666 INFO 301-840-5477 FAX 301-869-3680

> PRICES DO NOT INCLUDE SHIPPING PRICES SUBJECT TO CHANGE VISA, MASTERCARD, ADD 4% UPS C.O.D. ADD \$4.00 PER ORDER

> > **CIRCLE 115 ON READER SERVICE CARD**

## Why buy a TNC? PC HF FAX + PC SWL \$179.00

#### SPECIAL COMBINATION OFFER

For a limited time, if you order PC HF FAX \$99 (see our other ad in this issue), you can add our new and improved PC SWL 3.0 for \$80.00 instead of our regular low price of

PC SWL contains the hardware, software, instructions and frequency lists needed to allow you to receive a vast variety of digital broadcasts transmitted over shortwave radio. All you need is any IBM PC or compatible computer and an SSB shortwave receiver. The product consists of:

Demodulator Digital Signal Processing Software 200 Page Tutorial Reference Manual World wide Utility Frequency List **Tutorial Audio Cassette with Samples** 

PC SWL automatically decodes Morse code, RTTY, AMTOR, SITOR, NAVTEX and ASCII.

PC SWL lets you tune in on world press services meteorological broadcasts, ham radio operators, coastal shore stations, aviation telex and much more digital action on the shortwave bands. Why pay for another expensive box when a simple interface and your PC can do the job? ADVANCED FEATURES:

> Tuning Oscilloscope Digital Waveform Presentations Auto Calibration and Code Recognition Continuously Tunable Filter Frequencies Variable Shift Adjustable CW Filter Sensitivity Unattended Capture and Printing Integrated Text Editor Integrated Log and Database Shell to DOS applications

Seamless Integration with PC HF Facsimile Call or write for our complete catalog of products. Visa & MasterCard welcome.

Software Systems Consulting 615 S. El Camino Real, San Clemente, CA 92672 Tel:(714)498-5784 Fax:(714)498-0568

**CIRCLE 244 ON READER SERVICE CARD** 

### CB-TO-10 METERS

We specialize in CB radio modification plans and hardware. Frequency and FM conversion kits, repair books, plans, highperformance accessories. Thousands of satisfied customers since 1976! Catalog \$2.

**CBC INTERNATIONAL** 

LOU FRANKLIN/K6NH - Owner P.O. BOX 31500X, PHOENIX, AZ 85046

#### DISCOVER LOW PRICES

PL-259 Nickel-Teflon, USA 69c ea. or \$15/25 PL-259 Silver-Teflon, USA \$1.29 ea. or \$25/25 PL-259 Gold-Tellon, USA \$1.49 ea. or \$30/25 N Connector for 9913, 9086, CQ-Flexi \$3.15

9086 International (like 9913, but better) 460 CQ-Flexi New! Flexible 9913-type, low loss for crank-up tower, rotators, HF-UHF 620 CO-RG-8X MM 95% Solid, Type IIA Cover 230 RG-BX 95% Braid, Premium Qual. 160 RG-213 MII-Type Prem. Coax 340

300 Ohm Poly Ladder-Line 130 450 Ohm Poly Ladder-Line 13c 300 Ohm Heavy Twin 13c 72 Ohm Super Twin 29 #14 Antenna Wire BC

Wire & cable Sale prices on 100' incr. only.

BALUNS Current-type **Laboratory Developed Unequaled Specifications** 14 models for every application Superior Construction, Stainless hardware

B1-2K 1:1 2KW 'Current-Balun' \$17.95 B4-1.5K 4:1 Low loss 1.5K 80-10M \$19.95 Y1-4K Current-type Beam Balun 1:1 4KW \$24.95 Remote Balun 4:1 Open-wire to coax Current-Balun \$28.95

(804) 484-0140

Free 80 page Discount Catalog. Everything for wire antennas, connectors, coax. Allow 4 - 6 weeks for Bulk mail delivery of Catalog or send \$2 for catalog by Priority Mail. Mention ad for these prices. Prices are subject to change. ADD SHIPPING - Call for COD. Visa & MC welcome. Give card #, exp. date, signature. VA residents add 4.5% Sales tax. See ad in QST and CQ.

**DEALER INQUIRIES INVITED** 

Box 6159 • Portsmouth, VA 23703

CIRCLE 150 ON READER SERVICE CARD

You've bought our replacement batteries before... NOW YOU CAN BUY DIRECT FROM US, THE MANUFACTURER!

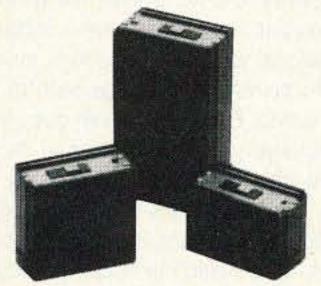

#### **ICOM**

CM2, BP2 CM5, BP5

7.2v @ 500 MAH 10.8v @ 500 MAH

#### SUPER

13.2v @ 1200 MAH 9.6v @ 1200 MAH (base charge only-1" longer) ICOM CHARGERS AVAILABLE

#### FOR THE MONTH OF JUNE 10%off

#### Replacement Batteries for YAESU

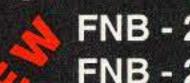

FNB - 25 - 7.2v @ 600 MAH

FNB - 26 - 7.2v @1000 MAH

FNB - 26A - 9.6v @ 800 MAH (same size case as FNB 26)

FNB - 27 - 12v @ 600 MAH

FNB - 27S - 12v @800 MAH (1/4 in. longer than FNB 27)

Look for July's Special of the month. Monthly discounts applicable to End-users ONLY.

Prices and specifications subject to change without notice.

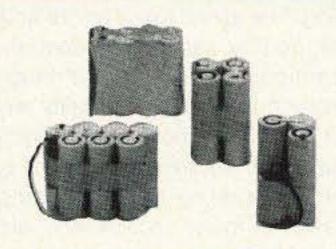

#### CUSTOM MADE BATTERY **PACKS & INSERTS**

Made to your specifications Introductory Offer!

#### **KENWOOD INSERTS**

PB-25 PB-21 PB-24 PB-26 **ICOM INSERTS** BP-3 BP-7

BP-5 BP-8

MADE IN

THE U.S.A.

SEND FOR

FREE CATALOG

AND PRICE LIST

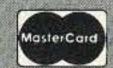

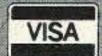

Discover now accepted

Add \$3.50 for postage

NYS residents add

81/4% sales tax.

and handling.

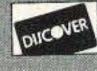

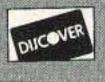

RCE FOR ALL YOUR COMMUNICATION

29-11 Parsons Boulevard, Flushing, N.Y. 11354

WORLD WIDE DISTRIBUTORSHIPS AVAILABLE. PLEASE INQUIRE.

In U.S. & Canada Call Toll Free (800) 221-0732 • IN NYS (718) 961-2103 • Telex: 51060 16795 • FAX: (718) 461-1978

**Heights Tower Systems** 

1721 Indian Road

Lapeer MI 48446

by Mike Baker W8CM

## The Heights Tower Telephone: (313) 667-1700 Price: Call for price quote. Systems Aluminum Tower

Hang your aluminum on some aluminum.

s soon as I moved from West Texas to Vir-Inoticed that the trees here were much higher, and the tower I brought with me just would not put the antennas where they needed to be. Since I found myself in the market for a taller tower, I took advantage of an opportunity to visit the factory of Heights Tower Systems in Lapeer, Michigan, and meet Drake Dimitry Jr., its president. I had long been interested in having an aluminum tower due to their inherent lower weight and freedom from rust. The quality materials, good workmanship, and exceptional customer responsiveness I found at Heights convinced me that my next tower would come from this company.

#### The Heights Tower

Heights has been around since 1959, and presently offers aluminum towers that are selfsupporting up to 144'. Greater tower heights can be achieved by using guys. The unguyed tower height you can have depends on how much antenna you plan to plant on top, measured in "square feet (SF)" of wind loading near 80 mph. For 144', the maximum is 8SF, while at 80' you can use up to 38SF and still be selfsupporting. The actual tower height and loading are designed by selecting a combination of tower sections that come in 8'-long pieces. Tower section face widths currently range from 35" to 11". Heights does not endorse using more than three sections (24') of any particular width before tapering to the next width. The combination of tower section face widths and tapered design give the tower its strength.

While this review will focus only on the Heights tower with tapered sections and a hinged base, it is interesting to note that the company also can provide other types. You can get a crank-up telescoping unit in up to 34 variations, or you could opt to use a foldover kit on the tapered model, with or without the standard hinged base.

For my new QTH, I selected an 88' tower rated at 22SF. This model consists of three 30" sections, three 26" sections, three 22" sections, and two 18 " sections. This is a pretty substantial tower, and you can be prepared to pay more for an aluminum tower than for a steel unit. I felt it was worth the higher initial price to achieve the long life and low maintenance of aluminum. Also, my experience with guyed towers has taught me that considerable work and expense goes into the guy system; this is often overlooked in comparisons of towers.

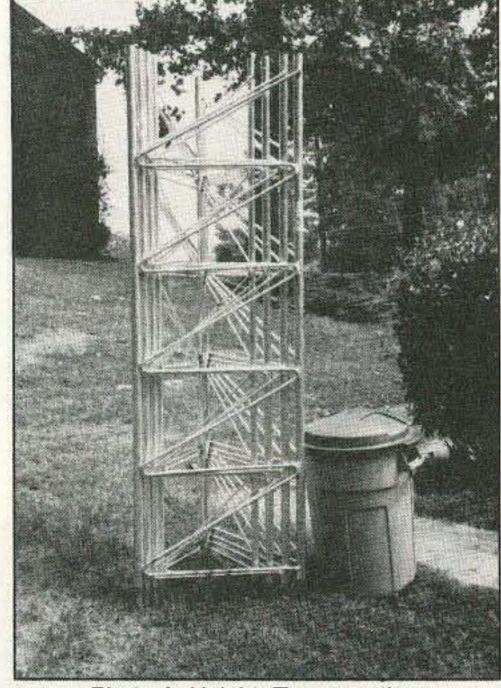

Photo A. Heights Tower sections.

Finally, ask your local metallurgical engineer about how steel sections snap but aluminum sections bend when they fail.

The sections come from Heights nestled into bundles, as shown in Photo A. I had expected to receive 11 separate tower sections off the truck at delivery, but instead only three bundles were off-loaded. This makes it easier to ship, and protects the inner tower sections. I did have one outer section get bent in shipment by the freight company where a bundle was obviously dropped on its end. A lesson learned: Trucking companies are totally unfriendly about damage claims unless you inspect the shipment and note any damage at the time of delivery. Calling them the next day will not work. As a result of this problem, Heights has changed its trucking company and has also designed a brace to protect the outer section while in shipment. This was one of many instances where Heights was highly responsive to customer input. (Be sure to ask them to brace your order for shipment.) The sections come in either straight, tapered, or top designs. For example, my first three sections consist of two straight 30" units and a 30" taper unit to transition to the next 26" straight section. As you can also see in Photo A, the tower sections all use a "Z" brace. This makes climbing very easy and "foot friendly," compared to the bracing used by several other tower manufacturers. Tower section sizes and data are given in Table 1. The tower sections are double-bolted together with steel hardware; you can also order a hardware upgrade from Heights which provides stainless steel nuts and bolts. I used all stainless steel hardware, and highly recommend this option. After all, why buy a rust-free tower and build it with nuts and bolts that can rust? After swallowing the initial cost of the tower, this upgrade is really a minimal cost option.

The supplied tower hinged base gives you the option of either building the tower on the ground and hinging it up, or building it section by section. The hinged base assembly is available in either heavy-duty steel or in stainless steel. I chose the stainless steel, and felt the slight additional cost was well worth it. Heights does not provide the hinged base in aluminum in order to avoid corrosive effects; concrete and aluminum do not like each other.

With the base also comes a set of three very hefty steel legs for setting into the concrete pad. The legs come with disks welded on to increase their anchoring ability in the concrete. The legs are not hot-dip galvanized, so you will need to spray a cold galvanizing onto the exposed leg parts after the tower is installed.

I decided that since the base legs are hollow, I wanted to provide a drainage path to protect against freezing. Each leg bottom goes into a 4" plastic drainage pipe which is used as a form and is filled with pea gravel to above the bottom of the leg. Photo B shows the hinged base and leg top after the concrete base pad is completed, but before applying the cold galvanizing.

I did not buy a top section with a mast collar tube section; instead, I used a standard straight section at the top with a top shelf. Heights offers both top shelves and rotor shelves, and will obligingly custom drill them for your bearing and rotor if you provide the data with the order. You can also obtain a variety of aluminum mast from Heights; I bought a 16' long piece of 2" o.d. tubing with a 1/4" wall thickness with my tower, since it could be included with the freight charges and tower.

Photo C shows the top shelf on the 18" top section. Heights originally provided a top shelf that was built similar to a rotor shelf and used a single bolt in each leg. After conferring with them, I specified a design which covered the tower legs and used two bolts in each leg. When they promptly made the new top shelf, they also drilled it for the thrust bearing I

42 73 Amateur Radio Today • June, 1992

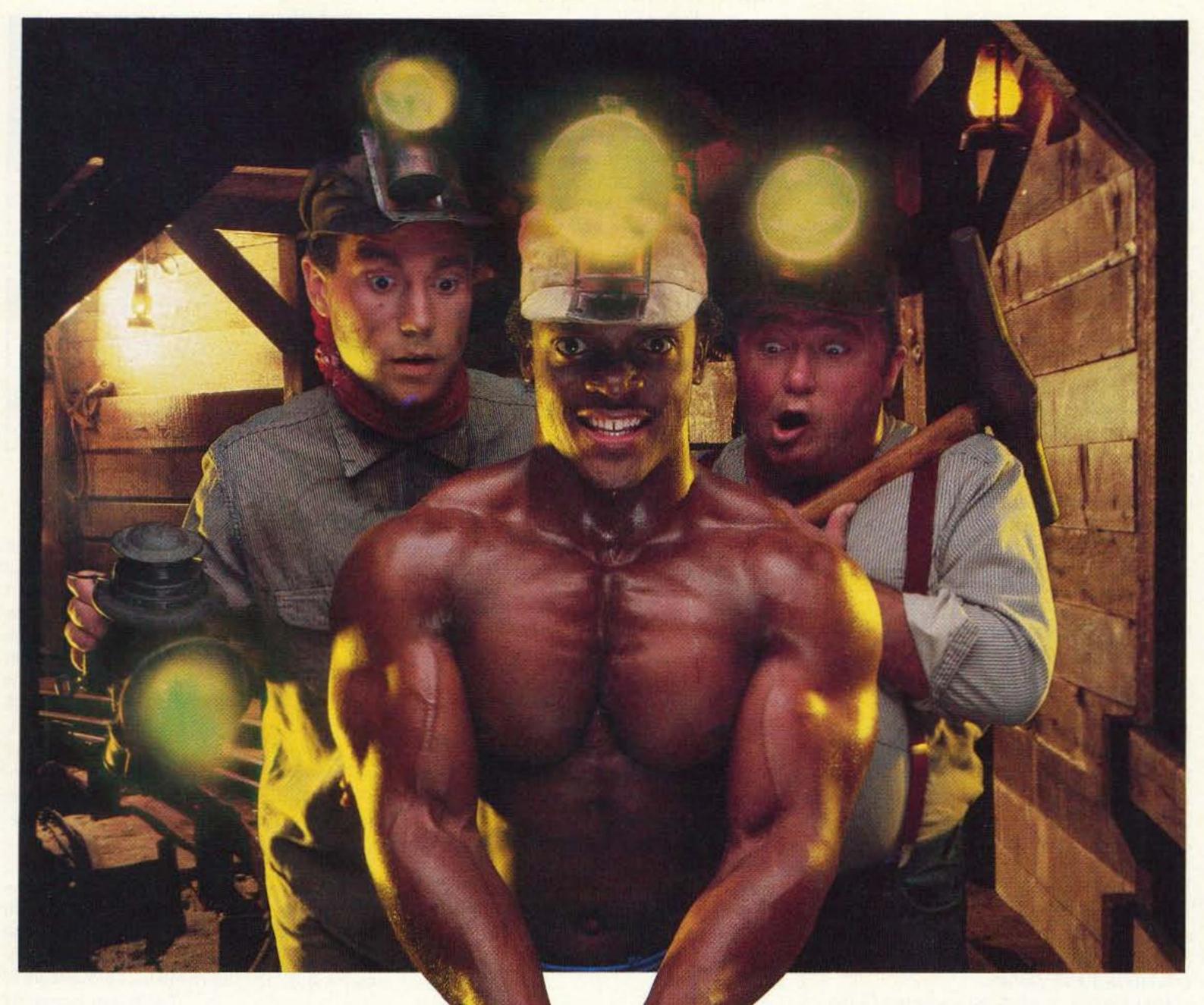

Dynamite Discovery

Communications Specialists' latest excavation brings to light yet another dynamite discovery—our new dip switch programmable SD-1000. No need to tunnel your way through Two-Tone Sequential decoding anymore. We've mined this amazing unit! Now, for the first time, you can stock one unit that will decode all calls in a 1000-call paging system with ± .2Hz crystal accuracy. The EEPROM onboard memory can even be programmed for custom tones, and every unit includes group call. Universal switched outputs control your call light, squelch gate and horn. The SD-1000 can

also generate CTCSS and decode
Two-Tone Sequential. Its miniature
size of 2.0" x 1.25" x .4" is no minor
fact either, as it's a flawless companion
for our PE-1000 Paging Encoder. We
ensure one-day delivery and our oneyear standard warranty. Tap the rich vein of
Communications Specialists and unearth the
SD-1000 or other fine gems.

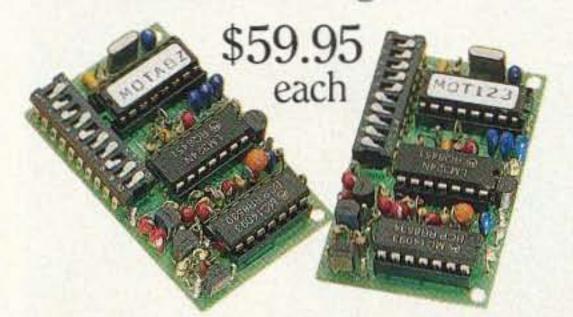

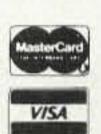

COMMUNICATIONS SPECIALISTS, INC.

426 West Taft Avenue • Orange, CA 92665-4296 Local (714) 998-3021 • FAX (714) 974-3420 Entire U.S.A. 1-800-854-0547 planned to use. This top shelf is now their standard design.

At the time of my order, Heights could not provide a sufficiently heavy-duty thrust bearing, so I obtained a Rohn TB3 from a dealer and sent it to Heights for their top shelf drilling. Heights can now supply several very nice thrust bearings. Incidentally, thrust bearing eagle-eyes will note four extra bolts on this bearing. These are temporarily inserted as my own modification to prevent antenna rotation while performing maintenance on the rotor; thrust bearings do a wonderful job of turning in the wind when you do not have the mast clamped in the rotor. When you specify the top shelf drilling to Heights and are planning to use a thrust bearing with a 2" mast, I recommend having them drill the top shelf hole 2-1/4" in diameter to allow for alignment and to let the thrust bearing decide the mast center above the rotor. Heights was very cooperative and responsive to my needs for both the top shelf and a rotor shelf that needed non-standard holes. Of course, the hardware is available in optional stainless steel, including the U-bolts for the rotor shelf.

#### Making the Concrete Base

If you've never done a self-supporting tower before, you are in for a big surprise when it comes to preparing the concrete base. The base provides all the strength for a self-supporting tower, and it must be done right. For my tower, Heights recommended at least a hole 5' x 5' x 5', and needing 4.6 cubic yards of concrete. I usually do things a bit conservatively, and my base hole was bigger: I poured seven cubic yards. After hearing the outlandish quotes from several local concrete contractors, I went ahead and did the entire project myself at about half the cost. Digging the hole takes a lot of work when using a shovel and wheelbarrow, so don't rush yourself.

After the hole is ready for swimmers, a reinforcing steel bar cage is needed. I've never seen anything harder to cut than those bars! Carbide hacksaw blades bounce off alloy steel bars, so have several blades ready. Keep the rebar at least several inches away from the tower legs to keep lightning from fracturing the base and then dropping your tower.

I did not think I could do the job myself at

first, but taking things carefully one at a time without rushing did finally result in a level, framed form ready for pouring. I do recommend buying the special framing nails for your lumber forms, along with the framing stakes from the local hardware store. The tower will be level if you prepare the base legs with the first tower section attached, and temporarily guy this section. Guying an 8' tower may sound silly, but the last thing you want is for those seven yards of wet, heavy new concrete to move the legs or tower out of alignment when the concrete is being poured into the hole.

Photo D shows the formed base ready to pour the concrete.

Note that you will have to shore up the first tower section with some lumber to keep the base legs at the proper height. I recommend using a 1" x 2" piece atop each form top and below the shoring lumber to allow access to the freshly poured concrete when you want to finish the top concrete surface.

Proper grounding of the tower is done by running #4 gauge solid copper wire from each leg to three ground rods 8' long and 5/8" thick about a foot out from the concrete, then connecting each ground rod to each other and to the shack ground. The tower legs needed larger ground clamps than the local hardware store could supply, but I found that the Polyphasor Model J-2 clamps could fit easily. Be sure to make no sharp bends in any ground wire; lightning follows a straight line and does not like curves. I definitely do not advise skimping on materials here; your grounding system is vital to the health of the tower, antennas, radios, and your house.

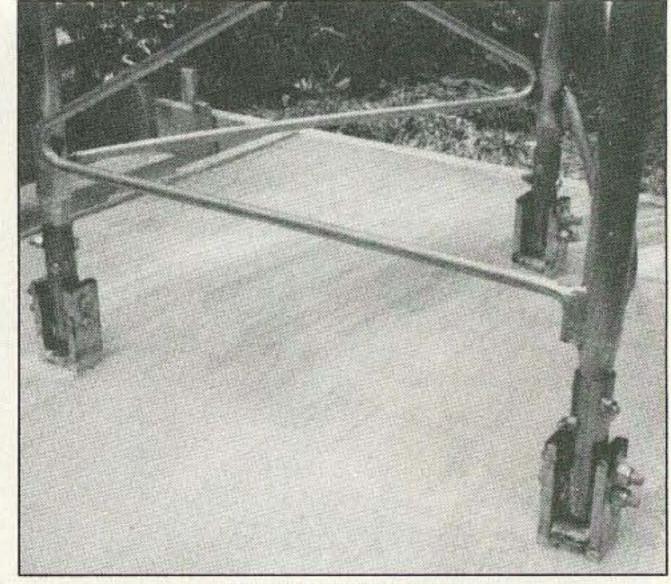

Photo B. Hinged base.

#### **Final Construction**

Now that you've paid for the tower, dug the hole, paid for the concrete, installed the ground system and rested-you can build the tower. I did it section by section instead of hinging the tower up from the ground. My biggest shock came when I went to use my trusty Rohn gin pole. Guess what? The Heights tower tubular legs are a lot bigger than either Rohn 25 or 45 tower legs, and my gin pole clamp would not fit. Here's where the low weight came in very handy. My-13-year-old son (N8QER) and I simply pulled each section up by hand with a rope, then planted the new section on the one below. Even the biggest 30" sections weighed only 45 pounds, compared to a higher steel tower section. Also, the 8' section length was much easier to handle than a 10' section would have been. Of course, the use of a quality safety belt by each tower worker is absolutely necessary. By the way, don't underestimate the amount of

Continued on page 61

|                    |               | Та            | ble One        |               |                |               |               |
|--------------------|---------------|---------------|----------------|---------------|----------------|---------------|---------------|
| Face Width         | 35"           | 30"           | 26"            | 22"           | 18"            | 14"           | 11"           |
| Section Weight:    | 63 lbs.       | 45 lbs.       | 36 lbs.        | 30 lbs.       | 21 lbs.        | 14 lbs.       | 11 lbs.       |
| Leg Diameter:      | 1.708"        | 1.625         | 1.5625         | 1.500         | 1.3125         | 1.0625        | 1.0625        |
| Leg thickness:     | 0.204"        | 0.162         | 0.131          | 0.100         | 0.114          | 0.0962        | 0.0962        |
| Z-Brace thickness: | 5/8"<br>solid | 5/8"<br>solid | 9/16"<br>solid | 1/2"<br>solid | 7/16"<br>solid | 3/8"<br>solid | 3/8"<br>solid |

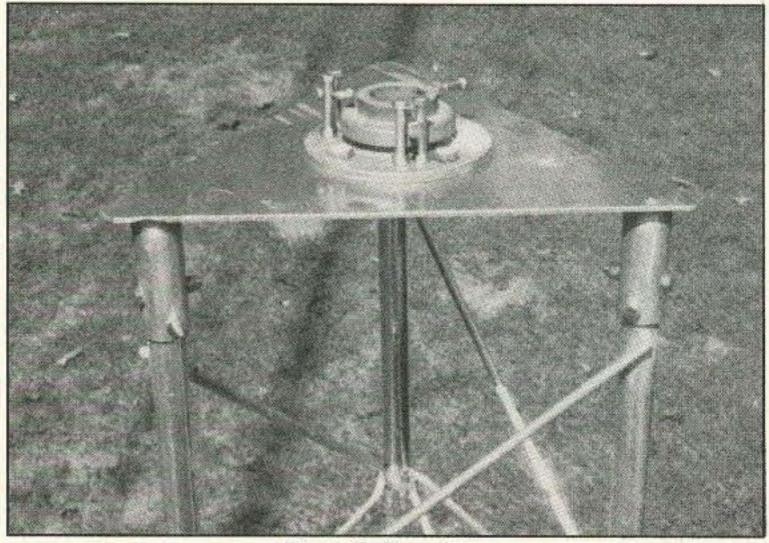

Photo C. Top plate.

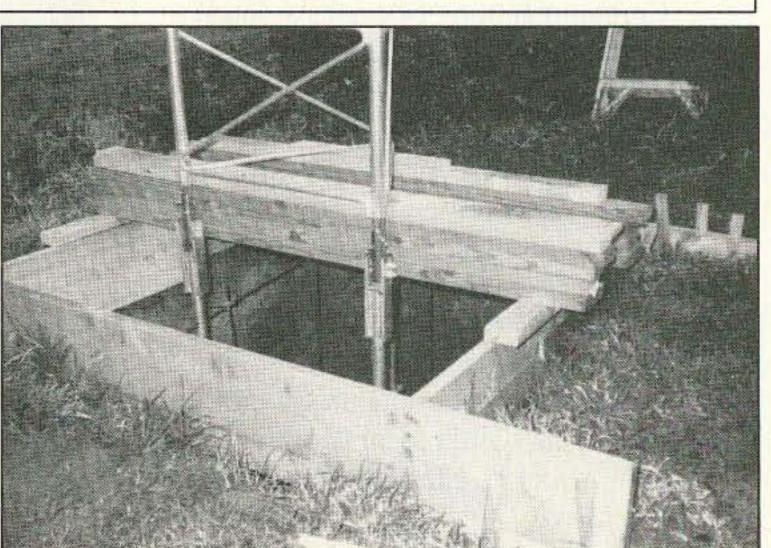

Photo D. Formed base.

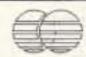

#### Packet + AMTOR = PACTOR!!

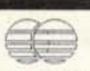

PACTOR is a new ARQ radioteletype mode developed port, full callsign support, and better error detection of in Germany. The protocol has been described in CQ-DL packet. and QEX publications.

PacComm's PacTOR controller features:

- Supports PACTOR, AMTOR
   Error-free data transmisand RTTY modes
- ON-line data compression
- Automatic speed adaptation
- 15 status LEDs
- **Built in Message System**

PACTOR was designed to overcome the shortcomings Complete amateur callsigns are supported. of both packet and AMTOR for HF operation. It com-

 LED Tuning indicator Automatic logbook function accessable over the air

sion

AMTOR!

bines the small frame size and synchronous handshake mode of AMTOR with the full ASCII character set sup-

The PacComm PacTOR controller is produced under

exclusive license from the German developers. List price is \$289.95

The PacTOR unit also supports AMTOR and RTTY operation . Four times faster than making it ideal for all modes of HF operation. It will accept a call in either PACTOR or AMTOR and automatically respond in the correct mode. PacTOR commands are similar to packet commands and are easy to learn and use.

NX2P Electronics carries the full PacComm product line including the PacTOR controller. Call or write for more information and our special introductory price. We also carry SoftWrights Terrain Analysis package for VHF propagation studies (see April QST pg 203 or CQ pg 130).

Electronics 321 East Shore Trail, Sparta, NJ 07871 (201) 729-6927

CIRCLE 161 ON READER SERVICE CARD

## **AMATEUR RADIO EQUIPMENT**

CALL

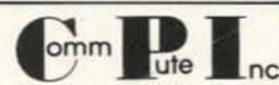

800-942-8873 For Your Best Price

Authorized dealer for Icom, Kenwood, Yaesu, ASTRON, Belden, Bencher, AEA, Cushcraft, MFJ, RF Concepts, Hustler, Kantronics, Wilson, Diamond, Ham-10, Larsen, Wm. M. Nye, B&W, ARRL, Ameritron, Epson, Farr Corner, DTK

1057 East 2100 South, Salt Lake City, UT 84106 801-467-8873

CIRCLE 156 ON READER SERVICE CARD

#### ATV CONVERTERS . HF LINEAR AMPLIFIERS

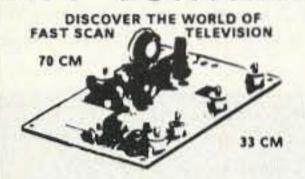

ATV4 902-928 (GaAS-FET)...... \$ 59.95 Kit

AUDIO SQUELCH CONTROL for ATV

2 METER VHF AMPLIFIERS 35 Watt Model 335A.....

Available in kit or wired/tested

75 Watt Model 875A

We ship

worldwide.

HF AMPLIFIERS per MOTOROLA BULLETINS

Complete Parta List for HF Amplifiers Described in the MOTOROLA Bulletins. AN758 300W \$160.70 EB63 140W # 88.65

AN762 140W \$ 93.25 AN779L 20W \$ 83.79 AN779H 20W \$ 93.19 AR313 300W \$403.00

EB27A 300W \$139.20 EB104 600W 8448.15 AR305 300W \$383.52

HEAT SINK MATERIAL

Model 99 Heat Sink(6.5x12x1.6) ......... 22.00 CHS-6 Copper Spreader(6x6x1/4) ..... 18.00

CHIP CAPS-Kemet/ATC
METALCLAD MICA CAPS-Unelco/Semco

VK200-20/4B RF Choke ...... 1 1.20

56-590-65-3B Ferrite Bead ...... \$ .20

Add \$ 3.50 for shipping and handling.

UNIVERSAL DIGITAL FREQUENCY READOUT TK-1 (Wired/tested) \$140.05

We also stock Hard-to-Find parts

RF POWER TRANSISTORS MINI-CIRCUIT MIXERS

Broadband HF Transformers

SBL-1 (1-500Mz)..... SBL-1X (10-1000Mz)..... ARCO TRIMMER CAPACITORS

POWER SPLITTERS and COMBINERS 1000 Watt PEP 2-Port ...... 8 79.95

1200 Watt PEP 4-Port ...... 8 89.95 AMPLIFIER - SSB-FM-ATV

KEB67-PCB (PC Board) ..... \$ 18.00 \$119.95 Kit KEB67-1 (Manual) ..... \$ 5.00

NEW!! 1K WATT 2-50 MHz Amplifier

uster charg

For detailed information and prices, call or write for our free catalog

508 Millstone Drive \* Xenia, Ohio 45385 \* (513) 426-8600 FAX 513-429-3811

CIRCLE 99 ON READER SERVICE CARD

CALL 913-381-5900

#### ASSOCIATED RADIO

.. \$ 39.95 Kit

8012 CONSER BOX 4327 OVERLAND PARK, KANSAS 66204

FAX 913-648-3020 BUY—SELL—TRADE

All brands new and reconditioned.

### **EVERY DAY** A HAMFEST

**WE'LL BUY** YOUR **EXTRA RIG** STATIONS -ESTATES ETC.

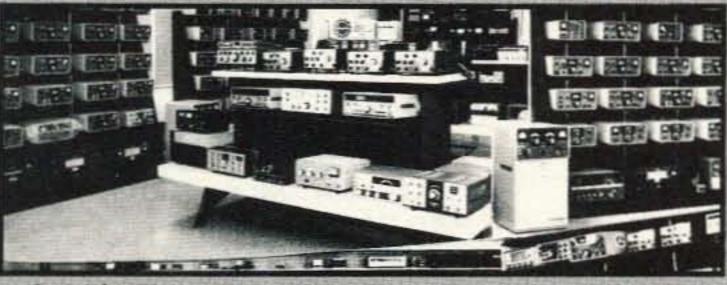

Send \$3.00 for our current catalog and wholesale sheet.

## BATTERIES

Nickel-Cadmium, Alkaline, Lithium, Sealed Lead Acid For Radios, Computers, Etc. And All Portable Equipment

YOU NEED BATTERIES? WE'VE GOT BATTERIES!

CALL US FOR FREE CATALOG

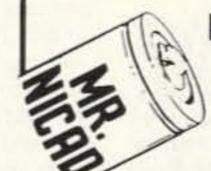

#### E.H.YOST & CO.

7344 TETIVA RD. SAUK CITY, WI 53583 (608) 643-3194 FAX 608-643-4439

CIRCLE 114 ON READER SERVICE CARD

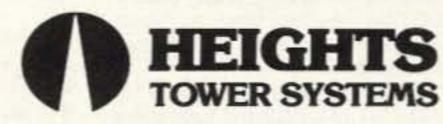

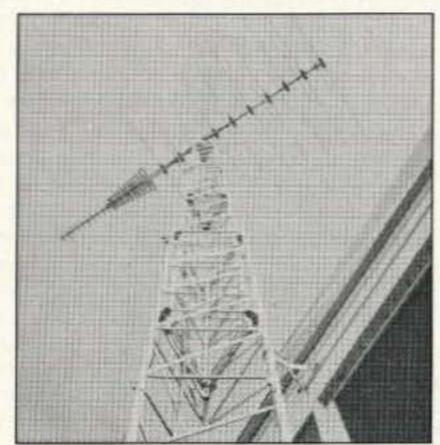

he pioneers in aluminum towers bring you higher heights and wind loads than ever before.

- O Self-supporting up to 144 feet at 75 mph winds.
- Complete tapered and telescoping models.
- Easy to assemble and erect.
- Full range of manually and electrically operated Fold-Over-Kits

Heights offers you unmatched versatility, value and quality in a tower system that has been proved and improved for over 30 years.

For our new brochure giving dozens of combinations of height, weight and wind load, contact:

#### HEIGHTS TOWER SYSTEMS, LTD.

1721 Indian Rd. · Lapeer, MI 48446 (313) 667-1700

## HAMSATS

#### Amateur Radio Via Satellite

Andy MacAllister WA5ZIB 14714 Knightsway Drive Houston TX 77083

#### SAREX Activity on STS-45

The Shuttle Amateur Radio Experiment (SAREX) activity on STS-45 lived up to its billing as a more informal operation with time for unscheduled 2 meter contacts with hams on earth. Most of the activity during the early days of the mission was dominated by school contacts, but after successfully completing many scheduled QSOs, the last days provided many with a chance for an informal quick contact.

The shuttle Atlantis was used for the ATLAS-1 (Atmospheric Laboratory and Applied Sciences) mission. Four of the seven astronauts of STS-45 were hams. The most heard callsign was that of mission specialist Dave Leestma N5WQC. Kathy Sullivan N5YYV was quite active with ham activity toward the end of the flight using Dave's call on a downlink of 145.55 MHz. Pilot Brian Duffy N5WQW and payload specialist Dirk Frimout ON1AFD were also monitored on 2 meters. When making private or school contacts on unpublished downlink frequencies, the astronaut-hams used their own calls, but primarily employed Dave's on 145.55 MHz. Future missions will use the call W5RRR/S to avoid callsign usage questions.

QSLs for STS-45 reception reports or contacts should be sent to the Sterling Park Amateur Radio Club, P. O. Box 599, Sterling VA 22170. Include a business-size envelope (or larger) with your QSL. Be sure to note the date, time and signal report on the card. Write on the outside of your envelope "STS-45 QSL 2-way" for QSO confirmation or "STS-45 SWL" for signal report confirmation.

#### The Poor Man's Satellite

Amateur television activity via balloon has been featured several times in the "ATV" column and other articles in 73. Although balloons are a great way to get television signals out to more observers, they also provide an opportunity to try telemetry systems and communication experiments.

OSCAR-1 went into orbit over 30 years ago. It sent the message "HI" in Morse code at a speed related to the temperature of the on-board electronics using a 140 mW 145 MHz transmitter and a non-rechargeable battery. It lasted for a few weeks until its reentry.

Using the idea of OSCAR-1 as a guide and inspiration, the South Texas Balloon Launch Team sent a ham radio package to over 100,000 feet in late 1990. The FM transmitter was crystal controlled, with 100 mW output

on 2 meters. A simple CW message generator with an analog signal mutiplexer sent tones representing the outside temperature and atmospheric pressure along with an identifying callsign. The speed of the code could be measured to determine the inside temperature. After an exciting chase, BLT-1 was retrieved Texasstyle by shooting it out of a tree northwest of Houston. Its components were carefully checked and saved for future

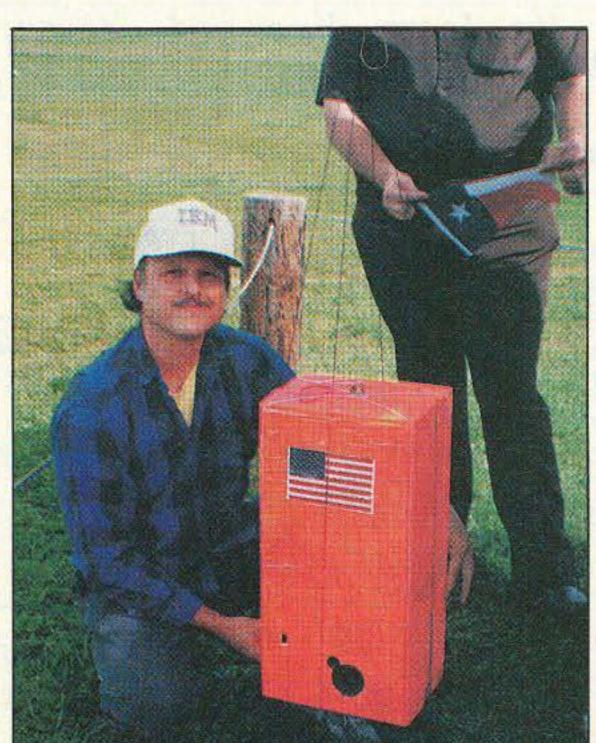

Photo B. Mike Scarcella WA5TWT holds BLT-6 just prior to takeoff. BLT-6 contained a packet digipeater and telemetry system operating on 144.290 MHz. Also carried aloft were a series of CW beacons on 188.05 kHz, 28.437 MHz and 10.485 GHz.

#### missions.

Since that first balloon launch the group has focused on ATV from the edge of space. Telemetry became a secondary issue until April 4, 1992, when BLT-6 went up.

The group of the Houston-area balloon team grew in both size and ideas. After more launches involving video and packet digipeater efforts in 1991, it was apparent that there were more interesting experiments than room and weight constraints would allow for future endeavors. The team decided to build two separate packages for a simultaneous two-balloon launch. One payload would be focused on video efforts while the other would include beacons, telemetry and communications.

Photo A. The South Texas Balloon Launch Team (BLT) prepares to simultaneous-

ly launch two separate balloon payloads, BLT-5 and BLT-6. Photo by N5LCO.

BLT-5 carried a color vidicon tube connected to a 1.5-watt PC Electronics ATV transmitter on 439.25 MHz. The antenna was a small helix aimed down. An automatic video switcher and ID screen from Elktronics were added along with a digital voice storage system and radio-controlled camera aiming system. Payload master for BLT-5 was Tony Summerville N5RPQ.

BLT-6 carried an array of beacons, a telemetry system, a 35mm camera, a

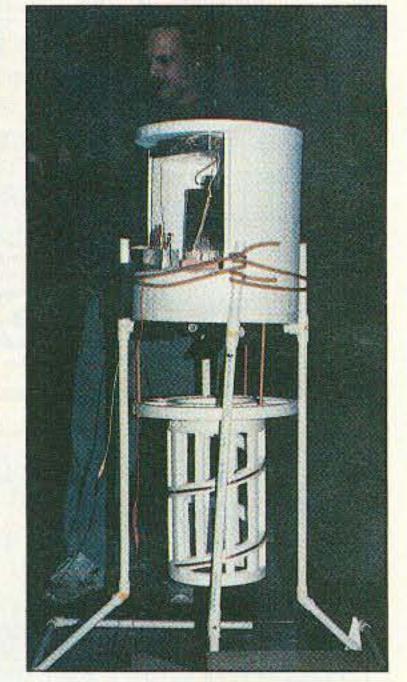

Photo C. Mike WA5TWT makes a final adjustment to the BLT-5 payload. This system carried a color vidicon TV camera, a video identifier along with a digital voice ID on the TV subcarrier and a 28.322 CW beacon. The camera view could be changed via a R/C pointing mechanism. A 2-turn helix (shown below the main package) was used for the 70cm ATV downlink.

WB5HLZ-6\*>BLT-6:

Pressure= +07.211 in.Hg Inside Temp.= +070 F Outside Temp. -030 F WB5HLZ-6\*>BLT-6:

1183.2 1711.6 2572.5 6676.8

N5SHL>WB5HLZ-6\*>WA5ZIB-1 [C]

WA5ZIB-1\*>WB5HLZ-6>N5SHL (UA)

N5SHL>WB5HLZ-6\*>CQ:

Henry at Austin, TX on 04-Apr-92 11:42 CST

WD5GAZ\*>WB5HLZ-6>WALTER:

hi from walter in houston..

WB5HLZ-6\*>BLT-6:

Pressure= +06.685 in.Hg Inside Temp.= +067 F Outside Temp. -037 F

WB5HLZ-6\*>BLT-6:

1165.7 1727.7 2611.1 6699.2

WB5HLZ-6\*>BLT-6:

To The Edge of Space.

KG5OA>WB5HLZ-6\*>N5SHL:

This is Doug From Fort Worth

N5DDN>WB5HLZ-6\*>BUDDY

Tasting, Tasting, 1,2,3... "Buddy"... Shreveport, LA

Figure. Sample of the April 4, 1992 BLT-6 packet output as received by Tom K5SAF in West Houston.

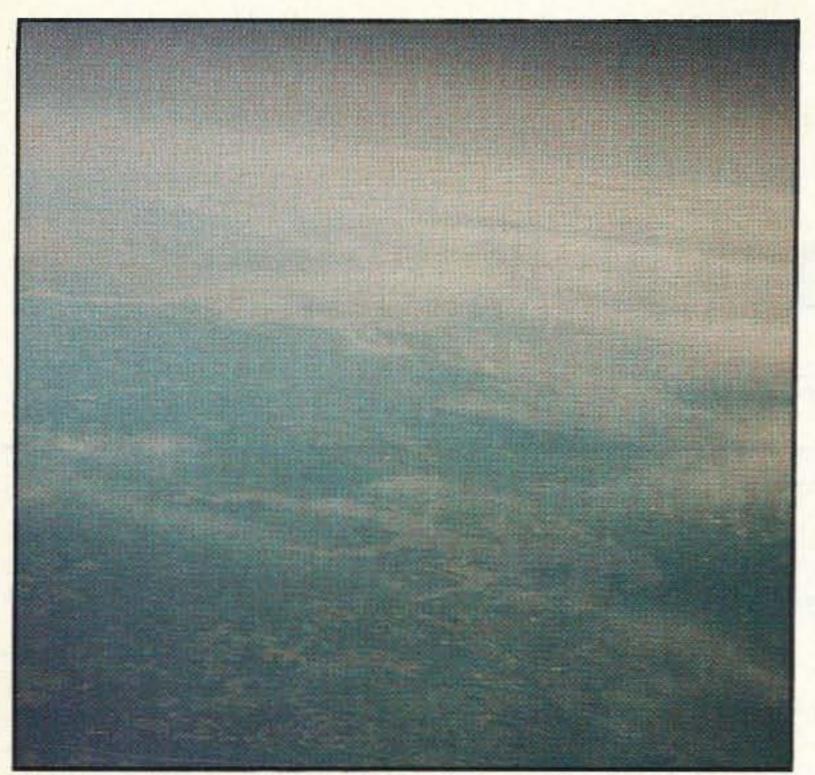

Photo D. The view from 62,000 feet. This photo was taken from the 35mm film camera attached to BLT-6. Lake Conroe (18 miles long) is shown in the foreground and Lake Livingston can be seen in the distance.

PacComm Umpad-3 Terminal Node Controller (TNC) and a 2 meter transceiver for the packet operation. Payload master for BLT-6 was Mike Scarcella WA5TWT.

The beacons transmitted CW on 188.05 kHz, 28.437 MHz and 10.485

GHz. The VLF and HF beacons sent identifiers and atmospheric pressure readings every minute at 10 wpm. Other telemetry, including inside and outside temperature along with readings from a light-diffusion sensor experiment, were sent via unconnected

packets through the Umpad-3 and transceiver on 144.29 MHz.

Most of the simple pressure and temperature measuring system incorporated in BLT-1 was used in conjunction with a small computer designed by WB5TTS to measure the frequency of the analog audio tones for the BLT-6 telemetry. Formulas for decoding the data and adding text before sending the results over the air as packets were incorporated in the software. The plain text format allowed stations involved in contacts an opportunity to monitor the on-board sensors while chatting via the digipeater. The Figure shows a small sample of the activity and data monitored during the flight.

The BLT-6 package was spotted high in a pine tree northeast of Conroe, Texas, a few hours after parachuting back after the balloon burst. A small audio beeper aided the recovery group when RF direction finding became difficult. Once again, it was necessary to shoot the payload down Texas-style with rifles. BLT-5, however, is still missing somewhere in the woods about 15 miles east-northeast of Willis, Texas. Extensive ground searches and spotting efforts by Dave K5ERP in a small plane have proved fruitless in the quest for the payload. A cash reward has been announced for the finder of that package.

The Balloon Launch Team of South Texas is currently investigating further experiments with ATV, telemetry and possibly a Mode A (2 meters up and 10 meters down) linear transponder like the RS satellites for future flights.

#### Why Launch Balloons?

In addition to the opportunity to experiment with telemetry, there are other reasons for launching an amateur radio package on a balloon. It is an activity that requires group participation in a fun and challenging program. It requires the participants to learn rudimentary meteorology in order to predict the balloon's path. Direction finding (DFing) is a key ingredient since the package represents the ultimate foxhunt. No one knows the location of the downed package. Designing equipment to survive the rigors of extreme temperature swings and operate in a potentially RF-rich environment can be a real challenge. Finally sending it all to the edge of space and getting it back intact is quite an experience.

In The Satellite Experimenter's Handbook by Martin Davidoff K2UBC, a chapter is dedicated to "So You Want to Build a Satellite." It's an incredible task. To design, build and launch an OSCAR (Orbiting Satellite Carrying Amateur Radio) requires years of work and a significant support group like AMSAT. Early satellite prototypes were tested on airplane flights over the East Coast and balloon launches in Germany. Our current hamsats have a history built on systems like those of the various organizations around the country now involved with balloon experiments. While the hamsat program provides ideas for balloon launches, the balloon flights also may provide new ideas appropriate for future orbiting payloads.

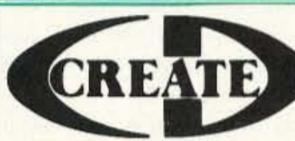

## CREATE CREATIVE DESIGN CO

CREATE IS SERIOUS ABOUT LONG TERM RELIABILITY. The CREATE Family of Rotators, Roof Top Towers and High Gain Antennas were designed with the serious DX'er in mind.

#### FEATURES of the CLP5130-1

- •23 elements
- •Weight 11 lbs.
- Boom Length 5.8ft
- •Longest element 9.8ft
- •Forward gain 10-12 dB ·Wind Survival 90 m.p.h.
- •Front to back ratio 15dB
- VSWR 2.0:1 or less, max.
- Transmit Power to 500 Watts

This high gain, wide-band VHF/UHF antenna is excellent for DX'ing, Amateur Radio, FM Broadcast, Scanners, VHF/UHF T.V., Government, Cellular and Business Band use.

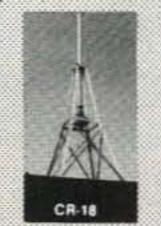

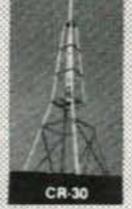

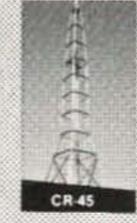

High Grade Aluminum Roof Top Towers are Excellent for your Antenna requirements. Guying is recommended to insure safety.

FEATURES of the RC5-3 Series

- Cast and Machined Aluminum Case
- Reverse Delay Control (RDC)
- Worm Drive Brake Gearing
- Auto, Mast Clamp Guides
- Water Tight Connector
- Preset on 3 Models
- Circle Overlay Available for U.S.A.

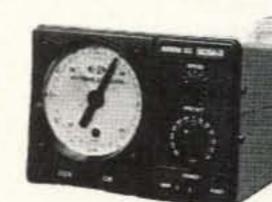

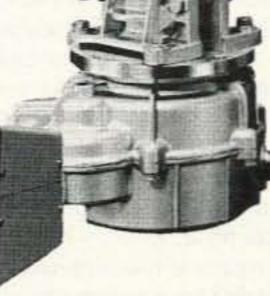

· Electronic Distributors Co. · 325 Mill Street • Vienna • VA • 22180 Ph 703-938-8105 FAX 703-938-6911

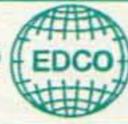

by Bill Clarke WA4BLC

c/o Roy Lewallen W7EL
P.O. Box 6658
Beaverton OR 97007
Price: \$49 postpaid in the U.S.A.
\$3 overseas shipping
Specify coprocessor or
non-coprocessor and disk type

## ELNEC Version 2.2

An updated version of the antenna modeling program.

All computer software undergoes updating from time to time, and ELNEC (first introduced in 1990) is no exception. With the updating come new features and easier operation.

#### What is ELNEC?

ELNEC is an easy-to-use implementation of MININEC (a comprehensive antenna modeling program developed by the Naval Oceans Systems Center). Easy implementation, in this case, means a menu-operated program with an easy-to-understand x-y-z coordinate system for telling the computer the physical design of an antenna.

The output of the program is a graphic display of an antenna's radiation pattern (ARRL-type grid style) on screen or to a printer.

Tabular formats of output are available for those who don't want visual presentations. However, a picture is worth a thousand words.

The outputs, graphic and tabular, show forward gain, beam width, front-to-back ratio, side lobe, SWR, voltage, current, and source impedance. You can indicate 3 dB bandwidth points directly on the graphic plot by selecting the "on screen analyze" feature.

#### The Improved ELNEC

When I first reviewed ELNEC I was disturbed by the fact that I had to recalculate each time I wished to review a previous antenna design. The new version 2.2 allows you to save files of any antenna calculated for later recall. This is really great, particularly for those complicated designs that take hours to complete on an XT.

The improved menu requires you to strike two keys before any action is taken. This allows for logical letter selections for each action, ie: FR for frequency (see Figure 1).

Radiation plots can be selected to show vertical, horizontal, and

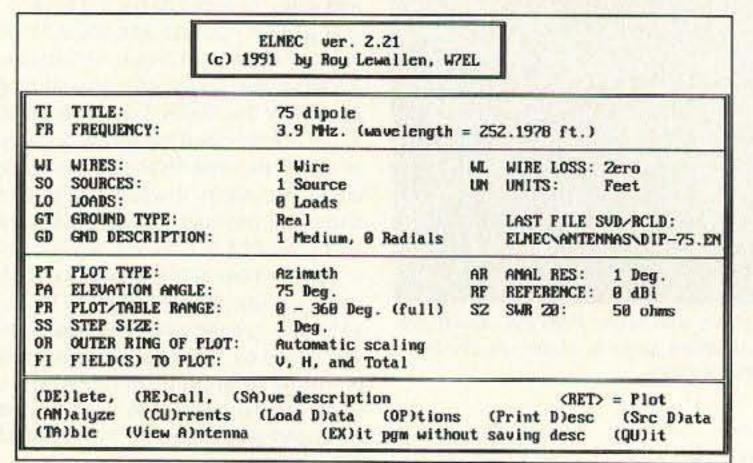

Figure 1. New menu requiring a double keystroke before action. For example, the letters "Q" and "U" must both be pressed before the program will quit back to DOS.

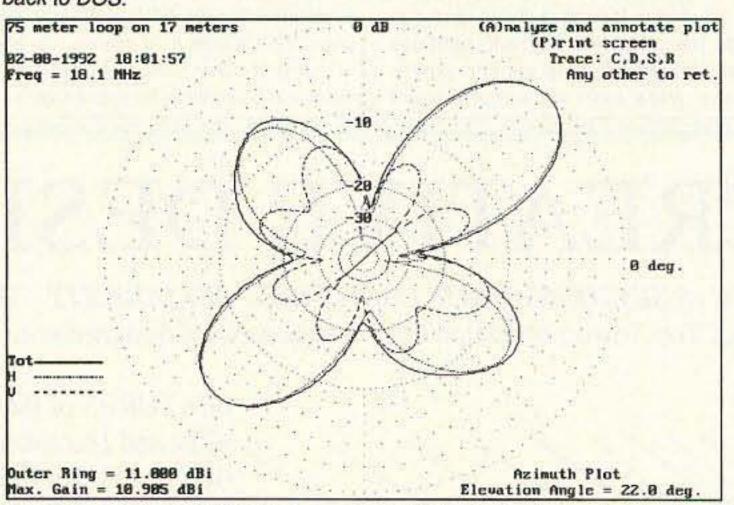

Figure 2. A complicated pattern showing both the horizontal and vertical components. The outer trace is the total (combination) field, which is often our biggest concern. It can be plotted alone (without the vertical and horizontal traces)..

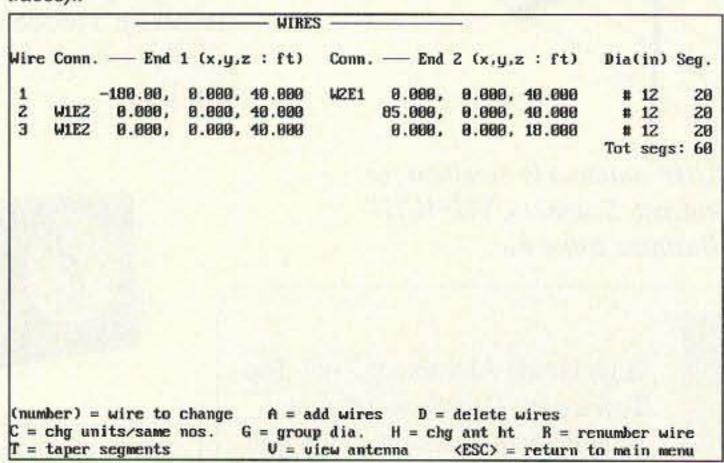

Figure 3. The three wires forming a Carolina Windom: two top elements (horizontal) with a vertical element dropping from the point where the top elements join. It could be described as a lop-sided letter T.

total patterns (see Figure 2). However, it is the total pattern that interests users most. ELNEC can be set to display the total pattern only

Entering the description of an antenna requires building a table of information based upon its dimensions. A simple x,y,z coordinate system is used (see Figure 3).

The source (of radio energy) is entered by telling the system its physical location. Source information is entered as a percentage of the fed element's length, requiring no pulse counting of the entire antenna.

The output of ELNEC is in text or graphical form (see Figure 4).

Source data is available for indicating various factors of the antenna including voltage, current, impedance, and power. Calculated SWR is shown as part of the source data (see Figure 5).

The new feature I feel to be the most significant is the ability to view an antenna. This provides a graphical depiction of the front, top, and right side of the antenna (see Figure 6). Sources and loads are also shown. This graphic display of an antenna you have entered in coordinate format is essential to preventing mistakes. For example, on a multielement loop design I was working on I had erred in the wire entry section, thereby deforming the antenna. If I had not been able to view the antenna in its graphical form, the computed outputs would have been for what I had entered, not what I wanted. A visual check of antenna design work can save loads of time in correcting errors.

#### A Glitch of MININEC

Note that glitch applies to MININEC—therefore it includes ELNEC and any other MININEC-based system. I have found that the dB gain figures displayed in the lower left of the pattern plots can be misleading. These figures are based upon gain over the theoretical

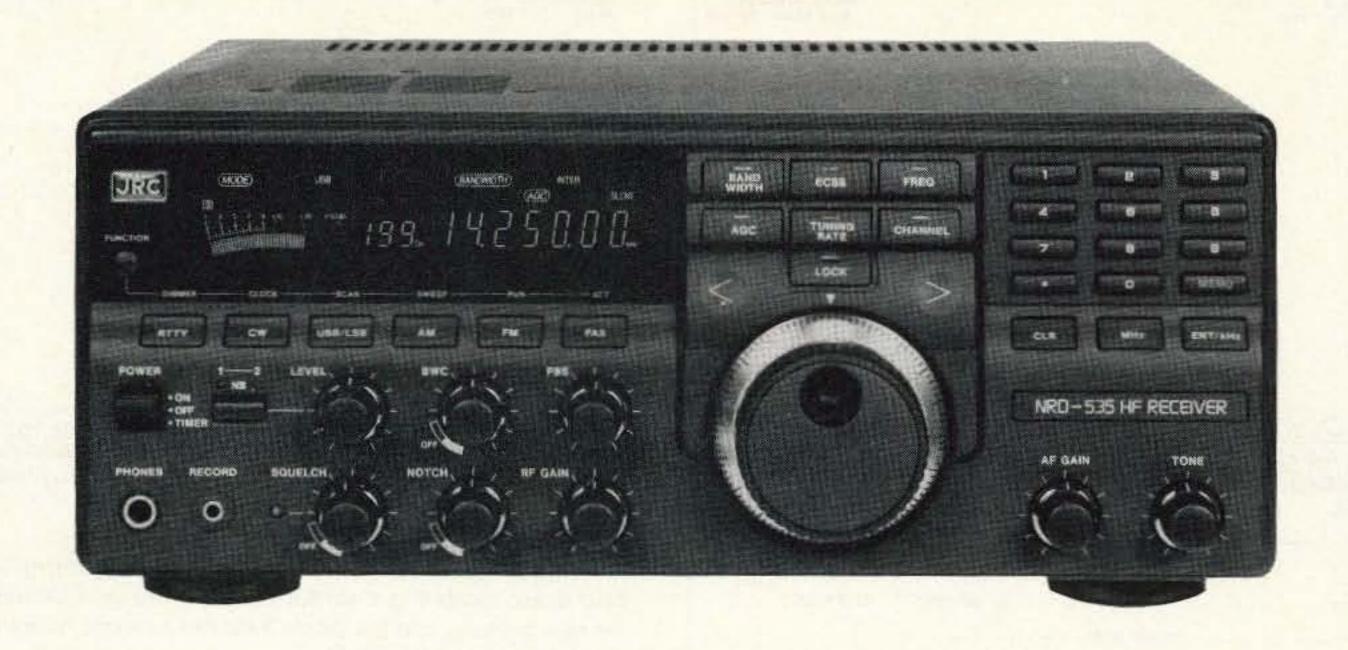

# THE JAPAN RADIO CO. NRD-535

## THE NEXT GENERATION IN HIGH-PERFORMANCE HF RECEIVERS

Once again JRC breaks new ground in shortwave receiver design. The new NRD-535 has all the features SWLs and amateurs have been waiting for. General coverage from 0.1 to 30 MHz in AM, USB, LSB, CW, RTTY, FAX and Narrow FM modes. Advanced ECSS operation for phase-lock AM reception. Variable bandwidth control (BWC). Tuning accuracy to 1 Hz possible with direct digital synthesis. 200 memory channels with scan and sweep operation. Triple Superheterodyne receiving

system. Superb sensitivity, selectivity and image rejection. Dual-width noise blanker eliminates impulse noise. Squelch, RF Gain, Attenuator, AGC and Tone controls. Optional RTTY demodulator available. 24 hour clock/timer. Easy to read vacuum fluorescent display with digital S-meter. AC and DC operation. Plus the most comprehensive computer interface found on any radio to date. Call or write today for a full color brochure, price list and dealer information.

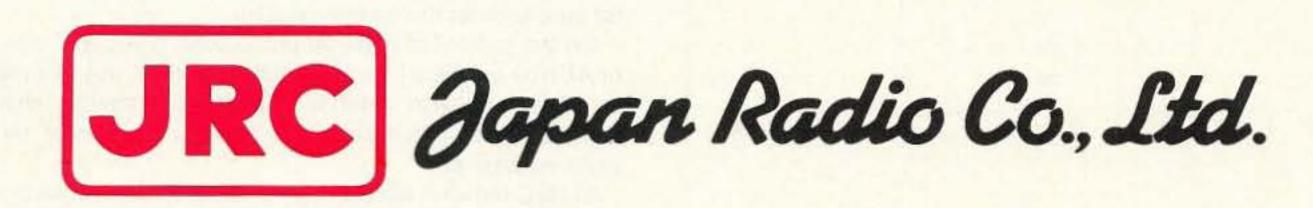

MAIN OFFICE: Akasaka Twin Tower (Main), Akasaka 2-chome, Minato-ku, Tokyo 107, JAPAN Tel.: (03) 584-8836 Telex: 242-5420 JRCTOK J

IN U.S.A.: 430 Park Avenue (2nd Floor), New York, NY 10022 Tel.: (212) 355-1180 FAX: (212) 319-5227 Telex: 961114 JAPAN RADIO NYK

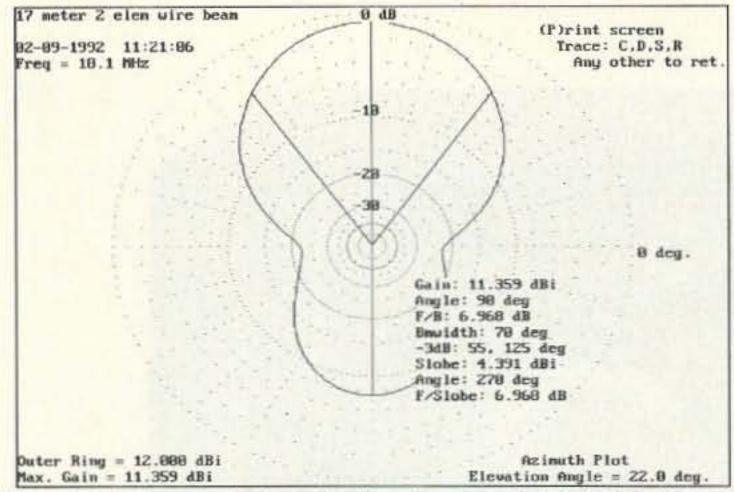

Figure 4. A 2-element wire beam for 17 meters, mounted at 40 feet. Notice the difference between the dipole's gain (in Figure 7) of 7.174 dB and this example's 11.359 dB.

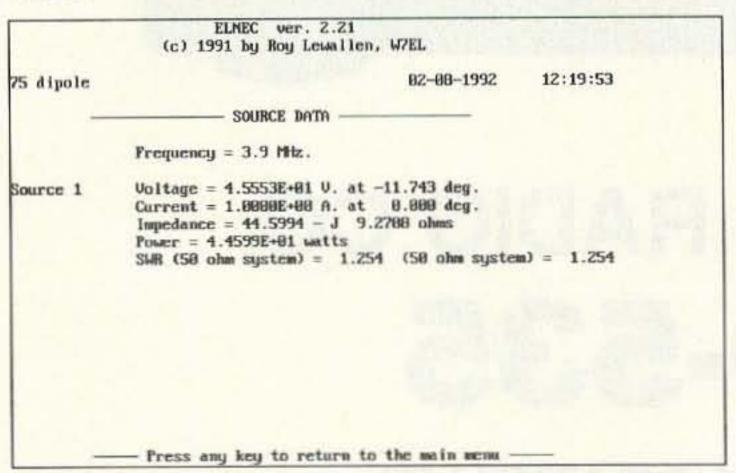

Figure 5. Source data for a 75 meter dipole includes the calculated SWR.

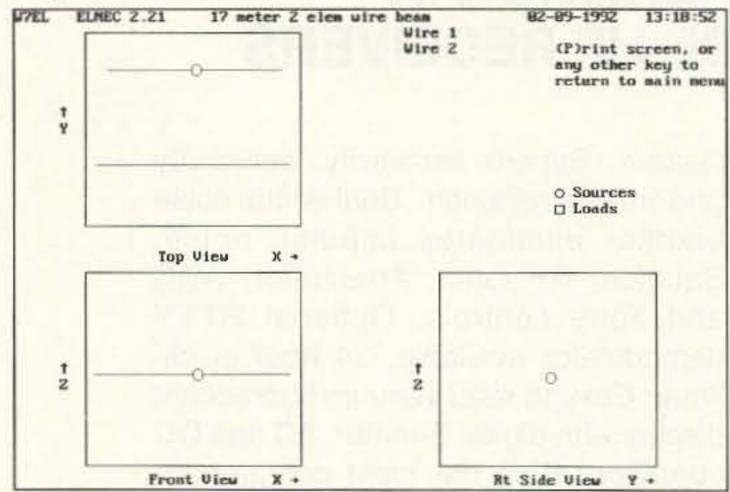

Figure 6. ELNEC provides a means of viewing your creation before calculating. This would show if any errors were made in the WIRES or SOURCE data.

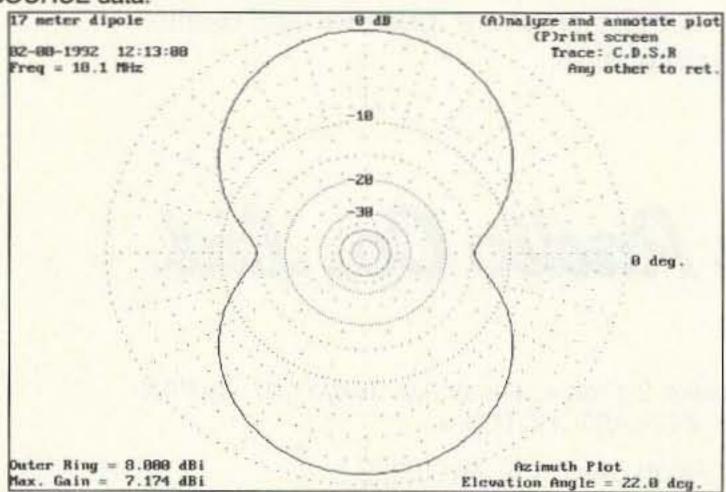

Figure 7. Horizontal (22 degrees above the horizon) pattern of a dipole for 17 meters mounted at 40 feet.

50 73 Amateur Radio Today • June, 1992

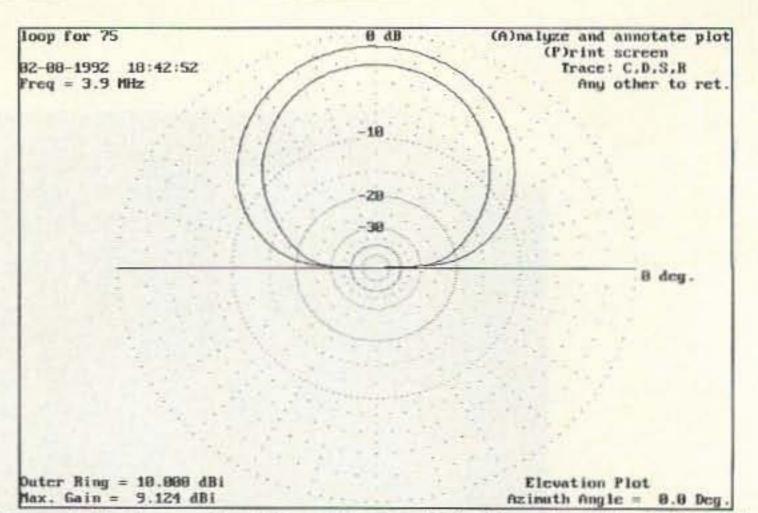

Figure 8. The inner pattern is for a 75 meter dipole. The outer pattern is for a fullsized 75 meter loop at the same height. Note the loop's gain of nearly 2 dB.

isotropic antenna and tend to be very optimistic.

For my purposes, I have always compared my designs with a standard dipole located in a similar position. The gain difference between the new antenna and the dipole indicates whether or not the design is viable (see Figures 4 and 7).

#### **Comparing Designs**

With the new ELNEC, previous calculations and plots can be saved for future use, allowing the user to super-impose the plot of other designs over a current plot. For example: In exploring the feasibility of using a full-sized 75 meter loop versus a dipole (at the same locations), I plotted the loop, then recalled the dipole pattern (see Figure 8).

#### Who Uses ELNEC?

Most hams are interested in antennas and how well they work. ELNEC provides a means of graphically seeing this work and allows

"With the new ELNEC, previous calculations and plots can be saved for future use, allowing the user to super-impose the plot of other designs over a current plot."

the user to make new antennas, or change old ones, to suit his needs.

An entire antenna farm can be designed with ELNEC, all during the cold winter months, then built in the spring. No "cut and try" here!

I have designed some interesting anten-nas and improved upon others by applying what ELNEC says. It is a program that most hams will enjoy and find useful. It is also sophisticated enough to provide analysis of complex designs. In other words, there is something here for everyone.

#### Availability

ELNEC operates in the DOS environment of "PC compatible," requiring a minimum of 360K RAM and a graphics video adapter (EGA Color is really nice). It will work with Epson or HP printers and those understanding similar commands (most do).

ELNEC comes in two specific versions: one for the computer equipped with a math co-processor and another for the plain computer. Be sure to order the correct version.

On the subject of math co-processors: If you are using an older XT or AT type machine I strongly recommend the use of a math co-processor. The increase in speed is very great and the cost should be little. In fact, the last co-processor I purchased for an XT cost me \$25, a worth-while investment.

ELNEC remains without copy protection, as all software should! I feel very strongly that no software should be copy protected, due to the technical problems such protection induces.

For additional background on ELNEC, see Bill Clarke WA4BLC's review on pages 52—54 of the January 1991 issue of 73 Amateur Radio Today.

### WEFAX To The Max

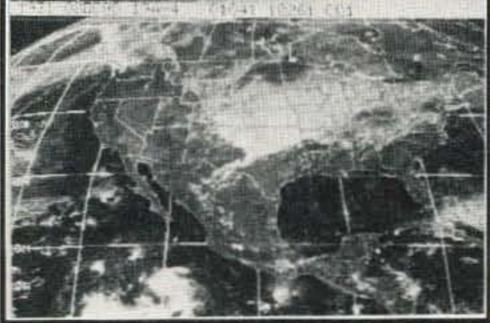

#### PC GOES/WEFAX 3.0 \$250

PC GOES/WEFAX 3.0 is a professional fax reception system for the IBM PC. It includes an AM/FM demodulator software, cassette tutorial and 325 page manaul. Check this partial list of our advanced features:

Res. up to 1280x800x256 APT Lat/Lon. Grids Unattended Operation Orbital Predcition Colorization Zoom, Pan, Rotation Contrast Control Tuning Oscilloscope Photometry/Histograms Variable IOC & LPM

Frame Looping PCX & GIF Export Grayscale Printing Infrared Analysis

PC HF Facsimile 6.0 is a complete shortwave FSK fax system for the IBM PC. It includes an FSK Demodulator, software, 250 page manual and tutorial cassette. Call or write for a complete catalog of products.

Software Systems Consulting 615 S. El Camino Real, San Clemente, CA 92672 Tel:(714)498-5784 Fax:(714)498-0568

**CIRCLE 250 ON READER SERVICE CARD** 

Say You Saw It in 73!

#### SHORTY ALL-BANDER

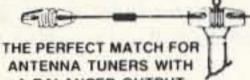

**ONLY 70 FOOT** LONG OVERALL

A BALANCED OUTPUT

- · Completely factory assembled ready to use
- Small, lightweight, weatherproof, sealed shorteners with stainless steel
- Heavy 14 (7/22) gauge stranded copper antenna wire to survive those
- Center fed with 100 feet of low loss 450 ohm balanced transmission line
- Includes center insulator with an eye hook for center support · Includes custom molded insulators molded of top quality material with
- high dielectric qualities and excellent weatherability
- Complete installation instructions included . Overall length 70 feet, less when erected as an inverted vee or sloper
- Handles 2 kw PEP & covers 160 through 10 meters
- May be trimmed to fit small city lots

The ALL-BANDER DIPOLE, all-band doublet type antenna is fully assembly ed overall length 135 feet with 100 feet 450 OHM feedline

Only \$29.95 PPD

#### **G5RV ANTENNA**

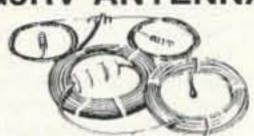

The G5RV MULTIBANDER antenna is an excellent all band (3.5-30 MHz) 182 foot dipole. On 1.8 MHz the antenna may be used as a Marcon-type antenna when used with a tuner and a good earth ground. The proper combination of a 102 foot flat-top and 31 feet of 300 often KW twinfead transmission line achieves resonance on all the amateur bands from 80 through 10 meters with only one antenna. There is no loss in traps and coils. The impedance present at the end of the 300 ohm KW twinlead transmission line is about 50-60 ohms, a good match to the 70 feet of RG8X mini foam coax it comes completely assembled ready for installation, handles 2 KW PEP and may be used in a horizontal or inverted "V" configuration

MODEL BANDS LENGTH PRICE G5RV-MB 102 \$49.95 PPD (model illustrated) 102 \$34.95 PPD 80-10 (no xfmr or cable, with 31' bal feedline) 40-10 51 \$29.95 PPD G5RV JR. (no xfmr or cable, with 26' bal feedline)

AT YOUR DEALER, IF NOT, ORDER DIRECT

VAN GORDEN ENGINEERING BOX 21305, S. EUCLID, OHIO 44121 PHONE (216) 481-6590 FAX (216) 481-8329

#### INTERFERENCE LOCATION

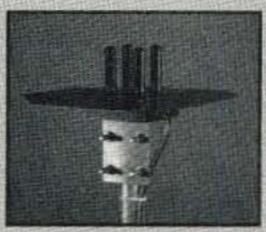

- 50 to 1000 MHZ
- Stuck Microphones
- Cable TV Leaks
- \* Jammed Repeaters & Cell Sites

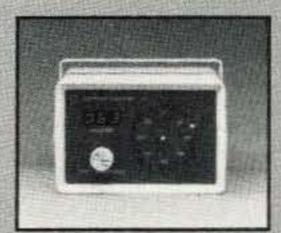

New Technology (patented) converts any VHF or UHF FM receiver into a sensitive Doppler shift radio direction finder. Simply plug into receiver's antenna and external speaker jacks. Models available with computer interface, synthesized speech, fixed site or mobile - 50 MHz to 1 GHz. Call or write for details.

DOPPLER SYSTEMS, INC.

P.O. Box 31819

(602) 488-9755 Phoenix, AZ 85046 FAX (602) 488-1295

CIRCLE 13 ON READER SERVICE CARD

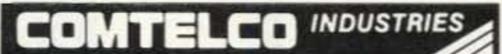

Take Your H.T. Mobile! MAGNET MOUNT

**Dual Band Mobile** 

140 mhz, 440 mhz

**Multi-Whip Mobile** 140 mhz, 220 mhz, 440 mhz

150 Watt Power Rating Supplied with 12ft of RG58 Coax Choice of BNC or PL259 Connector

1-800-634-4622 Quality products Made in the U.S.A.

COMTELCO INDUSTRIES INC.

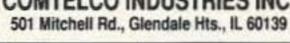

**CIRCLE 15 ON READER SERVICE CARD** 

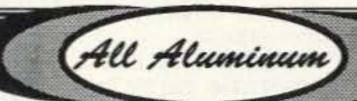

Chassis Kits

Cabinet Kits

Rack Shelves **Rack Equipment Cabinets** 

**Assembled Cabinets** 

Antenna Grounding Kits Tower Mounted Box Kits

Slope Box Kits UHF & VHF Antenna

Power Divider Kits

Other enclosures

Small sheets Aluminum and Brass

#### Byers Chassis Kits

Charles Byers K3IWK 5120 Harmony Grove Road, Dover, PA 17315 Phone 717-292-4901

Between 6PM and 9:30PM EST, Eves.

**CIRCLE 222 ON READER SERVICE CARD** 

## RC-1000 REPEATER CONTROL

- Autopatch
   Patch Re-encode Dialing
- Reverse Patch User Programmable CWID
- & Codes . Intelligent CWID . Remote Base
- 3 Auxiliary Outputs
   Complete Interface
- Control Rcvr Input Programmable Tailbeeps . DTMF Decoder w/muting

Also - RC-100: BASIC REPEATER CONTROL w/Remote Base • User Programmable w/DTMF

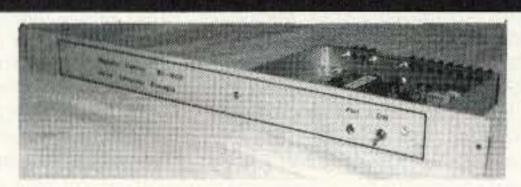

42 Page Manual w/Schematics

RC-1000 Wired & Tested ..... \$239.95 Optional Enclosure .....

\$59.95

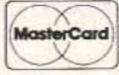

Micro Computer Concepts 513-233-9675 VISA: 7069-G2 Taylorsville Road • Dayton, OH 45424

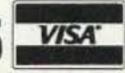

CIRCLE 160 ON READER SERVICE CARD

### **MORSE CODE MUSIC?**

Yes it's true! Now the morse code alphabet can be learned and enjoyed while doing aerobics, jogging, driving or dancing. Order "THE RHYTHM OF THE CODE" cassette single hit today!

Send \$5.95 check or money order (please add \$2.00 S&H) to:

Kawa Productions

P.O. Box 319-ST Weymouth, MA 02188

Mass Residents please add 5% sales tax Dealer inquiries welcome

CIRCLE 2 ON READER SERVICE CARD

## MADISON

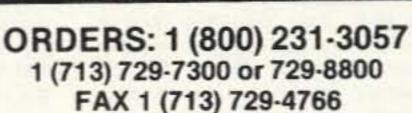

New and Used Meters, Tubes, Transformers, Filter Capacitors

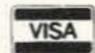

And More **FREE List Call** 

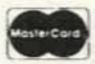

**Madison Electronics** 12310 Zavalla Street Houston, TX 77085

**CIRCLE 25 ON READER SERVICE CARD** 

73 Amateur Radio Today • June, 1992 51

## NEW PRODUCTS

#### Compiled by Hope Currier

## SANELLI

Sanelli Technology has released a new code practice oscillator, the OSC-100. The OSC-100 outputs an extremely pure CW tone to an external speaker. It features separate volume and tone controls, jacks for an external 9-volt adapter, an external code key, and an external speaker. It will also operate from a 9-volt battery which is installed via the convenient battery door. It is perfect for individual or group code practice sessions.

The OSC-100 is enclosed in a durable black plastic case that fits in the palm of your hand. The faceplate resists wear and is easy to clean. The OSC-100 is priced at \$39.95 plus \$5 S/H (CO residents add sales tax). For more information, contact Sanelli Technology, P.O. Box 416, Kiowa CO

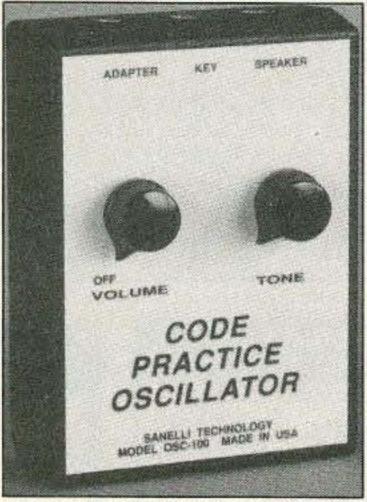

80117-0416; (303) 621-2534. Or circle Reader Service No. 201.

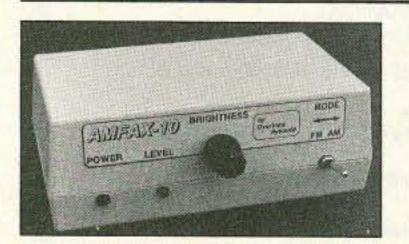

#### OVERVIEW SYSTEMS

OverView Systems has introduced AMFAX-10, an AM-to-FM converter to enhance the capabilities of the popular AEA-FAX hardware/software package for IBM compatibles. The original AEA-FAX package can only process FM FAX images transmitted on the HF band. However, all-weather FAX images transmitted directly from the satellites are AM. Inserting AMFAX-10

between the appropriate receiver and the AEA-FAX interface allows the user to receive and display VHF polar orbiting, geostationary and GOES-TAP AM weather FAX images. The AMFAX-10 converter is a quality PCB housed in a 5-5/8" (w) x 3-1/4" (d) x 2" (h) almond colored ABS plastic case. It features a front panel brightness control, LED level indicator, 12-14 VDC operation, and a built-in switch to select original FM FAX or new AM FAX modes. The AMFAX-10 appears transparent to the AEA-FAX system, providing vivid weather satellite images using existing software. It is priced at \$99.95 plus \$6 shipping for the complete converter and user's manual. An optional 12 VDC adapter is available for \$8.95. For more information, contact OverView Systems, P.O. Box 130014, Sunrise FL 33313; (305) 748-8315 (evenings or weekends). Or circle Reader Service No. 204.

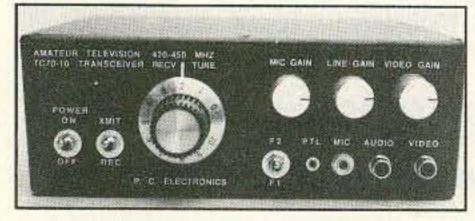

#### P.C. ELECTRONICS

P.C. Electronics has introduced a new 10-watt TC70-10 70cm ATV transceiver. Any code-free Tech or higher licensee can easily have his or her own ATV station with the TC70-10, camcorder, TV, 70cm antenna, coax and power supply. Aimed at those who want a rugged all-in-one-box unit for portable public service events or minimum operating table space in the shack, the rig is housed in a 7.5" x 7.5" x 2.7" black die cast aluminum box. The TC70-10 is a stand-alone 10watt version, like the original TC-1, which was just the right power level for most users for local simplex and repeater work, providing snow-free video up to 90 miles line of sight with 14 dBd beams. New features include

an internal variable sync tip power control (from to up to 15 watts PEP) and sync stretcher to allow proper driving of the Mirage D1010-ATVN or RF Concepts 4-110 to their full PEP (100 watts) output, without overdriving into sync or audio clipping, for the DXer. Separate volume controls are pro-

wided for a low impedance dynamic mike and line audio from a camcorder or VCR, which enables voice-over commenting while transmitting a home video tape. A video monitor output jack provides camera video for focus and lighting setup before transmitting, and true video RF detected at the final amp output in transmit for proper video gain adjustment. The unit comes tuned with one customer-specified transmit crystal and a socket and switch for an optional second crystal. The power supply requirement is 12 to 13 VDC at 3 amps.

The TC70-10 is priced at \$499. For more information, contact P.C. Electronics, 2522 Paxson Lane, Arcadia CA 91007; (818) 447-4565, Fax: (818) 447-0489. Or circle Reader Service No. 205.

#### SIGN ON

SIGN ON produces removable callsigns designed to help protect valuable mobile radio equipment from theft in unattended vehicles. These 2-1/4" x 8" all-weather plastic magnetic or suction-cup mounted signs are designed for immediate application or removal and offer instant transfer from one vehicle to another. SIGN ON products feature the words "Amateur Radio" in addition to your callsign or favorite repeater frequency. Their easy-to-read signs may be ordered with back-ground colors of black, blue or red; the lettering is white. When ordering, please specify magnetic (for exterior applications such as rear trunk) or suction (for interior rear window) mount. These signs are \$9.95 each; two for \$18. Club discounts are available. For more information, contact SIGN ON, 1923 Edward Lane, Merrick NY 11566. Or circle Reader Service No. 202.

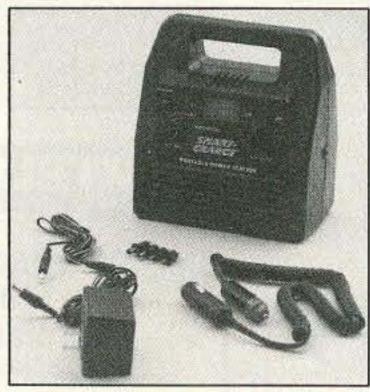

#### TRIONICS

Trionics is now offering a power/charger (left)—a compact, versatile, rechargeable, portable power station that can supply 3, 6, 9 and 12 VDC from a 6.5 Ah safety-sealed lead acid battery. This unit is ideal for powering small amplifiers, mobile rigs, handhelds, camcorders, cellular telephones or other items in the field, and can be used as a vehicle or boat starter. This is a perfect item for emergency, Field Day, remote or portable operation needs. It can be recharged from either 115 VAC or 12 VDC power sources. The charger circuit automatically shuts off when the battery reaches a "full charge" condition. Recharge times are approximately three hours from 12 VDC or eight hours from AC. The unit features a voltage/charge meter to monitor output voltage and battery condition. The unit comes complete with a UL-listed AC charge adapter, a fused 12 VDC cigarette plug cordset and an accessory cord with multi-voltage adapters.

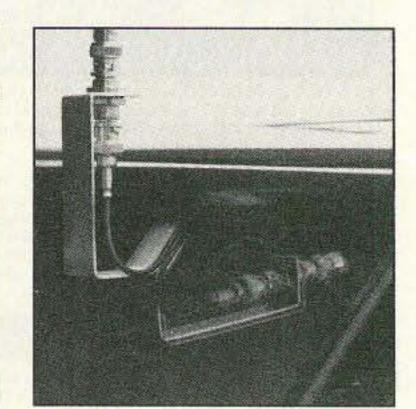

Trionics is also offering a new window antenna mount (right), Model BWM-1, designed to get the user's antenna out of the car and above most rooflines. This rugged metal mount fits onto the car or truck window for temporary mounting of hand-held antennas like the "rubber duck." The almost 4" height to the top of the connector is an aid in extending the range of the handheld's signal to local repeaters. The mount features a dual BNC type connector that allows the user to use his/her own coax or the optional Model BC 6-174, a 50ohm, 6-foot, BNC-BNC, small coax cable.

The portable power station, Model CA180, is \$79.95; the BWM-1 mount is \$13.95; and the BC 6-174 cable is \$10.95. The mount and cable are also available as a combined package for \$23. CA residents add sales tax. For more information, contact *Trionics*, P.O. Box 1434, Rancho Cordova CA 95741-1434; (916) 366-7408. Or circle Reader Service No. 203.

#### **HAMTRONICS**

The Hamtronics line of VHF and UHF FM repeaters has been expanded to include some new models, including several new REP-200 Repeater options. For those who want to build their own repeater from a kit and save a little money, the full-blown REP-200 kit is now available for \$1095. To make it easier, Hamtronics is supplying the control board all wired, tested and programmed. The user has to only build the RF modules and assemble the chassis. (The latter is a real treat because of the high quality aluminum chassis with RF-tight compartments welded in place and covers held on with captive nuts.) For hams who don't want autopatch, Hamtronics is offering the REP-200V Repeater in kit form with the COR-4 Controller instead of the microprocessor-based controller, for \$795. The COR-4 has COR and CW ID features, but no DTMF or autopatch features. Another variation is the REP-200N (\$695 kit, \$995 wired and tested), with no controller, for

hams who want to use voice ID and the other advanced features of an ACC-type controller. On this model, the connections from the RF modules terminate at feedthrough capacitors in the shielded compartments, allowing external controller connections to be made directly without having to buy or modify any existing controller board.

All of the above repeaters are available for 6 meter, 2 meter, 222 MHz, and 440 MHz ham bands, and they are FCC-type accepted for operation in the commercial hi-band and UHF band. Basic output power levels are offered from 10W to 25W, depending on frequency. Add-on PAs are also available.

For operation in the 902-928 MHz band, Hamtronics has a 10W model of the full-blown, wired/tested REP-200 Repeater for \$1455. Add-on PAs are also available.

For more information or a full catalog, contact Hamtronics, Inc., 65 Moul Road, Hilton NY 14468-9535; (716) 392-9430, Fax: (716) 392-9420. Or circle Reader Service No. 206.

52 73 Amateur Radio Today • June, 1992

## of 73 on microfiche!

The entire run of 73 from October, 1960 through last year is available.

You can have access to the treasures of 73 without several hundred pounds of bulky back issues. Our 24x fiche have 98 pages each and will fit in a card file on your desk.

We offer a battery operated hand held viewer for \$75, and a desk model for \$220. Libraries have these readers.

The collection of over 600 microfiche, is available as an entire set, (no partial sets) for \$285 plus \$5 for shipping (USA). Annual updates available for \$10.

Your full satisfaction is guaranteed or your money back. Visa/MC accepted.

#### **BUCKMASTER PUBLISHING**

"Whitehall"
Route 4, Box 1630

Mineral, VA 23117

703-894-5777 800-282-5628

CIRCLE 168 ON READER SERVICE CARD

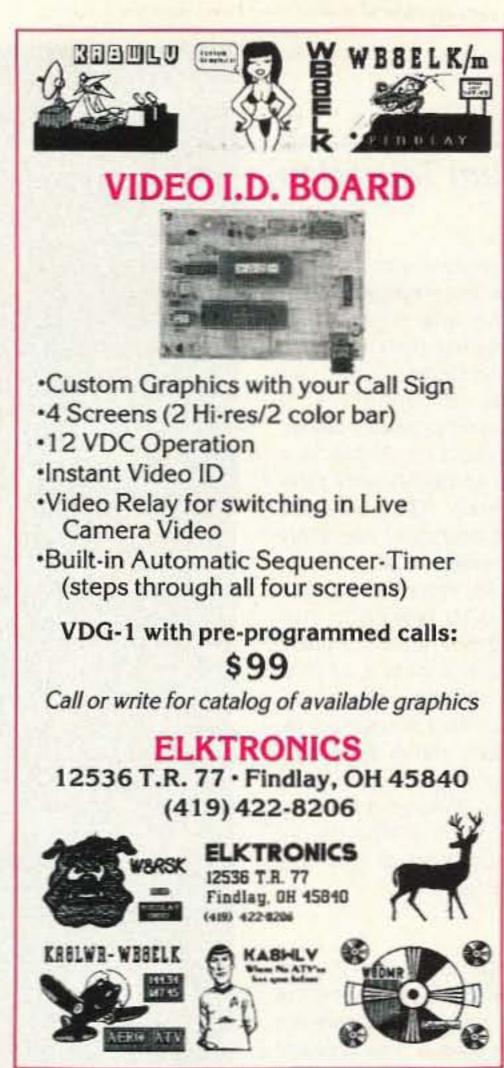

CIRCLE 8 ON READER SERVICE CARD

## REPEATER AND LINKING CONTROLLER

Link Communications introduces the NEW RLC-II Repeater and Linking Controller. With a fully DTMF controllable repeater and linking system, the RLC-II offers functions not currently available on other repeater controllers.

#### FEATURES:

REPEATER PORT

- MAIN REPEATER PORT SUPPORTS A CONTROL RECEIVER
   BOTH PL AND COR INPUTS PROVIDED
   LINKING PORTS
- 2 LINKING PORTS SUPPORT FULL/HALF DUPLEX LINKS
   UP TO 10 LINKS SUPPORTED USING THE RLC-LEB BOARD
- BOTH PL AND COR INPUTS PROVIDED
   EACH RADIO PORT CONNECTION VIA A DB-9 CONNECTOR
   REMOTE BASE SUPPORT AVAILABLE IN THE FUTURE
- VOICE SYNTHESIZER (TI)

  ◆ VOICE SYNTHESIZER USING THE TI 53C30 SPEECH CHIP
- DVR OPTIONAL BOARD AVAILABLE IN THE FUTURE
  LATCHED OUTPUT LINES
- ◆ 8 LATCHED CONTROL LINES AVAILABLE
- \* DIODE CLAMPED, 100mA SINK CURRENT
- ◆ 4 DRY CONTACT INPUT LINES

  A DRY CONTACT INPUT LINES AVAILABLE
- ZENER CLAMPED UP TO 40V
- ANALOG INPUT LINES

  ◆ 4 ANALOG TELEMETRY LINES AVAILABLE
- ◆ VOLTAGES OF 0-25V AND 0-5V
- SOFTWARE VOLTAGE LEVEL ALARMS
   SERIAL PORT COMMUNICATIONS
- SERIAL PORT CONTROL USING A PACKET TERMINAL
   PROGRAM, MONITOR, AND CONTROL VIA SERIAL RADIO
- TIME OF DAY SCHEDULER
- VOICE TIME AND DATE READBACK
   10 TIME TRIGGERED VOICE MESSAGES
- 10 TIME TRIGGERED VOICE MESSAGES
   10 TIME TRIGGERED EVENTS
- SOFTWARE RESISTORS
- 2 50K OHM VARIABLE RESISTORS AVAILABLE
   REMOTE SQUELCH AND VOLUME APPLICATIONS
- TRUE 8x8 AUDIO CROSSPOINT SWITCH BOARD
- LINK 1 TO LINK 2 AUDIO SUPPORT
   MAIN REPEATER/LINK SYSTEM ISOLATION
- . LINKING/REPEATER FUNCTIONS ON EACH LINK PORT

\$599.95 + S/H

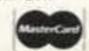

PO BOX 1071 BOZEMAN, MT 59771 (406) 587-4085

CIRCLE 47 ON READER SERVICE CARD

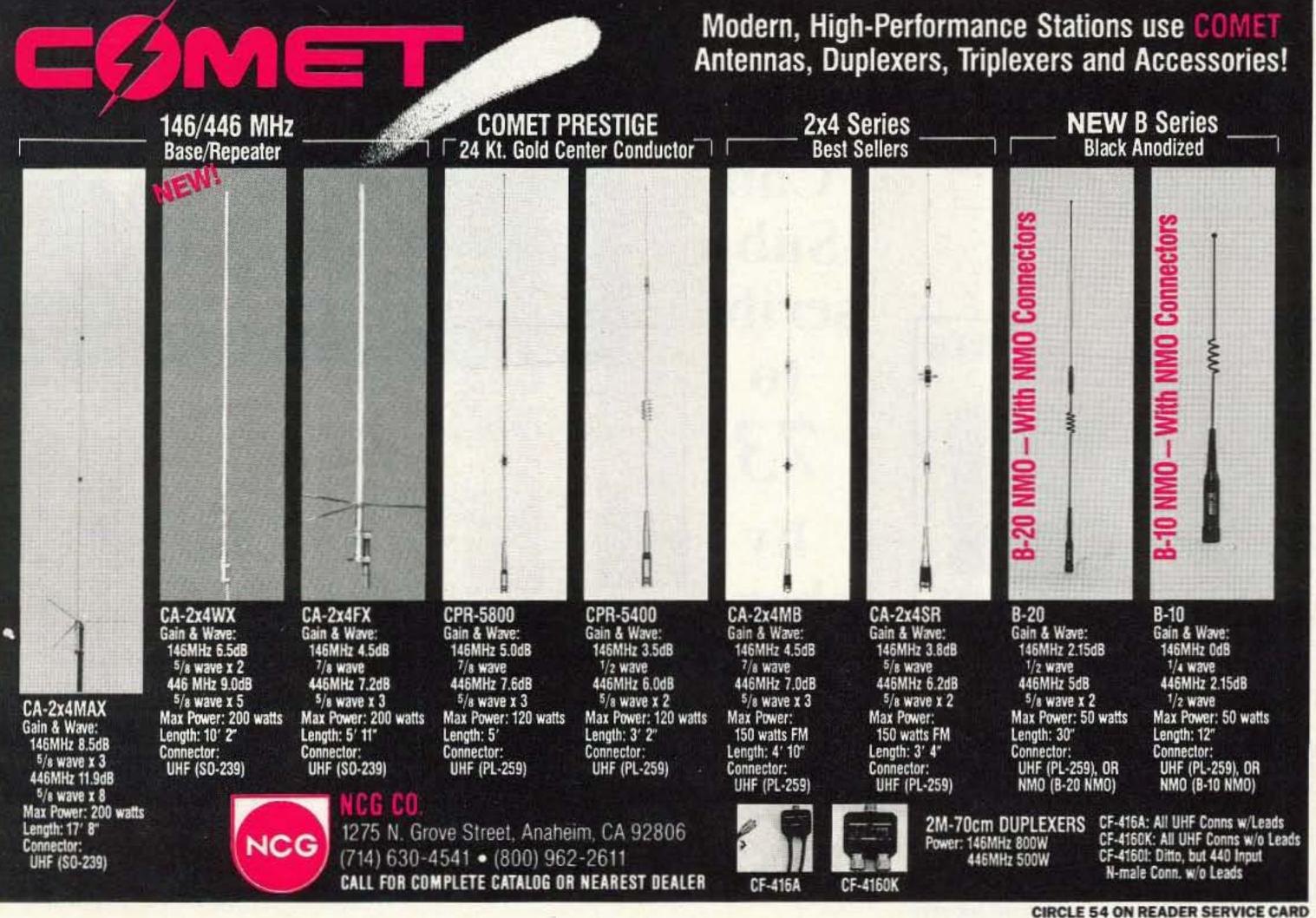

## ATV

#### Ham Television

Bill Brown WB8ELK c/o 73 Magazine 70 Route 202 North Peterborough NH 03449

#### The NTSC ATV Repeater

Members of NTSC (the North Texas Synchronization Society) in the Dallas-Ft. Worth area have built a rather unique ATV repeater system. Located on a commercial TV tower (KTVT channel 11) at the 1270-foot level (AGL), the coverage around the area is tremendous. The NTSC group chose an output on 421.25 MHz (horizontally polarized) to make it easy for those who had cable-ready TVs or VCRs to tune in via cable channel 57. Since most of the commercial TV stations are located near the NTSC site. area residents with outside TV antennas already have their antennas pointed in that direction. As a result, its very easy for ATV newcomers, or those curious about the mode, to tune in to the action without having to buy specialized downconverters or antennas. A large viewing audience is possible since there are several hundred thousand people with horizontal TV antennas and cable-ready TVs in the region.

#### Doppler Radar

The NTSC system has access to a very fine Doppler radar system located in Corsicana. This radar is owned and operated by Weather Radar Warning System, Inc. The Doppler radar system is brought up during severe weather and is used to look for storms with tornado potential. Thanks to a grant from the Tarrant County Firefighters Association, NTSC was able to purchase the equipment necessary to bring the Corsicana radar output up into the Dallas-Ft. Worth region. This link consists of a TD systems CU-125 and a 10-watt 915 MHz FM-TV transmitter mounted in front of a Decibel Products DB-495 corner reflector antenna at 60 feet. The link covers a 45nautical-mile path and is solid even when the heaviest of storms pass through the area. When not used for weather radar, the 915 MHz FM-TV frequency is used as the general user input to the ATV repeater.

#### FM-TV Input

Since the input uses FM-TV, the method of switching between the weather radar and general purpose users is rather unique. The repeater receive antenna for the weather radar

Sell YOUR used gear in 73 Classifieds . . . Call Sue Colbert 1-800-274-7373

#### Micro Video Camera

Small size 1" x 2" x 3" Light Weight < 4oz. Low Power 7 - 15 volts. @ 85ma. Low Light @ 2 Lux. Camera comes complet in metal case with RCA plug for video out and two pigtaled power

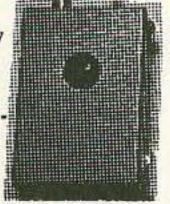

wires. Camera is presently in use in R/C airplanes, helicopters, cars, tanks and robots. Camera output is standard NTSC at 1v p-p, 240 line resolution with electronic iris. Full stock on hand.

Satisfaction Guaranteed! Factory New, only \$ 229.95 + \$6 S/H For product information and ordering. Call 1 (800)473-0538

#### MICRO VIDEO PRODUCTS

1334 So. Shawnee Dr. Santa Ana, California. zip 92704 FAX (714) 545-8041

CIRCLE 30 ON READER SERVICE CARD

You Can Subscribe to 73 by phone. Call 1-800-289-0388.

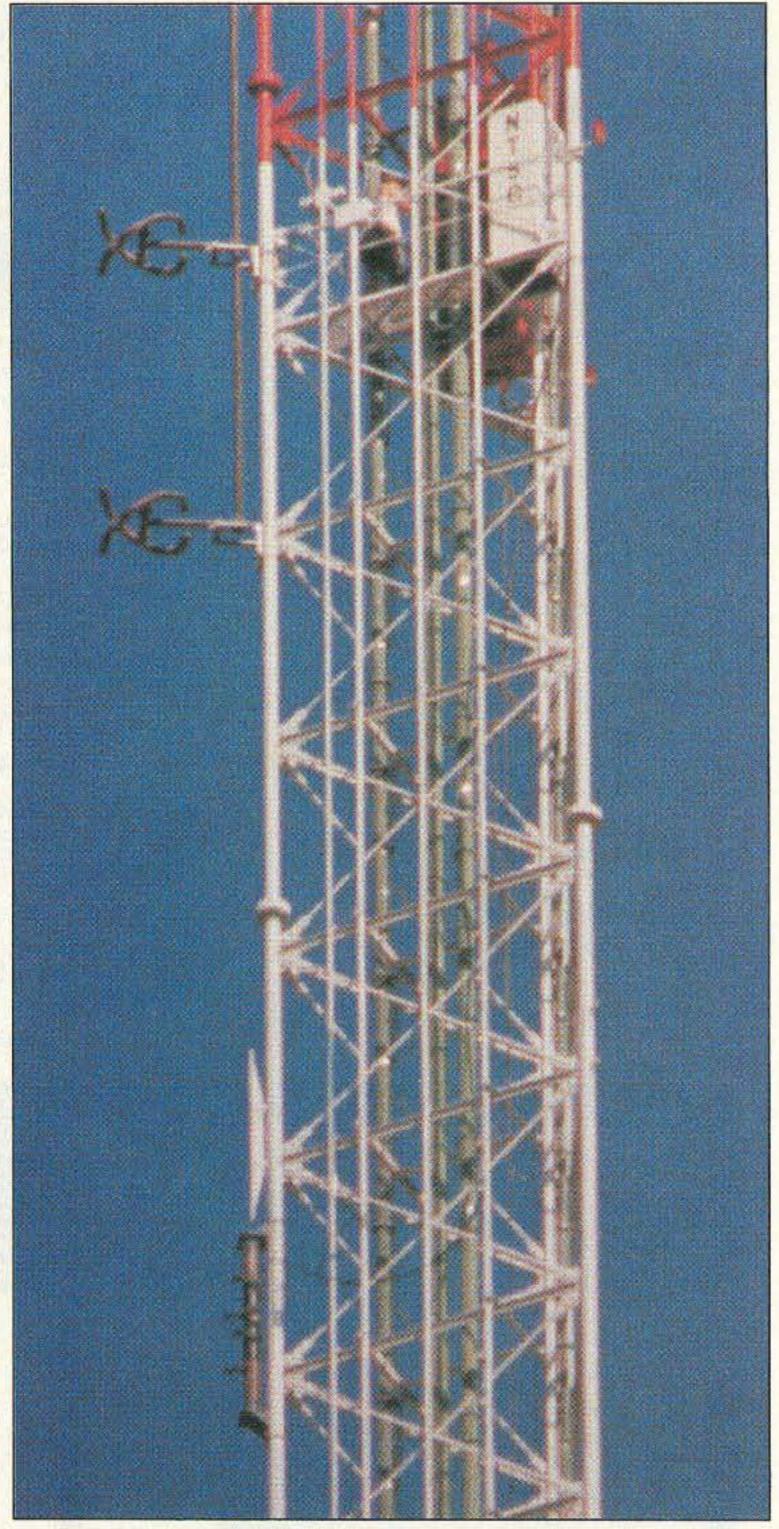

Photo A. The NTSC ATV repeater is situated at the 1270-foot level of a commercial TV tower near the Dallas-Ft. Worth area. Photo taken by Robert Skegg VE7AII/W5 through a high-power lens.

is a vertically polarized corner reflector. The general user input antenna is an 8-bay zig-zag omni-directional horizontal antenna built by Steve Franklin WB5KGL. To change the feed between general purpose users and the weather radar, a touch-tone command causes a relay to switch in one of the antennas. The capture effect of FM-TV allows the weather radar to run continuously without interfering with local users.

#### The Transmit Chain

The 421.25 MHz ATV transmitter system consists of a 2-watt exciter built by Steve Franklin WB5KGL, A Mirage D-100ATV, a 7-pole indigital filter built by Arlyn Stewart AA5BY, a pair of cavities donated by Andy Carstarphen WY5V and 45 feet of 1/2" Heliax and connectors donated by Merle Taylor WB5EPI.

The antenna array (constructed by Harold Reasnor K5SXK) consists of four horizontally polarized dipoles placed in a staggered arrangement down the face of a 6-foot-long, 6" diameter section of coaxial transmission line donated by Sandy Sandberg N5NBW. The staggered arrangement of the dipoles achieves a cardioid type pattern that favors the west, north and south. This pattern was chosen to avoid the possible multipath effects of the side-mounted antenna and to concentrate the most signal towards the largest viewing area. Even with a null almost straight south, the repeater has been seen as far south as Waco (70 miles away).

#### The 915 MHz FM-TV Receive System

The 33cm receive system consists of a high-level downconverter, a SAW type IF filter and a 70 MHz FM demodulator. The downconverter was specially built to withstand the high RF environment at the repeater site. The repeater is co-located with two commercial TV transmitters (KTVT channel 11 and KERA channel 13, as well as KERA-FM and KEGL-FM). With this concentration of RF energy, camcorders and most film cameras don't function and attempts to photograph the equipment rack sometimes results in a camera with fried electronics. Photo A, showing the ATV repeater in place at the 1270-foot level of the tower, was taken from a half mile away through a high power lens.

#### The 1277.25 MHz Input

The 23cm input accepts regular AM-TV signals. The receive antenna is an omni-directional, horizontally-polarized, Alford slot built by K5SXK and K5BYS. Forty-five feet of Heliax (donated by Merle Taylor WB5EPI) feeds into the repeater cabinet. The downconverter/demodulator was built by Steve WB5KGL.

#### Control

The video inputs are selected by touch-tone commands through use of a controller built by John Holmes WA5WXA. The unit has four video and audio inputs and two video and audio outputs. Output relays are provided for keying transmitters, switching antennas and other control functions.

#### Activity

There are always a number of active users in the region. During space shuttle missions, the system also transmits the NASA Select video. During severe weather, the Corsicana Doppler radar has been an invaluable aid to storm spotters and the the National Weather Service office in Ft. Worth. It seems that the NWS was not able to see the Corsicana radar feed in the past and had to actually use an FM voice link to have the radar operator describe what he was seeing on the display. The NWS now has an ATV downconverter and, for the first time, can actually SEE the display via the NTSC repeater!

Several storm spotters are gearing up to go ATV mobile so they can relay

#### **AMATEUR TELEVISION**

#### **GET THE ATV BUG**

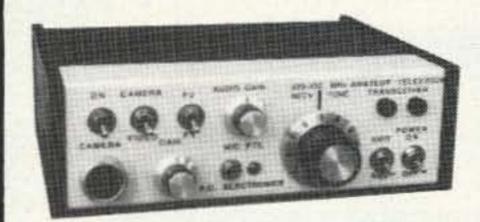

Transceiver
Only \$329
with 50 Watt
D26 Amp \$539

Value + Quality from over 25years in ATV...W6ORG

With our all in one box **TC70-1d**, ATV Transceiver, you can easily transmit and receive live action color and sound video just like broadcast TV. Use any home TV camera or VCR by plugging the composite video and audio into the front VHS 10 pin or rear phono jacks. Add 70cm antenna, coax, 13.8 Vdc and TV set and you are on the air - it's that easy!

TC70-1d has 1.5 Watt p.e.p. with one xtal on 439.25, 434.0 or 426.25 MHz & properly matches Mirage D15, D26, D100 amps for 15, 50, or 70 Watts. Hot GaAsfet downconverter varicap tunes whole 420-450 MHz band to your TV ch3. Shielded cabinet 7x7x2.5". Req. 13.8 VDC @ .5A Transmitters sold only to licensed amateurs, for legal purposes, verified in the latest Callbook or send copy of new license. Call or write now for our complete ATV catalog including downconverters, transmitters, linear amps, and antennas for the 400, 900 & 1200 MHz bands.

(818) 447-4565 m-f 8am-5:30pm pst.

P.C. ELECTRONICS

2522-WG Paxson Ln Arcadia CA 91007

Visa, MC, COD

Tom (W6ORG) Maryann (WB6YSS)

## C.M. HOWES COMMUNICATIONS

Kits

Townsend Electronics, Inc. P.O. Box 415 Pierceton, IN 46562 219-839-5203 FAX 219-594-5580

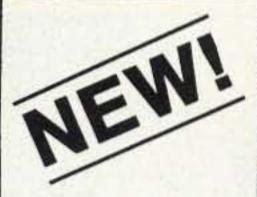

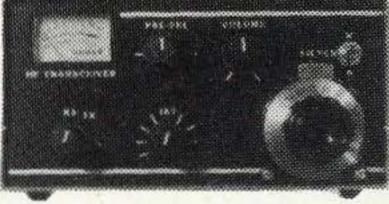

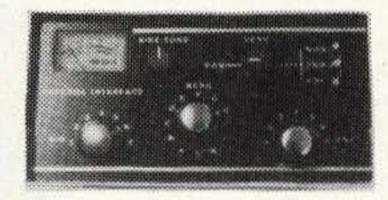

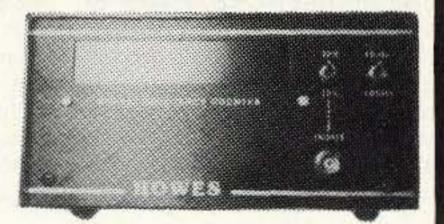

## SMARTER THAN THE AVERAGE KIT!

Digital Display-Active Antennas-Receivers-Transmitters-SWR Bridge-Antenna Tuner-S Meters-SSB Transmitters-VFO's

Build your complete station one piece at a time or add units to your own station as your budget allows and discover what being a real Ham is all about, building your own!

These kits feature prepunched, finished aluminum cases for a first class appearance to reflect the first class quality of these English made units that will speak well of your craftsmanship.

Send for our NEW catalog to learn about these exciting kits and learn what being a Ham is all about!

ORDER FROM:
Townsend Electronics, Inc.
P.O. Box 415
Pierceton, IN 46562
219-839-5203
FAX 219-594-5580

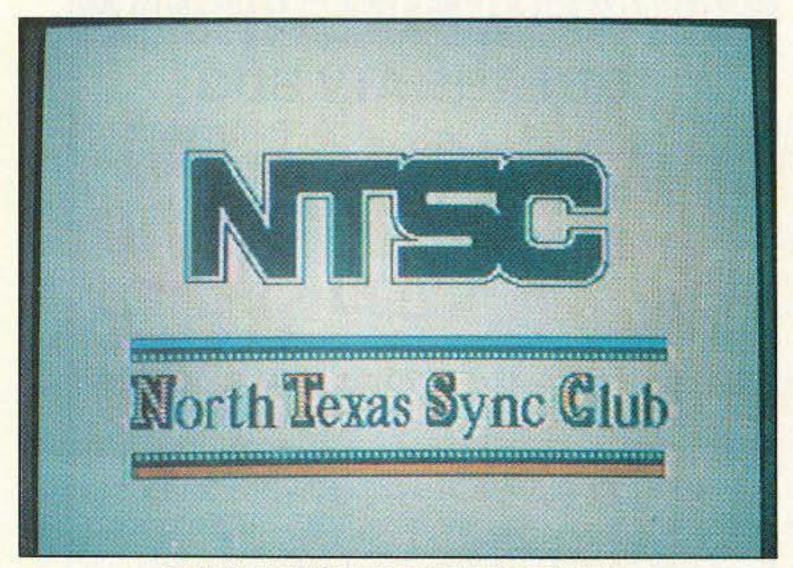

Photo B. The NTSC logo and repeater test pattern.

live storm spotting and on-site damage assessment via the NTSC repeater.

There has also been some successful experimentation with airborne ATV. A recent helicopter flight yielded P5 pictures from 35 miles out from a 10W transmitter and a pair of stacked nanowheel antennas built by Dave Clingerman W6OAL of Olde Antenna Labs in Denver, Colorado. This antenna array was specially designed for NTSC for aircraft use and was wind tunnel tested to 200 knots.

Most users can access the ATV repeater using 1-watt transmitters (antenna-mounted) if they live within 30 miles. Beyond that point 10- or 20-watt stations are needed. There is also a 2 meter FM receiver located at the repeater on 144.340 MHz. This frequency is used for coordination of ATV activity in the Dallas-Ft. Worth area. The audio received by the repeater on 144.34 can be mixed in with the ATV subcarrier (or even on-carrier for special occasions) so anyone watching the repeater can hear the activity. This makes round-table conversations very easy and encourages receive-only stations to participate.

#### Co-Existing on the 900 MHz Band

Some final notes for those interested in using FM-TV. The NTSC group highly recommends the use of FM-TV and the use of the 900 MHz band in a repeater installation or link. Their "narrow-band" (as compared to wide-band satellite TV transmissions) FM-TV signal occupies just a little more bandwidth than a double-sideband AM transmission.

Also, there is a Teletrac vehicle locating system on the air on the 900 MHz band in the area. By careful choice of frequencies, mode of emission, polarization and power, the NTSC group was able to successfully live with their spectral neighbors. In fact, when they approached the Teletrac people recently to introduce them to the NTSC system, they weren't even aware of the NTSC presence on the band. It appeared that the vehicle location systems have more problems with interference from part 15 devices than with the much higher power amateur transmissions.

Future additions to the NTSC repeater may bring a selectable FM-TV input/output on 1248 MHz and an FM-TV output on 2434 MHz.

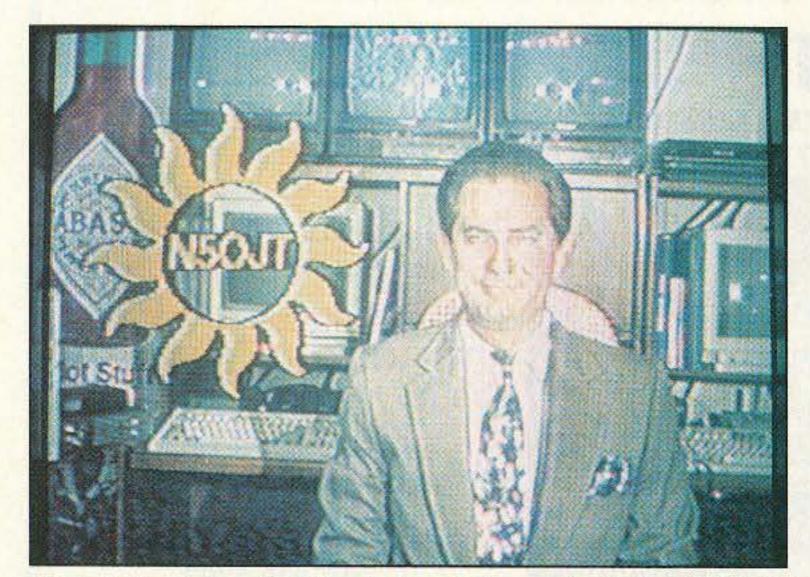

Photo D. Ron Jackson N5OJT works through the repeater via the 915 MHz FM input.

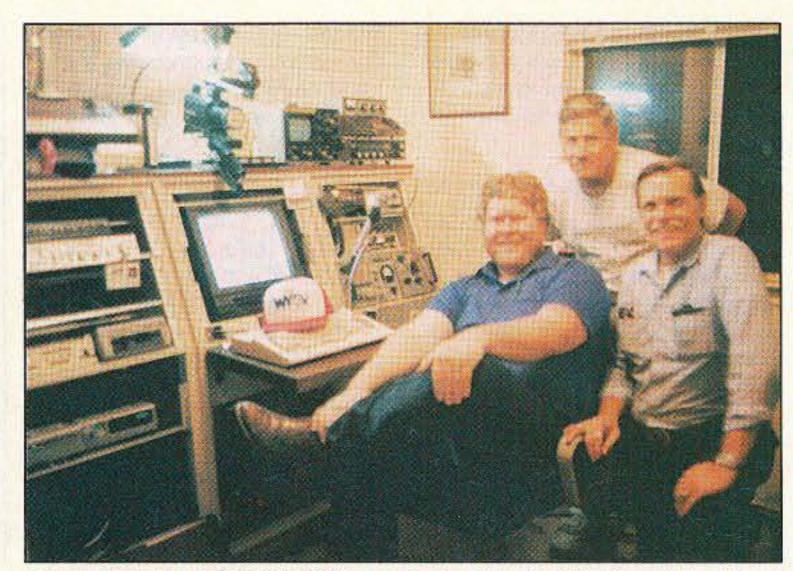

Photo C. In the WY5V/N5LLF hamshack. (I to r): NTSC president Andy Carstarphen WY5V, Thurman "Camcorder Curly" Ganey N5SFQ and vice-president and program director David McNeil KI5VM.

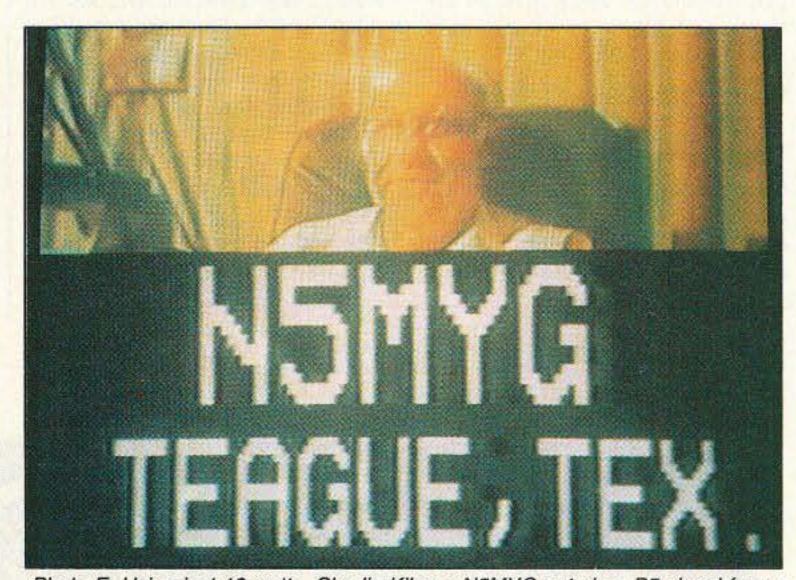

Photo E. Using just 10 watts, Charlie Kilgore N5MYG puts in a P5 signal from a distance of 72 miles.

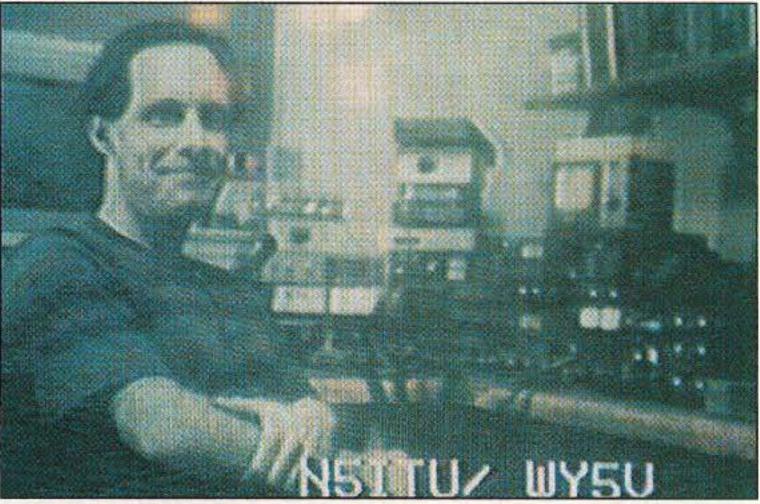

Photo F. Weather satellite enthusiast Jeff Wallach N5ITU works the repeater from a distance of 28 miles on 915 MHz FM.

#### Join in the Fun

If you live in the Dallas-Ft. Worth area or are just passing through, you're welcome to tune in to the system. The repeater output is up and running most of the time. Just give a call on 144.34 and one of the members should hear you. There is an ATV net every Wednesday evening at 8:30

p.m. on the 147.14 (+600) Arlington repeater as well as the NTSC ATV repeater.

Andy WY5V maintains a telephone number for NTSC for those wishing more information. The NTSC hotline is (214) 289-WY5V. You can also write to Andy Carstarphen WY5V, c/o NTSC, Inc., 1409 Wesley Dr., Mesquite TX 75149-5667.

### CELLULAR TELEPHONE MODIFICATION HANDBOOK

## How are hackers making cellular phone calls for free?

- Techniques for decoding & changing cellular phones' NAMS & ESNS
- · Where to buy programming devices
- · The "roaming technique" scam!
- · Chip supplier's phone numbers
- Instructions on how to change phone numbers on all models
- Cellular phone manufacturer's ESN codes

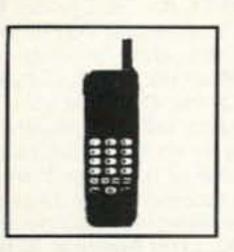

Complete Manual only \$79.95

SPY Supply

7 Colby Court Suite 215 Bedford, NH 03110 (617) 327-7272

Sold for educational purposes only

CIRCLE 163 ON READER SERVICE CARD

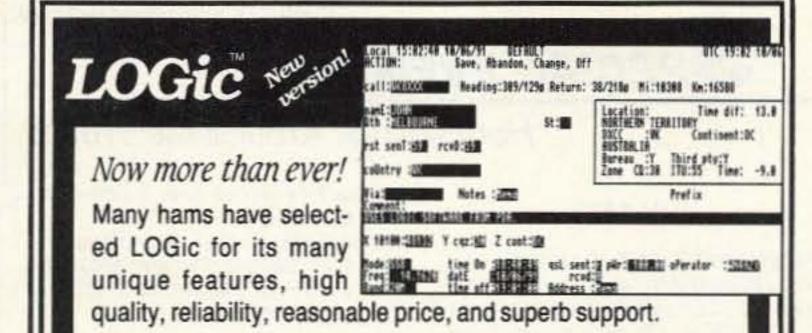

LOGic version 2.12 features easy *online* tracking for *any* award, including 1010, WPX, and grid-squares. Multitasks under Windows 3 or DesqView. LOGic II now features: 
•optional QSL route database with automatic cross-reference •integration with HamBase and SAM "call book" databases •automatic county logging from the J-Comm county database.

LOGic Jr. is still only \$39.00. LOGic II, which features contesting, interface to most rigs, custom report writer, and more, is only \$79. For IBM, Amiga, and ST. Coming for Mac. Ask for free 10-page info pak.

Hours: 8 AM – 6 PM M – Th 8 AM – Noon Fri

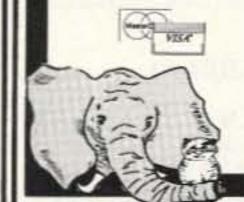

Personal Database Applications 2616 Meadow Ridge Dr., dept 7 Duluth, GA 30136-6037

☎404-242-0887 Fax 404-449-6687

## here is the next generation Repeater

## MARK 4CR

No other repeaters or controllers match Mark 4 in capability and features. That's why Mark 4 is the performance leader at amateur and commercial repeater sites around the world. Only Mark 4 gives you Message Masterth real speech voice readout of received signal strength, deviation, and frequency error 4-channel receiver voting clock time announcements and function control 7-helical filter receiver extensive phone patch functions. Unlike others, Mark 4 even includes power supply and a

Call or write for specifications on the repeater, controller, and receiver winners.

handsome cabinet.

Phone: #(508) 372-3442 FAX: #(508) 373-7304

#### MICRO CONTROL SPECIALTIES

Division of Kendecom Inc. 23 Elm Park, Groveland, MA 01834

## The only repeaters and controllers with REAL SPEECH!

Create messages just by talking. Speak any phrases or words in any languages or dialect and your own voice is stored instantly in solid-state memory. Perfect for emergency warnings, club news bulletins, and DX alerts. Create unique ID and tail messages, and the ultimate in a real speech user mailbox — only with a Mark 4.

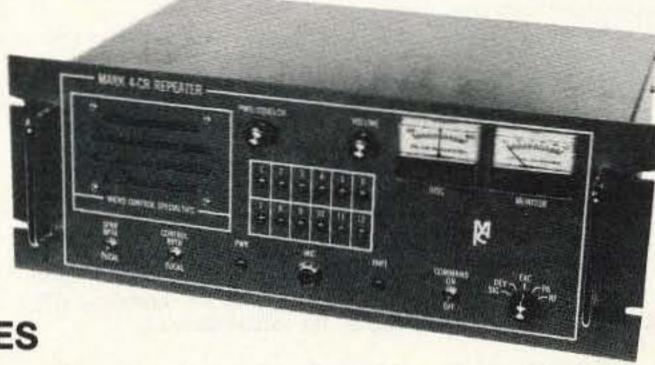

2 meters 220 440

## SPECIAL EVENTS

#### Ham Doings Around the World

#### JUN 1992

NEWMARKET, ONT., CANADA The York Region ARC is sponsoring the YRARC National "Young Amateur of the Year"Award to help promote the hobby of amateur radio among the youth of Canada. The prize offered to the winner of this award is \$500. First and second runners-up will receive \$200 and \$100 respectively. Submissions for the award will be welcomed from any official of an affiliated CARF or CRRL Club throughout Canada. Details of the candidate, his or her age and accomplishments in the field of ham radio, are the basis for the judging. Candidates must hold a Canadian amateur radio license and be a Canadian resident. Good quality photographs of the candidate will be a definite advantage. Submissions, including details of the sponsor and sponsoring club, should be forwarded before Aug. 31, 1992 to Attn: Awards Committee, The York Region Amateur Radio Club, PO Box 352, Newmarket, Ont., L3Y 4X7, Canada. The awards will be presented in November at the York Region ARC Hamfest. For more info, call Mr. Andrew Betterton VE30RE, (416) 895-8710. All awards are made at the discretion of the YRARC.

DICKINSON, ND The Theodore Roosevelt ARC will sponsor a "North Dakota Worked All Counties" certificate, beginning immediately. The certificate is available to Ham and SWL enthusiasts. At this time there is no date set for discontinuation. For an application form, send a #10 SASE to Steve Allar NOELA, 1701 6th Ave. NE, Beulah ND 58523.

#### JUN 6

ALAMOGORDO, NM The Alamogordo ARC will sponsor VE test sessions at 12 noon. Persons already holding an amateur license and wishing to upgrade must bring their original license and CSCE (if any), and a copy of both. Talk-in on 146.80, down 600. For info, contact Ole WASIPS, (505) 437-5896; or Larry WASUNO, (505) 437-0145.

SOUTH BURLINGTON, VT The Radio Amateurs of Northern VT will sponsor the Northern Vermont Summer Hamfest and Computer Technology Fair from 8 AM-3 PM at the South Burlington Middle School Complex, Dorset St., off of I-89 exit 14-E. Indoor/outdoor Flea Markets. Close proximity to shopping malls. VE Exams will be given at 2 PM. Admission \$3, free for under 18 years. No charge for flea market spaces. Tables available. Talk-in on 146.25/.85. Hamfest contact: N1DMP, (802) 893-6458. Exams contact: WB2JSJ, (802) 879-6589.

#### JUN 7

PRINCETON, IL The Starved Rock RC Hamfest will be held at the Bureau County Fairgrounds, starting at 6 AM. Advance tickets \$4 (before May 20th) and \$5 at the gate. Free camping and

outdoor Flea Market area. 8' tables indoors are \$10 ea. Talk-in on 146.355/.955. Contact Bruce Burton KU9A or Debbie Burton N9DRU, 1153 Union St., Marseilles IL 61341-1710. Tel. (815) 795-2201.

#### JUN 8

BOULDER, CO The Boulder VE Team will conduct VE Exams at St. Mary Magdalene Episcopal Church, Heatherwood Dr. and Cambridge St., starting at 7 PM. Contact Barbara Mc-Clune NØBWS, (303) 530-2903. Preregistration preferred; walk-ins welcome. Please bring a picture ID and one other ID; check or money order for \$5.40, payable to ARRL-VEC, the original and one copy of your current license (if any); the originals of applicable Certificates of Successful Completion of an examination, if you claim credit for any test elements; a copy of the FCC 610 you submitted, if you claim credit for a Novice license not yet received; soft pencils and a calculator.

#### **JUN 12**

ELLENVILLE, NY The Chaverim 6th Int'l Convention, sponsored by an assn. of Jewish amateurs and their friends, will be held at the Fallsview Hotel. For details, contact Arnold L. Halpern W2GDS, 450 Brighton Ave., Long Branch NJ 07740. Tel. (908) 222-3009.

#### **JUN 13**

WINSTON-SALEM, NC The Forsyth ARC will sponsor the Winston-Salem Hamfest/Computer Fair from 9 AM-5 PM at the Benton Convention Center, downtown. Flea Market. VE Exams (pre-register). Admission \$5 in advance, \$6 at the door. SASE to Henry Heidtmann, Winston-Salem Hamfest, PO Box 11361, Winston-Salem, NC 27116. Tel. (919) 785-3900 (9 AM-10PM).

MARMORA, ONT., CANADA The Eastern Ontario Hamfest, sponsored by the Marmora ARC, will be held at Marmora Area Curling Club starting at 9 AM. Admission \$3. Tables \$5. Tailgate \$2. Talk-in on VE3TZW 146.655/.055 rptr. Contact George Foster VE3NKJ, (613) 472-5948.

LOVELAND, CO The Northern Colorado ARC will present Superfest IX at the Larimer County Fairgrounds, 700 S. Railroad, beginning at 8 AM. Set-up Fri. eve. Jun. 12, or at 6 AM Sat. Free parking. ARRL VEC Exams. Camper hookups. Admission \$3. Tables \$7 ea. (for reservations contact Bill Morrison NØKMA, 1743 Eastwood Ct., Ft. Collins CO 80525. Tel. (303) 224-5305). For info, contact John Schmidt NKØR, 1001 King Dr., Loveland CO 80537. Tel. (303) 663-7581.

BANGOR, ME The Pine State ARC will sponsor the Bangor Hamfest/Computerfest at the Hermon Elementary School. Take US #2 to Hermon Corner (at the monument) take the Billings

Listings are free of charge as space permits. Please send us your Special Event two months in advance of the issue you want it to appear in. For example, if you want it to appear in the January issue, we should receive it by October 31. Provide a clear, concise summary of the essential details about your Special Event. Check /HAMFESTS on our BBS (603-924-9343) for listings that were too late to get into publication.

Rd. for 2 miles to the school. Follow the signs. Free parking. Flea Market. VE Exams, all classes. CW contest. There are 3 campgrounds and many motels within 5 miles of the Hamfest. Contact Roger W. Dole KA1TKS, RR #2 Box 730, Bangor ME 04401. Tel. (207) 848-3846.

HUNTINGTON, WV The Tri-State ARA, Inc., will offer VE Exams at Our Lady of Fatima church school classrooms, located at 545 Norway Ave., Huntington WV, at 10 AM. No pre-registration necessary. Arrange to arrive by 9:15 AM to register. Have ID and Form 610 checked prior to the exam. For more info, call Jim Baker K8KVX, (304) 736-6542.

#### **JUN 14**

HUMBOLDT, TN The Humbolt ARC Hamfest will be held at the Humboldt High School Cafeteria, 2600 Viking Dr., from 8 AM-4 PM. Admission \$5. Tables \$5. Contact Ed Holmes W4IGW, 501 N. 18th Ave., Humboldt TN 38343. Tel. (901) 784-3490.

Wisconsin Radio Amateurs, Ltd. (CWRA), will hold its 15th annual SWAPFEST at the University Center on the U. of Wisconsin-Stevens Point campus. Free parking. Wheelchair accessible. ARRL VE Exams. Tables and electrical power will be available for commercial vendors. For info and registration, contact Art Wysocki N9BCA, CWRA Swapfest Chairman, 3356 April Lane, Stevens Point WI 54481. Tel. (715) 344-2984.

WINFIELD/CENTRAL, PA The SVARC and Milton ARC will co-sponsor a Hamfest at the Winfield Fireman's Grounds (60 miles North of Harrisburg, on US Route 15). VE Exams by pre-registration. Admission \$4. Outside table/tail-gate space at \$1/6'. Contact SVARC, Inc., Box 73, Hummels Wharf PA 17831. Tel. (717) 473-7050. Packet KD3KR @ NR3U.PA.

ARC will hold their Hamfest at the Elks Club Hall, Rt. 20-Broadway in downtown Lancaster, across from the post office. Large parking lot for outdoor Flea Market and general Hamfest parking. Admission \$4 in advance till May 1, or \$5 at the door (includes 8' outdoor flea market space). Vendors, contact Nick WA2CJJ, 5645 Genesse St., Lancaster NY 14086. Tel. (716) 681-6410; or George Ebert N2NOB, 1330 Bailey, Buffalo NY 14206. Tel. (716) 894-0343. Talk-in on 146.550 simplex or 224.640 rptr.

WILLOW SPRINGS, IL The 35th annual Hamfest, sponsored by the Six Meter Club of Chicago, Inc., will be held at Santa Fe Park, 91st St. & Wolf Rd., Willow Springs IL. Advance tickets \$4, \$5 at the gate. Large swapper's row. Free parking. Get advance tickets from Mike Corbett K9ENZ, 606 South Fenton Ave., Romeoville

IL 60441, or any club member. No overnight camping. Gates open at 6 AM. Talk-in on 146.52 K9ONA/R 37-97.

COVINGTON, KY The Northern Kentucky ARC announces "HAM-O-RAMA 92" to be held at the Erlanger Kentucky Lions Park beginning at 8 AM. Set-up at 6 AM. Indoor exhibit area for major vendors. Outside Flea Market. Admission is \$5 (\$4 in advance) with children under age 13 free. Flea market spaces are \$2. Bring your own tables. Indoor vendor space \$15 per table (provided). For info and registration, contact KC4FET c/o NKARC, PO Box 1062, Covington KY 41012. Tel. (606) 341-1213. Talk-in on 147.855+ or 147.375+ rptrs.

GRANITE CITY, IL The Egyptian RC will conduct its annual EGYPTIAN-FEST at the club grounds on Chouteau Place Rd., Granite City IL., from 6 AM-2 PM. Overnight camping Sat. VE Exams will be conducted at the Sanford Brown Business College, 3237 W. Chain of Rocks Rd. Pre-registration is requested, but not required. The class is limited to 60. Contact Eric Koch NFØQ, (314) 946-0948 to preregister. Advance tickets \$1 or 6/\$5; \$2 or 3/\$5 at the fest. Contact Jim Cleland K9RKU, PO Box 562, Granite City IL 62040, or call (618) 344-2401 for info or tickets.

AKRON, OH The Goodyear ARC's 25th annual Hamfest/Family Picnic will be held at Wingfoot Lake Park near Akron OH, from 8 AM-4 PM. Family admission is \$4 in advance, \$5 at the gate. The outside Flea Market will be \$3 per space. Inside dealer area \$6 per table (advance reservations suggested). No overnight parking. No pets, no swimming please. For advance tickets and info, contact William F. Dunn W8IFM, 4730 Nottingham Lane, Stow OH 44224. Tel. (216) 673-8502.

#### JUN 19-21

BURBANK, ALBERTA, CANADA The Central Alberta Radio League will sponsor their 21st annual Picnic at the Burbank Campground, located at the confluence of the Blindman and Red Deer River valleys. Registration starts Fri. afternoon. \$15 per family unit camping fee. \$10 single unit camping fee. \$10 weekend private stall. \$5 Sat. evening barbecue and dance (at 1800 h). Children under 12, \$3. \$6 per weekend pass (no camping). Event Station call VE6UK, 147.150+ 0.600 MHz; simplex 146.520. For further info and Golf registration, telephone Pat Wight VE6ALD, 346-3013.

#### **JUN 20**

CYPRESS, CA The Catalina Amateur Repeater Assn. will hold its annual HAMFEST indoors at Cypress College, 9200 Valley View St., Cypress CA (just west of Knott's Berry Farm), from 9 AM-4 PM, in the Math/Science Bldg., near the lake. Admission \$10, includes hamburger/chili luncheon. VE

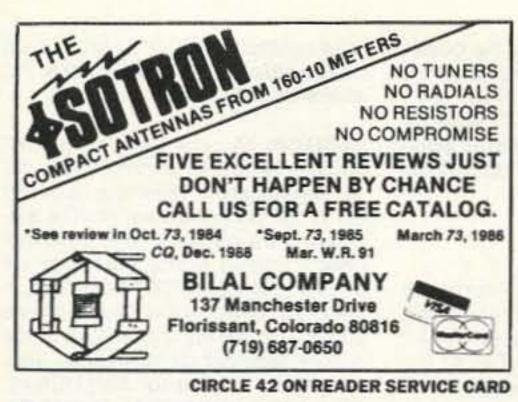

Pico-J rolls up and hides in his 4-ounce pocket-sized holder, waiting like the Genie in a bottle till you need full-quieting signal punch. Call him forth and his glistening black weather sealed lines reveal a sleek end-fed halfwave antenna ready to hang anywhere. Suspend in the apartment closet or patio doorway. Attach Pico-J to window glass or curtain rod. He needs no radials for broadband low-angle omni halfwave gain. Carry Pico-J with you for emergencies. Hang in the motel when on the road. He improves range, boosts reception, saves batteries. Pico-J comes ready for work with 72" isolated coaxial feedline and gold pin BNC. Typical edge-to-edge SWR under 1.2:1. Hand-crafted

CIRCLE 89 ON READER SERVICE CARD

AntennasWest

Order Hotline

800-926-7373

Say you saw it in 73

in the U.S.A.

Info \$1

Box 50062-D

Provo, UT

84605

Models

2 meters

220 MHz

440 MHz

#### SURVEILLANCE

COUNTERSURVEILLANCE Electronic Devices
Miniature Transmitter Kits.. \$29.95
Voice Changers, Phone Scramblers, Vehicle Tracking, Phone
Recording Systems, Bug & Phone Tap Detectors, & More!

CALL IDENTIFIER device • displays callers phone number before you answer with date & time of call...\$49.95

FOR CATALOG SEND \$5.00 TO...
P.O. Box 337, Buffalo, NY 14226 (716) 691-3476

QUICK, EASY, & COMPACT
Flash cards 'NOVICE thru EXTRA' theory Key words
underlined. Over 2000 sets in use! For beginner, OMs,
XYLs & kids.

NOVICE \$11.95
TECHNICIAN \$10.95
Order Today!

NOVICE \$11.95
TECHNICIAN \$10.95
GENERAL \$ 9.95
ADVANCED \$15.95
EXTRA \$14.45
Shipping 1 - \$ 3.00 V
2 or more - \$ 4.00 P

Order Today! from HEREIGE

P.O. BOX 16646
CLUB DISCOUNTS HATTIESBURG, MS 39404

CIRCLE 104 ON READER SERVICE CARD

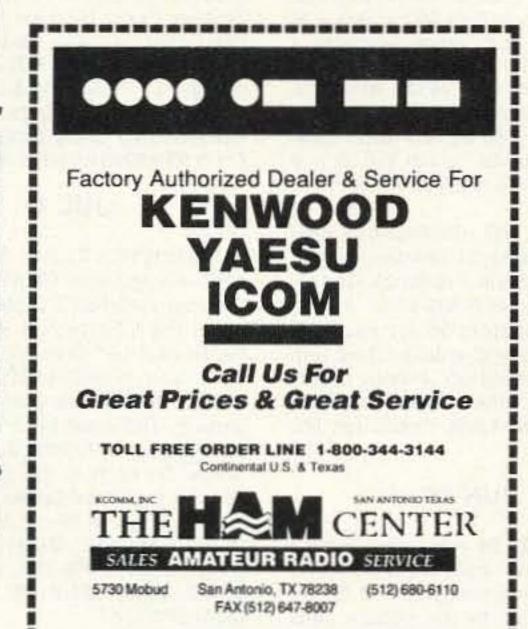

## HUGE 100 PAGE CATALOG

- Communications Receivers
- Portable Receivers
- Scanners
- Amateur HF Transceivers
- VHF-UHF Transceivers
- HT's and Mobiles
- Amateur and SWL Antennas
- Accessories and Parts
- RTTY and FAX Equipment
- Books and Manuals
   This catalog includes prices!

Send \$1 to

Universal Radio 6830 Americana Pkwy. 73 Reynoldsburg, OH 43068 Tel. 614 866-4267

## The Best Shortwave You Can Buy Comes From Drake

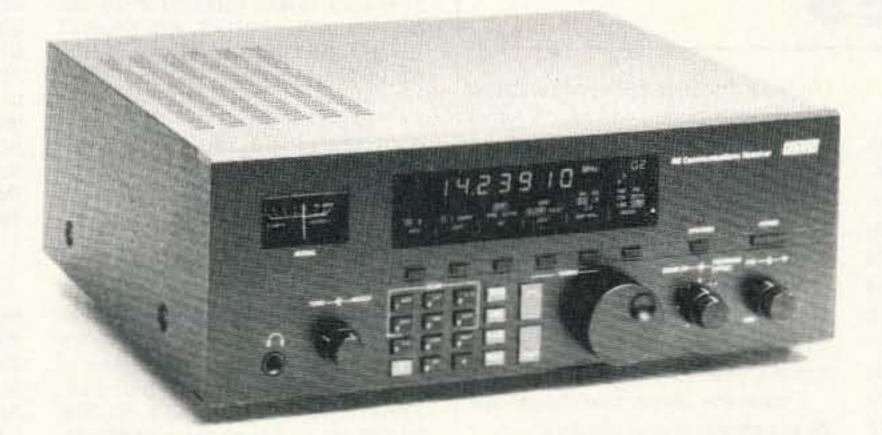

The Drake R8 Communications Receiver...simply the best shortwave clarity and fidelity you'll find, outperforming receivers costing much, much more.

Famous Drake technology gives you wide frequency coverage of all world bands and excellent dynamic range...in an uncluttered package with an ergonomic front panel, featuring keypad entry of functions.

For the best access to world events as they happen, buy yourself a Drake R8 shortwave receiver. Ask your dealer for more information, or contact a Drake sales office today at 1-800-723-4639 (1-800-RADIO-DX).

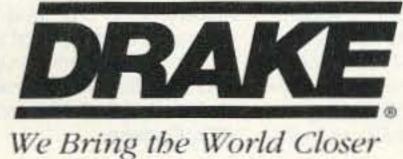

R. L. Drake Company, P.O. Box 3006, Miamisburg, OH 45343, USA Tel: 513-866-2421 Drake Canada, 655 The Queensway #16, Peterborough, Ontario K9J 7M1, Canada Tel: 705-742-3122

1-800-723-4639 (1-800-RADIO-DX)

© 1991 The R.L. Drake Co. CIRCLE 147 ON READER SERVICE CARD VE Exams. Vendors need to reserve space. Contact Jo Ann Taylor KC6NJG, (714) 777-1260, or FAX (714) 779-7761.

MIDLAND, MI The 18th annual Hamfest, sponsored by the Central Michigan Amateur Rptr. Assn. (CMARA), will be held at the Community Center in Midland MI from 8 AM-1 PM. Admission \$3. Tables \$9 each. Talk-in on the Midland 147.60/.00 rptr. VE Exams, walk-ins welcome. Contact CMARA Hamfest, PO Box 67, Midland MI 48640. Please SASE. Or call Joe WD9GUF at (517) 631-8818, eves. and weekends.

#### JUN 20-21

WOLF POINT, MT Prairie Radio Club will host the annual Northeast Montana Hamfest Picnic at Wolf Point MT. Contact Jack Greenwood WB7QDN for info.

#### **JUN 21**

CROWN POINT, IN The Lake County ARC will host their 20th annual Dads' Day Hamfest at the Lake County Fairgrounds, beginning at 8 AM. Indoor spaces. Set-up at 6 AM. Admission \$4. Tables \$6. VE exams. Talk-in on 146.52 simplex and 147.00/.60 rptr. Contact Mike Warot KA9DGX, 7751 Chestnut Ave., Hammond IN 46324. Tel. (219) 845-7970.

MONROE, MI The Monroe County Radio Communications Assn. will sponsor a Hamfest at Monroe County Fairgrounds, M-50 at Raisinville Rd., Monroe MI. Handicap parking. VE Exams. Advance tickets \$3, \$4 at the gate. Indoor tables \$10 per 8' table. Trunk sales \$3 per 8' space. Contact Fred Lux WD8ITZ, PO Box 982, Monroe MI 48161. Tel. (313) 243-1053 eves.

CAMBRIDGE, MA The MIT Radio Society and the Harvard Wireless Club will co-host a TAILGATE electronics, computer and amateur radio FLEA MARKET, rain or shine, at Albany & Main St., Cambridge MA from 9 AM-2 PM. Free off-street parking. Admission \$2. Sellers \$8 per space at the gate, \$5 in advance (includes 1 admission). Set-up at 7 AM. For info or reservations, call (617) 253-3776. Mail reservations before June 5th to W1GSL, PO Box 82 MIT BR., Cambridge MA 02139. Talk-in 146.52 and 449.725/444.725 pl 2A W1XM rptr.

FREDERICK, MD The Frederick ARC will hold its annual Hamfest on Father's Day at the Frederick County Fairgrounds from 8 AM-4 PM. Admission \$4. Tailgaters \$5 for each 10' space. Wives and children free with one paid admission. Indoor tables \$10. For info, write to Frederick Hamfest, PO Box 1260, Frederick MD 21701.

#### **JUN 28**

SOUTH BEND, IN A Hamfest Swap & Shop will be held in PARKING GARAGE Downtown on U.S. 33 ONEWAY North by the Society Bank Bldg. and Century Center, across the street from Winter Hamfest. Free parking nearby. Admission \$3. Drive-in selling spaces \$5 ea. Talk-in on 52-52, 99-39, 69-09, 34-94, 145.29. Contact Wayne Werts K9IXU, 1889 Riverside Dr., South Bend IN 46616, or phone (219) 233-5307.

Number 15 on your Feedback card

## UPDATES

#### Crystal Matching and Activity Tester

The May 1992 "Circuits" column (page 64) has an error in the schematic. The 560 ohm resistor connected at one end to pin 3 of the 7400 is shown connected to pin 1. This won't work! This register must be connected between pin 3 and pin 2 of the 7400.

Also, although not noted in this piece, both inputs of the two remaining gates should be connected to ground—the gates not used, in the remaining sections of the 7400. I should have mentioned this but I guess I sort of assumed everyone would know one can't leave the gate inputs on unused gates hanging.

J. Frank Brumbaugh KB4ZGC Bradenton FL

#### The SAM1 Transverter

There are changes to the information in the "VLF Information (0.70 Sources" section of the article "SAM 1 Transverter" in the April 1992 issue (page 36). Since the first of the year (1992), both the Northern Tobserver and the Western Update have ceased publication. The information that would normally be in-LASI 60 73 Amateur Radio Today • June, 1992

cluded in these publications will now be included in the Longwave Club of America's monthly publication, the LOWDOWN. Their address is: The Longwave Club of America, 45 Wildflower Rd., Levittown PA 19057.

Due to the enlarged issues of the LOWDOWN, dues for the LWCA have increased to \$18/year USA, \$19 Canada (1st class), and \$26 US funds airmail for overseas.

I hope the above information will be of interest to your readers.

Ken Cornell (ARS W2IMB)
Point Pleasant Beach NJ

#### The Rock Bender QRP Transmitter

The caption for Figure 5 in the above article in the April 1992 issue (page 22) contained an incorrect equation. If R is the local resistance and E is the voltage indicated by the DC voltmeter, then power = (0.707E)<sup>2</sup>/R, NOT (0.707E<sup>2</sup>)/R.

#### DXpedition Lessons from Peter I and Bouvet Islands

The callsign of Roald Steen, the author of the above article in the May 1992 issue (page 46), is AJØN/LA8US, NOT AJØN/LA6US.

MILFORD, CT At 12 noon, the Coastline ARA will hold VE Exams for all classes at the Fowler Bldg., 145 Bridgeport Ave., Milford CT. Walk-ins welcome. Contact Gary NB1M, (203) 933-5125, or Dick WA1YQE, (203) 874-1014.

#### JUL 4

HARRISBURG, PA The Harrisburg RAC will hold a Hamfest at the Bressler Picnic Grounds from 8 AM-2 PM. Set-up at 6 AM. Take Exit #1 if I-283, PA #441 North. Follow signs. Admission \$4. Tailgating \$6 per space. Tables \$10 in advance, \$15 at the Hamfest. Call Steve Gobat KA3PDQ, (717) 938-6943 for table reservations.

#### **JUL 11**

SUMMERVILLE, SC The Trident ARC will sponsor CHARLESTON II Summer HAMFEST/COMPUTER Expo at the Charleston Southern U. Fieldhouse, I-26 (Exit 205) and US-78 East, from 0800Z-1500Z. Set-up at 0600Z. Wheelchair accessible. Free parking. There will be a True-Auction at 1400 hrs. Advance tickets \$6 per family; \$5 each at the gate. Tailgate \$3. Pre-registered tables \$10. Talk-in on 147.27+, 224.64- or 443.80+ Contact Chairman, Bubba Johnson N4CII, 5 Shoo Fly Cir., Givhans SC 29472; (803) 821-8100 recorder, or (803) 871-7741.

## SPECIAL EVENT STATIONS JUN 6-7

KEENE, NH Station KD1GJ will operate at the Monadnock Region Hot Air Balloon Festival, from 1400Z-2300Z each day. Frequencies: Lower portion of General phone bands on 80, 40 and 20 meters; Novice subband on 10 meters. For QSL, send QSL with SASE to KD1GJ, 52 Manchester St., Keene NH 03431.

PHILADELPHIA, PA The USS Olympia RAC will sponsor Station WA3BAT aboard the USS Olympia, in conjunction with the US Naval Academy (W3ADO, USS Yorktown (W4USN), USS Little Rock (W2PE), USS Pompanito (WA6BXV), and the USS Drum/Alabama (K4RQQ), from 1400-2300 UTC, to commemorate the birthday of John Paul Jones, father of the American Navy. Frequencies: Phone-3.895, 7.245, 14.245, 21.365, 28.365 (all +/- 5 kHz). For a certificate, send QSL and a 9 x 12 SASE to Olympia RAC, PO Box 928, Philadelphia PA 19105.

#### JUN 13-14

WARRENTON, VA The Fauquier ARA will operate Station K4LLQ at the US Army Communications-Electronics Command, Vint Hill Farms Station, Warrenton VA, during the Golden Anniversary celebration of this historic citadel of electronic warfare. "The Farm" was originally created as "Monitoring Station No. 1" during WWII to intercept radio transmissions. K4LLQ will operate 1300Z-2200Z. Frequencies: SSB-7232, 14232, 21322, 28432 kHz. CW contacts on request. Frequencies may move, depending on band conditions. QSL, SASE, or multi-

color certificate (9 x 12 SASE and \$3) to Fauquier ARA, 500 Hunton St., Warrenton VA 22186.

CLINTON, IA The Clinton ARC will operate WØCS to commemorate the 1st anniversary of Riverboat gambling out of the port of Clinton IA. The station will be aboard the Mississippi Belle II floating casino. Operation will be from 0900-2100 CDT both days, in the lower 50 kHz of the General phone sub bands; on 40, 20, and 15 in the Novice segment on 10 meters. Also, 144.210+/- phone for EN41/EN42. QSL with #10 SASE to Darryl Petersen KD0PY, 1344 400th Ave., Bryant IA 52727.

#### **JUN 14**

FT HAMILTON-BROOKLYN, NY The Kings County Rptr. Assn. will operate Station WA2ZWP from 1200Z-2400Z, at the base of the Varrazano Bridge, to celebrate the 167th anniversary of Fort Hamilton Army Post. Operations will be in the General and Novice phone bands around 28.343, 21.343, 14.343, 7.243. For certificate, send QSL and SASE to Charles Quartana N2JZA, 2175 East 8th St., Brooklyn NY 11223.

#### **JUN 20-21**

JUNCTION, TX Pat Rose W5OZI will sponsor 1992 SMIRK Party Contest #17, from 0000 UTC June 20-2400 UTC June 21. To obtain a copy of the official log sheet, send SASE to Pat Rose W5OZI, PO Box 393, Junction TX 76849 USA. Contest entries must be postmarked no later than 6 July 1992 and sent to the W5OZI address.

ALTOONA, PA The Horseshoe ARC will operate Station W3QZF from 1300Z June 20-2100Z June 21, to celebrate the 1992 US Cycling Federation Olympic Road Trials and Nat'l Championships that will be held in Altoona. Frequencies: Lower portion of the General phone privileges on the 40-15 meter bands; and the lower portion of the 10m Novice phone sub band. QSL with SASE to HARC, PO Box 225, Hollidaysburg PA 16648.

#### JUN 27-28

NORFOLK, VA The Tidewater ARC will operate Station W4NV 1600Z June 27-1800Z June 28, to commemorate the establishment of the US Army's Fort Norfolk as an historic landmark. Operation will coincide with Field Day and will be in all bands 80-10 meters, CW and phone, plus AO-13. For QSL, send QSL and SASE to Tidewater ARC W4NV, 1234 Little Bay Ave., Norfolk VA 23503.

#### **JUN 29-JUL 12**

NIAGARA-ON-THE-LAKE, ONT., CANADA The Niagara Peninsula ARC, Inc., will commemorate the Bicentennial of John Graves Simcoe, First Lieutenant Governor of Upper Canada, Niagara-on-the-Lake, by operating Station XJ3S on 80 thru 10 meters SSB, CW, and RTTY. For a special QSL card, send a QSL, SASE (USA funds and postage OK) to VE3VM, Niagara Peninsula ARC, PO Box 692, St. Catharines, Ont., L2R 6Y3, Canada.

#### HEIGHTS TOWER SYSTEMS

Continued from page 44

entertainment value the project will provide for your neighbors as they watch your antics on the tower.

I found that the sections would go together easier if I used a tapered line-up pin, available from Rohn at big bucks or local hardware stores for much less. Oddly enough, I was told by ham tower dealers that they either did not know what this tapered pin was, or if they did know what it was they did not sell it and instead suggested the local hardware store. Why the big deal about this tool? It is one of Mr. Murphy's Laws that all six holes on a tubular tower's legs will never line up without divine intervention. No reflection on Heights here; this happens with them all.

There are too many things that have to line up perfectly on top of a tower for it to work easily with a slightly canted tower under assembly. We really appreciated Heights' use of captive nuts instead of nuts with separate lock washers. One less piece of hardware to drop, right? I did quickly learn that before putting a captive nut on a bolt, the bolt must be clean. Any dirt on the bolt threads tends to seize the nut so it cannot be further tightened or removed. Now would be a good time to advise that you preacquire several spare bolts and nuts when starting the construction. Actually, I caused part of my own problem at first, since the first dirty bolt I encountered was fouled with the joint compound I was using. I used an aluminum-toaluminum joint "grease" between section legs to prevent corrosion, improve conductivity, and facilitate future disassembly. These compounds contain finely ground aluminum powder in a lubricating base, and work fine until you get the compound between a bolt threads and a captive nut.

By now your new gleaming tower is up and ready for antennas. I'll leave that to other articles. Just one last piece of information you now need to stay sane: All self-supporting towers, and especially long tall ones, will "wiggle." If you get bothered by waves when on a boat, you may notice this effect more than others. The motion of the tower at the top is actually very slight, but will be definitely noticeable when you are up there. The tower is much stronger when it can wiggle with the wind a little instead of trying to stay rigid. It's funny; the tower looks shorter from the ground up than when you are on top looking down. Maybe this is a result of the tapered design?

If you've done it right so far, you now have a marvelous tower to support your DX dreams, and which will make a great, neighbor-pleasing Christmas light display support. I've put up a lot of different towers over the years, and I am quite favorably impressed with the Heights product. Youcan't go wrong with this company's customer relations—I've never seen anyone friendlier or more cooperative than Drake Dimitry at Heights.

Contact Mike Baker W8CM at 306 Woodberry Lane, Lynchburg VA 24502.

## RF POWER TRANSISTORS AND TUBES

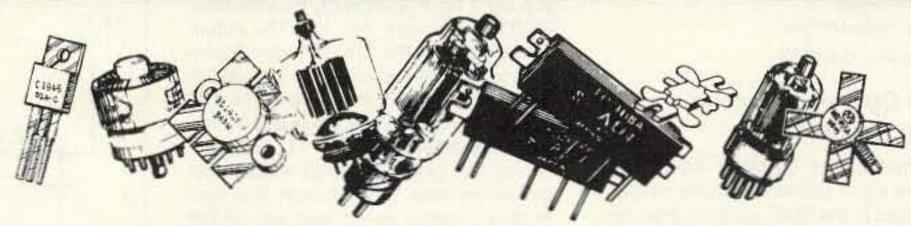

PARTIAL LISTING OF POPULAR TUBES AND TRANSISTORS IN STOCK

| TRANSIS   | STORS   | MRF644   | \$23.00 | 2SC2166C     | \$1.50             | RECEIVING      | TUBES   | POWER & S    | PECIAL  |
|-----------|---------|----------|---------|--------------|--------------------|----------------|---------|--------------|---------|
| CD2664A   | \$24.00 | MRF646   | 24.75   | 2SC2221      | 8.25               | 6BQ5           | \$9.95  | 5763         | \$19.95 |
| ECG340    | 3.40    | MRF648   | 29.95   | 2SC2237      | 8.40               | 6BZ6           | 7.95    | 5894 PL      | 48.95   |
| MGF1302   | 6.95    | MRF901   | 1.50    | 2SC2289      | 15.15              | 6CA7/EL34      | CALL    | 6146B NAT    | 13.95   |
| MGF1402   | 16.95   | MRF966   | 3.95    | 2SC2290      | 15.95              | 6CB6           | 6.95    | Match Pr.    | 29.95   |
| MRF134    | 18.00   | MRF1946  | 15.00   | 2SC2312C     | 5.50               | 6CG8A          | 10.95   | 6146B GE     | 24.95   |
| MRF136    | 21.00   | SRF2072  | 13.75   | 2SC2395      | 27.75              | 6CL6           | 13.75   | Match Pr.    | 57.95   |
| MRF137    | 24.00   | SRF3662  | 28.50   | 2SC2509      | 10.85              | 6CW4           | 14.70   | 6146W        | CALL    |
| MRF141G   | 190.00  | 2N1522   | 11.95   | 2SC2630      | 24.25              | 6CX8           | 11.95   | 6550A        | CALL    |
| MRF151G   | 179.50  | 2N3553   | 2.85    | 2SC2640      | 17.00              | 6GK6           | 13.95   | 6973         | 19.95   |
| MRF221    | 12.00   | 2N3771   | 2.95    | 2SC2782      | 37.75              | 6GW8           | 8.95    | 7199         | 18.95   |
| MRF224    | 17.75   | 2N3866   | 1.25    | 2SC2783      | 59.85              | 6HF5 GE        | 17.95   | 7289         | 69.90   |
| MRF237    | 3.70    | 2N4048   | 11.95   | 2SC2879      | 19.95              | 6JB6A          | CALL    | 7558         | 17.95   |
| MRF238    | 16.00   | 2N4427   | 1.25    | 2SC2904      | 32.50              | 6JG6           | CALL    | 7581/KT66    | 17.95   |
| MRF239    | 17.00   | 2N5109   | 1.75    | 2SC2905      | 34.50              | 6JH8           | 12.95   | 8072         | 169.95  |
| MRF240, A | 16.50   | 2N5179   | 1.25    | 2SC3101      | 12.25              | 6JS6C GE       | 18.95   | 8122         | 159.95  |
| MRF245    | 32.00   | 2N5589   | 13.00   | J310         | 1.50               | 6KD6 GE        | 19.95   | 8417 GE      | 19.95   |
| MRF247    | 23.35   | 2N5590   | 10.00   | MB8719       | 6.35               | 6KV6           | CALL    | 8560AS       | 149.95  |
| MRF260    | 11.50   | 2N5591   | 14.50   | TA7205       | 2.25               | 6LB6           | CALL    | 8873 EI      | 399.95  |
| MRF262    | 12.75   | 2N5945   | 10.00   | TA7222       | 3.00               | 6LF6 GE        | 19.95   | 8875 EI      | 339.95  |
| MRF264    | 13.75   | 2N5946   | 15.00   | UC1250       | 29.50              | 6LQ6 GE        | 19.95   | 8908 GE      | 28.95   |
| MRF309    | 60.00   | 2N6080   | 9.75    | OUTUT MOD    | - Sec. 10 - 20 2-7 | 6LR6           | CALL    | 8950 GE      | 20.75   |
| MRF327    | 62.00   | 2N6081   | 11.75   | SAU4         | 49.50              | 6LX6 GE        | CALL    | Match Pr.    | 45.90   |
| MRF421    | 24.00   | 2N6082   | 14.75   | SAV6         | 33.70              | 6MJ6           | CALL    | 2C39A/B      | 59.95   |
| MRF422    | 34.95   | 2N6083   | 14.75   | SAV7         | 39.95              | 6SN7GTB        | 9.95    | 3-400Z (#)   | 124.95  |
| MRF433    | 12.20   | 2N6084   | 14.75   | SAV12        | 19.95              | 12BY7A NAT     | 11.75   | 3-500Z PL    | 89.95   |
| MRF450    | 13.50   | 2N6456   | 19.75   | SAV22A       | 49.95              | 12DQ6B         | 19.95   | 3-500Z EI    | 142.95  |
| MRF454    | 14.50   | 2SA1012  | 1.30    | M57726       | 67.75              | 12JB6 GE       | 19.95   | 3-500ZG PL   | 119.95  |
| MRF455    | 11.25   | 2SB754   | 2.50    | M57729       | 69.95              | 20LF6          | 19.95   | 4-400C EI    | 164.95  |
| MRF455A   | 12.25   | 2SC730   | 4.50    | M57732L      | 35.70              | 27LF6 NAT      | 21.95   | 4-1000A (#)  | 595.00  |
| MRF458    | 17.95   | 2SC1419  | 4.70    | M57737       | 38.95              | 30KD6 SYL      | 17.95   | 3CX100A5 (#) |         |
| MRF475    | 9.25    | 2SC1729  | 18.25   | M55741 L,M,H | 59.00              | POWER & S      |         | 3CX400A7 EI  | 329.75  |
| MRF476    | 4.00    | 2SC1945  | 5.75    | M57745       | 89.95              | 572B/5160L     | \$54.95 | 3CX800A7 EI  | 329.95  |
| MRF477    | 12.50   | 2SC1946A | 15.65   | M57762       | 76.60              | Match Pr.      | 119.95  | 3CX1200A7 EI |         |
| MRF485    | CALL    | 2SC1947  | 9.75    | M57785M      | 54.95              | 807 PL         | 10.95   | 3CX1500A7 EI |         |
| MRF492    | 15.95   | 2SC1955  | 9.00    | M57796       | 35.70              | 810 PL         | 109.50  | 3CX3000A7 EI |         |
| MRF497    | 18.75   | 2SC1969  | 2.25    | MHW SERIES   | CALL               | 811A PL        | 13.95   | 4CX250B      | 79.95   |
| MRF515    | 2.90    | 2SC1971  | 4.88    | RECEIVING T  |                    | Match Pr.      | 31.90   | 4CX250R      | CALL    |
| MRF555    | 3.50    | 2SC2028  | 1.95    | 6AN8A        | 13.95              | Specify Hor/Ve |         | 4CX300A      | CALL    |
| MRF559    | 2.25    | 2SC2029  | 3.50    | 6AQ5         | 7.95               | 813 PL         | 36.95   | 4CX350A, F   | CALL    |
| MRF629    | 4.25    | 2SC2053  | 1.20    | 6AZ8         | 14.95              | 833A PL        | 84.95   | 4CX1500B EI  | 710.00  |
| MRF630    | 3.75    | 2SC2075  | 1.75    | 6BA6         | 6.95               | 833C PL        | 89.95   | 4CX5000A     | 1085.00 |
| TRANSIS   |         | 2SC2094  | 15.95   | 6BE6         | 6.95               | 866A S.S.      | 17.95   | 4CX1000A     | 399.95  |
| MRF641    | 19.95   | 2SC2097  | 23.95   | 6BN8         | 11.95              | M2057 GE       | 26.95   | 4D32         | 149.95  |

Mfgr: El = Eimac, PL = Penta Labs Note: (#) = Industrial Boxed Eimac/Amperex Limited Warranty: 12 month / 3,000 hours on Penta & Eimac transmitting tubes

Price & availability subject to change without notice . Quantity Pricing Available

Satisfaction Guaranteed: If not satisfied with the merchandise you receive, return it within 15 days from the date of purchase to receive refund or exchange (books are not returnable). (Merchandise must be returned in original unused condition with original invoice & shipping prepaid.)

Orders received by 3 p.m. PST (6 p.m. EST) are shipped same day. (Postal add 5 days) Minimum Order \$20. We prefer to ship by UPS. We also offer Federal Express/Airborne/DHL/USPS/etc. SHIPPING METHOD & CHARGES:

BEST WAY: UPS - Shipping & handling charge (1 lb. continental U.S.):

UPS GROUND: 5-8 working days. \$3.50 minimum Actual charge varies with weight same

UPS RED / SATURDAY DELIVERY: Add \$10.00 to next day rate.

(Sorry – no C.O.D.)

UPS to Alaska / Puerto Rico / Hawaii / Canada. (Sorry, no C.O.D.)

FIRST CLASS MAIL 7-10 working days. \$4.00 minimum

(Sorry – no C.O.D.)

FIRST CLASS MAIL 7-10 working days. \$4.00 minimum (Sorry – no C.O.D.)

PAYMENT Cash or VISA/Mastercard.UPS C.O.D. add \$4.00 RATED ACCOUNTS: Net 30 upon approval of credit.

UPS RED: Next working day. \$13.50 minimum – Actual charge

UPS BLUE: Two working days. \$5.50 minimum

Actual charge varies with weight

varies with weight

PAYMENT Cash or VISA/Mastercard.UPS C.O.D. add \$4.00
RATED ACCOUNTS: Net 30 upon approval of credit.
CALIFORNIA residents, add appropriate sales tax.
FOREIGN: Add \$7.00 for Small Packet to 10 oz.
Air parcel delivery available & insurance/regis. available.

Monday - Friday 7:30 a.m. - 5 p.m. PST / 10:30 a.m. - 8 p.m. EST

• EXPORT • O.E.M. • SERVICE • R&D • AMATEUR • MARINE

ORDERS ONLY 1-800-RF-PARTS 1-800-737-2787

NO TECHNICAL

MAIN ORDER LINE

619-744-0700

INFORMATION

CUSTOMER SERV.

619-744-0750

TECHNICAL

(10 a.m. – 4 p.m. only)

FAX 619-744-1943 FAX

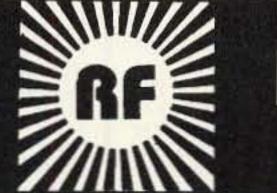

RF PARTS

1320 GRAND AVENUE #16 SAN MARCOS, CA 92069

Michael Bryce 2225 Mayflower NW Massillon OH 44646

#### VXO Operation for the Ryan Exciter

Small crystal controller transmitters like the Ryan Communications exciter I described in the April issue are great fun. Crystal control does have one drawback: You're stuck on one frequency.

At first I was working on a simple VFO for the Ryan exciter. After a few days on the bench, my simple VFO became rather complex. My Ryan exciter is on 30 meters, so the need to have a large amount of frequency swing seemed like overkill. A better, and perhaps even simpler, way to move around the 30 meter band was to swing the crystal's frequency: a VXO.

The Ryan exciter's oscillator will not allow VXO operation as is. I tried several different variable capacitors in series with the crystal and got lackluster results. So, I built a completely new and different oscillator on a small piece of perfboard. I really did not want to make major changes to the Ryan exciter so I built a second board to contain the VXO.

#### A VXO Oscillator

The oscillator is broadbanded, thanks to T1. A 2N5179 will develop more than enough umph to drive the Ryan exciter. If

#### Low Power Operation

you don't have a 2N5179, a metal case 2N2222A will work fine, too. The output of Q1 goes to the broadbanded transformer T1. The primary of T1 consists of 20 turns of #26 enamel wire on an FT-37-43 core. The center tap is at 13 turns from the collector end of T1. The secondary has four turns of #26 wound over the entire core. Don't bunch this secondary winding up on one end of the core; instead, spread the turns over the entire core.

The resistors on the output of T1 place a slight load on the oscillator. A 0.01 µF capacitor couples the output from the oscillator into the Ryan exciter.

You can use any variable capacitor for C1 as long as you don't go over 50 pF.

Use a good quality capacitor for C1 as you'll be running it back and forth through its range a great deal. A double bearing capacitor would be grand, but they are kind of hard to find. Check with KA7QJY Components (P.O. Box 7970, Jackson WY 83001) for his list of variable capacitors.

The crystal used for the VXO should be a fundamental crystal in an HC-25/U holder with a parallel resonance of 20 or 30 pF. Don't get high tolerance crystals, either. A tolerance of 0.01% is fine for the VXO. Crystals mounted in the FT-43 holders don't work well with VXO circuits.

#### Making It Work

transceiver UW3DI.

There are two methods of getting the

Number 17 on your Feedback card

## ITIAM HELP

#### Your Bulletin Board

We are happy to provide Ham Help listings free on a space available basis. To make our job easier and to ensure that your listing is correct, please type or print your request clearly, double spaced, on a full (8 1/2"x 11") sheet of paper. Use upper- and lower-case letters where appropriate. Also, print numbers carefully-a 1, for example, can be misread as the letters I or i, or even the number 7. You may also upload a listing as E-mail to Sysop to the 73 BBS, (603) 924-9343 data bits, no parity, 1 stop bit. Please remember to acknowledge responses to your requests. Thank you for your cooperation.

Wanted: Manual for a Kintel 321 Volt Calibrator that I can buy or copy. Erv Sly W6TKJ, 1053 Camino Caballo, Nipomo CA 93444.

CLOSED CAPTION CHALLENGE. Wanted: Instructions on how to turn off the Closed-Caption Feature on a ZENITH SENTRY-2 Color Monitor. Model: J1324W, S/N: 121-23471074. This model wasn't supposed to have the Closed Caption, but it was hidden away on an all-purpose Integrated-Circuit Chip and got turned on by mistake. ZENITH won't tell me how to turn it off. Help! Pat W. Kearney, 740 Belinda Ave., Barstow CA 92311.

Wanted: Schematics or Instruction Manuals for: Model B24 Mini Products Beam Antenna, Model RK3 Mini Products Kit for B24. Will pay for reasonable copying and shipping costs. Elmer Roth NØBUC, 118 Elizabeth Drive, Aberdeen SD 57401.

We recently started a new fun project—a photo album of "Radio Cats." We are asking Hams/SWLS all over the world to send us picture(s) of their cat(s) along with name(s) and a short bio for each cat. Names and calls of all family members should be included. Janis Cameron VE7AAP and Garry Cameron VE7ACM, 3528 11th Ave., Port Alberni BC V9Y 4Y7.

SOS from Russia. We are the members of children's radioclub "Signal", founded in 1981 in Naberezhyne Chelny. We had a one valve Now in Perestroyka's time, the State has aban-

doned us. Our old transceiver is broken. If the club won't work, they will take away our premise. Transceivers PA, ANT, and other equipment are not produced in the USSR. We are in need of transceiver PA and ANT. We can't make a transceiver because we don't have radio components or the experience. The transceiver can be old but reliable. We can't pay for the transceiver but will make you an honorary sponsor of our club. UZ4PZC.

Wanted: Schematic, op. manual, instruction manual for a Heathkit CW transceiver model HW-16, also anything on the VFO for the same rig. I will gladly pay any copy cost and postage. Lyle Goheen N7VUE, 4316 N. 34th Drive, Phoenix AZ 85017. (602) 242-9490.

Wanted: Information to repair a Wilson WE-800 2m FM transceiver. If you have a Schematic or manual for the WE-800, I would like to hear from you. Jeff Harvey VE1BLL, 7 Birchdale Av., Dartmouth, NS CANADA B2X 1E6.

Wanted: Schematic and/or manual for B & K model 1470 Precision Oscilloscope. I can copy and return same or will pay all costs. Paul C. Bernhardt WD4EBA, 5553 Jamaica Rd. Coco FL 32927.

Wanted: Schematic and/or manual for Regency model XL2000 VHF FM Transceiver. I can copy and return same or will pay all costs. Paul C. Bernhardt WD4EBA, 5553 Jamaica Rd., Cocoa FL 32927.

Wanted: Donation Contributions of amateur radio equipment from associated radio sale, Yaesu USA Cerritos, CA radio sale any kind of HF, UHF, or VHF radio equipment that can be used to homebrew 15 meter band. Phone or CW Rec this reference to KA1WWC, WOM W6ASI, PA4, KKN3Q, N4PGJ amateur radio nets TNX FB, W2NSD/1, MacArthur Herman Moore KA3LLY, 5230 Heston St., Philadelphia PA 19131.

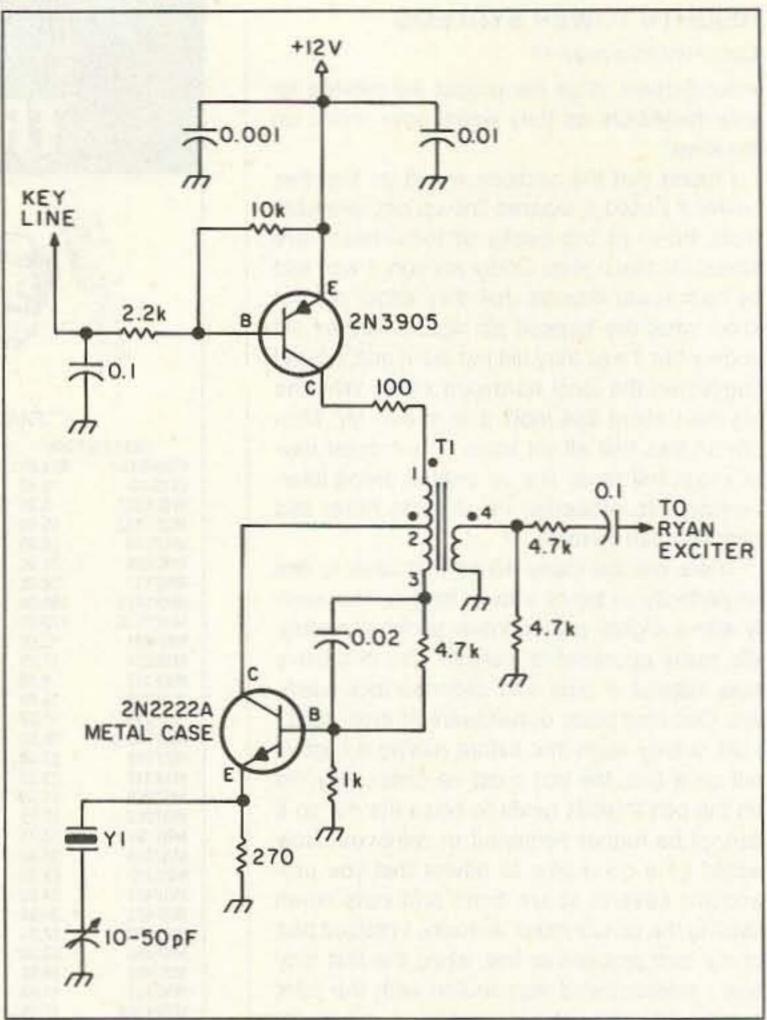

Figure 1. Schematic to allow VXO operation. T1: 20 turns of #26 enamel wire on FT-37-43. Tap 13 turns from the collector end; secondary 4 turns over primary. Y1: Fundamental HC-25/U; parallel resonance; 20-32 pF load capacitance.

oscillator to talk to the Ryan exciter. Either one will work, and both require some changes or additional circuitry to accomplish.

The best method is to rework the crystal oscillator of the Ryan exciter to work with the new oscillator. I tried to couple the new oscillator into the base of the Ryan oscillator. This will work if you're really into milliwatting-I was only able to get about 300 milliwatts from the exciter.

To get full exciter output, you'll need to change some components in the Ryan oscillator. The first step is to change the 820k resistor on the base of the oscillator transistor, 2N4124, to 10k. Remove the 270 pF capacitor from the base of this transistor, too. These two changes make the oscillator on the Ryan exciter into a buffer/amplifier. You can still key the exciter as usual by grounding the emitter of the 2N4124. Connected this way, the output of our VXO, coupled to the base of the 2N4124 on the Ryan exciter, will provide operation exactly like a crystalcontrolled exciter.

There is one catch to running the VXO and Ryan exciter this way. You have to keep the external VXO running all the time. You key the Ryan exciter by grounding the emitter lead of the 2N4124. This normally keys the crystal oscillator. Since we've changed the oscillator into an amplifier, the external VXO must run continuously. There are two fixes to this problem. First, just key the Ryan as usual, leave the VXO oscillator running all the time and remove power to it during receive. Or, you can short the key line on the Ryan exciter and key the VXO. To key the VXO, you'll need to add a keying transistor in series with the Vcc line. A simple 2N3905 will fit the bill here.

I went a bit overboard and used a 2N4037 to key the VXO.

Since you may have to add the keying transistor to the VXO oscillator, you can then use a second method of coupling the output of the VXO into the Ryan exciter without swapping out parts. Simply couple the output of our VXO oscillator into the Ryan exciter, directly to the driver transistor. Add the VXO drive directly to the base of the 2N5089 driver on the Ryan exciter. When you do this, you must key the VXO as the driver will amplify whatever it sees and pass it to the final. You can key the VXO oscillator and not have to mess with the Ryan exciter, except for one shielded cable from the VXO.

#### Add a Buffer Amplifier

Because you'll not only have the benefit of the extra stage of buffering between the VXO oscillator and the driver stage, you may want to add a small buffer amplifier. I have not tried this but it would not be a bad idea. The schematic shows such a circuit taken directly from the QRP Handbook published by the AR-RL.

This is an easy project to build on perfboard. I didn't make a PC board for it. Just keep the lead length short and direct. Test each circuit before you start on the second one. Be sure you have the Ryan exciter running on a crystal before you start removing parts from its circuit board. Remember, when your soldering iron hits the PC board of the Ryan exciter, the warranty goes up in smoke.

There you have it: VXO operation for the Ryan exciter. This will really bring out the QRP bug now that you are no longer rock-bound.

### RAMSEY ELECTRONICS

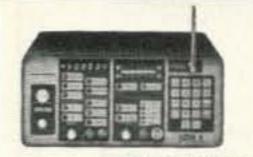

COM-3 \$279500

#### **2 WAY RADIO** SERVICE MONITOR

COM-3, the world's most popular low-cost service monior. For shops big or small, the COM-3 delivers advanced apabilities for a fantatic price-and our new lease program allows you to own a COM-3 for less than \$3.00 a day. eatures \*Direct entry keyboard with programmable nemory \*Audio & transmitter frequency counter \*LED bar graph frequency/error deviation display •0.1-10.000 μV output levels \*High receive sensitivity, less than 5 µV \*100 kHz to 999.9995 MHz \*Continuous frequency coverige \*Transmit protection, up to 100 watts \*CTS tone incoder, 1 kHz and external modulation.

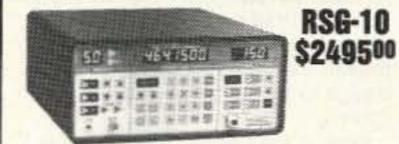

#### SYNTHESIZED SIGNAL GENERATOR

Finally, a low-cost lab quality signal generator-a true alternative to the \$7,000 generators. The RSG-10 is a hard working, but easy to use generator ideal for the lab as well as for production test. Lease it for less than \$3.00 a day. Features \*100 kHz to 999 MHz \*100 Hz resolution to 500 MHz, 200 Hz above +-130 to +10 dBm output range \*0.1 dB output resolution \*AM and FM modulation \*20 programmable memories \*Output selection in volts, dB, dBm with instant conversion between units \*RF output reverse power protected \*LED display of all parameters-no analog guesswork!

#### FREQUENCY COUNTERS

CT-70 7 DIGIT 525 MHz

CT-125 9 DIGIT 1.2 GHz

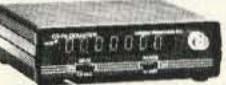

Ramsey Electronics has been manufacturing elecronic test gear for over 10 years and is recognized for is lab quality products at breakthrough prices. All of our counters carry a full one-year warranty on parts ind labor. We take great pride in being the largest nanufacturer of low-cost counters in the entire J.S.A. Compare specifications. Our counters are fulleatured, from audio to UHF, with FET high mpedance input, proper wave shaping circuitry, and lurable high quality epoxy glass plated-thru PC oard construction. All units are 100% manufactured

the U.S.A. All counters feature 1.0 ppm accuracy.

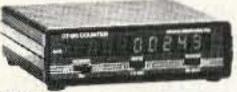

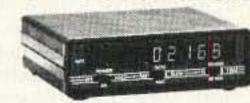

#### **NEW CT-250 2.5 GHZ**

#### ACCESSORIES FOR COUNTERS

| Telescopic ship antenna-BNC plug, WA-10             | \$11.95 |
|-----------------------------------------------------|---------|
| High impedance probe, light loading, HP-1           | \$16.95 |
| Low-pass probe, audio use, LP-1                     | \$16.95 |
| Direct probe, general purpose use, DC-1             | \$16.95 |
| Tilt bail, elevates counter for easy viewing, TB-70 | \$9.95  |
| Rechargeable internal battery pack, 8P-4            | \$8.95  |
| CT-90 oven timebase, 0.1 ppm accuracy, OV-1         | 59.95   |

#### ALL COUNTERS ARE FULLY WIRED & TESTED

| MODEL              | FREQ. RANGE                        | SENSITIVITY                                                 | DIGITS              | RESOLUTION                  | PRICE    |
|--------------------|------------------------------------|-------------------------------------------------------------|---------------------|-----------------------------|----------|
| CT-50              | 20 Hz-600 MHz                      | < 25 mV to 500 MHz                                          | 8                   | 1 Hz, 10 Hz                 | \$189.95 |
| CT-70              | 20 Hz-550 MHz                      | <50 mV to 150 MHz                                           | 7                   | 1 Hz, 10 Hz, 100 Hz         | \$139.95 |
| CT-90              | 10 Hz-600 MHz                      | < 10 mV to 150 MHz<br>< 150 mV to 600 MHz                   | 9                   | 0.1 Hz, 10 Hz, 100 Hz       | \$169.95 |
| CT-125             | 10 Hz-1.25 GHz                     | < 25mV to 50 MHz<br>< 15 mV to 500 MHz<br>< 100 mV to 1 GHz | 9                   | 0.1 Hz, 1 Hz, 10 Hz         | \$189.95 |
| CT-250             | 10 Hz-2.5 GHz<br>typically 3.0 GHz | < 25 mV to 50 MHz<br>< 10 mV to 1 GHz<br>< 50 mV to 2.5 GHz | 9                   | 0.1 Hz, 1 Hz, 10 Hz         | \$249.95 |
| PS10B<br>Prescaler | 10 MHz-1.5 GHz,<br>divide by 1000  | <50 mV                                                      | Convert<br>to 1.5 G | your existing counter<br>Hz | \$89.95  |

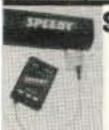

#### SPEED RADAR \$89.95 complete kit

w low-cost microwave Doppler dar kit "clocks" cars, planes, boats, irses, bikes or any large moving obt. Operates at 2.6 GHz with up to 1 mile range. LED digital readout splays speed in miles per hour, kilosters per hour or feet per second! irphone output allows for listening to tual doppler shift. Uses two 1-lb cofcans for antenna (not included) d runs on 12 VDC. Easy to buildmicrowave circuitry is PC stripline. IS plastic case with speedy graphfor a professional look. A very useand full-of-fun kit.

#### BROADBAND PREAMP

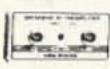

Boost those weak signals to your scanner, TV, shortwave radio or frequency counter. Flat 25 dB gain, 1 to 1000 MHz. 3 dB NF. BNC connectors. Runs on 12 VDC or 110 VAC. PR-2, wired, includes AC adapter

#### 

#### **2M POWER AMP**

Easy to build power amp has 8 times power gain, 1W in, 8W out, 2W in, 16W out, 5W is for 40W out. Same amp as featured in many ham magazine articles. Complete with all parts, less case and T-R relay. PA-1, 40W pwr amp kit ..... \$34.95 TR-1, RF sensed T-R relay kit \$11.95

#### MIKE KITS

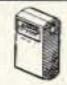

SHOWN

Pick the unit that's right for you. All units transmit stable signal in 88-108 MHz FM band up to 300' except for hi power FM-4 that goes up to 1/2 mile.

**FM WIRELESS** 

FM-1, basic unit . . . . . . \$5.95 FM-2, as above but with added mike preamp . . . . . \$7.95 FM-4, long range, high power with very sensitive audio section, picks up voices 10' away . . . . . \$14.95 MC-1, miniature sensitive mike cartridge for FM-1,2,4 . . . . . \$2.95

#### CROWAVE MUSIC MACHINE Neat kit that will produce 25 differ-

TRUSION ALARM real microwave Doppler nsor that will detect a huin as far as 10 feet away. t affected by heat, light, or l output, normally open or sed, runs on 12 VDC.

#### ent classical and popular tunes, plus 3 doorchime sounds. Lots of

fun for doorbells, shop, or store enerates on 1.3 GHz, and is trances, car horn, music boxes, etc. Runs on 9V battery or wall transrations. Drives up to 100 former. Excellent speaker volume mplete kit MD-3 \$19.95 finished look. Complete kit, MM-5.

#### Case + knob set, CMM-5 . \$12.95 VOICE ACTIVATED **NE DECODER** SWITCH

omplete tone decoder a single PC board. Feais: 400-5000 Hz adable range via 20-turn voltage regulation, 567 Useful for touch-tone st detection, FSK, etc. also be used as a statone encoder. Runs on 12 volts.

Voice activated switch kit provides switched output with current capability up to 100 mA. Can drive relays, lights, LED, or even a tape recorder motor. Runs on 9 VDC. nplete kit, TD-1 \$6.95 VS-1 kit. . . . . . \$6.95

#### LIGHT BEAM

hocking kit! Blink-LED attracts vics to pick up innont-looking canwatch the fun! al for office desks, ties, nosey know-4 kit ..... \$9.95

KLE STIK

#### COMMUNICATORS

Transmits audio over infrared beam up to 30'-use simple lenses to go up to 1/4 mile! Hum free, uses 30 kHz carrier. Great for wireless earphones or undetectable "bug." Transmitter + receiv-

#### IC detector and 10.7 MHz IF. Tunes Std.

FM broadcast band as well as large portions on each end. Ideal for "bug" receiver, hobby experiments or even as FM radio! er set, LB56 ... \$19.95 FR-1 kit ..... \$19.95

#### and adjustable tempo and pitch. Add our case set for a handsome

\$24,95

TELEPHONE

TRANSMITTER

Mini-sized with profes-

sional performance.

Self-powered from

phone line, transmits

in FM broadcast band

up to 1/4 mile. Installs

easily anywhere or

phone line or inside

PB-1 kit ..... \$14.95

Full-fledged superhet

microvolt sensitivity,

phone!

**FM RADIO** 

for the Commodore 64 (P-64A) or the IBM-PC (P-IBM). Easy assembly "NO TUNING", Includes FREE disk software, PC Board and Full Documentation.

Two new versions are available

PACKET RADIO

| KIT  | P-64A | \$59.95 |
|------|-------|---------|
|      | P-IBM | \$59.95 |
| CASE | CPK   | \$12.95 |

#### LO NOISE PREAMPS

Make that reciever come ALIVE! Small size for easy installation with Hi-Q tuned input for peak performance. Excellent gain and noise figure-guaranteed to improve reception! Specify band: 2M-PR-10, 220 MHz-PR-20, 440 MHz-PR-40. Each kit ..... \$17.95

#### NEW

SPEAKER PHONE

Talk on the phone hands-free, great to put in shop or shack, press the button to answer-no actual phone needed. Works same as commercial units. Talk from anywhere in room, phone line powered-no battery needed. Super for family and conference calls or buy two for hands-free intercom! Add our case set for a pro Case-CSP ..... \$12.95

#### SP-1 ..... \$29.95

SUPER SLEUTH A super sensitive amplifier which will pick up a pin drop at 15 feet! Great for monitoring baby's room or as general purpose amplifier. Full 2W rms output. Runs on 6 to 15 volts, uses 8-45 ohm speaker.

BN-9 kit ..... \$6.95

#### BROADBAND PREAMP

Very popular sensitive all-purpose preamp, ideal for scanner, TVs, VHF/UHF rigs, counters. Lo noise, 20 dB gain, 100 kHz-1 GHz, 9V-12 VDC operation. SA-7 kit ...... \$14.95

#### •2 METERS •223 MHz •440 MHz

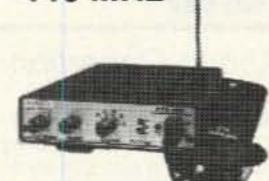

\$14995

#### **FANTASTIC FM TRANSCEIVERS**

SYNTHESIZED—NO CRYSTALS

Ramsey breaks the price barrier on FM rigs! The FX is ideal for shack, portable or mobile. The wide frequency coverage and programmable repeater splits makes the FX the perfect rig for Amateur, CAP or MARS applications. Packeteers really appreciate the dedicated packet port, "TRUE-FM" signal and almost instant T/R switching. High speed packet?

No problem. Twelve diode programmed channels, 5W RF output, sensitive dual conversion receiver and proven EASY assembly. Why pay more for a used foreign rig when you can have one AMERICAN MADE (by you) for less. Comes complete less case and speaker mike. Order our matching case and knob set for that pro look.

| FX-146 kit (2 Meters)\$1   | 49.95 |
|----------------------------|-------|
| FX-223 kit (114 Meters)    | 49.95 |
| FX-440 kit (3/4 Meters)\$1 | 69.95 |
| CFX matching case set\$    |       |

#### 2 MTR & 220 BOOSTER AMP

Here's a great booster for any 2 meter or 220 MHz hand-held unit. These power boosters deliver over 30 watts of output, allowing you to hit the repeater's full quieting while the low noise preamp remarkably improves reception. Ramsey Electronics has sold thousands of 2 meter amp kits, but now we offer completely wired and tested 2 meter, as well as 220 MHz, units. Both have all the features of the high-priced boosters at a fraction of the cost.

PA-10 2 MTR POWER BOOSTER (10 X power gain) PA-20 220 MHz POWER BOOSTER (8 X power gain) 

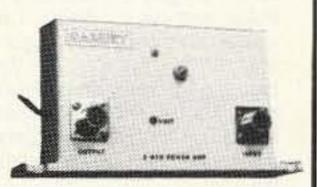

#### **QRP TRANSMITTERS HAM RECEIVERS**

#### 20, 30, 40, 80M **CW TRANSMITTERS**

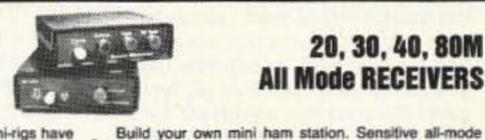

#### 20, 30, 40, 80M **All Mode RECEIVERS**

Join the fun on QRP! Thousands of these mini-rigs have been sold and tons of DX contacts have been made. Imagine working Eastern Europe with a \$30 transmitter-that's ham radio at its best! These CW rigs are ideal mates to the receivers at right. They have two-position variable crystal control (one popular QRP XTAL included), one watt output and built-in antenna switch. Runs on 12VDC. Add our matching case and knob set for a handsome finished look.

\$29.95 (Specify band: QRP-20, 30, 40 or 80) Matching case & knob set, CQRP ...... \$12.95 beginner or old pro. New 30-page manual. Add the case set for well-fitted professional look. Your choice of bands ... (Specify band: HR-20, HR-30, HR-40, HR-80) Matching case & knob set, CHR ...... \$12.95

AM, CW, SSB receivers use direct conversion design

with NE602 IC as featured in QST and ARRL handbooks. Very sensitive varactor tuned over entire band.

Plenty of speaker volume. Runs on 9V battery. Very

EASY to build, lots of fun and educational-ideal for

#### E-Z KEY CMOS KEYER

Send perfect CW within an hour of receiving this kit! Easy-to-build kit has sidetone oscillator, speed control and keys most any transmitter. Runs for months on a 9V battery. 28-page manual gives ideas on making your own key for extra savings. Add our matching case set for complete station look.

CW-7 kit ...... \$24.95 Matching case knob set, CCW ..... \$12.95

#### **ACTIVE ANTENNA**

Cramped for space? Get longwire performance with this desktop antenna. Properly designed unit has dual HF and VHF circuitry and built-in whip antenna, as well as external jack. RF gain control and 9V operation makes unit ideal for SWLs, traveling hams or scanner buffs who need hotter reception. The matching case and knob set gives the unit a hundred dollar look!

AA-7 Kit ...... \$24.95 

#### SPEECH SCRAMBLER

Communicate in total privacy over phone or radio. Kit features full duplex operation using frequency inversion. Both mike and speaker or line in/out connections. Easy hookup to any radio, and telephone use requires no direct connection! Easy to build 2 IC circuit. Can also be used to descramble many 2-way radio signals. Finish your kit off with the handsome case & knob set. Matching case & knob set, CSS ...... \$12.95

SHORTWAVE RECEIVER

Fantastic receiver that captures the world with just a 12" antenna! Can receive any 2 MHz portion from 4-11 MHz. True superhet has smooth varactor tuning, AGC, RF gain control, plenty of speaker volume and runs on a 9V battery. Fascinating Scout, school or club project provides hours of fun for even the most serious DXer. For the car, consider our shortwave converter. Two switchable bands (in 3-22 MHz range), each 1 MHz wide—tunable on your car radio dial. Add some interest

| Shortwave receiver kit, SRI    | \$29.95 |
|--------------------------------|---------|
|                                | \$27.95 |
| Matching case set for SRI, CSR | \$12.95 |
| Matching case set for SCI,CSC  | \$12.95 |

TERMS: Satisfaction guaranteed. Examine for 10 days. If not pleased return in original form for refund. •Add 53 75 for shipping, handling and insurance. \*For toreign orders add 20% for surface mail . COD (U.S. only), add SS.00. . Orders under \$20, add \$3.00, •NY residents add 7% sales tax. \*90-day parts warranty on kit parts. . 1 year parts & labor warranty on wired units.

#### 2, 6, 10 MTR, 220 **FM RECEIVERS**

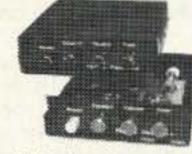

Keep an ear on the local repeater gang, monitor the cops, check out the weather or just plain listen around. These sensitive superhet receivers are just the ticket. They tune any 5 MHz portion of the band and have smooth varactor tuning, dual conversion with ceramic IF filters, AFC, adjustable squelch and plenty of speaker volume. Runs on 9V battery and performance that rivals the big rigs! For a complete finished pro look, add our matching case and knob set with screened graphics. 

Specify band: FR 146 (2m), FR6 (6m), FR10 (10m), FR-220 (220 MHz)

Matching case & knob set, CFR .....\$12.95

#### **FM STEREO TRANSMITTER**

Run your own stereo FM station! Transmit a stable signal in the standard FM broadcast band throughout the house, dorm or neighborhood. Connects easily to line outputs on CD player, tape decks, etc. Runs on 9V battery, has internal whip antenna and external antenna jack. Add our case set for a "station" look!

FM-10 kit \$29.95 Matching case set, CFM \$12.95

#### AIRCRAFT RCVR

Hear exciting aircraft communications—pick up planes up to 100 miles away! Receives 110-136 MHz AM air band, smooth varactor tuning superhet with AGC, ceramic filter, adjustable squelch, excellent sensitivity and lots of speaker volume. Runs on 9V battery. Great for air shows or just hanging around the airport! New 30-page

look. AR-1 kit ...... \$24.95 Matching case set, CAR ......\$12.95

manual details pilot talk, too. Add case set for "pro"

PHONE ORDERS CALL 716-924-4560 FAX 716-924-4555

RAMSEY ELECTRONICS, INC. 793 Canning Parkway, Victor, NY 14564

## ABOVE & BEYOND

#### VHF and Above Operation

C. L. Houghton WB6IGP San Diego Microwave Group 6345 Badger Lake San Diego CA 92119

#### Microwave Circuits Designed From PUFF

Last month we went into the application programs necessary to set up PUFF and get it running. I wanted to establish an easy path to get PUFF up and running for the first time, compared to the start-up experiences both Kerry N6IZW and I encountered. After a little use this is all elementary, but in the beginning it can be a little defeating.

In addition to basic design, I want to cover the features needed to complete the amplifier circuitry. This includes the positioning of feed resistors, bypass capacitors and the actual location of the RFC feedlines to our stripline circuitry. The final product will cover the complete design for the device N6IZW and I picked to use, an NEC04583 GaAsFET. The design was for 10 GHz operation.

In the design as covered last month the striplines for both input and output networks were designed using the component sweep portion of PUFF. These parameters determine the exact dimensions for the striplines at the frequency specified. At this point, the circuit has matching stubs on both input and output striplines, as well as connections (in PUFF) to connector 1 and 2 as shown on PUFF's screen (F1). What is needed to make this a complete circuit is the DC feed RFCs' and bypass capacitors' connections, as well as the DC isolation capacitors on the input/output of the amplifier.

After all these items have been added, the final step is to add the ground foil covering most of the edge of the circuit board area. A note of caution: After the ground foil is added to the circuit artwork in (F1), do not run any plotting of parameters because that can cause the program to hang or lock up your computer. I guess what is happening is that there are so many unrelated items in the artwork PUFF gets confused. The program will not hang when plotting parameters with the RFC circuitry or bypass capacitors added to the circuit. This can be quite useful for seeing if your added components have any effect on the design. When you have completed your design, save the basic file before doing ground foil operations. Then save the final ground foil circuit in a different file name for artwork output. That way, if any errors are encountered you can go back and use the previous file.

Let's start with the RFC (RF choke) for the amplifier and cover how PUFF operates with RF chokes. We found a small error in the length of the RFC when specifying a 90 degree (quarter wavelength) long RFC. The program gave you a 90 degree RFC but its final length was not 90 degrees but actually something shorter. (The irregularity we noticed was that PUFF calculated the 90 degree line OK but when we placed it on the PC board it was positioned from the center of the stripline

to the center of the connecting pad for DC bias. This made the actual length of this RFC something less that 90 degrees in actual artwork generation.)

The remedy for this problem is to make the RFC longer by half the width in electrical degrees of both the stripline and the connecting pad width. This would be an actual length of about 120 electrical degrees, making the actual RFC length much closer to a quarter wavelength long and a better RFC. Both short and normal RFC functioned quite well in actual use, the longer (pure 90 degrees) acting slightly better.

A stripline 90 degrees long at our frequency of interest is the same as a quarter wavelength of transmission line and presents a high impedance to the RF frequency. We make the resistance of this line in PUFF 140 ohms and it functions well as an RFC.

A new part is added to the parts list which is a t-line of zero ohms impedance and 1mm wide. This gives a space in which to place the input and output coupling capacitors on the stripline. To put these in the circuit, go to the end of the circuit and erase the connection to the connector by doing a "shift #" (either a 1 or 2) for the input or output connection. Then place the break on the stripline ends for our capacitor and reconnect the other end to the I/O connectors.

Placing the RFC on the board can require a little juggling. If you want the RFC to be at the input or output of the stripline it's no problem, but usually we want them placed somewhere mid-position on the stripline. To do this we have to reassign a fractional value for our input or output stripline and construct it back together with the fractional components equal to the original single part. In this way we can now go to any of the transitions between parts and place an RFC at those junctions. This involves lots of juggling, but it's not bad at all compared to making artwork on a CAD system with all its complexities.

At the bottom of the RFC t-line we can again connect striplines left and right for the DC bias feeds and bypass capacitors to ground. Don't forget to use another zero ohm 1mm break in the DC capacitor coupling point, the same as in the input output circuitry description for the coupling capacitor.

When all this is done you can define another short section of transmission line to be used in making the ground perimeter and bypass capacitor grounding terminations. This part of the circuit should be done on a copy of your near final circuitry. As I stated earlier, if you attempt a plot your computer will hang up and that will be that. Save copies and use them and if you encounter problems as the design progresses; you can always retreat back to the previous saved copy, saving you from any error.

#### 10 GHz Amplifier Applications

The first project use of the amplifiers constructed to test the performance of PUFF and actual operation compared quite well. Kerry N6IZW constructed and tested a unique antenna system to serve as a microwave repeater for both SSB and WBFM at 10 GHz. Preliminary tests show that this system worked quite well and proved the reliability of the amplifier design to be used in our 10 GHz repeater.

First, a little about the "repeater." This repeater is not standard in that it consists of only an amplifier and two antennas. The design for this system was the inspiration of Kerry N6IZW who has worked at this method by first demonstrating it on a spectrum analyzer on his workbench. Bench tests showed that about 60 to 80 dB of isolation could be obtained between two omni slot antennas for 10 GHz placed on opposite ends of an eight-foot section of standard waveguide. One antenna is pointing upwards and the other antenna is pointed downwards. At one antenna an amplifier with 50 to 60 dB of gain is inserted between the two slot antennas separated by the waveguide section. See Figure 1 for details.

The amplifier consists of four each of the amplifiers that we designed and built using the PUFF program. The devices we used were the same NEC-04583 GaAsFET devices as shown in the examples (10 dB per stage and about a 1-2 dB noise figure, hopefully-we haven't measured them yet). The amplifiers that we constructed worked well and reflect very well on the PUFF design program. Measured results compared quite closely to PUFF's prediction of 11 dB per stage. Kerry was able to obtain about 18 dB of gain per stage with custom adjustments with very small copper "snowflakes." These were attached to a toothpick and used to position the copper pieces (about 25 to 50 thousandths square) on the printed circuit board to tune the amplifier for maximum gain. At the 18 dB gain level the amplifier started to break into oscillations and was very unstable. Reducing the single stage gain to the 10-12 dB limits allowed the stable design needed to facilitate packaging it into a housing.

The amplifiers Kerry constructed were wrapped on the edges with 1/2-inch-wide, 0.025-inch-thick copper flashing to form the case sides, and very short grounding for the amplifier edge ground connections. Copper sheeting about 0.008 inch thick was used to form a case cover. The ground foil side of the amplifier formed the bottom of the amplifier. Both sides of the printed circuit board ground foil were soldered to the copper flashing and form a very solid case for the PC

board, as well as for feed-through capacitors for power and the coaxial connectors.

Let's get back to the 10 GHz repeater concept. The amplifiers just described were connected in tandem-that's four amplifiers in series providing about 40 dB of gain. The final, fifth amplifier, a broadband commercial unit capable of another 10 to 15 dB of gain with a maximum of +20 dB output, was used to drive the output omni-

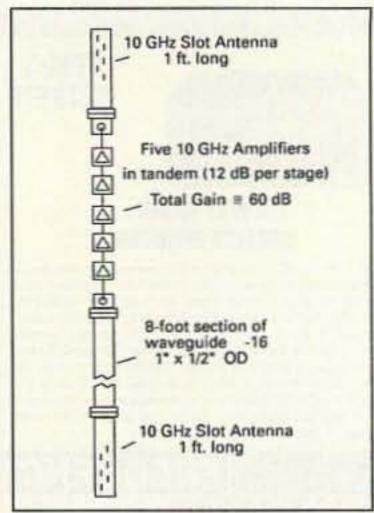

Figure 1. 10 GHz repeater evaluation system for a NEC-04583 GaAsFET amplifier.

directional antenna. The total stack of amplifiers provided gain slightly better than 65 dB.

#### The System Test

Testing the system proved quite interesting and was planned for our annual Christmas party and white elephant gift giving session. The test: I held aloft the antenna structure which was mounted on a 10-foot section of 2 x 4. Don WD6FWE operated the 12volt battery feeding the amplifier repeater. Kerry set up a low power transceiver operating at 10.368 GHz, using a 10 dB horn antenna pointing out of his garage. Ed W6OYJ operated portable and moved a couple of houses away and pointed his small horn in the 90 degree path offset from Kerry's transmitter beam.

They communicated with just barely marginal signals received on both ends of this short low power test path, about S-1 to S-2 signals. Then the battery power was turned on to the 10 GHz amplifier repeater for a test. Both Kerry's and Ed's rigs were in direct sight of the repeater antenna and out of sight of each other. With the power on the repeater, Kerry reported an improvement in Ed W6OYJ's signal. As a matter of fact, the improvement was four S-units on Kerry's HT. Ed reported about the same improvement on Kerry's transmission. The repeater worked quite well on its maiden flight.

Power to the amplifier repeater was interrupted several times to confirm operation through the amplifier (not attributed to other sources). Each time power was interrupted signals

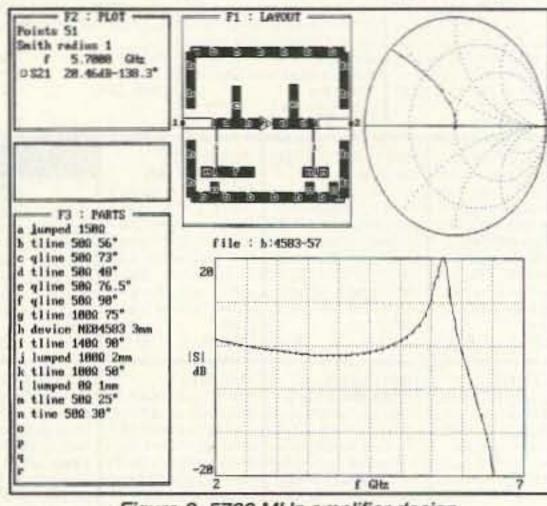

Figure 2. 5760 MHz amplifier design.

dropped to their previous levels of just perceptible and low readings on the Smeter.

Some of you may wonder why we started such a project instead of using a crossband type repeater similar to many of the satellite systems (translators) used before. Well, if this method proves out with further testing and much greater distances involved, we will lift the veil of 10 GHz communications obstacles such as small hilltops and such. A further benefit is that both wideband FM and SSB will both work on this type of amplifier repeater as it is dealing with bulk frequency input output and not mode of transmission. Frequency will be limited to amateur band transmission of course by the addition of suitable filters to remove the possibility of repeating out-of-band transmitters. I will keep you informed on the progress of this system. This is just a method of experimentation that is hopefully going to continue to perk interest in our 10 GHz microwave bands.

What this project has provided is a test of the amplifiers that were constructed under the PUFF design constraints. In the above test it was shown that the amplifiers were very stable and could be operated in concert with each other in the tandem approach needed for the direct-feed antenna that Kerry N6IZW constructed and tested. Some of the early amplifiers were coupled with directional couplers to help stabilize the amplifier string. It remains to be seen if this repeater concept proves to be of greater benefit. The repeater functioned, but better yet it proved the individual amplifiers constructed with the PUFF program. I can't rave on enough about this program—the more I use it the more it delivers high quality perform-

I will provide artwork for the test amplifiers we constructed for the 5.6 GHz and the 10.368 GHz bands for your consideration. These are tried and tested amplifiers, and are shown in Figures 2 and 3 respectively. Please be aware that there might be some aberrations to the artwork due to photograph reproduction and printing irregularities making the final dimensions shown off scale by a small percent.

#### Mail Box

I received a letter from Ken Stoval K2MPD on adjusting a Frequency West brick oscillator to the amateur portion of the band. Well, that's no problem and I can do it for you as long

as the adjusting filter screws are not stuck or suffering from some other problem. Please include the IF frequency you intend to use so it can be set up properly. In Ken's case, he wanted 10 GHz operation on 10368 GHz SSB with a 144 MHz transceiver. The crystal frequency he selected was 94.666666 MHz to operate the brick oscillator on the 108th harmonic, or 10224 MHz. That's 10368 MHz minus 144 MHz (IF) = 10224. This will work just fine, but with the IF system operating on 144 MHz I suspect that there is no room for error on other stations frequently used for 10368 MHz. This system is capable of upwards frequency swing but not downwards. If errors are detected on communications, the stations in question will have to move up in frequency to accommodate operation.

Ken states that the 144 MHz IF system is used by a group of about eight amateurs in the New Jersey area and that all of them have experienced some trouble with the local oscillator for their SSB systems. That's the reason he wants to use the Frequency West brick to overcome this problem. They lost access to a spectrum analyzer and this made adjusting the bricks filter a lot more difficult. With an analyzer most bricks can be adjusted in about an hour or less in most cases.

The 144 MHz IF will work well; I just wanted to point out a possible weak link in frequency shift. I use a local oscillator frequency of 10223 MHz, one MHz lower in frequency that the above example. This makes an IF frequency of 145 MHz, giving maximum frequency adjustment possible on the IF to correct for any error encountered. In this case the crystal frequency for a Frequency West brick was selected to be 100.2254902 MHz times a multiple of the 102nd harmonic to equal 10223 MHz. We find this system to work quite well at this multiple and IF frequency arrangement.

A further benefit is that crystals over long periods of time age downward in frequency. I have a crystal that is about three years old and will no longer oscillate in the Frequency West bricks circuitry at its stated frequency. I have to reset the crystal 2.5 kHz low in frequency to maintain activity. This means that at 10 GHz the frequency is now about 250 kHz low also. I corrected for this by raising my IF frequency accordingly to 145.250 kHz. If you know where your local oscillator frequency is, an IF correction will put you back on the proper RF frequency. This method will work well as long as you

are not into high stability work. Our microwave group designed a stabilizer circuit to work with on frequency crystals at 100.2254902 MHz (10223 MHz LO output). For this application, the crystal must be on frequency and can't have accuracy problems. More on that in another column.

I will be glad to answer your questions regarding microwave or other related questions. For a prompt answer please include an SASE.

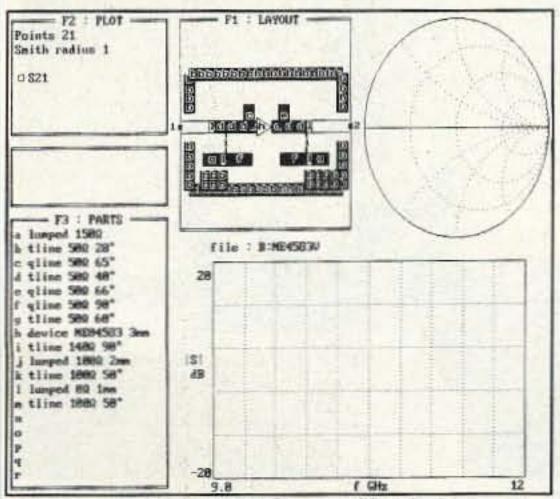

Figure 3. 10.368 GHz amplifier design.

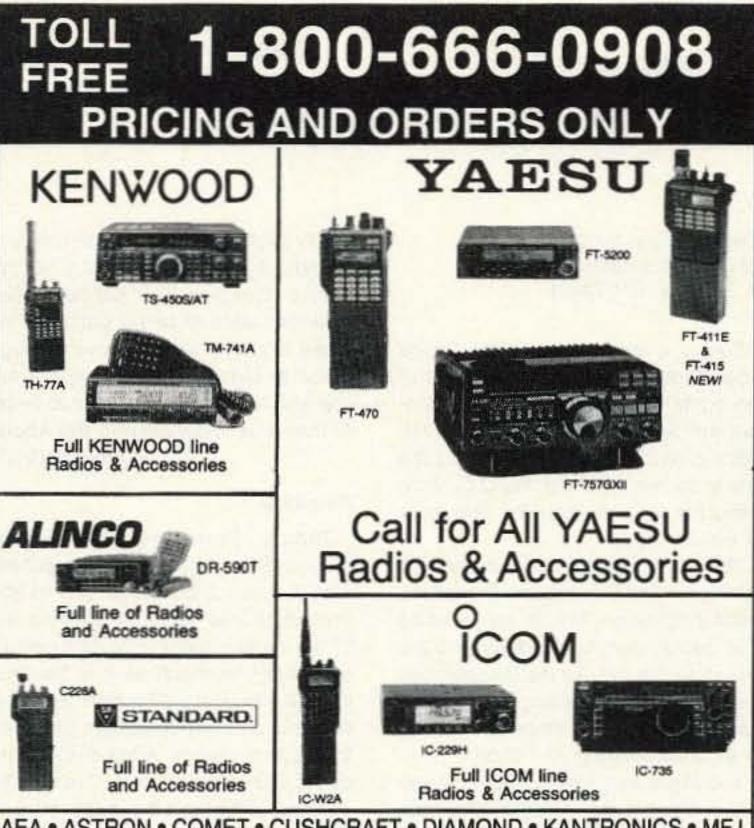

AEA • ASTRON • COMET • CUSHCRAFT • DIAMOND • KANTRONICS • MFJ SANGEAN • SONY SHORTWAVE • DRAKE • MANY MORE...

NEW EQUIPMENT PRICING AND ORDERS 1-800-666-0908 OUT OF STATE TECHNICAL, USED GEAR, INFO 203-666-6227 24HR FAX 203-667-3561

21 GARFIELD STREET. NEWINGTON. CT 06111 Hours: M-F 10-6. C.O.D.s Same Day Shipping OK SAT. 10-4

CIRCLE 234 ON READER SERVICE CARD

## AMATEUR TELEVISION

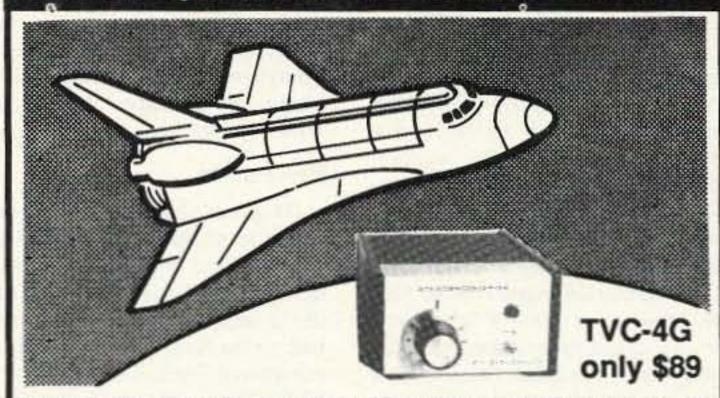

#### SEE THE SPACE SHUTTLE VIDEO

Many ATV repeaters and individuals are retransmitting Space Shuttle Video & Audio from their TVRO's tuned to Satcom F2-R transponder 13. Others may be retransmitting weather radar during significant storms. If it is being done in your area on 70 CM - check page 413 in the 91-92 ARRL Repeater Directory or call us, ATV repeaters are springing up all over - all you need is one of the TVC-4G ATV 420-450 MHz downconveters, add any TV set to ch 2, 3 or 4 and a 70 CM antenna. We also have downconverters and antennas for the 900 and 1200 MHz amateur bands. In fact we are your one stop for all your ATV needs and info. Hams, call for our complete ATV catalog - antennas, transceivers, amplifiers. We ship most items within 24 hours after you call.

(818) 447-4565 m-f 8am-5:30pm pst. P.C. ELECTRONICS

Visa, MC, COD

Tom (W6ORG) 2522-WG Paxson Ln Arcadia CA 91007 Maryann (WB6YSS)

## 73 INTERNATIONAL

Arnie Johnson N1BAC 43 Old Homestead Hwy. N. Swanzey NH 03431

Boy, is it great being in the Space Age! And just think, the amateurs of the world have a chance to make contact with amateurs in space on the Mir orbiting platform, and also during the space shuttle flights of the U.S., both using the 2 meter downlink frequency of 145.550 MHz.

The primary difference between the two operating procedures is that Mir uses simplex on 145.55 for its voice and packet communications and the space shuttle will use duplex operation for voice communication, earth-bound users uplinking on either 144.91, 95, or 97, and receiving on 145.55.

You might ask, why am I bringing up this subject in this column? One reason, and maybe the primary one, is that I was one of the ones lucky enough to have had voice contact with the space shuttle Atlantis (STS-45) when it orbited the earth in March and April. The QSO was very short, if you could even call it a QSO, but I was able to listen in on a few of its scheduled contacts with schools and other organizations as it passed over the northeastern part of the United States.

I have also made contact with Mir's packet personal message system to leave a message for 73's fearless managing editor, Bill Brown WB8ELK, using only a handie-talkie for power feeding a quarter-wave ground plane made out of a coat hanger with hi-loss feedline. Not the most efficient way of making the contact, but it worked. Don't put down the power of a handietalkie and home-brew antennas! I'm sorry that Bill did not get the message (room had to be made for newer messages) before he made contact himself. I have even heard of hams using Mir as a digipeater to make more distant contacts on packet. Of course it is only as good as both stations being able to SEE Mir at the same time, and that time is very limited, of course.

Secondly, I bring the subject up to highlight how small our world really is. These orbiting platforms circle the earth every 90 minutes or so, depending on the orbit altitude, and every orbit covers a slightly different path over the surface. Everyone with a radio capable of receiving 145.55 MHz has a chance to at least hear these amateurs in space.

And lastly, to again highlight that the non-military space shuttle communications are rebroadcast on amateur radio frequencies. This service is provided by several organizations in the United States. I am most familiar with the WA3NAN rebroadcasts from the Goddard Space Flight Center in Greenbelt, Maryland, because I listen to them when I can. I am not attempt-

ing to slight any of the other rebroadcasters. I just hope that ALL people have a chance to hear just how much scientific data is being gathered on these missions and that even though these missions are very expensive, you and I may have a chance to benefit from this knowledge in the future. —Amie N1BAC

#### Roundup

Japan From the JARL News: JARL's General Assembly is scheduled for May 24th at Ise City in Mie Prefecture (JA2 area). This will be one of the JARL's most important annual meetings inasmuch as it is the time when the budget will be discussed and decided upon by members gathered throughout Japan. Additionally, various programs and activities for the year will likewise be outlined and scheduled.

The event will be a first for Ise City, famed for its historic Ise Shrine and Toba, reputed for cultured pearls. Hence it is of no surprise to learn that the Assembly has come to be known as the "Pearl Assembly" and the design of the symbol mark depicts none other than a young lady pearl diver.

Following are some of the events scheduled: operation of a special station with a commemorative callsign "JA2RL" will go on the air to make known the existence of the meeting; a display of the newest amateur radio equipment by the Japan Amateur Radio Industries Association (JAIA); junk market and a number of other attractions that are in the planning stages.

#### Ham Fair '92

This year's Ham Fair '92 has all the earmarks of being a G-R-E-A-T Fair! We urge you therefore to mark the dates August 21 to 23 on your calendar. It will, as in previous years, be held in the New Hall of the Tokyo International Trade Center in Harumi, and it is reputed to be the largest show of this kind.

Last year the event attracted as many as 60,000 visitors, including visitors from no less than 17 foreign countries. We hope for many more this year. The catch phrase for this year is: "Land of Amateurs," with "Rediscover the Pleasures of Ham Radio" as the theme.

#### Secretary General of ARI Visits JARL

Mr. Mario Ambocci I2MQP, Secretary General of Italian Amateur Radio League (Associazione Radioamatori Italiani, ARI), who participated in the operation of ZA1A in Albania at the time of its opening last September, visited the JARL office in Sugamo, Tokyo, in the latter half of January 1992.

A special plaque symbolizing friend-

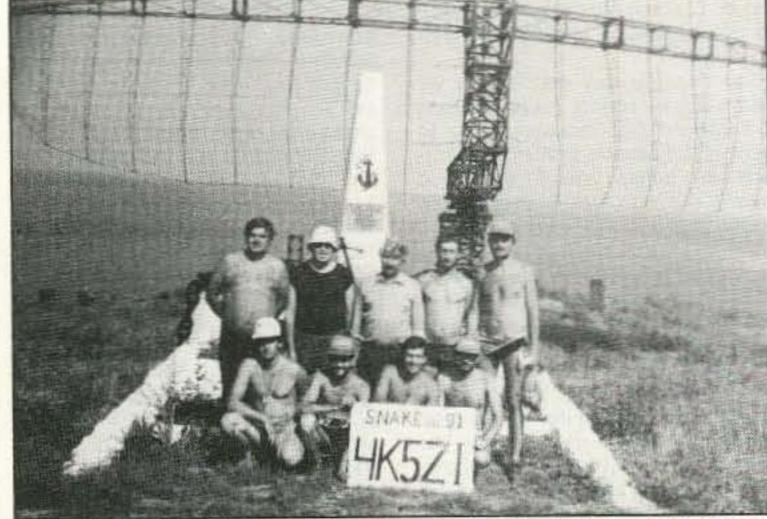

Photo A. Photo of UC2AAA and friends on Snake Island. 1st row (L-R): RB5FF, RB5ZM, RO4OE, RB5FT. 2nd row (L-R): UB4FA, UC2AAA, UB5FBV, RC2AR.

ship between ARI and JARL was personally handed over to JARL's Secretary General, Mr. M. Kumagai JJ1WUC, who expressed appreciation at this thoughtful gesture. Later, under the guidance of Mr. Arisaka JA1HQG, Mr. Ambocci was shown around the exhibition room and the JAS-1b (FO-20) control room. Mr. Ambocci operated AZ1A with Mr. Arisaka when they were both in Albania last year.

Scotland From John "Paddy"
McGill: Continuing information from
the Scottish Tourist Board (Radio Amateur) Expedition Group, June 20/21;
GB8GC, Glamis Castle, Angus. A
Royal Residence since 1372, family
home of the Earls of Strathmore and
Kinghorne. [Check the May issue for
frequencies and times. Otherwise,
download the whole thing from the 73
BBS.—Arnie]

Switzerland From the International Telecommunication Union (ITU) Press Release: The World Administrative Radio Conference (WARC 92), which was meeting for a little over four weeks at Torremolinos, Spain, closed with the signature of the Final Acts in the night of March 3, 1992. The Conference was attended by more that 1,400 delegates from 127 countries of the ITU's 166 Members and by observers from 31 international and re-

gional organizations.

HF (Short-wave Broadcasting) Additional frequencies were allocated on a worldwide basis, subject to planning, reserved for single-sideband emissions and will become available for broadcasting on 1 April 2007 (shared usage). In respect of single-sideband techniques, a Recommendation on the introduction of SSB was agreed. The Recommendation invites the ITU Administrative Council to place on the agenda of the next WARC the request of WARC 92 to consider the possibility of advancing by as much as possible the date of 31 December 2015 for the general introduction of SSB and the cessation of double-sideband in all bands. The Recommendation recalls that some administrations have recommended advancing the date by up to 10 years. [This only impacts HF Commercial Broadcasting interests, but would knock down the carriers of double-sideband on shared frequencies.—Arnie]

Amateur Service Given the fact that no spectrum was freed by WARC 92 in the 7 MHz band, a further worldwide allocation to the amateur service in this band was not considered possible. A Recommendation (COM4/C) was therefore adopted inviting a future WARC to consider the possibility of

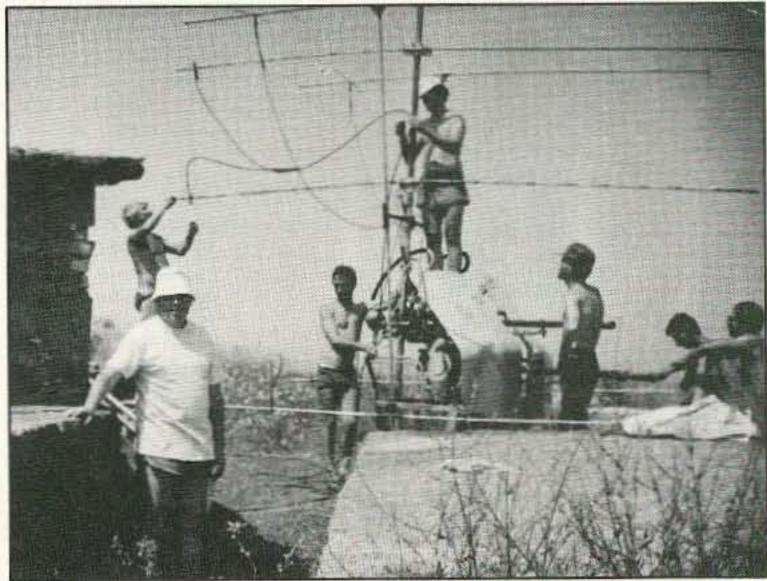

Photo B. VHF antennas were mounted on a coastal machine-gun turntable. UC2AAA at left.

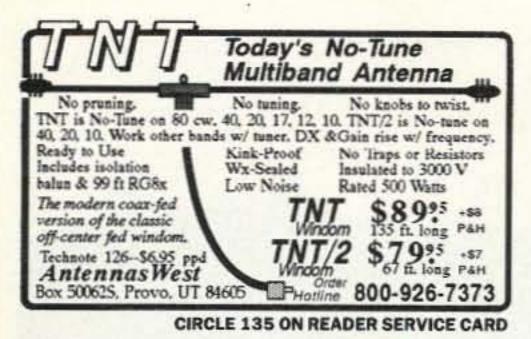

#### Custom Callsign Certificates

- Signature Locations for President Bush/Al Sikes,Fcc comm.
- On Special Paper With Gold Presidential Seal
- Display Your Call Proudly Send \$8ppd, Name, Call, Class, Address

CE INC, 234 SE GRAND AV, PTLD, OR 97214

CIRCLE 177 ON READER SERVICE CARD

Speak To The World

**Amateur Radio** Language Guide

· Written especially for the ham radio operator . Hundreds of phrases . Vol. 1-incl. French, Spanish, German, Japanese, Polish • Vol. 2incl. Swedish, Italian, Portuguese, Croatian, Norwegian. Vol. 3-incl. Russian, Danish, Czech, Korean, Hawaiian. ONLY \$10 Send \$10 per vol. in U.S. (outside U.S. \$12.50 per vol.) ROSE, P.O. Box 796, Mundelein, IL 60060-0796

CIRCLE 134 ON READER SERVICE CARD

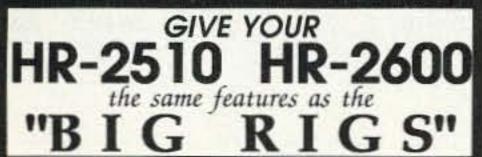

- 30 Memory Channels
- \* Automatic Repeater Offset
- Programmable Transmit Timeout
- Programmable Seek/Scan (5 Khz,etc) Programmable Mike/Channel Buttons
- Programmable Transmit Freq. Limits
- \* Extended Frequency Range (10 to 12 meters)
- \* Priority Channel
- Split Frequency
- Many More Features

All these features by replacing your radio's existing "CPU" chip!
(Priority Channel requires optional hardware)

\$59.95 (Optional Chip Socket \$7.50) Includes Operator's and Installation Manuals

#### **CHIPSWITCH**®

4773 Sonoma Hwy. Suite 132 Santa Rosa, CA 95409-4269

Write or call (707) 539-0512 for free information Quantity prices available, Dealer inquires welcome

CIRCLE 265 ON READER SERVICE CARD

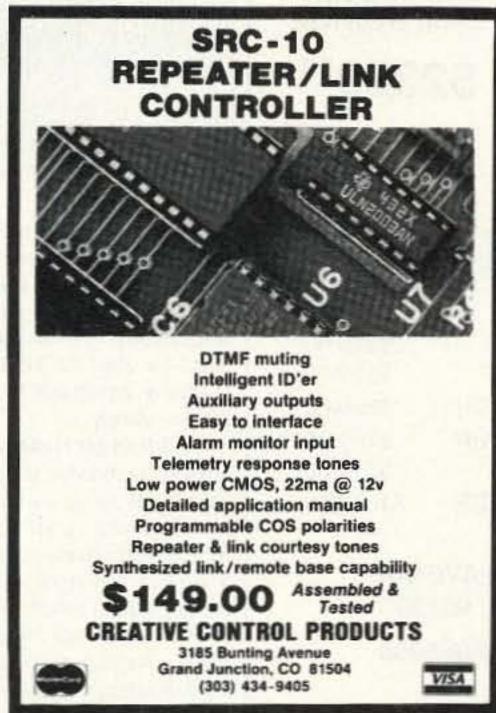

CIRCLE 146 ON READER SERVICE CARD

## DUAL BAND

146/446 MHZ No Tuning Required 18 inches Tall, All Black

Noiseless Spring Preserves the sleek look of your vehicle Performance Equals or exceeds a 5/8 wave on VHF or Collinear on UHF

\$29.95 + shipping Accessories Available 30 Day money back guarantee

We like this antenna and the way it operates so well, that we are willing to offer a warranty that is almost unheard of in the amateur radio market today. If in the first 30 days you are not satisfied with the way this antenna operates, return the antenna in good condition, postage paid and we will refund to you the \$29.95 purchase price.

#### D & L ANTENNA SUPPLY

P.O. Box 6784, Leawood, Kansas 66206 06:00 PM to 08:00PM

Information: 1-913-677-4766 Order Line: 1-800-533-5160

CIRCLE 29 ON READER SERVICE CARD

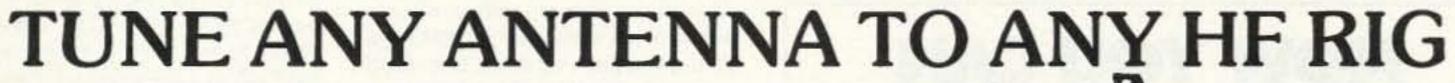

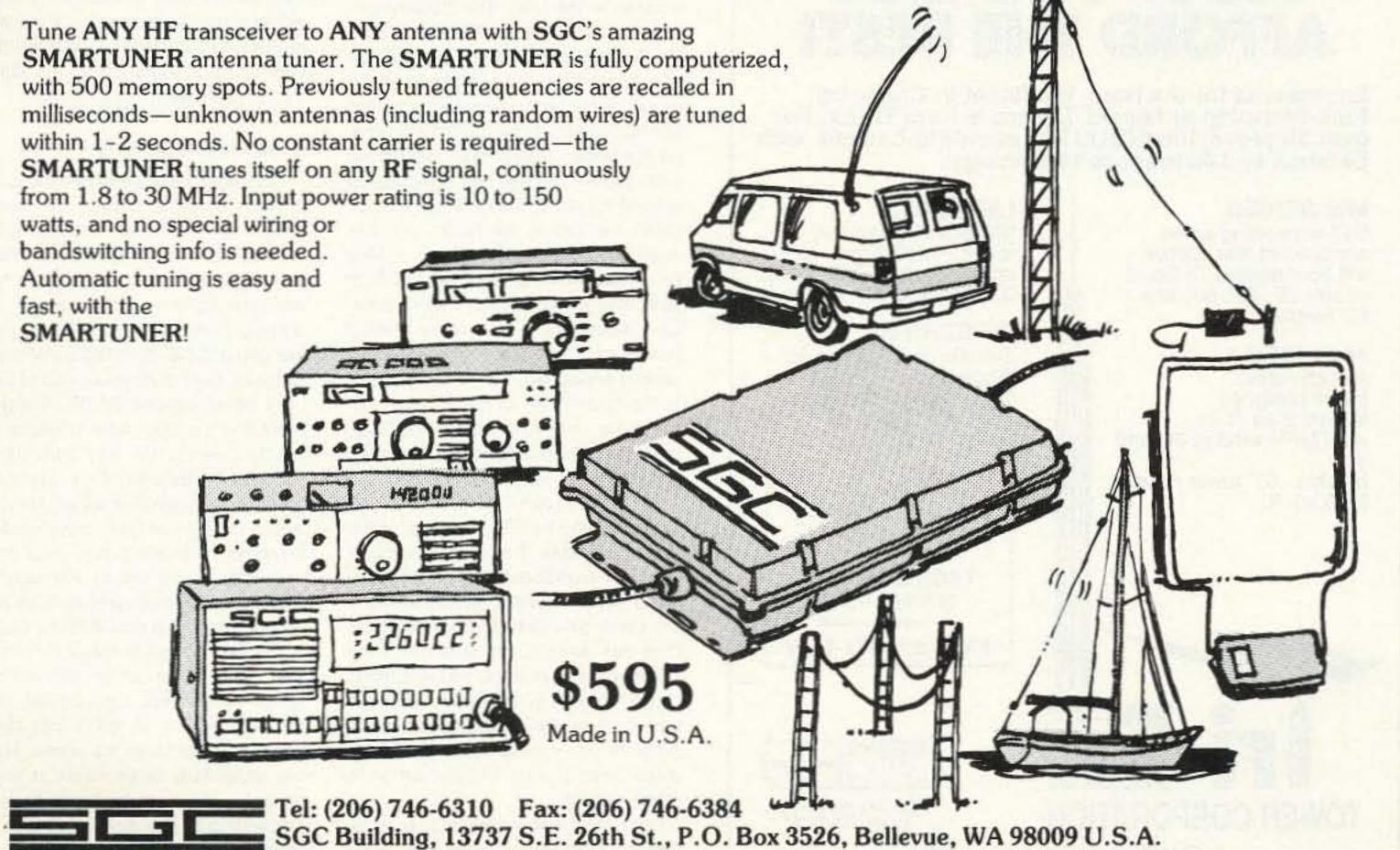

#### TALK WITH THE KNOWLEDGEABLE PEOPLE AT

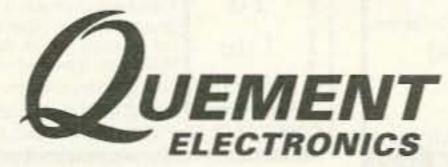

FEATURING AN EXTENSIVE LINE OF ICOM PRODUCTS

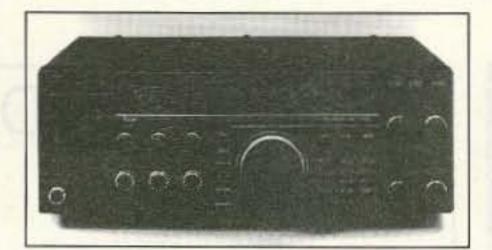

ALL MODE HF **BASE STATION** 

\$239900

#IC-765

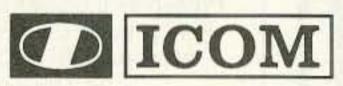

|   | IC-12 GAT | 1.2 GHZ HT              | \$324.00 |
|---|-----------|-------------------------|----------|
|   | IC-R1     | WIDEBAND RECEIVER       | \$519.00 |
|   | IC-R100   | WIDEBAND RECEIVER       | \$599.00 |
| • | IC-735    | ALL MODE HF TRANSCEIVER | \$899.00 |
|   | IC-725    | ALL MODE HF TRANSCEIVER | \$799.00 |
|   | IC-3SAT   | 220 MHZ HT              | \$319.00 |

ALL MODE HF TRANSCEIVER

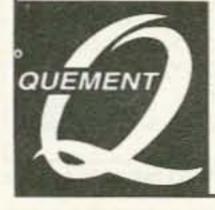

IC-726

1000 S. BASCOM AVENUE SAN JOSE, CA 95128 Call us at (408) 998-5900

Since 1933

CIRCLE 132 ON READER SERVICE CARD

\$1089.00

### NOW YOU CAN AFFORD THE BEST!

Engineered for the Ham, the finest in Crank-Up, Free-Standing or Guyed Towers is from Tri-Ex. For over 30 years, the INDUSTRY standard-backed with Defense and Aerospace technology.

#### **MW SERIES**

Self-supporting when attached at first section will hold normal Tri-Band beam; 25', 33', 50', and 65' heights.

W SERIES Aerodynamic

tower designed to hold 9 sq. ft. in a 50 MPH wind at 36' and heights. 67' tower rated for 6 sq. ft.

LM SERIES

"W" brace motorized tower. Holds large antenna loads. Models at 37', 54', and 70' heights.

#### TM SERIES

Tubular construction for larger antenna loads at 70, 90' and 100' heights. Free standing, with motorized operation.

> TO ORDER CALL 800-328-2393

**TECH SUPPORT** 209-651-7859

FAX - 209-651-5157

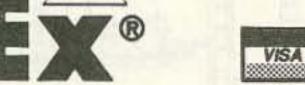

TOWER CORPORATION

7182 Rasmussen Ave. Visalia, CA 93291

Quality Structures since 1954

CIRCLE 22 ON READER SERVICE CARD

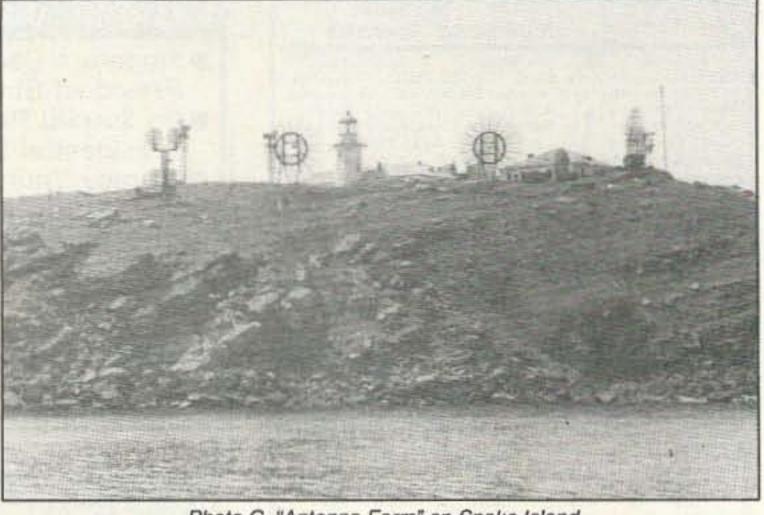

Photo C. "Antenna Farm" on Snake Island.

aligning the allocations to the amateur and broadcasting services around 7 MHz so as to provide a worldwide allocation. [It looks like we live with the shared use of the 40 meter band for at least another 23 YEARS (the next WARC is scheduled for 31 December 2015).—Amie]

Wind Profiler Radars Furthermore, a Recommendation (GT-PLEN/A) concerning the study, by the CCIR, of the characteristics and requirements of wind profiler radars was approved with a view to allocating appropriate frequency bands around 50, 400, 1,000 MHz. Wind profiler radars are used by meteorological services to measure wind direction and speed as a function of the altitude. The information is vital for the safety of air navigation, particularly at the time of landing; the absence of such information might have had an impact on several aircraft crashes in the past. The Recommendation also invites the ITU Administrative Council to include on the agenda of a future WARC the question of appropriate frequency allocations for the operational use of wind profiler radars. [In the United States, even though the wind profiler system has been tested around 400 MHz, the FCC has already taken the "bull by the homs" and has decided to use 449.0 MHz +/- ? MHz or so, as the frequency spectrum to use, thus impacting our use of amateur repeaters in the same shared spectrum. At the moment it is only in certain areas, BUT, what will happen in the future? Are the U.S. hams losing more spectrum without replacement frequencies? Maybe so!-Arnie]

Belarus From a letter from Dr. Valery Pristavko UC2AAA: "Buy A Piece Of The Rock?" was one of the topics related by "Larry" in his letter to Wayne. He enclosed a few photos taken by him on a visit to Snake Island in the Black Sea (N45-15.38, E30-12.3). One day while Larry was there the Commandante of the Island remarked, "I was told that you guys are willing to buy this isle. Do it, PLEASE!" [In the pictures you can see that the island does have a very unique antenna farm!—Arnie]

Larry asks that we mention an independent QSL Bureau for the ex-USSR with no charges for incoming mail. It is "QSL CHERNOBYL, Box 17, 220012 Minsk, BELARUS."

[A little sidelight from the letter: Larry remarks that his correspondence with Wayne many years ago was noted by the members of the KGB and he had a chance to know the KGB's opinion of Wayne. Larry was told, "He is a fine example of a young American Capitalist, willing to expand its empire." Does that sound like Wayne?-Amie]

#### BULGARIA

Milen Postadshieff LZ2MP P.O. Box 237 7000 Russe Bulgaria Packet: LZ2MP @ HB9AK.CHE.EU

LZ2MP @ DKICENI/OMTV.DEU.EU First, thanks for the replies from some of the 73 readers, which includ-

ed KC1YR, KB8AOB, N5VGC, WA8FLF, and GØNEE. Based on the feedback of a questionnaire, I am providing some background on ham radio in Bulgaria for this issue and will provide some information on the digital modes in Bulgaria in the future.

#### Ham Radio in Bulgaria

To understand the ham radio activity from Bulgaria better, one has to bear in mind that the average salary for one month is about \$50US. That is why most of the private stations here are running home-brew setups. According to the last LZ callbook, there are about 1,200 ham radio stations in Bulgaria, but I think about 400 of them may have working SSB/CW equipment. For example, here in Russe, the fourth largest LZ city with about 300,000 inhabitants, there are about 30 ham radio stations listed. But only seven or eight of them have working equipment and are active. Also, there are only two 2 meter FM setups. Therefore, the ham activity from here is concentrated in the LZ Radio Clubs.

You can recognize these clubs from their three-letter suffix calls starting with a "K" for club, e.g. LZ2KIM. Most of the clubs are so-called "city clubs" where all local hams are united. There are also ham radio clubs at some schools, universities, factories, etc., Depending on the main interest of the members, some of the clubs are contest, fox hunting, digital modes, etc.

oriented. Sponsored by factories, companies, universities and schools, during the last 10 years almost all clubs managed to obtain factory-built equipment. Most of the transceivers are Kenwood TS-830s and the computers are Apple II compatibles. So the main reason that ham radio activity is concentrated in the radio clubs is that almost all of them are well equipped compared to private stations. Another reason the ham radio activity is concentrated at the clubs is that they are manned by paid station managers.

#### Licenses

In Bulgaria, amateur radio activity is governed by the Ministry of Communications. There are three levels of amateur licenses, called respectively C, B, and A. The licenses for C level are issued by the local radio club. All C license holders can operate with up to 50 watts input on 80, 40, and 2 meters and above. The licenses for B and A level are issued by the Ministry of Communications. Holders of B licenses may operate all bands with up to 250 watts while all A licenses holders may do that running up to 1 kW input.

The examinations for all licenses cover four main areas: some LZ/ITU/IARU rules and regulations, radio theory, on-the-air operating skills and an optional Morse code test. The only restriction for the no-code license is that holders are not allowed to operate CW. After passing the exams and getting the license, one may apply for permission to install a private station and get a callsign. There are lots of hams who have passed the exams but are not able to build or buy equipment, so they are allowed to operate from any club station using the club callsign. All club stations have three-letter suffixes against the two-letter suffix of the private stations. All stations with odd numbers in the prefix are located in the southern part of Bulgaria and even numbers are in the northern part. The only exception are some contest callsigns with one letter in the suffix only.

One last item for this issue: The LZ DX Contest will be held on the first Sunday in September, from 0000 to 2400 UTC. It will be CW only on 3510-3560, 7000-7040, 14000-14060, 21000-21080, and 28000-28100 kHz. Logs should be sent to Central Radio Club, PO Box 830, Sofia 1000, Bulgaria. [Further information may be obtained on the LZ DX Contest and other Awards on the 73 BBS.—Arnie] 73 de Milen LZ2MP.

#### ISRAEL

Ron Gang 4X1MK
Kibbutz Urim
D.N. Hanagev 85530
Israel
Packet: 4X1MK @ 4X4SV.ISR.EUI

#### Code-Free Comes to Israel

The Israel Ministry of Communications has announced the inception of a new license category. Called the Technical Class, there is no Morse requirement.

An excerpt (freely translated here) from a memorandum circulated by the Ministry of Communications clearly explains why this new license class has been introduced: "In light of the fact that in the European countries and even in the United States a new license grade (Technical Class) has been implemented, in which there is no demand to be examined in Morse (transmitting and receiving), the representatives of the Israel Amateur Radio Club (IARC) requested the establishment of a similar license class in the State of Israel as well."

The technical examination is the same as the Grade "B" (General) test, plus additional questions dealing with new technologies. Thus, instead of Morse proficiency, the examinee will have to demonstrate some knowledge of digital communications, computer structure, operation and interfacing, satellite communications, and orbiting mechanics.

The Technical Class licensee will have the same privileges as the Grade "B" (General) holder on the frequencies above 30 MHz. The first examinations should be held in April 1992, and it still remains to be seen what new callsign prefix will be assigned to the "Techs."

As in other countries, a debate on the no-code has gone on both over the airwaves and on the pages of HaGal, the magazine of the IARC. Although some hams will continue to strongly express their opinions on the subject, the matter has been practically settled. But now those poor souls who claimed that Morse was an insurmountable barrier to their gaining a ham license have no further excuse!

Last time, I reported on the authorizations of autopatches for emergency use only for contacting police, firefighters, and ambulance services. Now, the Ministry has stated that it intends in the future to allow full autopatching, but for Grade "A" (Advanced-Extra) license holders alone. You may recall that only Grade "A"s are permitted to use phone patches in their stations.

In the same circular, the Ministry of Communications said that they have invited a representative of the IARC to participate in their deliberations to decide the Israeli position with regard to frequency allocations in the World Administrative Radio Conference (WARC 92) coming up this year. The Ministry representatives have stated in the past that the Israeli delegation to WARC 92 will act favourably to protect amateur radio interests.

There is talk of widening the amateur allocation on the 6 meter band, which is presently here a mere sliver from 50.100 to 50.150 MHz, and at present for the Grade "A"s alone. Policy on this matter will be set in deliberations with the IARC and the government agencies that are the primary users of this part of the spectrum. In the meantime, 6 meter DXers worldwide should keep an ear open for 4X1IF on the frequency noted previously.

#### MULTIPLE REPEATER - LINK - REMOTE BASE CONTROLLER

Finally a controller that has solved control and audio interconnect problems between multiple radios. Your radio system can grow to multiple sites and stretch for hundreds of miles - and yet any radio can be fully controlled from any designated input.

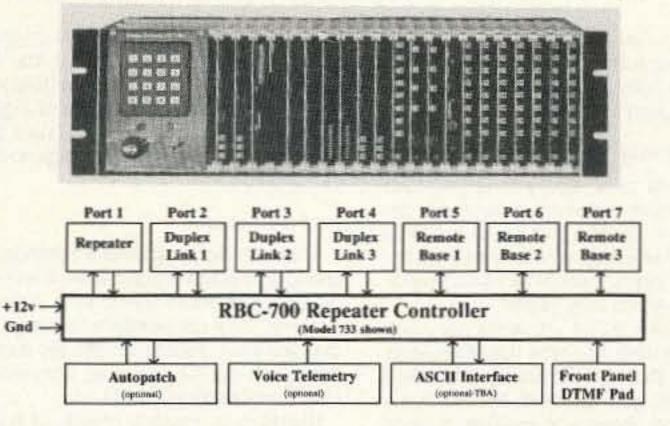

The RBC-700 Repeater Controller is designed to support Repeater systems that require multiple radios connected together at a site. The RBC-700 utilizes a true 7 x 7 audio matrix switch which allows several conversations between ports at the same time. In the illustration above the 733 model is supporting a Repeater, 3 Duplexed Links to different sites, and 3 Remote Bases. Using simple commands, a user could tie the Repeater and a Remote Base to one Link, while the other Links are communicating through your site, holding separate conversations. Or, connect all of the ports together - like a big party line!!

Several models are available and are software configurable to support up to 3 Repeaters, 5 Duplexed Links, and 4 Remote Bases. A group or club can start with the basics and expand their controller anytime by simply adding boards and software. Free software upgrades for one year after delivery. Finally, a <u>real</u> controller for the Linked system operator!

Multiple Independent Repeater control
Up to 5 Duplexed Links
Up to 4 different Remotes
Recorded Natural Speech Telemetry
Programmable Macros
Connect / Disconnect multiple Ports
Internal Receiver Squelch processing

Easy servicing
Intergrated Autopatch
Expand at any time
Programmable Scheduler
+ 10v to + 14v Supply
Standard 5.25" Rack Mount
Card-Cage design

Palomar Telecom, Inc.

300 Enterprise St. Suite E • Escondido, Ca. 92025 • (619) 746-7998 • Fax (619) 746-1610

CIRCLE 264 ON READER SERVICE CARD

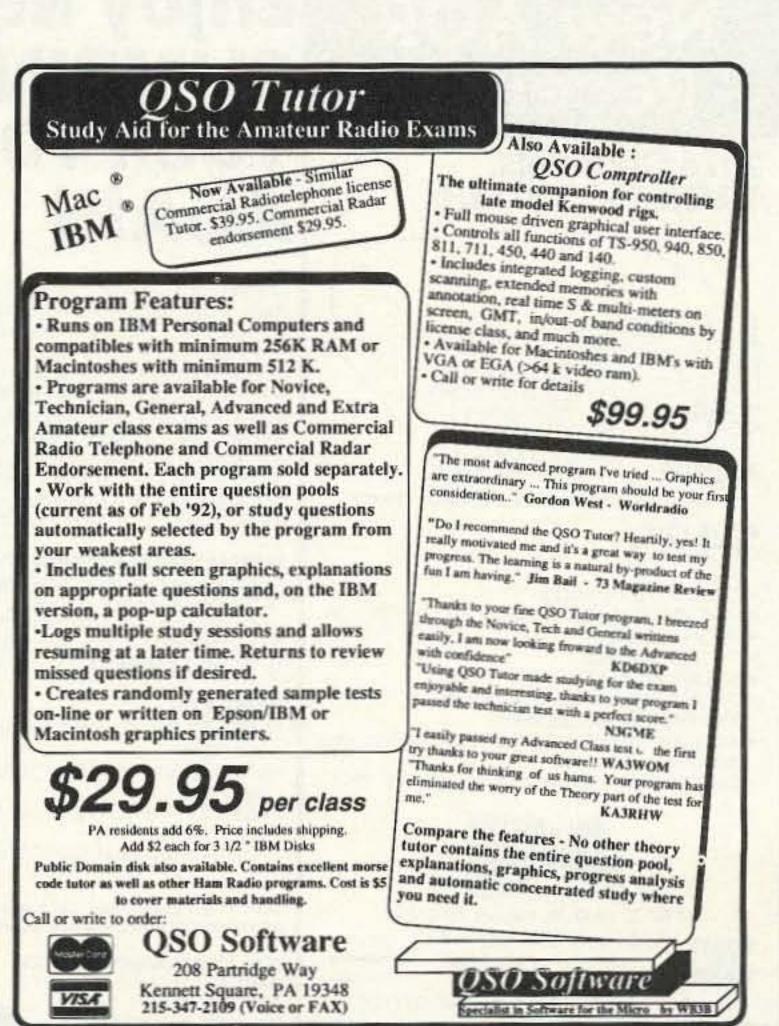

## ASK KABOOM

Michael J. Geier KB1UM c/o 73 Magazine 70 Route 202 North Peterborough NH 03458

#### Playing the Numbers

It seems as if, every time you turn around, more and more devices are going digital. By now, we hams are very used to frequency synthesizers, memories and digital control of transceivers. But are our rigs truly "digital"?

Nope. Our radios are really not much different inside than tube rigs of 25 years ago! Oh sure, the frequency generation scheme is quite different, but the signal chain, from antenna to speaker, is much the same as it always was: a front end, mixer, IFs, detector and audio amp. So what's wrong with that?

Nothing, really. But certain very important receiver characteristics, such as selectivity, are limited by the basic nature of analog circuitry. There are better ways to receive signals, and they may be coming to a radio near you, though probably not very soon. For that matter, there are entirely different ways to encode voice information, and they may hold the key to far better audio quality and tremendously reduced QRM. The buzzword of the future is DIGITAL

Thanks to the incredible compact disc. everybody knows that you can digitize audio, store it, send it, manipulate it and

#### The Tech Answer Man

then reconstitute it back to its original analog form. The best part is that no quality need be lost during the journey. Let's take a look at the basics of digital technology. When we're done, we'll explore how it might affect ham radio in the years to come.

#### No Free Lunch

Analog audio consists of a continuous, changing voltage which follows the original sound pressure waves from whence it came. Any unintentional change to that wavering voltage constitutes distortion. Such change can result from noise, circuit imperfections, QRM, etc.

Digital data consists of sets of numbers represented by electrical "ons" and "offs." Having only two states, the data is easily recovered after passing through noisy, distorted channels. After all, the noise would have to be pretty bad before you might mistake an "on" for an "off"! The small distortions which would ruin an analog signal aren't even noticed with digital data.

Obviously, there's a price. Since, at any given moment, the signal can only describe two states, it holds less information than it would if it were analog. Thus, there are going to have to be lots and lots of numbers flying around if we are going to describe all those subtle changes in the original signal. The result is that digital signals take far more bandwidth than analog. There are ways to re-

duce the penalty, though, and we'll look at them a little bit later.

#### All Right, Break It Up

So how do you digitize an analog signal? It's really not that hard. You simply measure the voltage at discrete moments and turn those measurements into digital data. It's kind of like using a digital voltmeter real fast. The result is a series of "samples," each of which tells you what the analog signal's voltage was when you took the measurement. Ah, but what about changes which occur between measurements? That's not a trivial matter and is, in fact, central to the whole concept of sampling.

#### Ny Who?

There was a fellow named Nyquist, and his theory claimed that a signal could be fully described by taking only two measurements per cycle. Thus, in order to properly digitize a signal, the sampling frequency (how often the measurements are made) should be twice the maximum frequency present in the signal. But how can you describe an entire cycle in only two measurements?

Really, you can't. That is, unless the signal is a sine wave! Obviously, if you know the signal is, in fact, a sine wave, and your samples tell you the size and position of the two peaks, you can reconstruct the sine wave quite well. But audio isn't made up of sine waves, so what good is it?

#### Fourier's A Jolly Good Fellow

According to another fellow, named Fourier, any signal can be decomposed into a series of sine waves, with the slowest one being called the "fundamental" and the others being called "harmonics." When added together, point by point, those sine waves will reproduce the signal. No, we don't actually have to do such a thing in order to digitize a wave. The point is this: When a wave has no harmonics, it must be a sine wave! If it is any other shape, there will be harmonics. So, if we strip off the harmonics, we've got a sine wave. At or near the upper frequency limit of any system, all you can have are sine waves, because the harmonics are lost above the frequency limit. Thus, if we sample our signal at twice the maximum frequency of any harmonics in it, we can describe the highest harmonics with only two samples because they must be sine waves anyway. And if we've described it all the way up to its highest harmonics, we've captured the entire signal! By the way, that's why all those misinformed critics of CDs are wrong when they say that sampling causes you to miss some information in the original music signal. All sampling does is define a maximum frequency response for the signal chain. If you sample at 44 kHz, you can accurately describe any signal up to 22 kHz, with absolutely no loss of information. By the way, in a CD player, the filter which follows the signal's reconstruction to analog smoothes those upper-frequency samples back to sine waves for the same reason-it cuts off their harmonics!

#### Using Your Alias

If you input a frequency which is greater than half the sampling frequency, though, things get strange. Imagine some sine waves. Now imagine that you sample them only once per cycle. If you

## New AOR Receiver

2016 Channels. 1 MHz to 1500 MHz

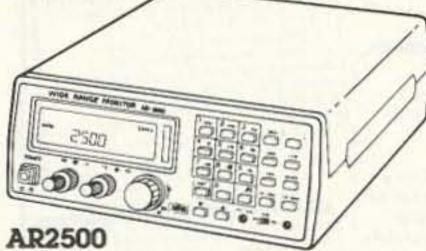

Total Price, Freight Prepaid (Express Shipping Optional)

- Continuous coverage
- AM, FM, wide band FM, & BFO for SSB, CW.
- 64 Scan Banks.

WSA

- 16 Search Banks.
- RS232 port built in.
- 25 Day Satisfaction Guarantee.
- Full refund if not Satisfied.
- Includes AC/DC power cord, Antenna, and Mounting Barcket.

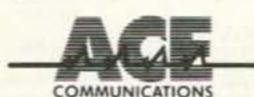

Size: 2 1/4"H x 5 5/8"W x 6 1/2"D Wt. 1lb.

10707 E. 106th St. Fishers, IN 46038

Toll Free 800-445-7717 Visa and MasterCard

(COD slightly higher) In Indiana 317-849-2570 Collect FAX (317)849-8794

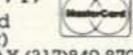

**CIRCLE 164 ON READER SERVICE CARD** 

70 73 Amateur Radio Today • June, 1992

## Enjoy NEVER CLIMBING YOUR TOWER AGAIN

Are you too scared or too old to climb? Never climb again with this tower and elevator tram system. Voyager towers are 13 and 18 inch triangular structures stackable to any height in 7 1/2', 8 3/4' or 10' section lengths. Easy to install hinge base, walk up erection. Next plumb tower with leveling bolts in base. Mount rotor and large heavy beams on Hazer tram and with one hand winch to top of tower for normal operating position. Safety lock system operates while raising or lowering. At last a cheap, convenient and safe way to install and maintain your beam. This is a deluxe tower system that you can enjoy today.

SPECIAL TOWER PACKAGE: 50 ft. high by 18" face tower kit, concrete footing section, hinged base, HAZER kit, Phillystran guy wires, turnbuckles, earth screw anchors, 10' mast, thrust bearing, tool kit, ground rod and clamp, rated at 15 sq. ft. antenna load @ 100 MPH, \$1974.95.

#### HAZER KITS

HAZER 2 for Rohn 25-hvy duty alum 12 sq ft. wind load

HAZER 3 for Rohn 25-std alum 8 sq ft wind load

HAZER 4 for Rohn 25-hvy galv stl 16 sq ft TB-25 Ball thrust bearing 21/2" max mast dia

Satisfaction guaranteed. Call today and order by Visa, M/C or mail check. Immediate delivery.

Glen Martin Engineering, Inc. Dept. A RR 3, Box 322,

816-882-2734 FAX: 816-882-7200

Boonville, MO 65233

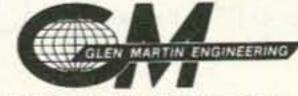

324.95

232.95

303.95

NOW-NO CODE!

The Ham Radio Handbook by Don Stoner gets rave reviews as the best training aid to help you earn the no-code ham license. Over 200 pages, packed with information—all the test questions, correct answers and the theory behind the questions. Only \$9.95 (\$2.00 S&H).

#### YOU CAN PASS THE CODELESS HAM RADIO TEST AND WE **GUARANTEE IT!**

It's easy and fun with the NARA Education Package. You get Don Stoner's Ham Radio Handbook, IBM or Macintosh compatible software to test your knowledge after you have studied the book; an extensive list of Volunteer Examiners you can contact, the FCC Rules and Regulations for ham radio, a copy of Amateur Radio King of Hobbies, plus a bonus copy of our journal, The Amateur Radio Communicator, by mail. The NARA Education Package is only \$29.95 for the IBM or \$49.95 for the Mac version (\$3.00 S&H).

Join NARA today and enjoy the exciting world of ham radio - and beginners don't need to know the code! A one-year NARA membership & subscription to The Amateur Radio Communicator is only \$10.00.

NATIONAL AMATEUR RADIO ASSOCIATION

TODAY!!

P.O. Box 598, Redmond, WA 98073 Orders Only 1-800-GOT-2-HAM Inquiries (206) 869-8052

reconstruct those samples into voltages, you will see that the result is just a straight line! That doesn't describe the original signal at all, does it? If you sample at say, 1.5 times the signal frequency, it gets even weirder. Try it. Draw a bunch of sine waves and then, using a ruler, pick points on it every 1.5 cycles. Now, connect the dots. What have you got? Garbage! This is called "aliasing," and it sounds terrible. That's why CD players sample a little bit faster than twice the desired 20 kHz input bandwidth; the input and output filters don't have perfectly steep slopes, and keeping the music signals away from the Nyquist Limit helps eliminate aliasing.

#### That's Deep

So now you know what's involved in the "horizontal" aspect of sampling. In other words, how often you have to do it. But, there's a "vertical" aspect as well. The more bits (digital "ons" and "offs") you use in each sample, the more precisely you can describe each voltage measurement. If you only have two bits, you can only describe four possible voltages, because there are only four possible combinations of two bits. They are: 00, 01, 10 and 11. That's not much resolution! If you have 16 bits, though, you can break the measurement into 65,536 parts. (No, I'm not gonna list them all here!!) With that kind of precision, the inherent distortion is reduced to a very tiny fraction of a percent. Of course, that means you have to send lots more bits, so you need lots more bandwidth. A CD player reads about 2 megabits per second off the disc. Not all of that is music, though; some is for the time counter and some is for error correction. But 44.1

kHz times 16 bits times two channels equals over 1.4 megabits per second, so forget sending it over 20 meters, at least in real time!

#### What's the Point?

Of course, ham communications don't require CD quality. In order to digitize an HF-grade voice signal, we need to take about 6,000 samples per second. Four bits of sample "depth" give us 16 levels of voltage resolution, which will produce listenable speech. Six or eight bits are much better. So, we're still talking about 24,000 to 48,000 bits per second, which is an awful lot. Remember, though, that a bit is not the same thing as a Hz. It is possible to send many bits per second over a limited bandwidth, although it gets tricky if you push it too far. 9600bits-per-second modems are increasingly common over the telephone and VHF/UHF packet links, but even that is too slow for real-time speech of decent grade. Is there another way out?

#### Squish

One of the hottest technologies today is data compression. If you use a computer, you may have seen a form of it in the ZIP or ARC programs. These programs compress files into a smaller size. When you decompress them, the original files are reconstructed, with nothing lost. How can that be?

Well, as it turns out, not all the data is really needed. For instance, if your file consists only of text, it does not need all eight bits because there are far fewer than 256 printable characters. Thus, it can be coded to get about 1.5 characters per 8-bit byte, with no data loss. This simple form of data compression is

very workable, and there are far more sophisticated systems which can reduce any file by an average of 50 percent!

There are other methods of data reduction which are particularly applicable to voice and video data. A great one is "delta modulation." In this scheme, only the changes in the incoming analog signal are coded. This works especially well for video because pictures usually contain lots of identical or similar areas. Instead of sending the same byte over and over, the delta modulator simply sends it once: analog with a code telling the demodulator how many times it is to repeat.

A combination of delta modulation and data compression can tremendously reduce the amount of data required to reproduce adequate sound. In fact, Sony's new Minidisc pocket digital recorder reduces the data by 80 percent before recording it! And that's for hi-fi sound. Imagine what we could do with voicegrade signals.

#### Oops, Missed

One problem with digital encoding is that missing data causes far worse glitches in the reconstructed audio than a similar amount of missing analog information. I know that seems contradictory to the performance of CDs versus LPs (remember those?), but it's true. The problem was recognized early in the development of the disc and solved with a technique we may be able to use. It's called "interleaving."

#### Spread It Around

On a CD, there's lots of redundant information, along with checksums similar to those used in packet radio. A check-

sum is simply a number which tells the decoder how many bits there should be if they all are correctly read. Thus, the system knows when something's missing, but not what it is. More sophisticated techniques actually let the decoder fill in and correct some missing information. But still, if a decent chunk gets lost, there's gonna be a nasty noise in the resulting audio. Interleaving is simpler than it sounds. It just means that the data is not recorded sequentially. For example, the first bit of a byte may be followed with the first bit of the next byte. After, say, eight of them, the second bit of the first byte is stored, followed by the second bit of the second byte, and so on. Why do it? Because, by spreading each byte over a larger area of the disc, or a longer span of time over the air, the chances of losing a significant portion of any one byte are tremendously reduced. That's why scratches in a CD don't mess up the sound at all unless they're bad enough to cause the laser to skip an entire track. Of course, it takes longer to retrieve an interleaved byte, so there's a delay between the time you start reading it and the time you can turn it back into analog. On a CD, it doesn't matter, because you don't know and don't care when it was read off the disc.

If we apply the same idea to radio transmission, though, it does matter. A delay of only a quarter of a second should be acceptable, but a one-second delay would make conversations very awkward. On the other hand, the longer the interleave period, the better it works at keeping noise bursts and QRM from

destroying the data.

Well, there's more to discuss, but I'm out of room. See you next time.

## ATTENTION: **AEA-FAX USERS**

Now you can receive and display weather FAX images directly from the satellites!

## AMFAX-10 .

From:

#### OverView Systems

AMFAX-10 is a hardware AM to FM FAX converter designed especially for the \*AEA-FAX package. - Features: -

- Copy vivid polar orbiting, Geostationary, and GOES-TAP images.
- Easy to connect and use!
- Operates from 12 -14 VDC.
- Select original FM FAX or new AM FAX modes by the flip of a switch.
- Fully assembled and tested, just plug in...and go!
- Works with existing \*AEA-FAX adapter and software.
- Cost: AMFAX-10 only \$99.95 plus \$6.00 shipping, optional 12 VDC adapter \$8.95.

o order send check or money order to: For more info write OverView Systems

or call evenings & weekends:

P.O. Box 130014 Sunrise, FL 33313 (305)748-8315

**CIRCLE 196 ON READER SERVICE CARD** 

AEA-FAX is a TM of Advanced Electronic Applications, Inc.

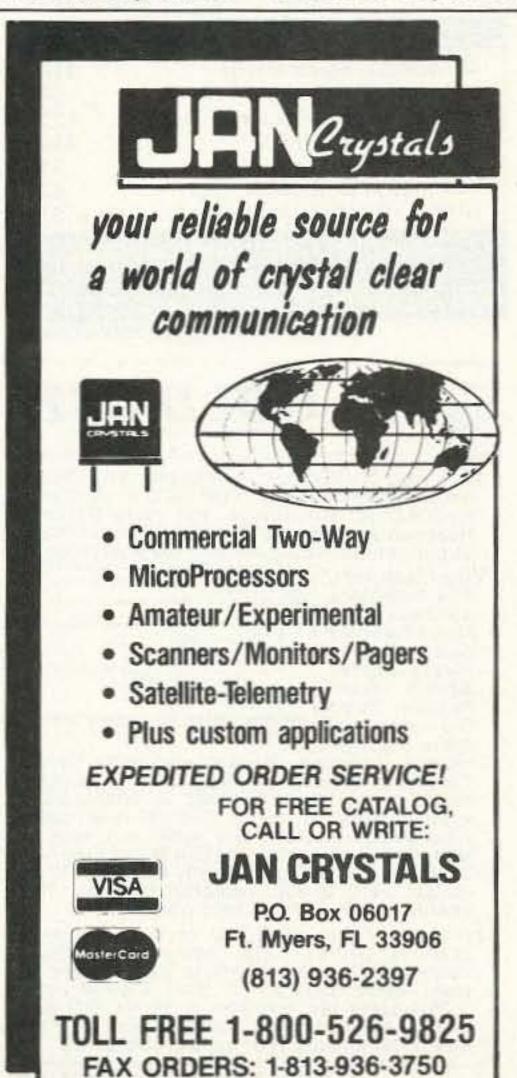

#### 1691 MHz Weather Satellite System

1691 MHz Hemt Pre-amp. \$299 model TS-1691-P.Amp 1691 MHz Receiver model TS-1691-Recvr \$450 Decoder Board & Software model TS-VGA-SAT3 \$300 Decoder Board & Software model TS-VGA-SAT4 \$399 Low Loss (microwave) Coaxial Cable (65 ft) with connectors. \$55 model 1691-coax ass'y 1691 MHz Loop-Yagi Antenna model 1691-LY(N) \$99 1691 MHz Loop-Yagi Extension model 1691-LY-XTN \$85

Demonstration Disc (IBM-PC VGA compatible) of signals recorded from WX-SAT system.

Shipping: FOB Concord, Mass. Prices subject to change without notice.

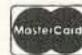

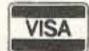

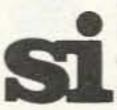

SPECTRUM INTERNATIONAL, INC. Post Office Box 1084, Dept. S Concord, Mass. 01742, U.S.A. Phone: (508) 263-2145 Fax: (508) 263-7008

CIRCLE 183 ON READER SERVICE CARD

CIRCLE 240 ON READER SERVICE CARD 73 Amateur Radio Today • June, 1992 71

#### Natural Voice Playback Board

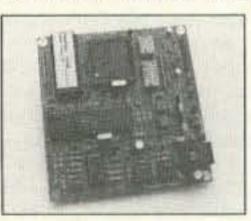

- Repeater Identifiers
- Contest Stations
- Site Alarms
- # Remote Telemetry
- Weather Stations
- Multiple Languages
- Emergency Announcements

#### DataVoice - DV-64

Add a Recorded Natural Voice to your system or equipment. Voice vocabularies or multiple phrases up to 1 minute in a Natural Voice is saved in Non-Volatile E-Prom memory.(If power is removed the recordings will not be lost). We'll record your message(s) in a male or female voice - or - you can record the library by using the optional SDS-1000 development board on an IBM or compatible computer.

Parallel Input Word Select 500 ma Keyline Output 32 Kb sampling rate Multiple Modes 30 sec - 30 minute Timers

8 ohm Audio output 600 ohm Audio output +9v to +14v Supply Size: 4.00° x 4.25° Connectors Included

Price \$ 169.00 Single Qty (programmed)

Palomar Telecom, Inc. 300 Enterprise St. Suite E (619) 746-7998

**CIRCLE 139 ON READER SERVICE CARD** 

#### ·NextDay Two-Color Call Today & Rainbow Assortment Baraboo, Wisconsin We Ship NextDay 2nd Day ASAP Sauk County \$39.95 \$34.95 \$29.95 \$49.95 \$44.95 \$39.95 \$54.95 \$49.95 \$44.95 1000 \$99.95 \$89.95 \$79.95 Info \$1 Antennas West All orders ppd 2nd day sir / priority mail. (801) 373-8425 Box 50062-S. Provo UT 84605

CIRCLE 5 ON READER SERVICE CARD

#### Say You Saw It in 73!

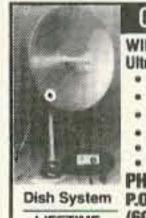

Quality Microwave TV Antennas

WIRELESS CABLE - IFTS - MMDS - Amateur TV Ultra High Gain 50db(+) • Tuneable 1.9 to 2.7 Ghz. • 55-Channel Dish System \$199.95 • 36-Channel Dish System \$149.95

 20-Channel Dish System \$124.95 Optional Commercial Grid Antenna (not shown) Add \$50.00 Yagi Antennas, Components, Custom Tuning Available
 Call or write (SASE) for "FREE" Catalog

WARRANTY

PHILLIPS-TECH ELECTRONICS P.O. Box 8533 • Scottsdale, AZ 85252 (602) 947-7700 (\$3.00 Credit all phone orders) MasterCard . Visa . American Express . COD's . Quantity Pricing

**CIRCLE 249 ON READER SERVICE CARD** 

All Coils are Pre-wound

#### **QRP CW TRANSCEIVER KIT**

- Available on 20M or 40M band
- Superior superhet design Single-signal receiver
- CW crystal ladder filter
- VFO tuning with vernier dial
- RIT w/center detent control
- Very effective AGC
- Selectable audio filter
- Sidetone oscillator
- 2–3 watts of RF output
- Semi break-in
- 12VDC operation
- Custom pre-painted, punched & silkscreened cabinet
- 100% complete kit with instructions
- Measures (HWD): 2¼ " X 6¼ " X 6"
- · Weight: 24 oz.
- \$149.95 + \$4.50 shipping & handling. Michigan residents add 4% sales tax.

At your favorite dealer, if not order direct. For free catalog call or write

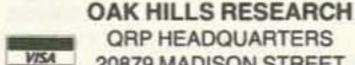

**QRP HEADQUARTERS** 20879 MADISON STREET BIG RAPIDS, MI 49307

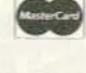

(616) 796-0920 24 HR. FAX-(616) 796-6633

CIRCLE 82 ON READER SERVICE CARD

#### **VACUUM RELAYS**

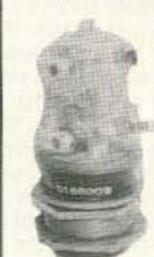

JENNINGS VACUUM RELAYS or equal with 26 VDC coils; USED:

#RB1J-26, SPDT 12 KV pk 15A; 3/4\* threaded base ...... \$51

#RB3-26, DPDT 12 KV pk 30 A; 1.1° threaded base ......\$52

#RE-6B, SPDT 25 KV pk 25 A; 2.3\* mount flange ......\$50

#RC10A-5225A24 SPST CON-

TACTOR for 3-1/8' hardline coax; rated 25 KW @ 30 MHz 20 KV pk. Actuator 19-29 VDCI; T-shape 4x8x3.8, 7 lbs. UNUSED \$125

#### **POWER AMP TUBES:**

| ı | 4D32 Raytheon, unused-boxed              | \$75 |
|---|------------------------------------------|------|
|   | 4CX250R/8570, used-checked               | \$45 |
| ı | 4-400A, used subject-to-test             | \$85 |
| ١ | JOHNSON 122-115 SOCKET for 4X150/4CX250; | 1100 |
|   | pf bypass. Used w/chimney \$18           |      |

Prices F.O.B. Lima, O. . VISA, MASTERCARD Accepted. Allow for Shipping . Write for latest Catalog Address Dept. 73 . Phone 419/227-6573

#### **FAIR RADIO SALES**

1016 E. EUREKA • Box 1105 • LIMA, OHIO • 45802

CIRCLE 75 ON READER SERVICE CARD

#### **NEW ONLINE CALL DIRECTORY**

Our new HAMCALL service gives you 494,114+ Hams, via your computer. \$29.95 per year - unlimited use!

**BUCKMASTER PUBLISHING** Route 4, Box 1630 Mineral, VA 23117 703: 894-5777 800: 282-5628

CIRCLE 7 ON READER SERVICE CARD

#### **Used Commercial Gear**

| 45 Watt GE Mastr II UHF         | \$149 |
|---------------------------------|-------|
| 30 Watt GE Century II VHF       | \$99  |
| 40 Watt GE Duplex Exec II UHF   | \$225 |
| 40 Watt Exec II UHF             | \$185 |
| 30 Watt EF Johnson VHF          | \$49  |
| 406-420 H.D. Sinclair Yagi      | \$39  |
| UHF 5+6 gain mobile antenna—new | \$15  |

#### **Versatel Communications** 1-800-456-5548

P.O. Box 4012 • Casper, Wyoming 82604

**CIRCLE 259 ON READER SERVICE CARD** 

### GOLD QST

AEA and Kantronics Owners: You need the advanced features in PkGOLD for AEA and KaGOLD for Kantronics. Put away Pakratt, Hostmaster, Lan-Link Acuterm, even TCP/IP. Superior features & performance in all modes.

conferences, Multi-Session power, Cut and Paste buffer, Scroll Back buffers, Robot non-Packet

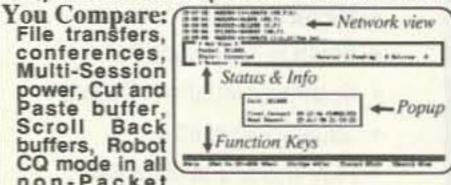

modes, Logging, Packet and ARQ Quick Connects, Screen blanker, DOS shell, and much more. Requires 8088 to 80486 DOS systems, desk or laptop, 25/43/50 line mode. User selected colors, any serial port, runs in Windows & Desqview. KaGOLD requires ver 5.0 ROM. PkGOLD runs on any AEA TNC. Easy install, easy to run, powerful features. The choice of demanding users worldwide choice of demanding users worldwide.

How to Order: KaGOLD or PkGOLD with Manual, Online Help, Sound Tutor disk, Technical Support, Landline BBS access is only \$79.95, plus \$5 for S&H. CA res add 7.75% sales tax. InterFlex Systems, PO Box 6418, Laguna Niguel, CA 92607-6418. (714) 496-6639. Include your callsign. VISA/MC

CIRCLE 77 ON READER SERVICE CARD

#### RUTLAND ARRAYS PROUDLY ANNOUNCES THE

#### FO22-ATV

#### MEASURED GAIN >14.8 dBd FROM 420 TO 450 MHz

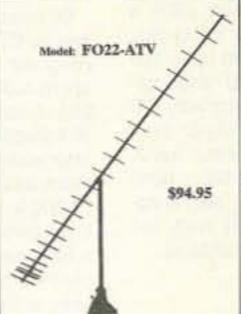

ELECTRICAL SPECIFICATIONS: Gain peak ..... 15.8 dBd (436 MHz) VSWR .... < 1.33:1 415 to 450 MHz E-Plane beamwidth . . . . . 23 Deg. H-Plane beamwidth ..... 24 Deg. Sidelobe attenuation 1st E-Plane ..... Maximum power ....... 1500 Watts 

MECHANICAL SPECIFICATIONS: Elements ...... 3/16\* Al rod Wind survival All Stainless Steel Element Hardware Coax compector . . . . . N-type Polarization: Horizontal or Vertical

ALSO AVAILABLE

RA4-50, RA7-50, RA8-2UWB, FO12-144, FO15-144, FO16-220, FO22-432, FO22-ATV, FO25,432, FO33-432, FO22-440 POWER DIVIDERS ..... STACKING FRAMES

WRITE FOR INFORMATION ON OUR COMPLETE LINE OF VHISUHF INGH PERFORMANCE YAGIS

AVAILABLE FROM: WYMAN RESEARCH

ADD SS UPS SH PA residents add 655 State sales to:

RUTLAND ARRAYS 1703 Warren St. \$7 West of the Mississippi New Cumberland, PA 17070 (717) 774-5298 7-10 pm EST

**CIRCLE 71 ON READER SERVICE CARD** 

#### PAY TV AND SATELLITE DESCRAMBLING ALL NEW 1991 EDITION

1992 edition update on cable, wireless and satellite. Turn-ons, circuits, bullets, bags, b-mac, blackciphers. Includes new VC plus fixes. Our best yet. Only \$15.95. Other (all different) editions: Volume one (basics), 1989 edition, 1991 edition, \$15.95 each. MDS handbook \$9.95. Satellite systems under \$600, \$12.95, any 3/\$29.95 or 5/\$49.95. Scrambling news year one (154 pages) \$39.95. Video \$29.95. Scrambling news monthly \$24.95/yr. Sample \$3. New catalog \$1. Special this month everything listed for \$99.95.

Scrambling News, 1552P Hertel Ave., Buffalo, N.Y. 14216 COD's 716-874-2088 Voice/FAX

CIRCLE 36 ON READER SERVICE CARD

THIS MONTH'S GOODIE FROM THE CANDY STORE RDC

KENWOOD TM-241A UNDER \$355.00

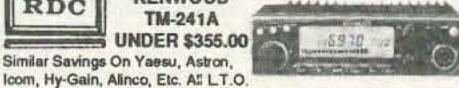

Icom, Hy-Gain, Alinco, Etc. All LT.O. Over 9039 Ham Items in Stock, all Prices, Cash FOB Preston.

More Specials in HAM-ADS. Looking for Something not Listed? Call or Write

RCSS DISTRIBUTING COMPANY 78 S. State Street, Preston, Id. 83263 - Telephone (208) 852-0830 Hours Tue.-Fri. 9-6 - 9-2 Mondays. Closed Sat. & Sun.

CIRCLE 254 ON READER SERVICE CARD

#### **TOUCH TONE DECODER:**

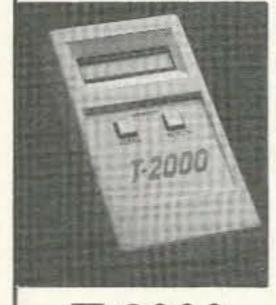

Decodes DTMF tones from audio source, (tape, phone, radio). Displays numbers on LCD display, 200 Digit memory. \$169 ppd. USA

T-2000

SURVEILLANCE/-COUNTERSURVEILLANCE catalog \$5.

**EMCOM** 10 HOWARD ST., BUFFALO, NY 14206

(716) 852-3711

## ADVERTISERS

| R.S | 5.#                               | pag |
|-----|-----------------------------------|-----|
| 164 | Ace Communications of Indianapoli | s70 |
|     | Advanced Electronic Application   | 9*  |
| 67  | Alinco Electronics                | 35* |
| 194 | All Electronics Corporation       | 25  |
|     | Amateur Electronics Supply        | 31* |
| 296 | Antennas West                     | 41  |
| 89  | Antennas West                     | 59  |
| 135 | Antennas West                     | 67  |
| 5   | Antennas West                     | 72  |
| 236 | Antennas West                     | 79  |
| 107 | Antennas West                     | 81  |
|     | Associated Radio                  | 45  |
| 16  | Astron Corporation                | 23  |
| 21  | B & B, Inc.                       | 79  |
| 53  | Barker & Williamson               | 81  |
| 41  | Barry Electronics Corporation     | 19  |
| 74  | Bestway Systems                   | 21  |
| 42  | Bilal Company                     | 59  |
| 168 | Buckmaster Publishing             | 53* |
| 7   | Buckmaster Publishing             | 72* |
| 170 | Buckmaster Publishing             | 79* |
| 56  | Buckmaster Publishing             | 81* |
|     | Butternut Electronics             | 85  |
| 222 | Byers Chassis Kits                | 51  |
| 165 | C & S Sales, Inc                  | 15  |
| 184 | C & S Sales, Inc                  | 17  |
| •   | CB City International             | 41  |
| 177 | CE Inc.                           | 67  |
| 265 | Chipswitch                        | 67  |
| 156 | Commpute Corporation              | 45  |
| 99  | Communication Concepts, Inc       | 45  |
| 10  | Communication Specialist          | 43* |
| 121 | Communications Electronic         | 27  |
| 15  | Comtelco                          | 51  |
| 146 | Creative Control Products         | 67  |
| 29  | D&L Antenna Supply                | 67  |

| R.S | 6.#                       | pag   |
|-----|---------------------------|-------|
|     | Davis RF Co               |       |
| 257 |                           |       |
|     | Diamond Antenna           |       |
| 13  | Doppler Systems           |       |
| 114 | E. H. Yost                |       |
| 9   |                           |       |
|     | Eavesdropping Detection   | 59    |
|     | Electronic Distributors   |       |
| 8   | Elktronics                | 53    |
|     | Emcom Industries          |       |
| 75  | Fair Radio Sales          | 72    |
| 169 | G & G Electronics         | 75    |
|     | Gap Antenna Products      | 21    |
|     | Get-Tech                  |       |
| 193 | GGTE                      | 79*   |
| 72  | Glen Martin Engineering   | 70    |
| 291 | Gracilis                  |       |
| 192 | Grapevine Group           | 79    |
| 57  | Harntronics, Inc.         | 39    |
| 284 | Heights Tower Systems     | 45    |
| 179 | Icom                      | CV2*  |
| 77  | Interflex Systems         | 72    |
| 42  |                           | 44.4  |
| 175 | J-Com                     | 79    |
| 55  | J-Com                     | 85    |
| 240 | Jan Crystals              | 71    |
| 159 | Japan Radio               | 49    |
|     | K-Comm                    | 59    |
| 2   | Kawa Productions          | 51    |
|     | Kenwood USA Corporation   | 5,CV4 |
| 234 | Lentini Communications    | 65    |
|     | Link Plus                 | 1     |
| 47  | Link-Com                  | 53    |
| 25  | Madison Electronic Supply | 51    |
| 230 | Maggiore Electronics Lab  | 25    |
| 86  | MFJ Enterprises           |       |

| 160<br>144<br>30<br>114<br>248<br>223<br>54<br>161<br>82<br>227 | Micro Control Specialities  Micro Video Products  Mr. Nicad  Motron Electronics  National Amateur Radio  NCG  NXZP Electronics  Oak Hills Research  Ocean State Electronics | 57<br>54<br>45<br>15<br>70<br>53<br>45                                                                                                    |
|-----------------------------------------------------------------|----------------------------------------------------------------------------------------------------|----------------------------------------------------------------------------------------------------|
| 30<br>114<br>248<br>223<br>54<br>161<br>82<br>227               | Micro Control Specialities  Micro Video Products  Mr. Nicad  Motron Electronics  National Amateur Radio  NCG  NXZP Electronics  Oak Hills Research  Ocean State Electronics | 57<br>54<br>45<br>15<br>70<br>53<br>45                                                                                                    |
| 114<br>248<br>223<br>54<br>161<br>82<br>227                     | Mr. Nicad                                                                                                    | 45<br>15<br>70<br>53<br>45                                                                                                    |
| 248<br>223<br>54<br>161<br>82<br>227                            | Mr. Nicad                                                                                                    | 45<br>15<br>70<br>53<br>45                                                                                                    |
| 223<br>54<br>161<br>82<br>227                                   | National Amateur Radio  NCG                                                                                                    | 70<br>53<br>45<br>72                                                                                                    |
| 54<br>161<br>82<br>227                                          | NCG                                                                                                    | 53<br>45<br>72                                                                                                    |
| 161<br>82<br>227                                                | Oak Hills Research Ocean State Electronics                                                                                                    | 45                                                                                                    |
| 82<br>227                                                       | Oak Hills Research Ocean State Electronics                                                                                                    | 72                                                                                                    |
| 227                                                             | Ocean State Electronics                                                                                                    |                                                                                                    |
| •                                                               |                                                                                                    | 21                                                                                                    |
| *                                                               | Oklahama Comm Contac                                                                                                    |                                                                                                    |
| 100                                                             | Okianoma Comm Center                                                                                                    | 88                                                                                                    |
| 102                                                             | ONV Safety Belt                                                                                                    | 15                                                                                                    |
| 172                                                             | Optoelectronics                                                                                                    | 29                                                                                                    |
| 196                                                             | Overview Systems                                                                                                    | 71                                                                                                    |
|                                                                 | P.C. Electronics                                                                                                    | 55,65*                                                                                                    |
| 178                                                             | Pacific Cable Co., Inc                                                                                                    | 83                                                                                                    |
| 264                                                             | Palomar Telecom                                                                                                    | 69                                                                                                    |
| 139                                                             | Palomar Telecom                                                                                                    | 72                                                                                                    |
| 68                                                              | Periphex                                                                                                    | 37                                                                                                    |
|                                                                 | Personal Database                                                                                                    | 57                                                                                                    |
| 249                                                             | Phillips-Tech                                                                                                    | 72                                                                                                    |
| 49                                                              | Polyphaser                                                                                                    | 14                                                                                                    |
| 145                                                             | QSO Software                                                                                                    | 69                                                                                                    |
| 132                                                             | Quement Electronics                                                                                                    | 68,75                                                                                                    |
| 44                                                              | Quick Print                                                                                                    | 85                                                                                                    |
| 147                                                             | R.L. Drake Company                                                                                                    | 59                                                                                                    |
| 110                                                             | Radio Amateur Satellite                                                                                                    | 81                                                                                                    |
| 58                                                              | Radio Engineers                                                                                                    | 79                                                                                                    |
| 279                                                             | RAI Enterprises                                                                                                    | 81                                                                                                    |
| 34                                                              | Ramsey Electronics                                                                                                    | 63*                                                                                                    |
| 142                                                             | Ready-Pak Systems                                                                                                    | 25                                                                                                    |
|                                                                 | RF Parts Co                                                                                                    | 61*                                                                                                    |
| 134                                                             | Rose                                                                                                    | 67                                                                                                    |
| 254                                                             | Ross Distributing                                                                                                    | 72                                                                                                    |
| 71                                                              | Rutland Arrays                                                                                                    | 72                                                                                                    |
| 153                                                             | Satellite City                                                                                                    | 37*                                                                                                    |
|                                                                 | 196<br>• 178<br>264<br>139<br>68<br>• 249<br>49<br>145<br>132<br>44<br>147<br>110<br>58<br>279<br>34<br>142<br>• 134<br>254<br>71                                           | 172 Optoelectronics 196 Overview Systems P.C. Electronics 178 Pacific Cable Co., Inc. 264 Palomar Telecom 139 Palomar Telecom 68 Periphex Personal Database 249 Phillips-Tech 49 Polyphaser 145 QSO Software 132 Quement Electronics 44 Quick Print 147 R.L. Drake Company 110 Radio Amateur Satellite 58 Radio Engineers 279 RAI Enterprises 34 Ramsey Electronics 142 Ready-Pak Systems RF Parts Co. 134 Rose 254 Ross Distributing 71 Rutland Arrays |

| R.S  | 6.#                               | page       |
|------|-----------------------------------|------------|
| 59   | Schnedler Systems                 | 83         |
| 36   | 2 11 5                            |            |
| 95   | Sensible Solutions                |            |
|      | Sescom, Inc                       |            |
|      | SGC Inc.                          |            |
|      | Software Systems                  |            |
|      | Software Systems                  |            |
|      | Solder World                      |            |
|      | Spectrum International            |            |
|      | Spy Supply                        |            |
| 163  | Spy Supply                        | 37         |
| 122  | Standard Amateur Radio            | 6          |
| 247  | Startek                           | 13         |
| 149  | Technitron America                | 81         |
| 124  | Texas Bug Catcher Antenna         | 78         |
| 6    | The Antenna Specialist            | 37         |
|      | The Ham Center                    | 59         |
| 150  | The Radio Works                   | 41         |
| 115  | The RF Connection                 | 41         |
| 62   | TNR                               | 85         |
| 299  | Townsend Electronics              | 55         |
| 22   | Tri-Ex                            | 68         |
|      | Uncle Wayne's Bookshelf           | 86,87      |
|      | Universal Radio                   | 59*        |
|      | Van Gorden Engineering            | 51         |
|      | Vanguard Labs                     | 83         |
| 78   | Vector Control Systems            | 79         |
| 259  | Versatel Communications           | 72         |
| 14   | VHF Communications                | 17         |
| 104  | Vis Study Guides, Inc             | 59         |
| 191  | W & W Associates                  | 41         |
| 20   | Wolfe Communications              | 83         |
|      | Yaesu Electronics Corporation     | CV3        |
| Bold | listings are 73's new advertisers | this month |
| *Adv | ertisers who have contributed to  | the Nation |

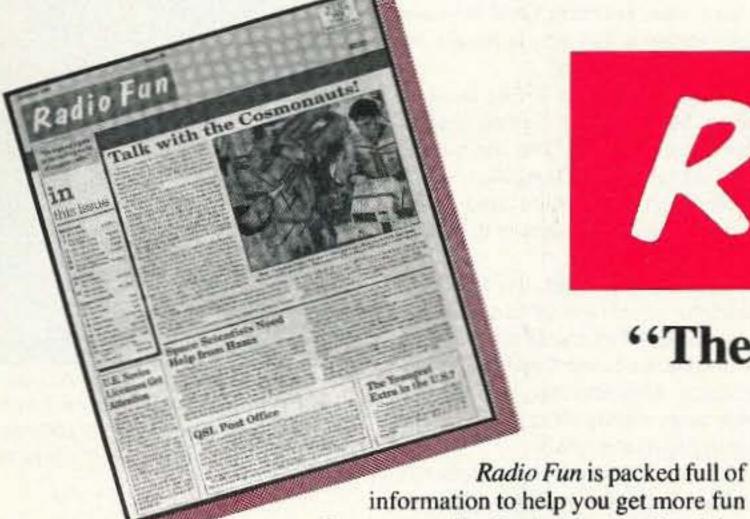

## Radio Fun

"The beginner's guide to the exciting world of amateur radio."

out of amateur radio. Basic "how-to" articles will get you up and running on packet, ATV, RTTY, DXing, and the dozens of other activities that make amateur radio such a great hobby. You'll get equipment reviews geared toward the newcomer. We'll help you upgrade to a higher class license with monthly columns designed to teach you what you need to know in a fun and exciting way. You'll find it all, and more, in the pages of Radio Fun.

Don't wait another minute. Subscribe today for only \$12.97 for one year. That's 12 issues of the only ham radio magazine that is geared especially for the newcomer, or any ham who wants to get more fun and excitement out of amateur radio—Radio Fun!

12 issues for only \$12.97

1-800-257-2346

| NAME          | CALL            |           |            |
|---------------|-----------------|-----------|------------|
| ADDRESS       |                 |           |            |
| CITY          |                 | STATE     | ZIP        |
| Check         | MC              | Vi        | sa         |
| CARD#         |                 |           | EXPIRES    |
| Class License | Year licensed _ | 73 9      | Subscriber |
| QST subsci    | riber           | CQ Subsci | riber      |

#### Radio Direction Finding

Joe Moell, P.E., KØOV P.O. Box 2508 Fullerton CA 92633

#### Bag Those Foxes: Antenna and Hunt Ideas

What's the fastest growing special interest group in amateur radio? It's hard to say for sure, but it just might be radio direction finding (RDF) contesters. You'll hear them called hidden transmitter hunters, foxhunters, bunny hunters, or simply T-hunters.

Hams learn RDF techniques so they can solve RFI problems or track down jammers and bootleggers, then discover that it's a lot of fun to go mobile DFing just for the sport of it. In the last month, I've heard from newly formed or growing T-hunt groups in El Cajon (CA), Memphis (TN), Dayton (OH), Los Gatos (CA), Amherst (NY), Columbus (OH), and Fremont (CA).

the void left by the partly open window.

#### **Build or Buy?**

Yagis are also popular as T-hunt antennas on 144 MHz and up. Three- to six-element home station models by Cushcraft and KLM have been used with success by hunters in my area. One disadvantage they share is that they aren't made to be quickly disassembled and stored between hunts. That's why I was interested when MFJ Enterprises (P.O. Box 494, Mississippi State, MS 39762; 601-323-5869) announced a new portable three-element beam.

Unlike most VHF yagis, the MFJ-1763 boom is not made of aluminum tubing. It is a long box-like enclosure with threaded inserts to accept the elements. They attach or detach in seconds. Your feedline connects to the SO-239 at the rear. Inside the boom

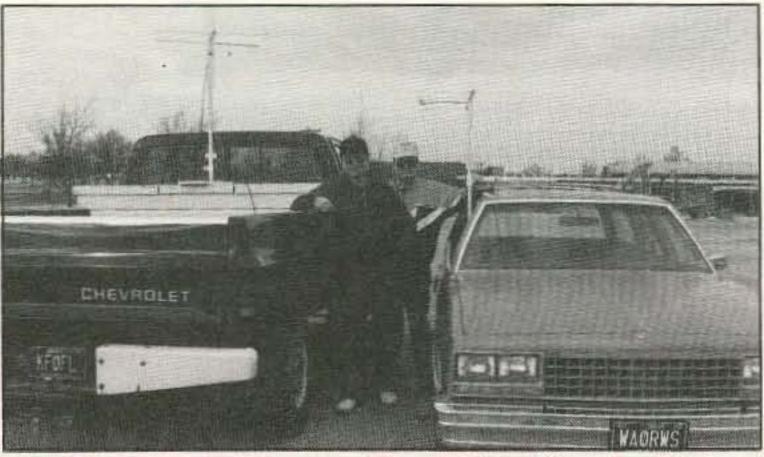

Photo A. If you turn on a hidden transmitter near Bolivar, Missouri, you'll be found in short order. Jim Strader KF0ØL and Gary Harrison WAØRWS are ready to hunt.

Traditional mobile VHF T-hunts involve a single well-hidden "hare" and a group of "hound" vehicles trying to find it. To win, they must get there in the shortest time or with the fewest miles traveled, depending on the rules. Usually, all hunters start from a common hilltop, although "start anywhere" is practical for first-finder-wins events.

You don't have to live in a big city to have foxhunt fun. There are only 4,000 households in Bolivar, Missouri, but regular hunt competitions are on the ham club's calendar there. Gary Harrison WAØRWS sent me photos of the 2 meter RDF equipment they use. Hand-rotated strung-wire quads are the antenna of choice (Photo A). They are easy to make from PVC pipe and Fiberglas spreaders.

Rather than drill a hole through the roof of his wagon, Gary came up with a clever window mount using inexpensive PVC pipe (Photo B). It attaches to the roof rack with hose clamps so it's easy to remove after the hunt. He can hunt in almost any weather because he made a Plexiglas panel to fill

box are a matching capacitor and a ferrite bead balun. The balun gives excellent feedline decoupling for a good pattern, which is important for RDF use.

MFJ uses a chemical film process to protect all the aluminum parts. In my area, outdoor aluminum antennas are pitted and corroded in just a few months by salt air, so it will be interesting to see if the process prevents that from happening to this one.

I mounted the MFJ-1763 atop the van with a PVC pipe mast, just like the other antennas I've tested over the years (Photo C). The feedline goes down the mast, running only 4-1/2 inches from the driven element, but this did not appear to affect the yagi pattern. For regular use, however, it would be better to route the coax down behind the reflector.

The front-to-back ratio was 14 dB, which isn't stellar, but it's adequate. It's the difference between 3/4-scale and near zero on S-meters in most VHF-FM rigs.

The portable yagi is lighter and easi-

er to turn by hand when stopped, compared to my usual four-element quad. But when driving at highway speeds, the boom box makes it "weather vane." Because the mast connection point is behind the driven element, it wanted to point to the rear. It took a lot of force to keep it pointed any other way.

Since successful hunters spend most of the time moving toward the T instead of away from it, I tried to offset this effect by bolting a vertical vane of thin aluminum sheet to the rear of the boom, using the holes provided for rear mast mounting. It took about 20 square inches of material to eliminate the tendency to point backwards.

The acid test for the MFJ-1763 came on the Southern California "Pathfinder" transmitter hunt in March. WA6OPS and I successfully found the T, but we didn't have the lowest mileage. We got fooled by some deadend streets, but the MFJ beam can't be blamed for that.

Hiders AF6O and Kl6FG were 21 air miles away from the starting hilltop, running only a few watts on a rocky power line access road. Because of the wide spacing, the MFJ-1763 has about the same gain as the typical four-element quads that are popular with local hunters. It picked up and tracked this fox just fine.

#### Free-For-All Contesting

Southern California T-hunters many of whom believe that the longer a hunt lasts, the more fun it is—have just invented a new way to have a full day of RDF enjoyment.

The Free-For-All (FFA) hunt is unique because each hunting team is also a hiding team. The fun begins early Saturday at a restaurant in the central part of the hunt area. After breakfast, each team leaves to hide its transmitter.

About an hour later, the Southern California coordinated T-hunt frequency (146.565 MHz) comes alive, as one by one the fox-boxes begin their transmissions. After activating its hidden T, each team rushes off to try to be the first to find all the others.

Each of the recent FFA hunts has brought out about a dozen vehicles. Despite the need to deposit their T's quickly so they can start hunting, the teams manage to find challenging spots to place them, usually by scouting in advance of hunt day.

If you think this sounds like fun, your club may want to consider some rules for the hunt, to suit your area and the skills of your local RDFers. You could set up boundaries, limits on transmission duration/timing, and some sort of scoring system.

To the FFA aficionados of Southern California, however, boundaries and rules are unnecessary and a nuisance. The few rules that may be imposed on a particular FFA are made up over coffee on hunt morning. Usually, the only requirement is that each team must hide at least one T before starting to hunt. It should be on the air

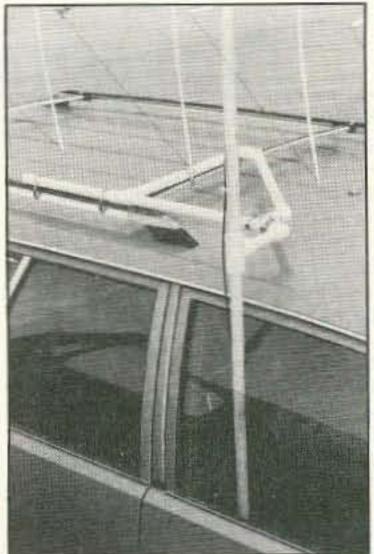

Photo B. WAØRWS devised this roof rack mount because the rigid headliner in his wagon eliminated the possibility of a through-roof hole. Note the plastic panel to keep weather out.

within an hour after breakfast. Everything else is unpredictable, and that's the way they like it.

Such an attitude leads some teams to search for opportunities to be outra-

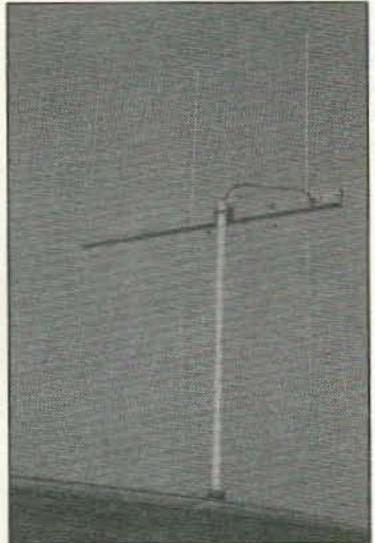

Photo C. I tested the MFJ-1763 yagi with a PVC pipe mast on the T-hunt van. You can have horizontal polarization by using the other set of holes for the U-bolt.

geous. Foxes with packet transmissions and fraction-of-a-second pulses have been used. Some teams hide multiple transmitters, within yards of each other or miles apart. Hiders have used clock-timers on low-power T's at distant mountaintops, timed to start transmitting shortly after breakfast.

#### Organized Chaos

A dozen T's on one frequency? It's tricky, but practical. Each T beeps for only a few seconds, then it's silent for a minute or so. Hiders program their controllers (see the sidebar) with different on/off .atios, so the transmissions of the various T's are out of sync and "doubles" are random.

books near their T's so hunters can sign in as they arrive. The hunt ends

when everyone finds all the transmitters or gives up. Participants stay in contact on the hunt frequency, although most of the things they say are intended to mislead more than to enlighten. Often, the last team to find a particular transmitter is instructed to pick it up and bring it home.

The Southern California FFA hunt is clearly designed for advanced hunters, but some form of FFA hunt might be a refreshing change of pace for your local hunt group. Next time the hunt day approaches and the designated hider can't participate for some reason, announce a Free-For-All instead.

Many clubs around the country have built one fox transmitter or control box to be passed on to the hider before each contest. Before your group can hold a FFA hunt, every team must acquire some sort of controller unit. The sidebar gives information on easy projects.

Thanks to all who have sent in their foxhunt stories and photos. Keep 'em coming. Let's continue to spread the word on the joys of RDF.

#### Join the Free-For-All

It's easy to build a controller to identify and time the emissions of your hidden T. Here are some projects to choose from.

- 1. The Auto-Fox by WB6GTM sends the T's callsign over and over in MCW. The callsign and on/off times are programmed by setting 64 DIP switches and two pots. It's in 73 Magazine, August 1985, page 48.
- 2. The Un-Music Box plays a sequence of tones that repeat every six minutes. Transmissions are continuous or on 15 seconds out of each minute. It IDs in MCW every 10 minutes from a CMOS shift register, easily programmed with three toggle switches. It's on page 193 of Transmitter Hunting-Radio Direction Finding Simplified by KØOV and WB6UZZ, published by Tab Books (#2701), available from Uncle Wayne's Bookstore.
- 3. N6MBR's TBOX features micro-processor control, three-tone patterns, and user-selectable on and off times. MCW ID is sent in every transmission, regardless of length. The built-in firmware is menu-driven from the serial port of your computer. A clock/calendar chip is optional. "Homing In" for October 1991 has the schematic and information on boards and firmware.

Remember that FCC rules require a control operator at the control point of every amateur radio transmitter when it's on the air. This requirement is satisfied if you monitor your foxes and are able to turn them on and off with a UHF control link (See FCC 97.7, 97.105, and 97.213). "Homing In" for December 1990 describes the Fox Controller, which uses an inexpensive UHF pager receiver and simple DTMF remote control circuit to activate and deactivate the T.

## Eavesdrop on PC's!

How can you see what's on someone's screen from up to a half mile away?

Our Van Eck Device will allow you to INTERCEPT SIGNALS FROM A PC'S MONITOR and display it in real time.

Watch as people input information! The manual will show you how to EASILY build the device!

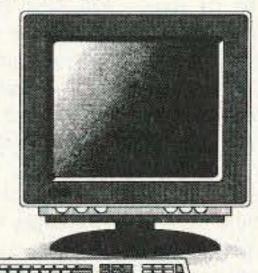

Also in the Manual: Complete Schematics and **Detailed Parts List** 

CALL FOR PRICING ON COMPLETELY ASSEMBLED MODELS

Complete Manual only \$79.95 M.O. or C.O.D. to SPY Supply 7 Colby Court Suite 215, Bedford, NH 03110 (617) 327-7272

Sold for educational purposes only

#### TALK WITH THE KNOWLEDGEABLE PEOPLE AT

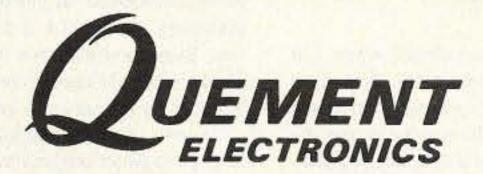

#### FEATURING AN EXTENSIVE LINE OF YAESU PRODUCTS

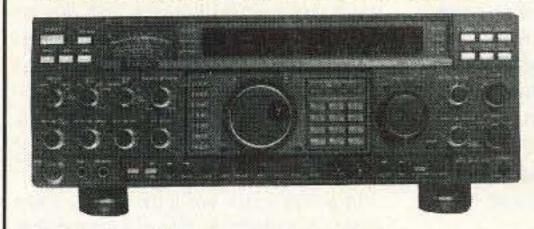

ALL MODE HF BASE STATION

\$369900

#FT1000D

#### YAESU U.S.A.

|   | FT33R/TTP | 220MHZ HT            | \$328.00 |
|---|-----------|----------------------|----------|
|   | FT411E    | 2M HT                | \$299.00 |
|   | FT811     | 440 MHZ HT           | \$339.00 |
|   | FT470     | 2M/440 HT            | \$404.00 |
|   | FT911     | 122 MHZ HT           | \$429.00 |
|   | FT5200    | 2M/44 MOBILE         | \$629.00 |
| ٠ | FT757GXII | ALL MODE HF PORTABLE | \$929.00 |

IF YOU'RE IN THE BAY AREA, STOP BY!

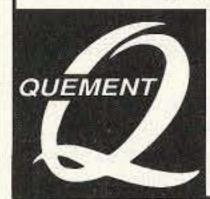

1000 S. BASCOM AVENUE SAN JOSE, CA 95128

Call us at (408) 998-5900

Since 1933

**CIRCLE 132 ON READER SERVICE CARD** 

#### **Amateur Software** and Hardware for the Commodore User

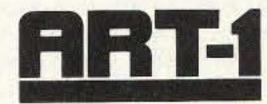

ART-1: A complete interface system for send and receive on CW, RTTY (Baudot & ASCII) and AMTOR, for use with the Commodore 64/128 computer. Operating program on disk included.

\$199.00

AIR-1: A complete interface system for send and receive on CW, RTTY (Baudot & ASCII) and AMTOR, for use with Commodore VIC-20. Operating program in ROM.

\$99.95

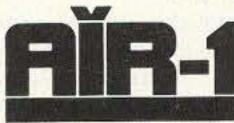

SWL: A receive only cartridge for CW, RTTY (Baudot & ASCII) for use with Commodore 64/ 128. Operating program in ROM.

\$69.95

AIRDISK: An AIR-1 type operating program for use with your interface hardware. Both VIC-20 and C64/128 programs on one disk. \$39.95

AIR-ROM: Cartridge version of AIRDISK for C64/128 only.

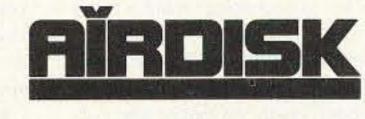

MORSE COACH

MORSE COACH: A complete teaching and testing program for learning the Morse code in a cartridge.

For C64 or C128. VEC SPECIAL

\$49.95 \$39.95

ELECTRONICS GANDG

OF MARYLAND

8524 DAKOTA DRIVE, GAITHERSBURG, MD 20877

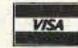

(301) 258-7373

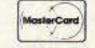

#### NEVER SAY DIE

Continued from page 4

were lily white.

Old-timers will remember when Clif Evans published some of the Doyle Letters, exposing the contempt with which the directors held the members and the means by which the ARRL officers totally controlled the elections. These letters made it clear that even then the mind control of the members was well established, and had been since Hiram Percy Maxim ran the outfit in the 1930s. Maxim was not only the founder of the League, but also of a film organization . . . which is probably where he learned about the power of subconscious messages. Maxim was a genius and way ahead of his time.

Do I read QST? Oh, I look through it now and then, but then I know the secret for canceling out subliminal messages, so I don't have to worry. How can you tell if you've been reached? Easy, how mad do you get when I seemingly attack the ARRL? Does it bother you when I mention that I hold the ARRL almost totally responsible for the loss of our American consumer electronic industry and for the emergence of Japan as number one in the financial world?

Do you really think it's a total coincidence that the ARRL's Incentive Licensing rule change came at the exact same time as the demise of all our greatest names in radio manufacturing such as Hallicrafters, National, Hammarlund, Millen, Thordarson, Stancor, World Radio, Eldico, Eico, Collins, Central Electronics, Sideband Engineers, Webster, Lakeshore Industries, Lafayette, Johnson, Barker & Williamson, Technical Materiel, Arrow, Clegg, Polytronics, MultiElmac, International Crystal, P&H, Harvey Wells, Telrex, etc.? That's a whopping coincidence, eh?

I have flatly refused to ever let any subliminal ads be run in 73, even when I had to lose an advertiser in the process.

. . like a certain antenna manufacturer I could mention.

How much is your subconscious controlling your life? "No, not me," is the conscious mind response. Sure. So there's nothing that makes you mad, no phobias, no irrational responses. No urge to talk too much . . . or to not talk much? No urge to eat, even when you're not really hungry? No instinctive like or dislike of some people? No fear of heights? No orientation problems? Sure.

Worse, the subconscious mind is not a thinking mind. It's completely reactive. It works on the instructions it's received, not on reason. It accepts as law instructions it's been given, no matter how outlandish. Is it any wonder that almost everyone is "crazy" in some way and to some extent?

Only psychologists trained in tapping into the subconscious and finding these hidden instructions can explain why people do what they do. Only they can explain why people like Jeffrey Dahmer do what they do with any certainty. Is Jeff insane? He certainly acted peculiarly, but this gets to the heart of a touchy legal matter; insanity.

The same subconscious instructions velocity 76 73 Amateur Radio Today • June, 1992

which make us all act oddly are also quite capable of making us sick and killing us. Indeed, at the heart of every disabling illness lies a subconscious root. Even most illnesses tied to genetic weaknesses still need to be triggered into action by the subconscious mind.

It's very simple, once you know how, to get into direct communication with another person's subconscious and not only discover the instructions embedded which are causing troubles and illnesses, but also to erase these instructions. Indeed, it is so simple to find these subconscious instructions that we'll eventually have computer programs able to do it and not even need trained psychologists.

In a few years you'll be seeing computers automatically taking your medical history when you go to a doctor's office.

. . and a big part of the information the computer will get is the root subconscious cause for the illness that brought you in. This will allow the doctor to not only treat your symptoms and any germs or viruses at work, but also the underlying psychological trigger.

If we can ever get doctors seriously interested in preventive medicine we may start cleaning up the mess in our subconscious mind which weakens our immune system, triggers genetic weakness problems, causes obsessive behavior, and even helps us to have "accidents."

Meanwhile, how much of your behavior is completely rational? How much seems rational to you, but not to others? And how much is being influenced without your knowledge by subliminal messages?

Did I ever tell you about the radio announcer I worked with who had to give a little cough every time he went on the air? He had to have a switch put in to cut off his mike for these coughs. In therapy we found the instruction deeply embedded by his mother. It said, "Every time I get nervous I have to cough." Once I found the instruction in his subconscious and erased it, he never coughed again.

During my years as a professional psychologist I never found any patients without subconscious instructions that were bedeviling their lives. The process for discovering and erasing all this baloney in our subconscious minds isn't complicated, it's just that I don't know of any psychologist who knows how to do it. The main problem is that this approach cures people of almost anything in a few hours instead of taking years, so there's no way to make much money with it.

Isn't it a bit frustrating to know that you are being run like a puppet by your subconscious mind, blindly and unknowingly obeying long ago installed instructions . . . and perhaps endless subliminal messages?

Now let's see, were's my QST, so I can flip through and see what they're up to this month. Heh.

#### How To Get What You Want

"Oh. I just haven't time." How often do you say that? Just imagine the marvelous things you could do if you had the time to do them. Well, the fact is you do have the time. Plenty of it.

People marvel at all the things I do. How do I ever have the time to run about 30 companies, write editorials for 12 publications and also write a book in my spare time? Yet I seem to manage to get out and ski, scuba dive, cook a mean meal, and travel a bunch. Superman? Hardly. Ask any of my detractors.

Nah. I just try not to waste much time. If you keep at it it's incredible how much you can get done. You can do just about anything you want if you decide it's important. You can become an expert on digital electronics, on packet radio, on spread-spectrum, on security equipment and circuits . . . anything.

At work, do you amaze people with how much you get done? Or disappoint them with how little? As I write this I've just finished writing a couple editorials for my Music Retailing publication which goes to about 10,000 record stores . . . explaining about training and motivating clerks, avoiding employee theft, sponsoring some local performers and groups and how to get more store traffic.

I also knocked off a report for the Economic Development Commission on the present position and future of trade unions . . . and another on a proposed Educational Resources publication which would list and review available educational satellite programs, videos and other such distant learning resources.

How can you get a bunch more done every day? That's easy . . . stop wasting so much time. There are so many addictive ways of wasting time . . . things we do without giving much thought. Take TV news, for instance. Total waste of your time. Ditto newspapers.

But, you protest, you have to know what's going on. Of course. I know what's going on, but I get my day-by-day information from one radio news broadcast via NPR in the morning. That tells me the top stories, but without my wasting a half hour watching TV.

If the news is of any importance it'll be in *Newsweek*. That eliminates the need to watch endless rehashing of blather on TV... and newspapers.

But gee, there are some good programs on TV. Sure, a few. Tape 'em so you can fast forward through the commercials and watch at your convenience. Be brutal—if it isn't interesting, dump it. This will get rid of all soaps, all talk shows . . . except Jay Leno's monologue . . . and most sitcoms.

Another rule: Avoid the telephone. Huge time waster. Few people know how to get their message across quickly. I prefer to write since it takes much less time. No chit-chat. Well, not much anyway.

By combining your morning shower and shave you can get the whole works done in less than 10 minutes. And by having an office at home you can be at work in seconds. I do 90% of my work at home and keep in touch via fax.

Movies? When's the last time you saw a really good movie? Skip the junk.

There's an awful lot that needs to be done, so think over how much time you've been wasting and start using your time to make a difference in yourself . . . and then in the world.

#### Code For No-Coders

The sky has not fallen. Our bands have not turned into CB garbage, as predicted by thousands of old-timers... well, the bands aren't any worse than they were before the no-coders joined us. It's turning out that our new Techs are some of our better operators.

I'm still getting letters from no-coders complaining about the nasty welcome many have gotten when they tried going to club meetings. The message has been loud and clear . . . you're rotten people and we don't want to talk to you. Thanks heavens not all our clubs are like that. Some have made a special effort to attract our newcomers and help them move up to higher licenses.

Almost every no-coder letter I've gotten has been enthusiastic about tackling the code and moving up to a General class license. Boy, am I surprised! Of course that's just what I said would happen . . . is Wayne right again? Some oldtimers are really going to hate that.

#### Tackling The Code

The downside of all this is that there are still an enormous number of ignorant hams trying to teach the code. There doesn't seem to be any way to get through to some very numb skulls that learning slow and then gradually speeding up is one of the worst possible ways to learn the code. It's this prehistoric stupidity which has driven off hundreds of thousands of potential hams.

Please explain to anyone who still thinks that's the route to learn the code that we've known for over 30 years that the brain doesn't work that way. This is the way to frustration and madness. It's no wonder the worst mental cases in the hobby have all turned out to be Extra class hams.

Let's say that you want to get your General and Advanced class tickets. That means you want to be able to pass a code test at 13 per.

If you take the old ARRL route you'll first learn the dits and dahs for each character. Then you'll work your way up to five words per minute and pass your Novice and Tech exams. Then you gradually speed up . . . and two things happen.

When you go about it this way what you're doing, looking at it in computer terms, is setting up a look-up table in one side of your brain. Then, as you hear a character, you send the sound over to the other half of the brain to look it up and see what character it is. Then you send the answer back and write it down with the other side of the brain.

This works just fine up until you get to the clock speed of the brain. It won't translate any faster no matter how hard you try. This is the famous wall and it kicks in at around 10 wpm. This is where we've lost hundreds of thousands of potential hams... perhaps millions.

The only way past this wall is to go in an entirely different direction . . . and do what you should have done in the first place. The brain, in addition to being able to set up a look-up table, can also be trained to automatically translate for you.

If you've ever learned a foreign language you know how slow it is when you have to translate word by word, looking up the meaning in your memory. It's terribly slow and frustrating, both to talk and to listen. But once you start knowing what the words mean and think in the language, then it's easy. Well, it's the same with the code.

The system I recommend as the easiest way to learn the code is to have a tape (or a computer) and listen to it at the speed you want to be able to copy. Start right out at 13 per or even 20 per. You want to train your brain to automatically translate a certain sound pattern into characters for you. Four dits at 13 words per minute doesn't sound anything at all like four dits at five words per minute. So you turn on the tape and listen for an E . . . a single dit. Every time one goes by, write it down. After a couple of minutes the E's will jump right out at you. So start listening for I's. You'll notice that you start writing the I's, and that you're still writing the E's as they go by. You're on your way.

Many people who start out at 13 per are able to copy solid within a couple days. I've had many hams tell me at hamfests that they mastered 20 wpm in one single day! It's the changing of the sound patterns as you slowly speed up that makes learning the code by the old ARRL method such a bear. If I hadn't gone through all that torment myself I might have been more of a CW fan.

Just by a remarkable coincidence we happen to have the 13 and 20 wpm practice tapes available from Uncle Wayne's. I've made them fiendishly difficult to copy. No plain language. I've mixed letters, numbers and punctuation and made it as difficult as I could. I'll have you laughing as I hit you with one brain-breaker after another. When you get through you'll be good . . . darned good.

I don't provide any cheat sheets. The tapes are not to be used to test your speed. You don't need that. You know perfectly well whether you're copying solid or not. You don't need to check your copy. Copying code is supposed to be fun, not a strain. As soon as you try to push it, missing characters now and then, you're doing it wrong.

Plain copy makes lousy practice material. You want to be able to recognize Q and Z as easily as E and T, so you need the characters to be sent at random. Anyone who can copy my tape will almost fall asleep during a license test it'll be so easy. You need that extra margin to overcome the normal nervousness a test inspires.

Now get out there and fight the bastions of ignorance. Let's get all our new no-coders moving on up to Advanced or Extra. But let's not take a chance on generating another bunch of burnt out orains such as we hear braying on 14.313 or 14.275.

#### How's Your Code Speed?

While thousands of us are struggling or months to get our code speed up to 20 wpm so we can get that Extra class icket, the world is on a completely different track. The world is not geared to 20

words per minute, it's handling megabits per second . . . gigabits . . . and now terabits.

Twenty words per minute is one hundred characters per minute. If we go with ASCII with 11 bits per character, that's 1100 bits per minute . . . about 18 bits per second. So here we are Morsing away at a top speed of 18 bits per second in a world whizzing by us at billions of bits per second.

It's not just big corporations teleconferencing via satellites, but more and more smaller companies, the police swapping data, pictures and fingerprints, and even kids in schools networking via satellites with kids in other countries. And they're not just writing notes to each other, they're sending newsletters with pictures and swapping full color camcorder videos.

Computer graphics have gone from black and white line work to full color high definition photographs and are now in full motion. The information bandwidth has been going up as we're cramming more and more digital data through the pipe. It's been going back down as we develop compression technology.

In the world of information exchange we're talking microwaves and satellite repeaters . . . the very frequencies we're using the least and are in the most danger of losing. So while we're sending messages of a few words . . . and screwing those up . . . passing these messages along our traffic nets . . . the world is moving into gigabits per second and sending digitized full-color high-definition video. That's right, some of our kids in schools are doing more communicating than one billion hams all sending simultaneously can do. We're the pony express trying to compete against faxes. We don't need more horses, we need to forget old man Morse and his oat-burner system and go electronic.

Sure, using what we now know about how the brain works, we can learn the code in a few hours . . . even at 20 wpm. But that's 18 lousy stinking bits per second. We've let a bunch of old men sell out our future by focusing us on the past.

The information age of today should be our world. It's a world of digital audio, digital video, multimedia, camcorders, VCRs, CD-ROMs, laser disks, desktop publishing, BBSs, networking, packet, CompuServe, Prodigy, satellites, fiber optics, cable, telephone wires, HDTV, pocket personal communicators, fax, and so on.

So what do I hear when I turn on my radio? "The rig here is an ICOM 735 with a two-element Bandmaster Quad antenna. Please give me your handle again, I missed it in the QRM."

It's almost enough to make a person think when you consider that there are more active users on CompuServe at one time than on all our ham bands combined. Do you think that it's possible we've lost sight of reality?

Now please don't think for a moment that I blame the ARRL for any lack of leadership in all this. That's as fruitless as blaming Congress and the administration for spending all that money and generating the \$4 trillion deficit. Since when should we blame our leaders for our problems . . . and for a lack of leadership and foresight? No, we'll keep on electing crooks to Congress and old traffic handlers to ARRL directorships and we'll pay the consequences.

My wife has been enjoying far better QSOs via Prodigy with her little Macintosh Notebook (made in Japan, by the way) than I've been able to manage with my kilowatt and full-sized three-element beam . . . and at considerably less cost. When we travel she takes her Notebook with her and I take my HT. She plugs into the hotel telephone and is on line with thousands of people, while I'm kerchunking vacant repeaters one after the other, looking for someone to tell me what rig he's using.

Businesses are accepting these new technologies, as are more and more schools. Now let's see, where'd I put my rusty old hand key?

If you're interested in what our schools are doing with technology you might get Smart Schools, Smart Kids, by Ed Fiske (Simon & Schuster, 1991). Get ready for a nasty surprise. The generation of kids our old-timers has sneered at is running circles around us.

#### The Maturing Process

Old-timers mourn for the old days when we hams built our own equipment. Have we really gone soft, or is this just the natural order of things?

Well, with everything using ICs and transistors, we can't build the way we used to, right? Baloney! I doubt that really has much to do with it. I suspect it has more to do with the growth and maturation of new technologies.

When a new technology is starting there isn't any commercial equipment, so the pioneers have to build everything themselves out of whatever parts are available, be they tubes or ICs. Then, as interest grows, a few entrepreneurs start producing equipment. As soon as the equipment becomes available commercially that's the end of the pioneers.

In the 1920s we built our own receivers and transmitters. Then came the SW3 receiver from National Radio and almost immediately all receiver building stopped. By the time I came along in 1936 and visited every active ham in Brooklyn (NY), I was only able to find one who'd built his own receiver. Everyone else was using receivers built by Hallicrafters, National, Hammarlund, RCA, Browning Labs and so on.

We still had to build our own transmitters since there were none made commercially until after WWII. Yes, I know about the National 600, but that was so expensive I can't honestly count it. Lordy! It used Thordarson CHT transformers and cost around \$10,000 in today's dollarettes . . . for a 600-watt AM rig.

I lucked into one in 1947 and used it for years on 75m. Then I used the power supplies and modulator for my 2m kilowatt rig on Mt. Monadnock. I put a solid signal into Norfolk, 600 miles away . . . even when the band was closed. There's nothing like 2,000 watts of audio on a 1,000 watt carrier on the highest mountain in Southern New Hampshire to

punch through anything.

As soon as reasonably priced commercial rigs became available hams stopped building transmitters.

I've watched the same progression with RTTY, slow-scan, repeaters, VHF equipment, and then computers. Today very few hackers bother to build computers or even accessories, they just buy them and put their devious minds to software development.

It doesn't make sense to build anything which is available commercially.
Manufacturers buy parts cheap, have all
of the bugs out of the design (supposedly), and the unit has a resale value. If
you build it you have a terrible time finding the parts, they cost ridiculously, debugging will drive you crazier, the unit
has zero resale value and your friends
will not respect you for having to make
do with such a piece of junk.

#### How Abour New Technologies?

Yep, hare's where experimenters come into play . . . or would, if we were developing any new technologies. The pioneers have to invent and build. Alas, pioneers tend to be youngsters and we've gone to a lot of trouble to keep them out of the hobby for the last 29 years. Outside of our new no-code immigrants, who've just started arriving, we have almost no youngsters.

Speaking of our no-coders, I'm not surprised at the arrogance they're meeting at many ham clubs. America has been welcoming immigrants this way ever since the second colony arrived 350 years ago and was snubbed by the first as lowly newcomers. We sneered at the Irish when they ran out of potatoes and came over. Shanty Irish. We sneered at the Italians. We made fun of the Dirty Litvaks (that's what we called 'em), and so on.

Of course after about three generations most of 'em became Americans
and the melting pot worked. A few have
kept fighting the system, calling themselves Irish-Americans, Italian-Americans, Polish-Americans, African-Americans. Hmmm, I wonder why we don't
have Euro-Americans or Togo-Americans. Maybe the African-Americans
don't know where their families came
from, but it obviously must have been
some place in Africa. Things will integrate a lot better when we have more
people actually thinking of themselves
as Americans.

Hmmm, Omar Sharif is from Egypt.

Does that make him an Afro-American?

Are white immigrants from South Africa
also Afro-Americans?

Well, never mind . . . it was just a thought. I get off on tangents like that when things don't make sense. And freezing newcomers out of our ham clubs sure doesn't make sense. This fanatical worship of a mode of communications which is 50 years out of date continues to amaze me. Twenty words a minute in a 20,000 word a minute culture isn't rational.

Which would you rather read in 73, about another antenna or digital audio and digital signal processing? Hey, we might have to actually try to think, so let's skip that digital crapola. Right?

## RTTY LOOP

#### Amateur Radio Teletype

Marc I. Leavey, M.D., WA3AJR 6 Jenny Lane Baltimore MD 21208

#### Modifying your PK-232

No doubt about it, the AEA PK-232 has become one of the most popular multimode controllers in use by amateurs. But some people are trying various schemes to optimize its performance for AMTOR/Baudot operation.

I received a letter from Mike Lamb, the CEO of AEA, who addresses this problem. Mike says, "We have been hearing stories of hard-core AMTOR/Baudot users going through all sorts of gyrations hooking up CP-100, ST-6, etc., to their PK-232 hoping for the last dB of signal-to-noise performance. Some have even abandoned their PK-232 for some new 'high performance' AMTOR/RTTY-only controllers.

"I can only assume that the intent is to gain enhanced performance for low-speed Baudot and AMTOR. If that is the goal, I can save your readers some time, hassle, and perhaps even some money. It turns out that we have a relatively simple factory-approved modification that will optimize AMTOR and Baudot performance for the PK-

232 by sacrificing 300 baud packet or ASCII.

"Whereas, we have not kept this modification secret, we obviously have not done a good job of spreading the word to hard-core AMTOR or Baudot users because of the reduced versatility.

"We have noted lately that there has been a renewed interest in high performance AMTOR and Baudot modem/controllers. For those users already possessing a PK-232, they can save themselves a great deal of expense by trying the subject modification first. R.F. Harris Engineers evaluated the PK-232 with the modification and found it to equal or exceed virtually any commercial sitor unit on the market.

"The modification consists of simply changing resistors R42, R52, R62, and R72 from  $174k\Omega$  1% to  $432k\Omega$  1%. Should any of your readers not have any  $432k\Omega$  1% resistors, they can send a self-addressed, stamped envelope to AEA with a request for the 'AMTOR PK-232 Modification Kit' and we will return the envelope with parts at no charge, along with four each  $174k\Omega$  resistors, should they want to return the unit to its original condition."

We certainly appreciate the information, Mike. The resistors in question are located along the right side of the main circuit board, at the end of each group between integrated circuits U22, U24, U25, and U27, and comprise part of the digital filtering circuitry. If you make this modification, take your time, and use good printed circuit techniques. If you are not skilled in desoldering, DON'T! Ask someone else to put iron to board; you don't want to destroy a good controller by trying to improve it.

Once again, if you would like to receive the resistors needed to do, and undo, this modification, send an SASE to Advanced Electronic Applications. Inc., P.O. Box C2160, Building O & P, 2006 196th SW, Lynnwood, WA 98036. Ask for the "AMTOR PK-232 Modification Kit" as detailed in this month's "RTTY Loop" column in 73 Amateur Radio Today.

mizes TVI, RFI, and key clicks. There is also an exclusive "Amp Saver" feature that completely turns off your amplifier's plate current between dots, dashes, and words. Your amplifier lasts longer, runs cooler, and works full break-in while running quietly, far surpassing the abilities of mechanical vacuum relay switches.

Electronic PIN diode switching may well be the solution as interdigitated modes require more complex and reactive switching arrangements. The QSK-5, which is installed without internal wiring by plugging in a few cables, addresses this need directly. The unit handles 2500 watts PEP, and 2000 watts in normal amateur service, with an SWR below 1.5:1. In continuous modes, like RTTY, SSTV, or FM, power is limited to 750 watts. An optional cooling fan will allow sustained operation at 1500 watts in any mode.

For more information, contact Amer-

"The Ameritron QSK-5 is an easy-to-install, external T/R switch for linear amplifiers, which adds full break-in operation to a high-powered amplifier."

#### Programs for the PK-232

While on the topic of the PK-232, John Boles KA6LWC, in San Jose, California, sent along some information via CompuServe. For users of the PK-232, there is a program that is almost a "buy and fly" called PHS300 (about 190K zipped). It is ONLY for the PK-232 and operates in the "Host" mode. There is some limited access to the command line, and it may have to be "fine tuned" to local repeaters or digital links. It handles all modes except NAVTEX, WEFAX or KISS. In the two years that John has been using the program, he does not relate any problems that were program related. It has been available on CompuServe HamNet, and I will try to add it to the collection of programs available from RTTY Loop.

Another program John mentions is ACUTERM, by Bill Kissel N8BA. It has some contest logging features but it too will only work with the PK-232.

It has colors and quite a few "bells and whistles." I'll see if I can find that one, too.

#### The Ameritron QSK-5

While we are discussing AMTOR and other such modes, MFJ, another of our digital buddies, sent along information on a new product they are touting, which is of particular interest to RTTYers.

The Ameritron QSK-5 is an easy-toinstall, external T/R switch for linear
amplifiers, which adds full break-in operation to a high-powered amplifier.
Modes such as CW, packet, or AMTOR, which require high-speed T/R
switching, can now be run with an existing linear amplifier. This totally silent
device, which is six times faster than
mechanical vacuum relays, can be
moved to new equipment as need dictates.

It is silent, electronic PIN diode switching which accounts for the fast operation and sure switch handshaking of the QSK-5. This eliminates hot switching of the amplifier, and mini-

itron at 921 Louisville Road, Starkville MS 39759; toll-free telephone (800) 647-1800.

Interest in the various software packages discussed here in the past few months remains at an all-time high. Once again, if you would like to receive copies of the software discussed, for IBM PC compatibles, send a self-addressed, stamped disk mailer, \$2 in US funds, and a disk, either 5" or 3", to me at the above address. High-density disk users (1.2M or 1.4M) have been known to receive extra goodies to fill up those vacant bytes, so there is an advantage to using high density disks if you can.

John Boles, who helped us out with software finds above, also points out that with regard to the Baycom modems, Craig Rader N4PLK has kits available, with schematics, for the Baycom modem. Kits are \$45 + \$2.50 s/h U.S., \$5 outside the U.S.; fully assembled units are \$55 + \$2.50 s/h U.S., \$5 outside the U.S. Of course one should write Craig for the latest prices, at 385 Cherokee Court, Altamonte Springs FL 32701.

Similarly, I have found quite a few of you interested in America Online. Users of IBM PC compatibles need a mouse, EGA, VGA, or Hercules graphics, and a hard drive to access the system. Terminal programs are available for PCs, Macintosh systems, and Apple II computers. If you are unable to contact them yourself, I will be happy to have a starter package sent to you directly. Just send me your name, address, and telephone number, computer type, and, in the case of PC compatibles or Apple II, disk size (5" or 3").

In the meantime, I look forward to more goodies next month. Spring is in the air here in Baltimore, and while baseball season is the big local news, there's plenty to do in the hamshack as well. Let me know what you're doing via mail, on CompuServe (ppn 75036,2501), Delphi (username MarcWA3AJR), or America Online (screen name MarcWA3AJR).

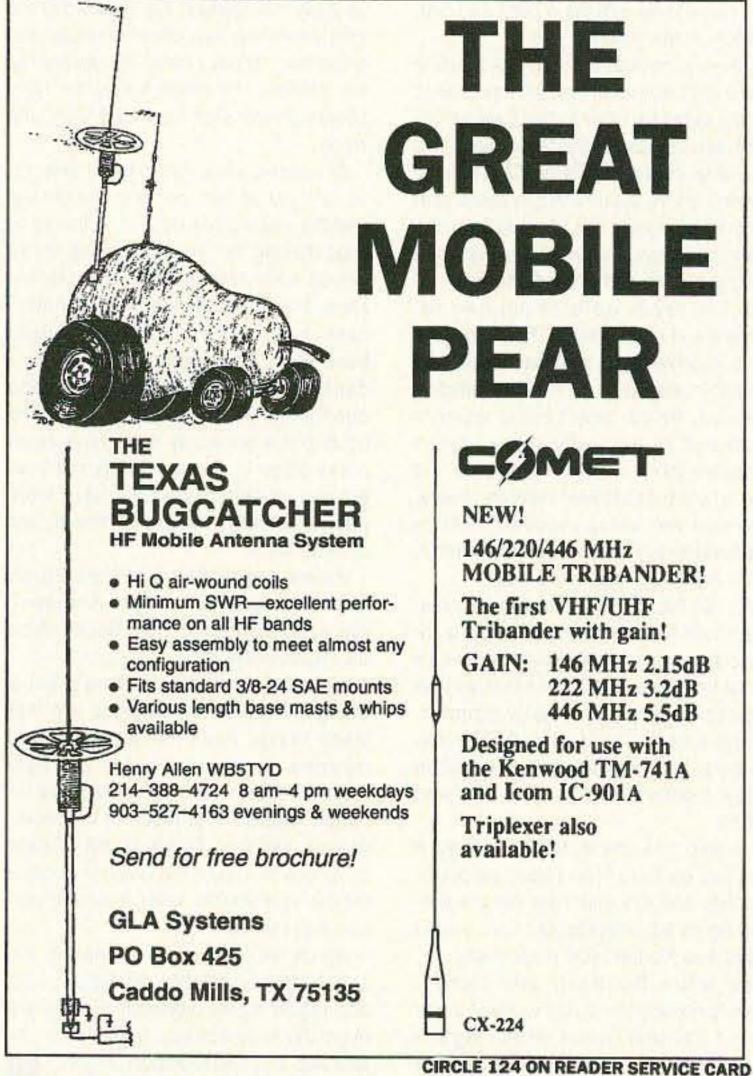

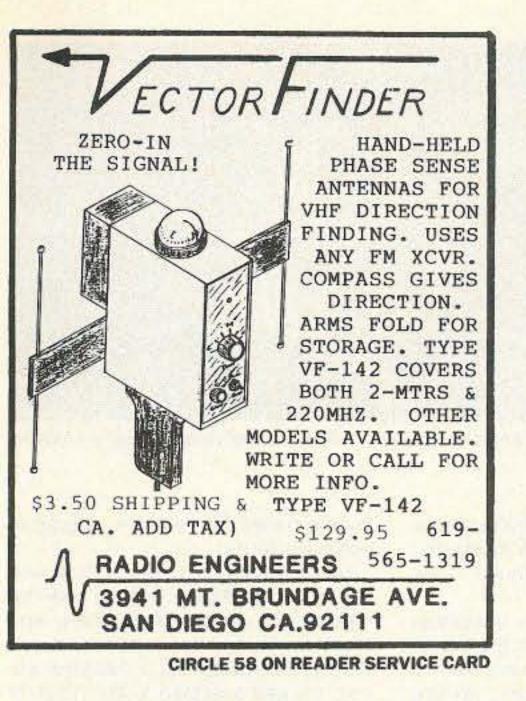

#### 1992 CALL DIRECTORY (On Microfiche) Call Directory ......\$10 Name Index. Geographic Index . . . . . . . . . . . . . . . . . 10 All three - \$25 Shipping per order \$3 **BUCKMASTER PUBLISHING** Route 4, Box 1630 Mineral, VA 23117 800: 282-5628 703: 894-5777

CIRCLE 170 ON READER SERVICE CARD

#### **CABLE T.V. CONVERTERS**

Jerrold™, Oak, Scientific Atlantic, Zenith, & many others. "New" MTS stereo add-on: mute & volume. Ideal for 400 & 450 owners.

1-800-826-7623

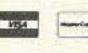

B&BINC.

4030 Beau-D-Rue Drive, Eagan MN 55122

**CIRCLE 21 ON READER SERVICE CARD** 

#### **BEAM INDICATOR**

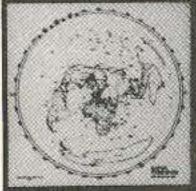

- BRIGHT LED INDICATORS WITH 5° RESOLUTION
- ADJUSTABLE BEAM WIDTH AND LONG PATH INDICATION
- · CUSTOM GREAT CIRCLE MAP ON
- YOUR OTH Decorative 16" x 16" x 1" FRAME

See your beam's coverage on a custom Great Circle Map with a simple rotator connection.

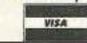

\$189.95\*

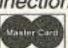

#### **GREAT CIRCLE MAPS**

Four color maps centered on your QTH

Laminated 22" or 16" \$35.00\* \$59.95\*

Framed 16" Framed 21" \$74.95\*

\*S & H included ( continental U.S.) CA Residents please add 7.25% sales tax

Call or write for more information.

#### VECTOR CONTROL SYSTEMS

1655 N. Mountain Ave., Suite 104-45 Upland, CA 91786 • (714) 985-6250

**CIRCLE 78 ON READER SERVICE CARD** 

#### 146 / 220 / 440 MHz

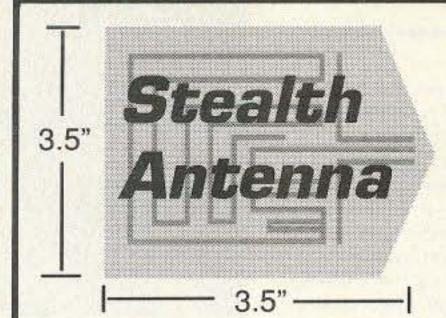

Amazing new high performance antenna only .003" thick virtually disappears on your car window. Used for undercover surveillance by law enforcement agencies-now available to the general public for the first time!

- · Installs on inside of the window-no holes, no magnet scratches, no suction cup smudges, no clips.
- Ends problems with car washes and garage doors.
- Stop advertising your rig to potential thieves.
- · More efficient than through-glass antennas.
- Wide bandwidth: SWR less than 1.5:1 over the entire band.
- Self adhesive decal sticks to any glass surface.
- Multipolarization reduces QSB in urban areas.
- Made in the USA.
- · High performance copper serpentine contour array etched polymide with anti-corrosive graphite colored coating.
- Printed: This vehicle protected by alarm. same price!

Specify Alarm decal when ordering.

50 Watt 5995

☐ 220 MHz ☐ 440 MHz

☐ 146 MHz 110 Watt

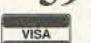

30 day money back guarantee. 1 year manufacturer warranty.

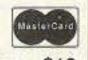

UPS shipping in US included. Foreign orders +\$10 j•Com· Box 194 T· Ben Lomond CA 95005 (408) 335-9120 FAX 335-9121

**CIRCLE 175 ON READER SERVICE CARD** 

#### COMMODORE/AMIGA

TM REPLACEMENT CHIPS, PARTS, UPGRADES

AMIGA

| COMMODORE                                   |       |
|---------------------------------------------|-------|
| 6502                                        | 2.95  |
| 6526A                                       | 9.95  |
| PLA/906114                                  | 9.95  |
| 6567 VIC                                    |       |
| 6581 SID                                    |       |
| All 901/225-226-227-229 ROMs                | 9.95  |
| 6510/8500 CPU                               |       |
| C64 Keyboard (new)                          |       |
| Computer Saver II/C64 protection system for |       |
| spikes & power supply overload              | 17.95 |
| NEW C64 Repairable Power Supply! Higher     |       |

amperage (1.8) runs cool (1 year warranty) .... 24.95 (4.3 amp version for C64 includes Commodore Diagnostician. Perfect for packet.) . . . . . . . . . . . . 37.95 AMIGA 8372A 1 Meg Agnus, Inc. "Final Test" diagnostic 35,95 A500 PC Motherboard (populated and tested). . . . . 179.95 A2000 PC Motherboard(new) with 8372A/1.3ROM/8373. , 529.95 MegaChip 2000/2 Meg. Agnus/Rockwell chip puller/ "Final Test" diagnostic diskette. . . . . . . . . . . . . . . . 299.99

A500 200 watt Big Foot Universal Switching Pwr Sup./fan. 83.95 Swith-Itt electronic Rom selector switch 

VISA

THE GRAPEVINE GROUP, INC. 3 Chestnut Street, Suffern, NY 10901

McCoy PLCC Agnus chip puller sold as Burndy by CBM

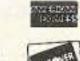

ORDER LINE 1-800-292-7445 CUSTOM SERVICE: 914-368-4242

Hours: 9-6 EST M-F Fax: 914-357-6243 914-357-2424 Prices Subject to Change We Ship Worldwide

CIRCLE 192 ON READER SERVICE CARD

#### KE2AM's VOICE ID'er/ REPEATER CONTROLLER

COMPLETELY SELF CONTAINED just add radios, power, mic, and you have a repeater. Record any voice into battery backup Non-Volatile RAM. On-board timers take care of ID, squelch tail, and time-out timing. Mixer for receiver and ID'er audio. Muting of receive audio during squelch tail. COR or squelch activated. All buffered I/O.

#### **VER B FEATURES**

- VOICE ID'er
- AUDIO MIXER 2v p-p 400ma TX DRIVE
- +8 TO 15v OPERATION
- TIME-OUT, ID, TIMERS
- SMALL SIZE 3.2" X 3.4"
- SQUELCH, COR KEYED MADE IN U.S.A.
- HIGH QUALITY
- LOW PRICE BATTERY BACKUP RAM
- SCHEMATICS INCLUDED **GET-TECH**

201 Riley Road New Windsor, NY 12553 (914) 564-5347

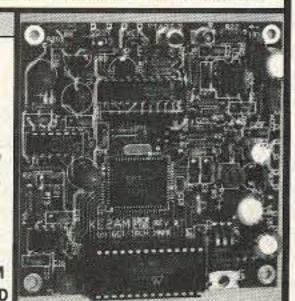

SEE REVIEW OF (VER A) 73 MAG JUNE'91

ORDER BY PHONE OR MAIL IN U.S. ADD \$5 FOR SHIPPING AND HANDLING COD CHARGES ARE ADDITIONAL

#### LOWEST PRICES

MFJ, B&W, COMTEK, JPS, BENCHER, VIBROPLEX "FLEXWEAVE"™ 168 STRAND COP., DACRON ROPE, BALUN, OPEN WIRE FEED, FREQ. COUNTERS, DSP AF&NF FILTERS.

DAVIS RF Co. POB 230-E, Carlisle, MA 01741. CATALOG \$1. 1-800-484-4002. CODE 1356.

**BUILD YOUR OWN ANT'S** COAX - ROPE - WIRE

### TA There's the Beam?

Unobtrusive DX Gain Antennas for 80 thru 10 Easily hidden • Install Fast • Fixed or Portable •

There's a 20 meter antenna with real DX Punch hidden in this picture. You can't see it, and your neighbors can't either. But it works DX barefoot anyway. How about a low profile 80/40/30 tri-bander? Or a 2 element monobander for the attic? All easily fit the pocketbook-Priced \$29 to \$99. Work DX without telling the neighbors

Infopack \$1 AntennasWest Sex 50062-R, Provo, UT 84605 (801) 373-8425

CIRCLE 236 ON READER SERVICE CARD

#### **SCARED OF THE CODE?**

IT'S A SNAP WITH THE ELEGANTLY SIMPLE MORSE TUTOR ADVANCED EDITION FOR BEGINNERS TO EXPERTS—AND BEYOND

Morse Code teaching software from GGTE is the most popular in the world-and for good reason. You'll learn quickest with the most modern teaching methods-including Farnsworth or standard code, on-screen flashcards, random characters, words and billions of conversations guaranteed to contain every required character every time-in 12 easy lessons.

Sneak through bothersome plateaus in one tenth of a word per minute steps. Or, create your own drills and play them, print them and save them to disk. Import, analyze and convert text to code for additional drills.

Get the software the ARRL sells and uses to create their practice and test tapes. Morse Tutor Advanced Edition is approved for VE exams at all levels. Morse Tutor is great-Morse Tutor Advanced Edition is even better-and it's in user selectable color. Order yours today.

For all MS-DOS computers (including laptops). Available at dealers, thru QST or 73 or send \$29.95 + \$3 S&H (CA residents add 7.75% tax ) to:

GGTE, P.O. Box 3405, Dept. MS, Newport Beach, CA 92659 Specify 51/4 or 31/2 inch disk (price includes 1 year of free upgrades)

**CIRCLE 193 ON READER SERVICE CARD** 

## HAMS WITH CLASS

Carole Perry WB2MGP Media Mentors, Inc. P.O. Box 131646 Staten Island NY 10313-0006

#### QCWA as a Resource

Most thoughtful adults in the world today would agree that children are our most important natural resource. We who are involved in education are constantly looking for new ways to stimulate and hold the interest of youngsters in our classrooms. One of the best methods for motivating a group of young people is to have a lively demonstration or presentation by an enthusiastic guest speaker. No matter how expert and excellent the primary teacher or instructor may be, there's nothing so refreshing as a change of pace with a different speaker in front of the room. Besides bringing in a new face and a different personality, the guest you invite can provide a different expertise and a new way of looking at things. If properly planned, your guest speaker can give your class or group just the extra little excitement and motivation they may need.

During the last 12 years of teaching

6th, 7th, and 8th graders, I've discovered that one of the best resource pools of talented, dedicated, and gracious amateur radio operators is the Quarter Century Wireless Association (QCWA). I count many of its members as my friends today. Whenever a call for help in the classroom was put out, assistance was always forthcoming from this group. Their membership has within its ranks all the history and enrichment of radio. They are the guardians of all that went on before, yet they look to the future in order to perpetuate that which is best about amateur radio.

QCWA has established and funded, through the generosity of its members, a program of scholarships awarded to young men and women in amateur radio who are working toward their formal educations. The program honors QCWA Silent Key members, in whose name the scholarships are issued.

#### Carl Felt Jr.

One of the most generous and talented individuals I've met through this organization is Carl Felt Jr. N2XJ. Whenever I meet Carl at the Hudson Division Cabinet meetings, he's always got some new idea or project to

when radio broadcasting was just starting and his aunt gave him a crystal radio set kit for Christmas. He remembers that KDKA, WGY, etc. were

column.

on the air, somewhere around 360 meters. There was also a station on Bedloe's Island operated by the Army

Division Cabinet meeting.

suggest for the betterment of amateur

radio. I'd like to honor Carl by sharing

some of his unique background in this

Carl Felt Jr. was born on December

18, 1908, in Peking, China, the son of

Methodist missionary parents. All his

pre-college schooling was at the

Peking American School, with the ex-

ception of his furlough years. One of

the most fun things Carl remembers

on a much longer wavelength. Carl's family was in this country for a while, and his father kept encouraging his interest in radio. When they returned to China in 1922, Carl had a full set of honeycomb coils and a detector and one-step amp. He and a friend learned the code from a Boy Scout Handbook and set up battery-operated Ford spark coil stations. They could talk across town in Peking. Carl's call was XJ, self-assigned and without benefit of any authorities. They practiced the code by listening to commercial stations, especially the ships plying up and down the China coast. Carl remembers his dad's surprise when he showed him some messages in German (which he didn't know) that he'd copied. Then he believed that his son was really doing something in his attic shack!

In addition, the honeycomb coils enabled him to listen to the longwave arc stations . . . NPO in Cavite; NPG, NPM in the Philippines, Guam, and Mare Island, California, respectively. Carl regrets to this day that he was not in China when worldwide DX came to the ham bands!

Back in the U.S., Carl graduated from Cornell College where he met his wife of 61 years. During the Depression in New York City, he felt he was lucky to get a job at \$25 a week with the Daily News in its advertising department. It led to a 43-year career in advertising . . . except for a four-year hiatus for WWII. Despite having a wife and three young girls, Carl got patriotic and applied for a commission in the Navy. He thought he could be a communications officer since he'd been licensed since 1928 as W9FJA while in college. But the Navy was more interested in his foreign background and ability to speak Chinese, so he wound up in the Naval-School at Columbia University. There he had nine months of intensive study preparing to be a military government civil affairs officer. The successful completion of the course netted him an M.A. degree in political science.

Photo A. Carl N2XJ and Carole WB2MGP, both assistant directors, at a Hudson

Carl's service as a Naval officer was very varied and gave him the opportunity to also serve with the Army and Marine Corps. After a period of sea duty in the Atlantic on a destroyer escort, he was assigned to the Office of the Chief of Naval Operations; after that to Pearl Harbor, and then transferred to the 10th Army. Carl heard rumors that the 1st Marine Division was going back to North China. He jeeped up to 1st Mardiv headquarters, applied for a job, and was transferred just in time to leave for a return to his old home!

The U.S. mission in North China was to accept the surrender of the Imperial Japanese forces without taking sides between the Nationalists and the Communists. The Division did discharge its many tasks, one of which was to assist in the repatriation of Japanese military and civilian personnel from North China to Japan. Carl was made repatriation officer of the 1st Marine Division, based in Tientsin, and given the responsibility of organizing and directing the repatriation of the Japanese. At the peak of the operation, the division was shipping out 6,000 Japanese per day. During the time Carl ran the Division, he saw more than 500,000 Japanese returned to the island from which they had come.

When Carl came back home again, he spent his time catching up with family matters and his business career. He remained in the Naval Reserve and retired with the rank of captain in 1968 when he was 60 years old! He also returned to amateur radio. Carl recalls that much had changed. Even Chatham, New Jersey, which had been in the 3rd call area when the WWII shutdown came, was now in W2-land. When the "N" calls came and Carl got his Extra class ticket, he got his old XJ call back with an "N" in front of it.

Carl believes he would never have volunteered for the Navy if he hadn't have been an amateur radio operator. He hadn't been especially interested in boating or the ocean, but he did think he would have made a good communications officer. To this day, Carl feels that he has amateur radio to thank for a second career which has given him great experience in the service of his country. It's also proven itself to be a hobby that he's always enjoyed and will continue to enjoy as long as he lives.

Just think about the enrichment that radio operators of Carl Felt's caliber can provide to a group of youngsters. Consider inviting them to your classes and club meetings!

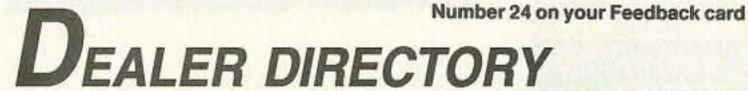

#### DELAWARE

**New Castle** 

Factory authorized dealer! Yaesu, ICOM, Kenwood, Ten-Tec, AEA, Kantronics, DRSI Mfg., Ameritron, Cushcraft, HyGain, Heil Sound, Standard Amateur Radio, MFJ, Hustler, Diamond, Butternut, Astron, Larsen, and much more. DELAWARE AMATEUR SUPPLY, 71 Meadow Road, New Castle DE 19720. (302) 328-7728.

#### **NEW JERSEY**

Park Ridge

North Jersey's oldest and finest Shortwave and Ham Radio Dealer. 1 1/2 miles from Garden State Parkway. Authorized Dealers for AEA, Kenwood, Japan Radio Company, ICOM, Yaesu, etc. Ham Sales, Lee WK2T. GILFER SHORTWAVE, 52 Park Ave., Park Ridge NJ 07656. (201) 391-7887.

#### **NEW YORK**

Manhattan

Manhattan's largest and only ham and business Radio Store. Featuring MOTOROLA, ICOM, KENWOOD, YAESU, UNIDEN BENDIX-KING, ASTRON, AEA, SONY, PANASONIC, MFJ, CCTV CAMERAS AND MONITORS, BIRD WATTMETERS, OPTOELECTRONICS FREQUENCY COUNTERS, AOR SCANNERS, JRC Receivers, Kantronics, Larsen, etc. Full stock of radios and

accessories. Repair lab on premises. Open 7 days M—F, 9—6 p.m.; Sat. & Sun., 10—5 p.m. We ship Worldwide. For specific information call or write: BARRY ELECTRONICS, 512 Broadway, New York NY 10012. (212) 925-7000. FAX (212) 925-7001.

#### OHIO

Columbus

Central Ohio's full-line authorized dealer for Kenwood, ICOM, Yaesu, Alinco, Japan Radio, Standard, AEA, Cushcraft, Hustler, Diamond and MFJ. New and used equipment on display and operational in our new 10,000 sq. ft. facility. Large SWL Department, too. UNIVERSAL RADIO, 6830 Americana Pkwy., Reynoldsburg (Columbus) OH 43068. (614) 866-4267.

#### PENNSYLVANIA

Trevose

Authorized factory sales and service. KENWOOD, ICOM, YAESU, featuring AMERITRON, B&W, MFJ, HYGAIN, KLM, CUSHCRAFT, HUSTLER, KANTRONICS, AEA, VIBROPLEX, HEIL, CALLBOOK, ARRL Publications, and much more. HAMTRONICS, INC., 4033 Brownsville Road, Trevose PA 19047. (215) 357-1400. FAX (215) 355—8958. Sales Order 1-800-426-2820. Circle Reader Service 298 for more information.

DEALERS: Your company name and message can contain up to 50 words for as little as \$420 yearly (prepaid), or \$210 for six months (prepaid). No mention of mail-order business please. Directory text and payment must reach us 60 days in advance of publication. For example, advertising for the April '92 issue must be in our hands by February 1st. Mail to 73 Amateur Radio Today, 70 Rte. 202 N, Peterborough, NH 03458.

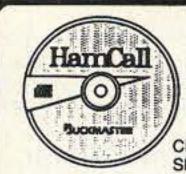

#### HamCall / CD-ROM

500,000 HAMS plus 1,000's of Public Domain Amateur Radio Programs and Data Now with International

CD-ROM Disc ..... \$50.00 

SUCKMASTER Publishing Route 4, Box 1630 Mineral, VA 23117 703:894-5777 - 800:282-5628

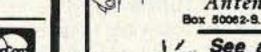

CIRCLE 56 ON READER SERVICE CARD

"SHOUP-KIT" RX 8040

available in May '92

Kit \$15995

plus \$6.00 S&H

Optional internal AC

power supply kit

\$39.95 + \$3.00 S&H

Battery Holder Kit

\$12.95 + \$3.00 S&H

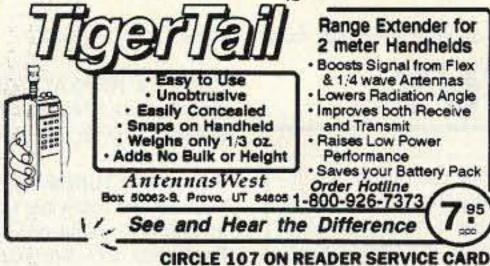

#### QRP Kits TECHNITRON 3579 GRANDJEAN RD. ROSE CITY, ML48654

- HI-PERFORMANCE ORP DUAL BAND 80M-40M
- COVERS ENTIRE CW/SSB SUPER QUIET 100DB DYN.R.
- AUDIO FILTER-IN/OUT
- CW/SSB SWITCHABLE • RF PEAKING
- RF PRE-AMP
- RF ATTENUATOR CALIBRATED VFO
- J.B. 10:1 VERNIER DRIVE FRONT MOUNT SPEAKER
- CUSTOM METAL CABINET MULTI-PUSH BUTTON SWITCHING SUPER EASY TO ASSEMBLE KIT
- FOR SERIOUS QRP OPERATING PRODUCT OF U.S.A.

"SHOUP-KIT" TX8040 MATCHING CW "TWIN" QRP TRANSMITTER \$159.95 + \$6.00 S&H AVAILABLE JUNE '92

Send #10 SASE for more info and list of "Shoup-kits" or phone (517) 685-2322 Michigan residents add 4% sales tax

Qualify to win a free fantastic "Shoup-kit" RX 8040 receiver—by mailing a 3"×5" card with name, address, phone and secret ID number (8 digits) for Nov. '92 drawing-winner announced in our advertisement.

**CIRCLE 149 ON READER SERVICE CARD** 

#### WHY PAY MORE TO GET LESS? No other general logging program offers more.

 Scrolling log • View all records like a logbook • Spreadsheet-style input • 4 world time clocks • Iambic memory keyer: 5-40wpm; 9 mem. buffers; Macro keys; Prog. Sn; Standard & Farnsworth; Transparent operation; Sw/adj. tone • 200 yr. calendar • DOS shell • Custom colors . Contest mode/report . Personal database . Hot keys for multiple auto entries & functions . On-screen Help . CAT controller . Prog. auto entries plus country . DXCC, WAS & user prog. awards tracking . Beamheadings . Scrn. memo & notepad w/auto date reminder (keep track of skeds, etc.) . Instant look-up any item . QSL tracking . Prints labels, batch QSL reports & log: all or by sort . Modify any record • 10 min. timer • Much more. Includes documentation & schematic for keyer interface.

AUTOLOG PLUS (less keyer & CAT) ..... \$22.00\* KEYER INTERFACE for paddle key, TX, and output for control of four external devices ..... \$40.00\*

Universal CAT Interface Works with all computer ready transceivers
 Selectable (inverted) non-inverted) RXD & TXD data I/O • Built into a DB-25 shell. Direct

connection to computer eliminates the need for a DB-25 cable. CAT INTERFACE KIT . . . . . . . . . . . . . . . . \$40.00\* CAT INTERFACE (assembled) . . . . . . . . . . \$55.00\*

\*For USA orders add \$3 ship & handling for each item. (Outside USA \$5) AZ orders must include 5.5% state tax. Call sign required with log. For PC/XT/AT 360k free-any monitor-hard drive not required but recommended for Autolog Plus Plus. 5.25 & 3.5 in. floppies. Note: CAT control is for Kenwood\* - others are forthcoming. CAT control automatically disabled when transceiver not detected.

RAI ENTERPRISES, 4508 N. 48th Dr. Phoenix, AZ 85031 USA

**CIRCLE 279 ON READER SERVICE CARD** 

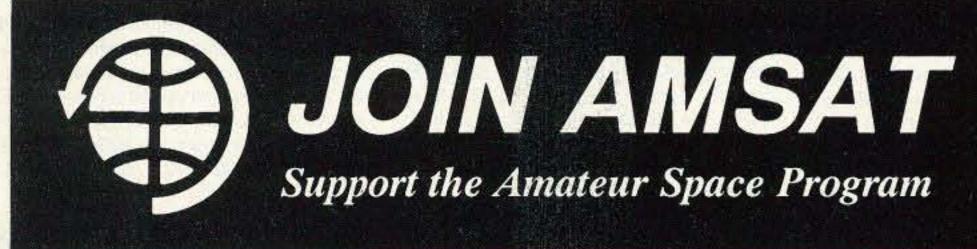

#### AMSAT Has Established Amateur Radio As a Permanent Resident in Space!

From operating any of 12 Amateur satellites circling the globe today to participating in Amateur Radio activities from the Space Shuttle, the benefits of space based Amateur Radio are available to you by becoming an AMSAT member. Our volunteers design, build and launch state-of-the-art satelites for use by Radio Amateurs the world over. We provide educational programs that teach our young people about space and Amateur Radio. Most of all, we provide our members with an impressive array of member benefits including:

- Operating aides such as discounted tracking software and land line BBS.
- An extensive network of volunteers to provide you local technical assistance.
- The AMSAT Journal, your bi-monthly periodical devoted to the Amateur Space program.

#### It's Fun! It's Easy! It's Exciting!

JOIN TODAY. For more information, call or write for your free information packet. Or send your dues now, check or charge: \$30 U.S., \$36 Canada/Mexico, \$45 all else. (\$15 towards the AMSAT journal.)

AMSAT, P. O. Box 27, Washington, D.C. 20044

(301) 589-6062; Fax: (301) 608-3410

CIRCLE 110 ON READER SERVICE CARD

#### CONTINUOUS COVERAGE **ANTENNAS** FOR COMMERCIAL & **AMATEUR SERVICE**

#### **MODEL AC 3.5-30**

- S.W.R. less than 2:1 from 3.5 to 30 MHz.
- · Completely assembled. Balun terminated with standard SO-239 connector.
- Power: 1 KW 2 KW PEP ICAS Higher power model is available on special order.
- Designed for 50 ohm feedline.
- Weather proof balun and balancing network.

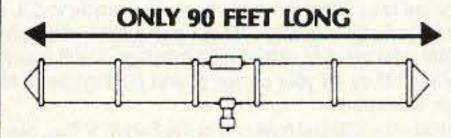

ONLY \$198.00

SHIPPING & HANDLING ADD \$5.00

ACS 3.5-30 WITH #14 STRANDED STAINLESS STEEL WIRE

\$273.00 SHIPPING & HANDLING ADD \$5.00

U.S. Patent No. 4,423,423

#### **MODEL AC 1.8-30**

- S.W.R. Max 2:1, 1.4:1 from 1.8 to 30 MHz.
- Completely assembled. Balun terminated with standard SO-239 connector.
- Ideal for commercial services for multi frequency operation without the need for antenna tuners or additional antennas
- Handles 1 KW 2 KW PEP ICAS Higher power model is available on special order. Contact your dealer or factory

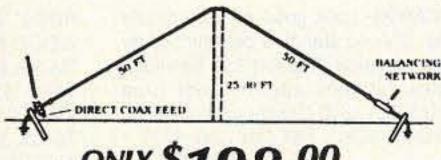

SHIPPING & HANDLING ADD \$5.00

ACS 1.8-30 WITH #14 STRANDED STAINLESS STEEL WIRE

SHIPPING & HANDLING

\$273.00

U.S. Patent No. 4,511,898

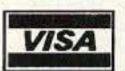

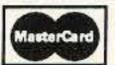

ALL OUR PRODUCTS MADE IN USA

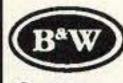

## BARKER &

Quality communication products since 1932 At your Distributors. Write or Call. 10 Canal Street, Bristol, PA 19007

215) 788-5581

**CIRCLE 53 ON READER SERVICE CARD** 

73 Amateur Radio Today . June, 1992 81

## BARTER 'N' BUY

Turn your old ham and computer gear into cash now. Sure, you can wait for a hamfest to try and dump it, but you know you'll get a far more realistic price if you have it out where 100,000 active ham potential buyers can see it than the few hundred local hams who come by a flea market table. Check your attic, garage, cellar and closet shelves and get cash for your ham and computer gear before it's too old to sell. You know you're not going to use it again, so why leave it for your widow to throw out? That stuff isn't getting any younger!

The 73 Flea Market, Barter 'n' Buy, costs you peanuts (almost)-comes to 35 cents a word for individual (noncommercial) ads and \$1.00 a word for commercial ads. Don't plan on telling a long story. Use abbreviations, cram it in. But be honest. There are plenty of hams who love to fix things, so if it doesn't work, say so.

Make your list, count the words, including your call, address and phone number. Include a check or your credit card number and expiration. If you're placing a commercial ad, include an additional phone number, separate from your ad.

This is a monthly magazine, not a daily newspaper, so figure a couple months before the action starts; then be prepared. If you get too many calls, you priced it low. If you don't get many calls, too high.

So get busy. Blow the dust off, check everything out, make sure it still works right and maybe you can help make a ham sure it still works right and maybe you can help make a ham newcomer or retired old timer happy with that rig you're not using now. Or you might get busy on your computer and put together a list of small gear/parts to send to those interested?

Send your ads and payment to the Barter 'n' Buy, Sue Colbert, 70 Rt. 202N, Peterborough NH 03458 and get set for the phone calls.

Deadline for the July classifieds is May 18, 1992.

HAM RADIO REPAIR CENTER, quality workmanship. Solid state or tube, all makes and models. Also repair HF amplifiers. A-Z Electronic Repair, 3638 East, Indian School Rd., Phoenix AZ 85018. (602) 956-3024. BNB220

FINALLY HEAR those unreadable signals buried in noise, heterodynes, tuner uppers. The REVOLUTIONARY new JPS audio filter NIR-10, digital signal processing, simple hook up, deep discounted \$379.00 delivered! Authorized dealer: Davis RF Co., P.O. Box 230-S, Carlisle MA 01741. 24-HR. orders: (800) 484-4002, code 1356. BNB254

HENRY RADIO 3K CLASSIC AMPLI-FIER3.5 through 30 MHz. Amplifier is in showroom condition only 1 year old! All reasonable offers considered. Original cost \$2,700. If purchased must pick up yourself. Call Paul at (401) 272-4708.

BNB433

QSL CARDS- Look good with top quality printing. Choose standard designs or fully customized cards. Request free brochure, samples (stamps appreciated) from Chester QSLs, 310 Commercial, Dept. A, Emporia KS 66801. FAX (316) 342-4705.

BNB434

REVOLUTIONARY HYBRID AERIAL WIRE: 168-strand copper "FLEX-WEAVE" Tm, #14, strong, Ultra Flexible, ties in knots, nonstretch, won't rust/kink like copper weld, \$36.95 first 275' (minimum), \$.13/ft. thereafter, includes shipping! Catalog \$1.00. DAVIS RF Co., P.O. Box 230-S, Carlisle MA 01741. (800) 484-4002, code 1356. BNB557

COAX, GROUND RADIAL WIRE, lowest cost, top quality, MilSpec RG-213, \$.38/ft.; RG-8X, \$.19; RG-58, \$.18; LOW LOSS Belden equiv. RG-9913, \$.39; any lengths. Radial wire #16, \$39.50/1000 ft. includes shipping! Immediate shipment. Catalog, \$1.00. DAVIS RF Co., P.O. Box 230-S, Carlisle MA 01741. (800) 484-4002, code 1356. BNB562

TEST EQUIPMENT CLEARANCE SALE: HP-8551B Spectrum Analyzer, .01-12Ghz, \$650. HP-8405A Vector Voltmeter, 1-

1000Mhz, calibrated w/lab certificate, \$650. MICROWAVE generators, HP-614A, 616A, 618B, 620A, 8690A, \$150/ea HP-5328A Communications Counter, 512Mhz, ROM, burst measurements, costs \$7920, mint \$650. HP-5245L 50Mhz counter \$145. HP-3490A microproces or DVM, self-test, \$250. HP-606A Sig/gen, .05-65Mhz, \$150. Genrad 1900A Analyzer, ELF Receiver \$100. Boonton Q-meter. \$85. Many other signal, sweep generators, meters, bridges, on GIANT LIST, LSASE. Joseph Cohen, 200 Woodside, Winthrop MA 02152. (617) 846-6312

RIG REPAIR by 20-year ham. Fast, reasonable. Skip Withrow, 5404 S. Walden Street, Aurora CO 80015. (303) 693-0997. BNB702

IBM PC VIDEO DIGITIZER 640 BY 480 RESOLUTION. 256 gray levels, \$89.98. Demo disk, \$3. Information, \$1. Colorburst, Box 3091, Nashua NH 03061.

BNB703

ROSS' \$\$\$\$ NEW June (ONLY): KEN-WOOD PS-50 \$199.90, PB-12 \$47.90, TM-241A \$349.90, ICOM BC-50U \$30.00, 471H \$869.99, 24AT \$394.00, 2KL \$1699.90, YAESU YR-901 \$399.99, FT-747GX \$649.90, FT-73RTT \$265.90, AL-INCO EP-2010 \$84.99, DJ-120T \$194.90. ALL LIMITED TIME OFFER CALL OR SEND 2 STAMPS FOR MORE SPE-CIALS. LOOKING FOR SOMETHING NOT LISTED OR HARD TO FIND CALL OR WRITE. Over 9,000 ham-related items in stock for immediate shipment. Mention ad. Prices cash, F.O.B. Preston. HOURS TUESDAY-FRIDAY 9:00 TO 6:00, 9:00-2:00 P.M. MONDAYS. CLOSED SATUR-DAY & SUNDAY. ROSS DISTRIBUTING COMPANY, 78 SOUTH STATE, PRE-STON ID 83263. (208) 852-0830

BNB707

SEIZED GOODS, radios, stereos, computers, and more by FBI, IRS, DEA. Available in your area now. Call (800) 338-3388 Ext. C-6223 BNB711

GIANT SOLAR PANELS \$44.00 EA! Excellent Prices/Solar Equipment/Accessories. Free Information/Send Stamped Envelope, Catalog \$3.00. To: Pak Rat Electronics, P.O. Box 690073, Houston TX SIMPLEX REPEATERS \$149.00! We manufacture them ourselves. Pak Rat Electronics. (713) 893-0313. BNB716

77269. (713) 893-0313

**ELECTRON TUBES:** All types and sizes. Transmitting, receiving, microwave. Large inventory = same day shipping. Daily Electronics, P.O. Box 5029, Compton CA 90224. (800) 346-6667 or (213) 774-1255. BNB719

WE HAVE IT! AEA, Astron, Butternut, Callbook, Comet, Diamond, Hustler, Kantronics, Larsen Antennas, MFJ, Radio Shack, Smiley, antennas, Ten-Tec, Valor antennas, and more. Small town service with discount prices. Dandys, 120 N. Washington, Wellington KS 67152. (316) 326-6314. BNB722

MINIATURE POLICE RADAR TRANS-MITTER one mile range, \$41 assembled, \$31.00 kit, (219) 489-1711. P.O. Box 80096, Fort Wayne IN 46898. BNB725

BUILD YOUR OWN WIRE ANTENNAS, parts, GROUND RADIAL WIRE, openwire feedlines, copper-weld, insulators, coax, Dacron rope, baluns, etc., LOWEST PRICES. Catalog, \$1.00, DAVIS RF Co., P.O. Box 230-S, Carlisle MA 01741. (800) 484-4002, code 1356. BNB726

HAM RADIO REPAIR Experienced, reliable service. Robert Hall Electronics, 1660 McKee Rd., Suite A, San Jose CA 95116. (408) 729-8200 BNB751

ALUMINUM MAST OR BOOM MATERI-AL 2" OD x .25" wall. Strong, lightweight, cheap! SASE: Doug/WS9W, Box 384, Stoughton WI 53589. BNB757

DIGITAL AUTOMATIC DISPLAYS. Kenwood, Yaesu, Collins, Drake, Atlas, etc. No bandswitching. Business, \$ .52 SASE. Specify radio. GRAND, P.O.B 3377, Blaine WA 98230. Phone/FAX: (604) 530-BNB758 4551.

WANTED: HAM EQUIPMENT AND OTH-ER PROPERTY. The Radio Club of Junior High School 22 NYC, Inc., is a nonprofit organization, granted 501(C)(3) status by the IRS, incorporated with the goal of using the theme of Ham Radio to further and enhance the education of young people nationwide. Your property donation or financial support would be greatly appreciated and acknowledged with a receipt for your tax deductible contribution. Please look over whatever unwanted equipment you may have, and call us. We will pick up or arrange shipping. You will receive the tax deduction, but most important, the privilege of knowing that your gift really made a difference in the education and upbringing of a child. You are invited to check into the WB2JKJ "22 Crew" CLASS-ROOM NET, 7 AM EST on 7.238 MHz or on 21.395 throughout the day. Hope to meet all of our friends at the home of KA2DDK, host of the third annual CLASS-ROOM NET EYEBALL on July 6, RSVP to us or Joe by June 15. Write us at: The RC of JHS 22 NYC, INC., P.O. Box 1052, New York NY 10002. Round the clock HOT-LINES: Voice (516) 674-4072, FAX (516) 674-9600. BNB762

**ELIMINATE MULTIPLE NOISE TONES in** your receiver audio output. The revolutionary new JPS noise filter, model #NF-60, Digital Signal Processing simple hook up. Unlike other Notch Filters, notches out multiple varying tones. Deep Discounted: \$139.50 delivered continental U.S.! (Elsewhere \$150.00 plus shipping.) Authorized JPS dealer: Davis RF Co., P.O. Box 230-S, Carlisle MA 01741. 24-HR orders: (800) 484-4002, code 1356 BNB763

SOLAR POWERED HAMS! The Sunswitch is a charge controller to protect your batteries from over charge. Power MOSFETs are used, no relays! Assembled tuned and tested \$39.95 plus \$2.50 shipping. Sunlight Energy Systems, 2225 Mayflower NW, Massillon OH 44647.

PERSONAL REPEATER HANDBOOK. How to set up your own repeater. \$16. Electron Processing, Box 68, Cedar MI 49621 (616) 228-7020 **BNB777** 

BNB774

LAMBDA AMATEUR RADIO CLUB International amateur radio club for gay and lesbian hams. On-air skeds, monthly newsletter, and annual gathering at Dayton. (215) 978-LARC. P.O. Box 24810, Philadelphia PA 19130. BNB812

FREE SHAREWARE AND HAM CATA-LOG for IBM or CoCo. Morse code computer interfaces, \$49.95. Dynamic Electronics, Box 896, Hartselle AL 35640. (205) 773-2758. BNB815

BIG \$\$\$ \$\$\$ \$\$\$. VCR, stereo, TV repair. Incredible manual filled with the latest repair tips. Recession proof yourself. Reduce imports. Only \$39.95. Berge Systems, Unit 342-ST, 253 College, Toronto, Ontario, Canada M5T 1R5 **BNB816** 

DIGITAL SWRandPOWER METER, Assembled, Kit, or Plans, with Alarm and Set Points.FREEinformation. RUPP ELEC-TRONICS, 5403 Westbreeze, Fort Wayne IN 46804. 291-432-3049. BNB831

TELEX HY-GAINAntenna's, Rotors and Replacement rotor parts, Cushcraft, Barker and Williamson, Periphex batteries, AR-RL Books, Pyramid power supplies, GRE scanner amplifiers and converters, Surplus Tubes. Atkinson & Smith, 17 Lewis St. Eatontown NJ 07724. (800) 542-2247. BNB835

FREE PLANE ANTENNA. Can be cut from 140Mhz to 1300Mhz. Complete construction INFOPACK. Send \$3.00 to LYNN JOHNSON ELECTRONICS, Box 51268, San Jose CA 95151-1268. BNB836

FCC COMMERCIAL LICENSE PREPA-RATION RADIOTELEPHONE-RADIO-TELEGRAPH Latest home study fast easy audio video. FREE details WPT Publications 1-800-800-7588 BNB840

PRINTED CIRCUIT BOARDS-etched. drilled, tin-plated. Single sided \$1.25/sq. inch. No setup charge. Send negative or artwork (\$10.00 for negative). We can generate artwork from your schematic. CHELCO ELECTRONICS, 61 Water St. Mayville NY 14757. 1 (800) 388-8521.

BNB842

SECRET SCANNERfrequencies: Federal, Police, Aero, Military, Cellular, Surveillance, also SWL & CB Books. Big FREE catalog! CRB Research, Box 56-ST, Commack NY 11725. BNB843

INEXPENSIVE HAM RADIO EQUIP-MENT. Send postage stamp for list. Jim Brady WA4DSO, 3037 Audrey Dr., Gastonia NC 28054. BNB890

MORSE CODE MUSIC? Yes it's true! Now the Morse code alphabet can be learned and enjoyed while doing aerobics, jog-

ging, driving, or dancing. Order"RHYTHM OF THE CODE" cassette single hit today! Send \$5.95 (plus \$2 S&H) to "Kawa Productions," P.O. Box 319, Dept. St., Weynouth MA 02188. For information send SASE. BNB899

AMATEUR RADIO REPAIR!! All makes & nodels, any age. \$20.00 per hour-maxinum labor per unit, \$80.00. TELO (Dan), 302 S. Uplands Dr., Camano Island WA 18292. (206) 387-3558. BNB900

COLLEGE SSSSS for ALMOST ANY-DNE! CALL for your FREE copy of "10 Vays To Stretch Your Scholarship Chances' (800) 524-4916. (73 DE NX7T). BNB901

J.S. REPEATER MAPBOOK-A must for ne mobile operator. Covers 28-1200 Mhz, ncludes all 50 States, with maps. \$9.95 + 2.50 s/h. DOYLE COMMUNICATIONS-3B, Route 8 Box 18, Lake Pleasant NY 2108. BNB902

**IEATHKIT NOSTALGIA-Relive the histo**y of the company which developed and nanufactured the popular electronic kits. ictures and stories of and by the people tho were involved. 120+ pages. Send 9.95 (WA residents add sales tax) to leath Nostalgia, 4320-196th S.W., Suite I-111, Lynnwood WA 98036. BNB903

COMMUNICATIONS AT ITS BEST! AR-00/950 \$245.00, AR-1000XC \$399.00, R-2500 \$469.00, AR-3000 \$969.00, Exended Warranties. CB's, Scanners, Radar letectors, and more. Free Shipping 'isa/MC/Diners. Turbo Electronics, P.O.

Box 8034, Hicksville NY 11802. Inquiries: 516-938-1946/orders (800) 33-TURBO.

BNB905

BATTERY PACK REBUILDING: SEND YOUR PACK / FAST SERVICE, ICOM: BP2/BP3/BP22 \$18.95, BP5/BP8/BP23 \$24.95. BP24/BP70 \$26.95, BP7 \$29.95. KENWOOD PB21 \$14.95, PB21H/PB6 \$19.95, PB25/26 \$22.95, PB2/KNB3 \$29.95. YAESU: FNB10/17 \$22.95. FNB3/4/4A \$34.95. UNIDEN APX650 \$29.95, APX1200 \$39.95; HEATH110 \$26.95. "NEW PACKS": ICOM BP8(800 mAh) \$39.95, (1000) \$49.95, (1200) \$54.95, BP83 \$29.95, BP84 \$42.95. YAE-SU: FNB2(500) \$19.95, (600) \$23.95, FNB10S (1000) \$42.95, FNB12S(600) \$31.95. \$46.95, FNB17(600) FNB4SL(750) \$44.95. SANTEC: 142/1200 \$22.95. "U-DO-IT INSERTS" ICOM: BP3/BP22 \$14.95, BP5 \$20.95, BP8 \$19.95. KENWOOD: PB21H/24 \$14.95, PB25/26 \$17.95. TEMPO/S \$20.95. YAE-SU: FNB10 \$14.95, FNB4/4A \$26.95, AZ-DEN/300 \$14.95. FREE CATALOG. \$4.00 Shipping/order, PA+6%, VISA-M/C +\$3.00, CUNARD, R.D. 6 BOX 104, Bedford PA 15522. (814) 623-7000. BNB913

WANTED: BUY & SELL All types of Electron Tubes. Call toll free 1 (800) 421-9397 or 1 (612) 429-9397. C & N Electronics, Harold Bramstedt, 6104 Egg Lake Road, Hugo MN 55038. BNB915

COMMODORE 64 HAM PROGRAMS-8 disk sides over 200 Ham programs \$16.95./\$.29 stamp gets unusual software catalog of Utilities, Games, Adult and British Disks. Home-Spun Software, Box 1064-BB, Estero FL 33928

AZDEN SERVICE by former factory technician. Southern Technologies Amateur Radio, Inc., 10715 SW 190 St. #9, Miami FL 33157. (305) 238-3327. BNB979

**BNB917** 

COMMODORE 64 REPAIR Fast turn around. Southern Technologies Amateur Radio, 10715 SW 190th Street #9, Miami FL 33157. (305) 238-3327. BNB982

FOR SALE: Seven 450 MHZ BP/BR filters, \$350, K. Spies, P.O.B. 48185, Niles, IL 60648-0185 BNB983

"WANTED: RECEIVER NATIONAL HRO/60 with operating manual and coil set A to J." Giorgio, P.O. Box 144, Howard Beach NY 11414. Phone (212) **BNB984** 685-3947.

THE AMAZING UNIVERSAL CABLE TV AND SATELLITE DESCRAMBLER. Detailed plans, theory, parts list, instructions, and troubleshooters newsletter. 20 pages. \$13.95 postpaid. OCTE-D, Box 276, Al-BNB985 burg VT 05440.

MIAMI SCANNER ACTION IS HOT. Hear the cops and more. One call does it all. (305) 460-3374. BNB986

WANTED: Waters Coax TVI Filter #373-6; Six meters. WAOKKC, 7139 Hardy, Overland Park, KS 66204. **BNB987** 

HOBBY/BROADCASTING/HAM/CD/SUR VEILLANCE transmitters, amplifiers, cable TV, science, bugs, other great projects! For catalog, call/write (916) 534-

0417. PANAXIS, Box 130-S9, Paradise BNB991 CA 95967.

HEAVY DUTY REPAIR TIPS MANUALS. Stereos-cassette \$5, TVs \$20, VCRs \$25. All 3 \$40. Berge Systems, Unit 342-ST, 253 College, Toronto, Ontario, Canada, M5T 1R5. BNB992

AMATEUR RADIO REPAIR: FCC IIcensed, 17 years experience, lab quality NBS traceable test equipment, reasonable rates, G.B. Communications, Inc., 963 Birch Bay, Lynden Road, Lynden WA 98264. (206) 354-5884. BNB993

VIDEOCIPHER/SATELLITE/SCANNER/ CABLE/AMATEUR/CELLULAR. Repair Manuals, Modification Books & Software. Catalog-\$3.00. TELECODE P.O. Box 6426-RF, Yuma AZ 85366-6426.

BNB994

QRP COMPONENTS Catalog, large SASE. KA7QJY Components, 944 N. 700 East #1, Logan UT 84321. BNB995

ROTOR PARTS ROTOR service, ROTOR accessories: Brak-D-Lays, Quik-Connects, Pre-Set mods. NEW models for sale. Free catalog. C.A.T.S., 7368 SR 105, Pemberville OH 43450. BNB996

SURPLUS. HUGE QUANTITIES. LOW-EST PRICES in America! Dealers wanted. Catalogs, \$3. Surplus Traders, Box 276A, Alburg VT 05440. BNB997

FOR SALE: Clegg Mark 3 2m FM, working but NMR \$75, Klaus Spies POB 48185, Niles IL 60648-0185. **BNB998** 

#### TWO METER SPECIAL

MOT MICOR ACC:

8F CABLE \$ 9.00 SPEAKER \$ 7.00

2F SCAN \$ 5.00 4F HEAD, 4F SCAN \$12.00

\$10.00 GE EXEC II: 138-155 MHz, 40 WATT, DRAWER UNIT ONLY, \$45.00 EACH: WITH ACC, \$115.00 EACH.

GE EXEC II: 42-50 MHz, 50 WATT, DRAWER UNIT ONLY, \$65.00 EACH; WITH ACC, GROUP; \$110.00

PORTABLES, STANDARD HX-300, ZCHAN, 132-144 MHZ \$75.00 EACH. 50-MOT MICORS T74RTA 3803BASP11-ALL ACC., AS IS \$165.00 EACH. 80 Standard Series, 300 Portable with chargers. 139-150 MHz ... \$115.00 MT 500 HB 150-160, 4F TONE, 1 SET ELEMENTS, AS IS \$90.00

CALL OR WRITE FOR CURRENT FLYER. ALL SALES "CASH" OR "CERTIFIED FUNDS" SHIPPED BY UPS

C.W. WOLFE COMMUNICATIONS, INC. 1113 Central Avenue

> Billings, Montana 59102 \*FAX \*FAX \*FAX \*

(406) 252-9617

\*TELEPHONE \*TELEPHONE \* (406) 252-9220

**CIRCLE 20 ON READER SERVICE CARD** 

#### **SPY ON THE EARTH**

See on your computer screen what 6 or more U.S., Russian and Japanese satellites see. Make money many ways. Makes a terrific science project. We manufacture and sell all the equipment you need. In business since 1956.

For complete details dial our electronic bulletin board anytime. 300-2400 baud. Modem configuration: 8 bits, 1 stop, no parity: (718)-740-3911. Voice 8AM-1PM: (718)-468-2720.

Or send \$20 for fantastic 8 disk program set for your IBM-PC.

Vanguard Labs

196-23 Jamaica Ave., Hollis NY 11423

#### **BMK-MULTY**

Multi-mode software by G4BMK for your IBM-PC or compatible.

Advanced AMTOR algorithm syncs extremely rapidly. Automatic selection of MODE-L, FEC or ARQ-QSO.

Unique multi-sampling RTTY algorithm.

Works with any terminal unit such as CP-1, ST-5, ST-6, ST-6000, etc.

Detailed literature upon request. Matching T.U. available.

AMTOR+RTTY+CW+Audio Spectrum Analyzer \$95. Extended version with HF WEFAX and SSTV reception \$125. Visa/Mastercard

> Amateur callsign required with order. Authorized U.S. Distributor: Schnedler Systems AC4IW

25 Eastwood Rd., P.O. Box 5964, Asheville, N.C. 28813 (704) 274-4646

CIRCLE 59 ON READER SERVICE CARD

#### RACK AND CHASSIS BOXES

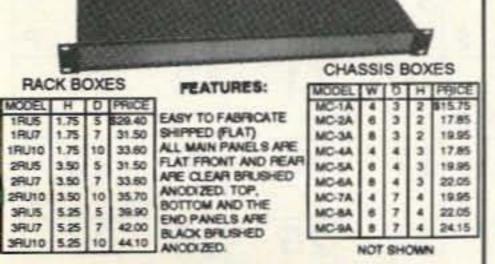

FACTORY, ON PREPAID ORDERS SHIPPED UPS GROUND NO CHARGE SECOND DAY AIR \$1000 NEXT DAY AIR \$2000

> SESCOM INC. 2100 WARD DRIVE HENDERSON, NV U.S.A. 8015-649 (ORDERS)800-634-3457 (TECHNICAL HELP) 702-565-3400 FAX 702-565-4828

> > CIRCLE 167 ON READER SERVICE CARD

#### PRINTED CIRCUIT BOARDS

It's easy to build PCB's. No camera or dark room are required. All materials, even 4 drills, along with simple instructions to use magazine or other types of artwork are included. All 6 4"x6" boards are precoated with a strong easy to use dry film photoresist. For FREE simple, step by step, instructions and catalog or to order the CIRCUIT BOARD KIT (\$45.00) call or write: Solder World, Dept. M4, 9555 Owensmouth Ave. #14, Chatsworth, CA 91311. (818) 998-0627 Fax (818) 709-2605

CIRCLE 158 ON READER SERVICE CARD

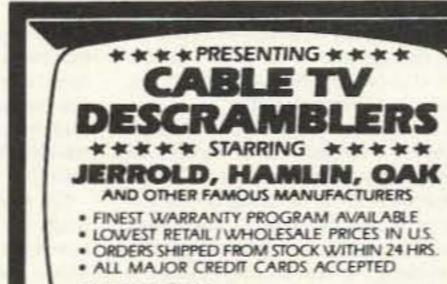

FOR FREE CATALOG, 1-800-345-892 ORDERS & INFORMATION

PACIFIC CABLE CO., INC. 73251/2 Reseda Blvd., Dept. 1861 Reseda, CA 91335

CIRCLE 178 ON READER SERVICE CARD

73 Amateur Radio Today • June, 1992 83

## RANDOM OUTPUT

#### David Cassidy N1GPH

#### **FCC Enforcement**

For years, the FCC has maintained that there is very little money and staff available to enforce the rules on the ham bands. With limited resources, the FCC must set certain priorities, beginning with matters of public safety. Of course, the FCC's first enforcement priority is, and should be, investigating interference effecting law enforcement, public safety, aviation and other life, death or property services.

If you've read this column more than once, you know that I feel amateurs should be self-policing. Since the FCC doesn't like to be bothered by the petty problems of amateur radio (and most of them are petty), it only drives another nail into amateur radio's coffin, every time one of us bugs the FCC with a minor infraction, pet peeve or other time wasting complaint. Unless it's positive PR, the less attention we draw toward ourselves the better.

While we amateurs should work to settle our own differences, this does not mean that the FCC can or should wash their hands of the entire Amateur Radio Service. We have some serious enforcement problems—some that have been going on for years—and it is high time the FCC stopped hiding behind the "no money or manpower" excuse and started cleaning up some of these problems.

If the FCC is so poor and understaffed, why is it that they can spend hundreds of thousands of dollars chasing down a bunch of kids broadcasting rock music on the relatively barren frequencies above the 40m band, when we've got hoards of violations happening on the heavily populated 80, 20, 10 and 2 meter bands? I submit that it is not a question of money and personnel, it is a matter of management and priorities—both bad.

I am sick and tired of losing the use of 50 kHz of the 20m band to various forms of vermin, while the FCC spends thousands to chase down harmless "pirates" on 7.415 MHz. I have heard blatant violations of several FCC regulations on an almost daily basis on and around 14.313 for over five years, and with the exception of a few fines, the FCC has done absolutely nothing to solve the problem. It is obvious that this group of idiots is not going to go away on their own. As a taxpayer, I am furious that the agency empowered to clean up this mess puts busting linear-using CBers (because of a handful of complaints) above the continued clogging of a major portion of an international resource. A few hours spent monitoring on a Saturday afternoon would provide ample evidence to revoke the licenses of dozens of these operators.

I am tired of listening to barely disguised commercials for various publications and organizations. I am sick to death of listening to hour after hour of intentional interference, all for the sake of a few contest points. I am at the end of my rope when it comes to amateurs who don't understand that you can't fit 10 kHz of audio into a 3 kHz wide signal.

I'm not the only one who feels this way. Judging from my mail, not to mention the hundreds of hams I spoke with at the Dayton Hamvention (and the hundreds of others at hamfests across the country), the general feeling among ham radio operators is that the FCC is using the "self-policing" excuse to shirk part of their enforcement responsibilities. It's hard for your average amateur to accept the thousands of dollars put into chasing down a couple of teen-agers with a 40 watt AM transmitter connected to a tape deck, when we are forced to put up with blatant and repeated violations by known persons or or-

ganizations occurring from one end of the amateur spectrum to the other.

As the editor of the Arlington (VA) 10 - 10 News put it in a recent newsletter, "...something is very wrong when a Federal regulatory agency expends its resources chasing minnows, while the sharks swim free."

There are two reasons why this lack of attention to ongoing violations really ticks me off. First, I just did my taxes. When I figure the percentage of my income that goes to Washington every year and then figure the value I'm getting for my investment, it makes me want to scream. The fact that I am an Amateur Radio Operator has very little to do with it. I am a taxpayer, paying for the operation of the FCC, and don't like the way they are setting enforcement priorities. Second, as an Amateur Radio Operator and proud citizen of the United States, I feel that rules violations that occur on bands where propagation insures that the violations are being heard all over the world should be given more priority than a CBer getting into his neighbor's \$20 telephone.

I am not advocating that thousands of you start writing to the FCC, demanding action on whatever has got your goat this week. This will make us no friends in Washington and only serves to clog up the works (since every complaint, no matter how real or imagined, must be answered). What I am saying is that you, I and the FCC are well aware of several ongoing violations of Part 97. It's about time the FCC did something to clean up these messes.

The time for reading about these fools in the amateur radio press (and we all know who I'm talking about) is over. The time for passing out fines is over. Certain problems have gone way beyond the realm of "self-policing." Now is the time for the FCC to clean house a little, and they can start with the cesspool on twenty meters. Now is the time for certain hams to lose their licenses, and for several to spend some time in jail.

When they're through rounding up the hooligans on 20 meters, how about it if the FCC spends a few contest weekends tracking down the illegal power operators and intentional interferers. If they did this over the course of six or eight major contests, maybe contests would once again become a fun way to sharpen operating skills instead of the display of "who can buy the biggest signal" they have become.

After that, the FCC could spend a couple of days listening to that repeater out in LA (you know the one I'm talking about—it was in all the papers). It wouldn't take much monitoring to get the evidence necessary to revoke the trustee's license and shut down that embarrassment.

While they're at it, why don't a couple of monitoring stations put on a pot of coffee and spend a few late nights listening to the filth that has become the 80 meter band (if you think this contradicts what I've written about the First Amendment, go back and read it again)?

The concept of a "self-policing" service, which is a nice thought, is and always has been a myth. You cannot enforce regulations without the legal authority to back up that enforcement with punishment. It's time for the FCC to give up the convenient lie of amateur radio being self-policing and to start giving the amateur radio taxpayers their fair share of protection from illegal operators.

The FCC has the authority. I hope they start to wake up to their responsibility. 73

## PROPAGATION

Jim Gray W1XU

Jim Gray W1XU 210 East Chateau Circle Payson AZ 85541

HF propagation conditions for June 1992 are liable to be the worst in a long time! The reason for such a gloomy prediction is the seasonal "HF Doldrums" one can expect in June, plus the decline of the sunspot cycle, and some forecast periods of extremely unsettled conditions related to the earth's magnetic field. All of these, of course, relate to the sun itself... some directly and some indirectly.

The days of June 6th, 10th and 16th are likely to be the focus of some extreme ionospheric upsets on, or a day or two before or after, these dates; which is the closest I can come at the time of this writing in March. For hams who are interested in relationships between the sun and other geophysical events, look for possible earthquakes, volcanic eruptions and violent atmospheric storms around these dates, and particularly VLF or ULF "signals" and perturbations of same.

The chart shows which days are likely to be the worst (P), those which might be acceptable (F), and those which might be good (G). Daytime best bands will be 17 and 20, with much short skip and some DX. Bands between 30 and 160 will be virtually useless during the daytime. At night, you can count on 20 meters to be open for DX some evenings, and the bands between 30 and 160 open variably, depending on atmospheric "noise," i.e. QRN.

There will be a partial eclipse of the moon on June 15th, visible from Antarctica, North (except extreme NW) America, Central and South America, as well as East Africa, Eastern New Zealand, and the southern tip of Greenland. On June 30th there will be a total eclipse of the sun with totality observable only from West Africa and Central America. The summer solstice and longest day will

occur on June 21st, and a full moon on June 14th.

I hope these gloomy predictions for June propagation DON'T come true, but let's wait and see. It could be a very GOOD month for VHFers who will find some conditions much to their liking. Always listen to WWV at 18 minutes past any hour for current updates on solar-geophysical data and announcements of importance. See you next month. W1XU.

#### **EASTERN UNITED STATES TO:**

| GMT:         | 00  | 02    | 04    | 06    | 08  | 10  | 12  | 14   | 16 | 18 | 20  | 22  |
|--------------|-----|-------|-------|-------|-----|-----|-----|------|----|----|-----|-----|
| ALASKA       | 127 | _     | -     | -     | -   | 4   | 20  | -    |    | -  |     | -   |
| ARGENTINA    | 20  | 20    | 20    | 40D   | 40D | -   | -   | eie: | -  | -  | 10  | 15  |
| AUSTRALIA    | -   | =     | =     | 20    | 20  | 40D | 200 | 20D  | -  | -  | -   | -   |
| CANAL ZONE   | 15  | 20    | 20    | -     | -   | -   | 20  | 20   | 20 | -  | 10D | 15  |
| ENGLAND      | 20  | -     | 40/80 | 40/80 | -   | -   | +   | _    | -  | 20 | 20  | 20  |
| HAWAII       | 15D | 20    | 20    | 20    | 40D | 40D | +   | -    | -  | -  | -   | 15D |
| INDIA        | 20D | 20D   | -     | -     | -   | -   | -   | -    | -  | -  | -   | -   |
| JAPAN        | -   | -     | -     | -     | -   | -   | 20  | -    | 4  | -  | -   | -   |
| MEXICO       | 15  | 20    | 20    | -     | -   | -   | 20  | 20   | 20 | -  | 100 | 15  |
| PHILIPPINES  | -   | -     | -     | =     | =   | -   | 20D | -    | -  | =  | -   | -   |
| PUERTO RICO  | 15  | 20    | 20    | -     | 2   | -   | 20  | 20   | 20 | -  | 10D | 15  |
| SOUTH AFRICA | -   | 40    | 40    | 20D   | 20D | -   | -   | -    | -  | -  | 20D | 200 |
| U.S.S.R.     | 20  | 20/40 | 20/40 | -     | -   | -   | -   | -    | -  | -  | 20  | 20  |
| WEST COAST   | 40  | 80    | -     | -     | -   | -   | -   | 20   | 20 | 20 | 15  | 40  |
|              |     |       |       |       |     |     |     |      | 1  |    |     |     |

#### **CENTRAL UNITED STATES TO:**

|              |       |                   |       |     |     |     |     |     |       | gain. |               |          |
|--------------|-------|-------------------|-------|-----|-----|-----|-----|-----|-------|-------|---------------|----------|
| ALASKA       | -     | -                 | 20D   | -   | 4   | 40D | -   | 20  | -     | =     | -             | +        |
| ARGENTINA    | 20/40 | <sup>20</sup> /48 | 20    | 40D | -   | -   | -   | 15  | 15    | 15    | 15/20         | 20       |
| AUSTRALIA    | 15D   | Toffier?          | 15/20 | 20  | 20  | 40D | 20  | 20  | -     | 1     | 15D           | 15D      |
| CANAL ZONE   | 20    | 20                | 20    | 40D | 40D | 4   | 20  | 20  | 15/20 | 15    | 100           | 10D      |
| ENGLAND      | 20    | -                 | 40D   | 40D | -   | -   | 200 | 200 | -     | -     | 20            | 20       |
| HAWAII       | 15    | 15                | 20    | 20  | 20  | 40D | 20  | 20  | -     | -     | -             | 15D      |
| INDIA        | 20D   | 20D               | -     | -   | -   | -   | 200 | 20D | -     | -     | _             | -        |
| JAPAN        | -     | -                 | 20D   | +   | -   | 40D | -   | 20  | -     | -     | $\rightarrow$ | -        |
| MEXICO       | 20    | 20                | 20    | 40D | 40D | -   | 20  | 20  | 15/20 | 15    | 10D           | 10D      |
| PHILIPPINES  | -     | -                 | _     | -   | -   | _   | 20D | 20D | -     | -     | -             | -        |
| PUERTO RICO  | 20    | 20                | 20    | -   | -   | -   | 20  | 20  | 15/20 | 15    | 10D           | 10D      |
| SOUTH AFRICA | -     | -                 | 40D   | 20D | 20D | -   | +   | -   | #     | -     | -             | $\vdash$ |
| U.S.S.R.     | -     | -                 | -     | -   | -   | -   | 20D | 20D | -     | -     | -             | -        |
|              |       |                   |       |     |     |     |     |     |       |       |               |          |

#### **WESTERN UNITED STATES TO:**

| ALASKA       | -   | -   | -     | 20  | 20  | 20D   | 40D   | 20D   | 20D | -  | -   | -   |
|--------------|-----|-----|-------|-----|-----|-------|-------|-------|-----|----|-----|-----|
| ARGENTINA    | 15  | 20D | 20    | 20  | +   | -     | -     | 20D   | -   | -  | -   | 15  |
| AUSTRALIA    | 15  | 15  | 15    | 20  | 20  | 20/40 | 40    | 20/40 | -   | -  | -   | -   |
| CANAL ZONE   | 10D | 15  | 20    | 20  | 40D | 40D   | -     | 20    | 20  | _  | 15  | 10D |
| ENGLAND      | 20  | 20  | 20D   | H   | -   | -     | -     | 20D   | -   | -  | -   | 200 |
| HAWAII       | 15  | 15  | 15/20 | 20  | 20  | 20/45 | 45/80 | -     | 20  | _  | 15D | 15  |
| INDIA        | -   | 4   | 20D   | 20D | -   | -     | -     | 20D   | 20D | -  | -   | -   |
| JAPAN        | +   | -   | -     | 20  | 20  | 20D   | 40D   | 20D   | 20D | -  | -   | -   |
| MEXICO       | 10D | 15  | 20    | 20  | 40D | 40D   | -     | 20    | 20  | _  | 15  | 10D |
| PHILIPPINES  | 348 | -   | -     | 20D | 200 | -     | -     | 20D   | 20D | -  | -   | -   |
| PUERTO RICO  | 10D | 15  | 20    | 20  | 40D | 40D   | -     | 20    | 20  |    | 15  | 10D |
| SOUTH AFRICA | -   | -   | -     | 20D | 200 | -     | -     | -     | -   | _  | -   | -   |
| U.S.S.R.     | 200 | 200 | 20D   | -   | -   | -     | -     | 20D   | -   | _  | -   | -   |
| EAST COAST   | 40  | 80  | -     | -   | -   | -     | -     | 20    | 20  | 20 | 15  | 40  |

EAST COAST 40 80 - - - 20 20 20 15

Note that a (D) will indicate a difficult path. Try on days when the geomagnetic field is quand when solar flux is 100 and greater.

| SUN       | MON       | JU        | NE 19     | 92<br>THU | FRI       | SAT             |
|-----------|-----------|-----------|-----------|-----------|-----------|-----------------|
| HO 08     | 1         | 2<br>P    | 3<br>P-F  | 4<br>F    | 5<br>F-P  | 6 P             |
| 7<br>P-F  | 8<br>F    | 9<br>F-P  | 10 P      | 11 P      | 12<br>P-F | 13 <sub>F</sub> |
| 14 F      | 15<br>F-F | 16 P      | 17 P      | 18 P      | 19<br>P-F | 20 F            |
| 21<br>F-P | 22        | 23 F      | 24<br>F-P | 25<br>P-F | 26 F      | 27<br>F         |
| 28<br>F-P | 29<br>F   | 30<br>F-G | Z iżyky   |           |           |                 |

| ICC          | M BATTER  | YINSERTS   |         |
|--------------|-----------|------------|---------|
| BP-3         | 8.4v      | 270mah     | \$15.00 |
| BP-5         | 10.8v     | 500mah     | \$21.00 |
| BP-7         | 13.2v     | 500mah     | \$23.00 |
| BP-8         | 8.4v      | 800mah     | \$21.00 |
| KENW         | OOD BATT  | ERY INSERT | S       |
| PB-21        | 7.2v      | 200mah     | \$12.00 |
| PB-21H       | 7.2v      | 600mah     | \$15.00 |
| PB24 Tabs    | 9.6v      | 600mah     | \$15.00 |
| PB-25/26     | 8.4v      | 500mah     | \$18.00 |
| YAE          | SU BATTER | RY INSERTS |         |
| FNB-4/4A     | 12v       | 500mah     | \$27.50 |
| FNB-10       | 7.2v      | 600mah     | \$15.00 |
| FNB-17       | 7.2v      | 600mah     | \$18.00 |
| МО           | RE BATTER | Y INSERTS  |         |
| Tempo S2/4/5 | Late      | 500mah     | \$21.00 |
| San-Tec #142 | #144 Tabs | 600mah     | \$22.00 |
| Azden 300 Ta | bs        | 600mah     | \$15.00 |
| Bearcat      |           | 600mah     | \$20.00 |
| Regency MT1  | 1000 Tabs | 600mah     | \$15.00 |
| YAE          | SU COMPL  | ETE PACKS  |         |

| YA      | ESU COMF | PLETE PACKS |         |
|---------|----------|-------------|---------|
| FNB-2   | 10.8v    | 500mah      | \$19.00 |
| FNB-10  | 7.2v     | 600mah      | \$34.00 |
| FNB-11  | 12.0v    | 600mah      | \$52.00 |
| FNB-12  | 12.0v    | 500mah      | \$45.00 |
| FNB-12S | 12.0v    | 600mah      | \$48.00 |
| FNB-14  | 7.2v     | 1000mah     | \$48.00 |
| FNB-14S | 7.2v     | 1400mah     | \$59.00 |
| FNB-17  | 7.2v     | 600mah      | \$35.00 |

| M PACKS 2 | 2/4 SAT + 24A |              |
|-----------|---------------|--------------|
| 7.2v      | 750mah        | \$38.00      |
| 7.2v      | 1000mah       | \$50.00      |
| 12v       | 800mah        | \$60.00      |
|           | 7.2v<br>7.2v  | 7.2v 1000mah |

**FREE Catalogue** \*Add \$3.00 Shipping

VISA MasterCard

**TNR The Battery Store** 279 Douglas Ave., Suite 1112 Altamonte Springs, FL 32714 1-800-346-0601

CIRCLE 62 ON READER SERVICE CARD

## **Budget QSLs** \$39/1000

plus \$3.75 Shipping in U.S.

#### \* RAISED PRINTED \* BEAUTIFUL, GLOSSY INK

Thought you couldn't afford really good QSLs? These high quality RAISED PRINTED cards can be in your hands for only 4c each! Your choice of 4 colors of 67 Ib. bristol stock: Gray, Yellow, Blue, Ivory. We print in blue ink in the format shown. If you don't want the state outline, we can remove it and make the callsign larger to balance the card. NO EXTRA CHARGE for ARRL logo, or extra wording if we have the room. Order with confidence, these are the best value in Ham Radio today! Your satisfaction is guaranteed. Send your check or call us if you have Master-Card or Visa.

Need a custom card? Call (318) 443-7261.

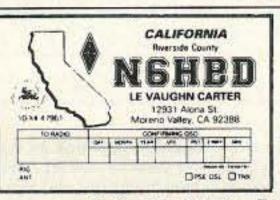

DENNIS **WA5QMM** 

**NETWORK QSL CARDS** 

P.O. Box 13200, Dept. 73 Alexandria, LA 71315-3200 (318) 443-7261 or FAX your order to: (318) 445-9940

CIRCLE 44 ON READER SERVICE CARD

#### Stop Repeating Yourself! Ventriloquist says it all.

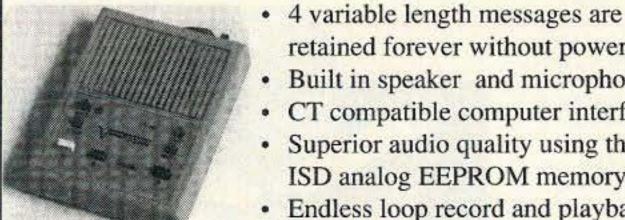

\$124.95 assembled and

tested PC board.

retained forever without power.

 Built in speaker and microphone. CT compatible computer interface.

· Superior audio quality using the new ISD analog EEPROM memory IC.

Endless loop record and playback.

Solid state PTT interface built in.

 Hundreds of non-ham applications. \$149.95 in ABS enclosure. 30 day money back guarantee!

UPS shipping included. Foreign orders +\$10.

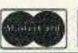

**CIRCLE 55 ON READER SERVICE CARD** 

j•Com · P O Box 194·T · Ben Lomond CA 95005 · (408) 335-9120 fax 335-9121

CQ CONTEST CQ CONTEST

CQ CONTEST

#### GO WITH THE WORLD LEADER IN LOGGING SOFTWARE!

#### The WB20PA LogMaster

#### HF Logging System for PC Compatibles

- ◆ QSY and Send DX Spots from DX Packet Cluster Window.
   ◆ Kenwood, Slcom, and Yaesu Rigs.Supported.
   ◆ Import K1EA CT (Or Any Other Format Upon Request).
   ◆ Auto "Needs" Indicator As You Enter Log Information.
  - Used By The Gordon West Radio School Featured At The W5MIR Space Exhibit.

◆ Simple To Operate, Full Featured, and Very Powerful. 30 Day Money Back Guarantee

Demo Disk \$5.00 (Refundable With Purchase)

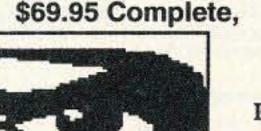

#### Sensible Solutions

P.O. Box 474, Middletown, NJ 07748, U.S.A., Tel: 1-800-538-0001

Outside of U.S. And Canada: (908) 495-5066

VISA and MasterCard Accepted

"Professional Software For The Radio Amateur, - The Difference Is Clear To See" European Distributor: L. E. Reimers Box 213, S-261 23 Landskrona, Sweden Tel: 0418-13926

CIRCLE 95 ON READER SERVICE CARD

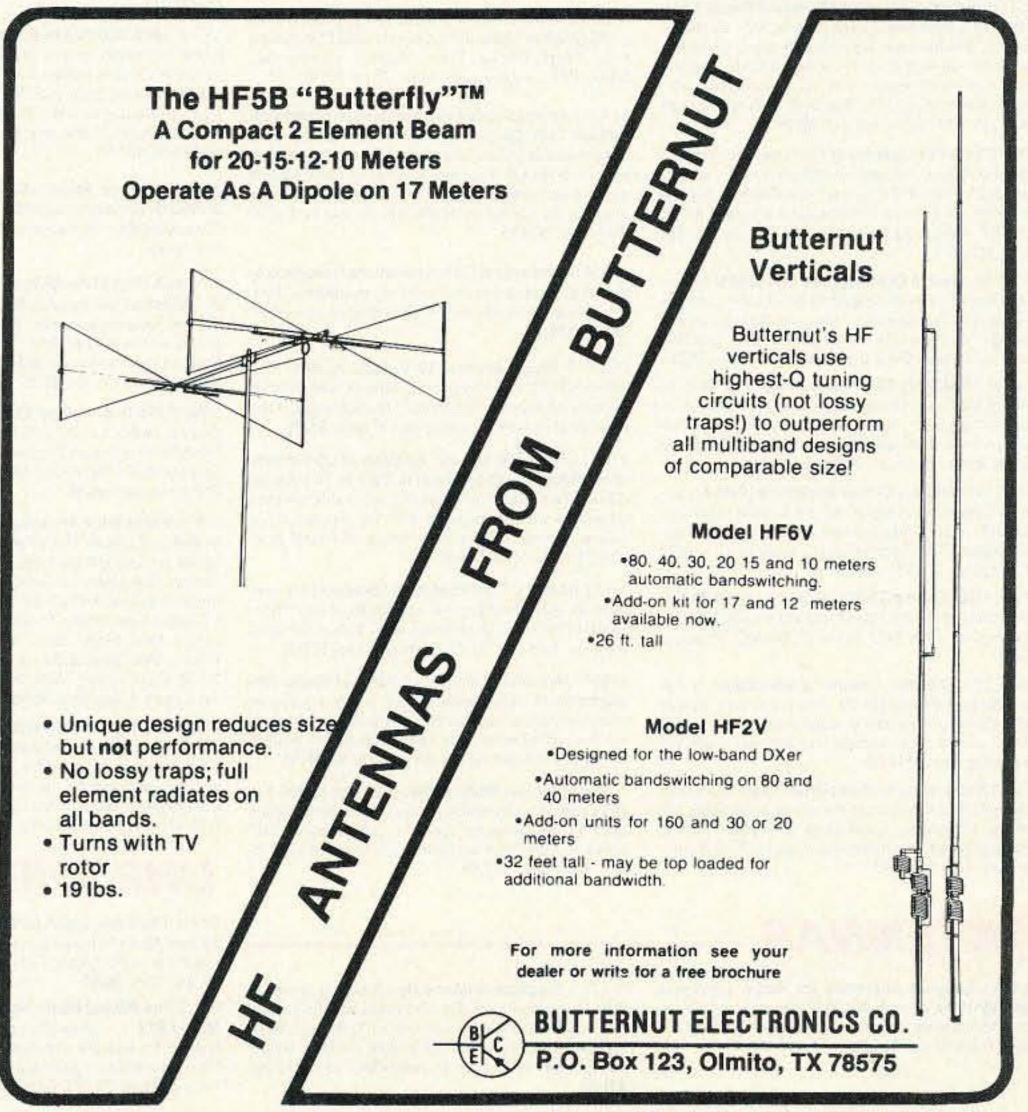

## Uncle Wayne's BookShelf

20N101 Everyday Electronics Data Book by Mike Tooley BA. Infomation is presented in the form of a basic electronic recipe book with numerous examples showing how theory can be put into practice using a range of commonly available 'industry standard' components and devices. 256 pp. 134 line drawings. \$18.00

20N102 Practical Digital Electronics Handbook by Mike Tooley contains nine digital test gear projects, CMOS, and TTL pinouts and tables or reference data. Introduces digital circuits, logic gates, bistables and timers, microprocessors, memory and input/output devices, before looking at the RS-232C interface and the IEEE-488 and IEEE-1000 microprocessors buses. 208 pp., 100 line drawings. \$14.50

20N103 Electronic Power Supply Handbook by Ian R. Sinclair covers many types of supplies—batteries, simple AC supplies, switch mode supplies and inverters. All types of supplies used for electronics purposes are covered in detail, starting with cells and batteries and extending by way of rectified supplies and linear stabilizers to modern switch - mode systems, IC switch - mode regulators, DC-DC converters and inverters. 144 pp., 90 line drawings. \$16.25

20N104 Electronic Test Equipment Handbook by Steve Money is a guide to electronic test equipment for the engineer, technician, student and home enthusiast. Provides a practical guide to widely used electronics instruments and the techniques of measuring a wide range of parameters in electronics systems. 216 pp., 123 line drawings. \$18.00

20N105 Digital Logic Gates and Flip-flops by Ian R. Sinclair, what they do and how to use them. Seeks to establish a firm foundation in digital electronics by treating the topics of gates and flip-flops thoroughly and from the beginning. For the user who wants to design and troubleshoot digital circuitry with considerably more understanding of principles than the constructor, and who wants to know more than a few rules of thumb about digital circuits, 204 pp., 168 line drawings. \$18.00

02C30 The Commodore Ham's Companion by Jim Grubbs K9EI 160 pages of useful information on selecting a Commodore computer for the ham shack, where to find specialized programs, the Commodore-packet connection, and more! \$9.50

09D22 The World Ham Net Directory by Mike Witkowski New—second edition now over 600 net listings. This book introduces the special interest ham radio networks and shows you when and where you can tune them in. \$9.50

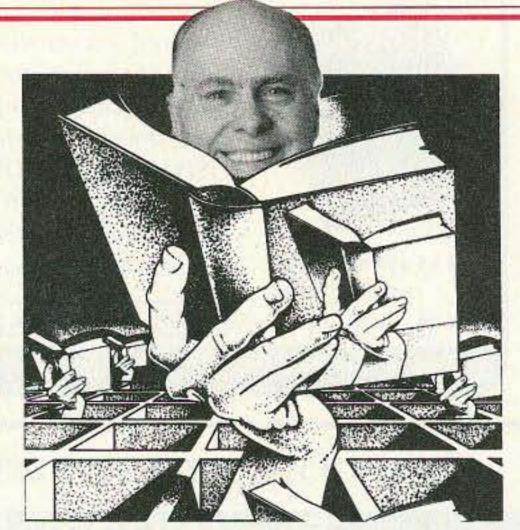

10F091 1992 International Callbook The new 1992 International Callbook lists 500,000 licensed radio amateurs in the countries outside North America. It covers South America, Europe, Africa, Asia, and the Pacific area (exclusive of Hawaii and the U.S. possessions). \$29.95

10D091 1992 North American Callbook The 1992 North American Callbook lists the calls, names, and address information for over 500,000 licensed radio amateurs in all countries of North America, from Panama to Canada including Greenland, Bermuda, and the Caribbean islands plus Hawaii and U.S. possessions. \$29.95

05H24 Radio Handbook, 23rd Ed. by William I. Orr W6SAI 840 pages of everything you wanted to know about radio communication. Indepth study of AC/DC fundamentals, SSB, antennas, amplifiers, power supplies, and more. \$29.50 hard cover only

12E76 Basic Electronics Prepared by the Bureau of Naval Personnel

Thoroughly revised in 1972. Covers the important aspects of applied electronics and electronics communications. 567 pp. \$10.95

12E41 Second Level Basic Electronics Prepared by the Bureau of Naval Personnel Sequel to Basic Electronics, thorough treatment of the more advanced levels of applied electronics, Includes microwave receiving and ransmitting. Hundreds of excellent diagrams. 325 pp. \$7.50

31D45 The Illustrated Dictionary of Electronics, 5th Ed. by Rufus P. Turner and Stan Gibilisco Featuring more than 27,000 entries, an exhaustive list of abbreviations, and appendices packed with schematic symbols and conversion tables, this is by far the most comprehensive dictionary of practical electronics and computer terms available. 720 pages \$26.95

04M54 **GGTE Morse Tutor** From beginner to Extra class in easy self-paced lessons. Code speeds from 1 to over 100 words per minute. Standard or Farnsworth mode. Adjustable tone frequency. Create your own drills, practice or actual exams. Exams conform to FCC requirements. 5 ¼ floppy for IBM PC, XT, AT, PS/2 or compatibles \$19.50

04M55 Advanced Edition \$29.95

20N091 Most-Often-Needed Radio Diagrams and Servicing Information, 1926-1938, Volume One compiled by M.N. Beitman

An invaluable reference for anyone involved in Vintage Radio restoration. Hundreds of schematics, writing diagrams and parts lists, all from the original sources. \$11.95

20N096 How To Read Schematics (4th edition) by Donald E. Herrington Written for the beginner in electronics, but it also contains information valuable to the hobbyist and engineering technician. This book is your key to unlocking the mysteries of schematics, beginning with a general discussion of electronic diagrams. \$14.95

20N097 Radio Operator's World Atlas by Walt Stinson, W@CP

This is a compact (5x7), detailed, and comprehensive world atlas designed as a constant desk top companion for radio operators, and as a replacement for the traditional bulky and outdated atlases. Also included are 42 pages of vital statistics about each country. Popular with DXers worldwide. \$17.95

20N020 Secrets of RF Circuit Design by Joseph J. Carr Written in clear non-technical language, covers everything from antennas to transistors. You will learn the basics of receiver operation, the proper use and repair of components in RF circuits, the principles of radio signal propagation from low frequencies to microwave, and much more! \$19.50

#### SHORTWAVE

06S57 1992 Passport to World Band Radio by International Broadcasting Services, Ltd. You can have the world at your fingertips. You'll get the latest station and time grids, the 1992 Buyer's Guide and more. 384 pages. \$16.50

03S11 Shortwave Receivers Past and Present edited by Fred J. Osterman Concise guide to 200+ shortwave receivers manufactured in the last 20 years. Gives key information on each model including coverage, display, circuit type, performance, new value, used value, etc. Photos on most models. The Blue Book of shortwave radio value. 1987, 104 pages, 8½ x 11. \$8.95

07R25 The RTTY Listener by Fred Osterman New and expanded version. This specialized book compiles issues 1 through 25 of the RTTY Listener Newsletter. It contains up-to-date, hard-to-find information on advanced RTTY and FAX monitoring techniques and frequencies. 224 pages. \$19.95

03C09 Shortwave Clandestine Confidential by Gerry L. Dexter Covers all clandestine broadcasting, country by country: tells frequencies, other unpublished information: spy, insurgents, freedom fighters, rebel, anarchist radio, secret radio. Current publication. 84 pages. \$8.50

03M221 US Military Communications (Part 1) Deals with US Military communication channels on shortwave. Covers frequencies, background on point to point frequencies for the Philippines, Japan and Korea, Indian and Pacific Oceans, and more. 102 pages. \$12.95

03M222 US Military Communications (Part 2) Covers US Coastguard, NASA, CAP, FAA, Dept. of Energy, Federal Emergency Management Agency, Disaster Communications, FCC, Dept. of Justice. From 14 KC to 9073 KC. 79 pages. \$12.95

03M223 US Military Communications (Part 3) This part completes the vast overall frequency list of US Military services, from 8993 KC to 27,944 KC, 78 pages. \$12.95

09S42 The Scanner Listener's Handbook by Edward Soomre N2BFF Get the most out of your scanner radio. Covers getting started, scanners and receivers, antennas, coaxial cable, accessories, computer controlled monitoring, more. \$14.95

03S208 Radioteletype Press Broadcasts by Michael Schaay Covers schedules of Press Services by time, frequency, and country broadcasting in English, French, German, Spanish, and Portuguese. Detailed Press Agency Portraits. 120 pp. \$12.95 11T88 Tune in on Telephone Calls by Tom Kneitel K2AES Formatted as a frequency list with detailed description of each service and its location in RF spectrum. Provides basic information for casual listeners getting started and details for ardent enthusiasts. \$12.95

03K205 Guide to Radioteletype (RTTY) Stations by J. Klingenfuss Updated book covers all RTTY stations from 3MHz-30MHz. Press, Military, Commercial, Meteo, PTTs, embassies, and more. 105 pp. \$12.95

11AS10 Air Scan Guide to Aeronautical Communications (5th Edition) by Tom Kneitel K2AES Most comprehensive guide to monitoring aeronautical communication in the US. Expanded to cover all Canadian land airports and seaplane bases, plus listings for Central America, the Caribbean, North Atlantic, and the Pacific Territories, \$14.95

07A66 Aeronautical Communications Handbook by Robert E. Evans Exhaustive, scholarly treatment of shortwave aeronautical listening. Well organized, up-to-date. 266 pp. \$19.95

07R20 A Radio Journal 1912-1940 by Russ Rennaker W9CRC A fascinating trip through time. Easy to read and informative, educational and entertaining. A trip down memory lane to the early days of radio. \$7.95

11RF13 The "Top Secret" Registry of US Government Radio Frequencies (7th Ed.) by Tom Kneitel K2AES This scanner directory has become the standard reference source for frequency and other important information relating to the communications of federal agencies. 25 to 470 MHz. \$19.95

11F52 Ferrell's Confidential Frequency List compiled by A.G. Halligey All frequencies from 4MHz-28MHz covering ship, embassy, areo, Volmet, Interpol, numbers, Air Force One/Two, more 376 pp. \$19.50

11SR97 National Directory of Survival Radio Frequencies by Tom Kneitel K2AES Handy and concise reference guide to high interest communications frequencies required by survivalists. Includes chapter on building emergency communications antenna systems. \$8.95

11SM11 Scanner Modification Handbook, Vol. 1 by Bill Creek Provides straightforward step-by-step instructions for expanding the operating capabilities of VHF scanners. Filled with interesting text, helpful photos, tables, and figures. \$17.95 11EE06 Guide to Embassy Espionage Communications by Tom Kneitel K2AES Candid and probing examination of worldwide embassy and (alleged) espionage communication systems and networks. Extensive nation-by-nation directory of embassy stations is included. \$10.95

ISD91 1992 Shortwave Directory (7th ed.) by Bob Grove Extensively revised, the new 1992 Shortwave Directory is the consummate DXer's bible for the first 30 MHz of radio spectrum, including p-to-date and accurate VLF information as well. 270 information-packed and illustrated pages in convenient 8½ x 11 format professionally bound. \$21.95

20N093 Vintage Radio 1887-1929 by Morgan E. McMahon Recaptures the excitement of the early days. The authoritative reference book for historians and collectors, \$8.95

20N094 A Flick of the Switch, 1930-1950 by Morgan E. McMahon Here's your chance to recapture the thrill of old-time radio and television. Browse through a thousand photos and fascinating old ads. Discover the fast-growing hobby of radio collecting, and perhaps find a treasure in your own attic or cellar. \$8.95

20N095 World Broadcast Station Address Book by Gerry L. Dexter A must for the serious shortwave listener. Hundreds of addresses for shortwave broadcast stations. Special sections with helpful information to increase your QSL percentage. \$8.95

07R26 World Wide Aeronautical Communications by Robert E. Evans This 42 page book was designed to update and augment the frequency lists published in the Aeronautical Communications Handbook-HF Edition. Contents include Aircraft/Air Traffic Control, Aircraft/Company Operations, Aviation Weather Broadcasts, Aeronautical Flight Tests, Worldwide Military Air Forces, Aero Search & Rescue, Aero Law Enforcement, NASA Flight Support, Aero Terms & Abbreviations and Aero Tactical Identifiers. \$6.95

11T89 Scanner Modification Handbook Vol. 2 by Bill Creek Here it is—a companion to Vol. 1. In fact, Vol. 2 has a section that provides improved approaches and updated techniques for the mods in Vol. 1. There's 18 new, exciting modifications for popular scanners and is fully illustrated with photos and schematics, highly de-

tailed step-by-step instructions so that the average hobbyist can do these performance enhancing modifications. This is an all new book that has all new mods. \$17.95

03R01 World Press Services Frequencies (RTTY) New 5th edition. A comprehensive manual covering radioteletype news monitoring—contains all information—antenna, receiving, terminal units, plus three extensive frequency lists. Covers 65 World Press Services breadcasting in English. "The Original Press Book." 84 pp., \$8.95

VIS Study Cards Advance the easy way with VIS Study Cards. Compact, Up-to-date Flash Cards with Key Words, Underlined, Quiz on back. Formulas worked out. Schematics at your fingertips. Used SUCCESSFULLY by ages 6 to 81!

| NOVICE   | VIS01 | \$11.95                                                                                                    |
|----------|-------|----------------------------------------------------------------------------------------------------|
| TECH     | VIS02 | 10.95                                                                                                    |
| GENERAL  | VIS03 | 9.95                                                                                                    |
| ADVANCED | VIS04 | 15.95                                                                                                    |
| EXTRA    | VIS05 | 14.95                                                                                                    |
|          |       | The Park of the Park of the Pa |

Lanze Code Programs—(Available on 5¼" disk.) Inexpensive complete study guide code programs for both the C64/128 Commodores and the IBM compatibles. Programs include updated FCC questions, multiple choice answers, formulas, schematic symbols, diagrams, and simulated (VE) sample test.

| IBM Part# | Commodore Part#                  | Price                                                    |
|-----------|----------------------------------|----------------------------------------------------------|
| IBM01     | COM01                            | \$14.95                                                  |
| IBM02     | COM02                            | \$14.95                                                  |
| IBM03     | COM03                            | \$14.95                                                  |
| IBM04     | COM04                            | \$19.95                                                  |
| ) IBM05   | COM05                            | \$19.95                                                  |
|           | IBM01<br>IBM02<br>IBM03<br>IBM04 | IBM01 COM01<br>IBM02 COM02<br>IBM03 COM03<br>IBM04 COM04 |

IBM06, COM06 IBM/Commodore Tech No Code—Lanze Code Program contains all the authorized FCC questions and answers used in testing formulas, schematic symbols, diagrams, and sample test for passing the new Technician No Code license. \$24.95

IBM97 Amateur Radio Part 97 Rules (includes updated, revised Commission's Rules, September 30, 1989) 5¼ " disk IBM compatible only. \$9.95

#### ANTENNAS =

05A95 • Easy-up Antennas for Radio Listeners and Hams by Edward M. Noll Like to learn how to construct low-cost, easy-to-erect antennas? Easy-up Antennas will help you. \$16.50 01A70 • Practical Antenna Handbook by Joseph J. Carr Design, build, modify, and install your own antennas. Carr, a 20-year veteran of technical writing, has a unique ability to present complex technical concepts in an easy-to-understand way. 416 pp. \$21.50

#### UHF/VHF/PACKET=

09V11 The Basic Guide to VHF/UHF Ham Radio by Edward M. Noll This book provides a first rate introduction to life on the 2.6 and 1.25 meter bands as well as 23, 33, and 70cm. \$6.50

01P22 The Packet Radio Handbook by Jonathan L.

Mayo KR3T ... an excellent piece of work. Well worth
reading for both the experienced and the new packeteer. .. the definitive guide to amateur packet operation."

—Gwyn Reedy WIBEL Only \$15.00

20N019 U.S. Repeater Mapbook by William Smith, N6MQS The Guide for traveling radio amateurs gives you repeater frequencies, and locations on easy to read state map. Includes all 50 states, and 28–1200 MHz. \$9.95.

03R02 RTTY Today by Dave Ingram K4TWJ Only up-to-date RTTY book in existence. Covers all facets of RTTY. Most comprehensive RTTY guide ever published. Fully illustrated. 112 pages. \$8,50

#### ARRL BOOKS

AR1991 ARRL 1992 Handbook (68th ed.) 39 chapters, featuring 2,100 tables, figures and charts. The most comprehensive, well organized and affordable source of amateur radio reference material. 1232 pages. \$25.00

AR1086 ARRL Operating Manual Packed with information on how to make the best use of your station, including: interfacing home computers, OSCAR, VHF-UHF, contesting. \$17.00

AR0194 Antenna Compendium Vol. 1 Materials on verticals, quads, loops, yagis, reduced size antennas, baluns, Smith Charts, antenna polarization, and other interesting subjects. \$10.00

AR2545 Antenna Compendium Vol. 2 42 papers covering verticals, yagis, quads, multiband and broadband systems, antenna selection, and much more. \$12.00

AR2626 Companion Software for Antenna Compendium Vol. 2 51/4" MS-DOS floppy. \$10.00

AR0488 W1FB's Antenna Notebook by Doug DeMaw W1FB Get the best performance out of unobtrusive wire antennas and verticals. Build tuners and SWR bridges. \$8.00

AR0348 QRP Notebook by Doug DeMaw W1FB
Presents construction projects for the QRP operator,
from a simple 1 watt crystal-controlled transmitter to
more complex transceiver designs. \$9.50

AR4141 W1FB's Design Notebook by Doug DeMaw W1FB This plain language book is filled with simple practical projects that can be built using readilyavailable components and common hand tools. \$10.00

AR2200 Antenna Impedance Matching by Wilfred N. Caron Most comprehensive book written on using Smith Charts in solving impedance matching problems. \$15.00

AR0402 Solid State Design Chock full of good, basic information, circuit designs and applications; descriptions of receivers, transmitters, power supplies, and test equipment. \$12.00

AR3290 Companion Software for Weather Satellite Handbook 51/4" MS-DOS Floppy, \$10.00

AR3193 Weather Satellite Handbook (4th ed.) by Dr. Ralph Taggart WB8DQT Hot off the press! Expanded and revised to reflect today's weather-fax satellite technology. \$20.00

AR3291 Now You're Talking!: Discover the World of Ham Radio Successor to the immensely popular Tune in the World with Ham Radio. Covers everything you need to know to earn your first Amateur Radio license. More than a study guide, this book will help you select equipment for your ham radio station and explain how to set it up—everything you'll need to know to get on the air! An ARRL Publication. \$19.00

AR3292 Your Introduction to Morse Code: Practice Cassettes Companion code course to Now You're Talking!, this kit includes two 90 minute cassette tapes. Prepares you for the 5 WPM Morse code exam to earn your Novice license or add high-frequency worldwide communications privileges to your codefree Technician license. \$10.00

AR0437 ARRL Repeater Directory 1992-1993

Over 19,000 listings with digipeaters, bandplans,

CTCSS (PL<sup>30</sup>) tone chart, compilation of frequency
coordinators, ARRL special service clubs, and beacon
listings from 14MHz to 24GHz. \$6.00

AR1033 The DXCC Companion by Jim Kearman KR1S spells out in simple, straightforward terms what you need to be a successful DXer. \$6.00

AR1250 Log Book—Spiral \$3.50
ARA341 Interference Handbook Written from an RFI sleuth's perspective. His experience in solving interference problems. \$12.00

AR2197 Data Book Valuable aid to the RF design engineer, technician, radio amateur, and experimenter. Commonly used tables, charts, and those hard-to-remember formulas. \$12.00

AR2960 Transmission Line Transformers (2nd ed.) by Dr. Jerry Sevick W2FMIPractical designs and specific information on construction techniques and sources of material. More designs for antenna tuners, hybrids, and for the VHF and UHF bands. 272 pp. \$20.00

AR0410 Yagi Antenna Design Originally published as a series in *Ham Radio*, polished and expanded by Dr. Lawson. \$15.00

AR2171 Hints and Kinks Find the answer to that tricky problem. Ideas for setting up your gear for comfortable, efficient operation. \$8.00

AR3169 QRP Classics Collection of articles from last 15 years of ARRL publications on building receivers, transmitters, transceiver, accessories, 288 pp. \$12.00 ARRL License Manuals All the theory you need to pass your test. Complete FCC question pools with answers.

 AR2375 Technician Class
 \$6.00

 AR2383 General Class
 \$6.00

 AR0166 Advanced Class
 \$6.00

 AR2391 Extra Class
 \$8.00

AR3185 The Satellite Experimenter's Handbook, (2nd Ed.) by Martin Davidoff K2UBC Expanded and revised, this 2nd edition of "The Satellite Experimenter's Handbook" is your guide to using and designing satellites, focusing on those built by and for the international radio amateur community. \$20.00

AR0477 Low Band Dxing How to meet the challenges of the different forms of 160, 80, and 40 meter propagation with effective antennas, equipment, and operating strategies. \$10.00

AR2456 FCC Rule Book (8th ed.) A must for every active radio amateur. \$9.00

AR2030 Your Gateway to Packet Radio (2nd ed.)
Tells everything you need to know about this popular
new mode; how to get started, equipment you need, and
more. \$12.00

AR2103 Satellite Anthology The latest information on OSCARs 9 through 13 as well as the RS satellites. Information on the use of digital modes, tracking antennas, RUDAK, microcomputer, and more! \$5.00

AR2898 Space Almanac by Anthony R. Curtis K3KXK Captures the breathtaking recent news from space. Includes information on Amateur Radio satellites. Find almost everything about man's trip to the stars. 960 pp. \$20.00

AR2083 Complete DX'er (2nd ed.) by Bob Locker W9KNI Learn how to hunt DX and obtain hard-to-get QSL cards. \$12.00

AR2065 ARRL Antenna Book The new 16th edition represents the best and most highly regarded information on antenna fundamentals, transmission lines, design, and construction of wire antennas. Over 700 pages, over 900 figures. An ARRL Publication. \$20.00

AR3293 Morse Code: The Essential Language by L. Peter Carron Jr. W3DKV has been expanded and revised in its 2nd edition. Peter Carron details its fascinating history as well as sharing practical learning information. Readers will learn how to handle distress calls heard not only on the hambands but on maritime and aircraft frequencies. Copyright 1991, softcover. An ARRL Publication. \$6.00

#### CODE TAPES -

One answer to the no-code brow-ha-ha is to make the code so simple to learn that it's a non-problem. Herewith the world's easiest code course—tens of thousands of hams have gotten their licenses this amazing new shortcut way. It's failure-proof. Most people are able to whip through the Novice test after spending less than three hours each on Genesis and The Stickler. People who have given up on other code courses find this one does the job in a jiffy. Going after your General? It's about time. Use the Back Breaker and you'll be there before you know it. A week should do it. Warning, 20wpm code almost invariably appears to cause irreparable, irreversible, permanent brain damage. Uncle Wayne accepts no responsibility whatever for anything that happens to those who are foolish enough to use the Courageous 20wpm tape.

73T05 "Genesis" \$5.95

5 wpm—This is the beginning tape, taking you through the 26 letters, 10 numbers, and necessary punctuation, complete with practice every step of the way. The ease of learning gives confidence even to the faint of

73T13 "Back Breaker" \$5.95 13+ wpm—Code groups again, at a brisk 13+ wpm so you'll be really at ease when you sit down in front of a

you'll be really at ease when you sit down in front of a steely-eyed volunteer examiner who starts sending you plain language code at only 13 per. You'll need this extra margin to overcome the sheer panic universal in most test situations. You've come this far, so don't get code shy now!

Item #

73T06 "The Stickler" \$5.95

6+ wpm—This is the practice tape for those who survived the 5 wpm tape, and it's also the tape for the Novice and Technician licenses. It is comprised of one solid hour of code. Characters are sent at 13 wpm and spaced at 5 wpm. Code groups are entirely random characters sent in groups of five—definitely not memorizable!

73T20 "Courageous" \$5.95
20+ wpm—Congratulations! Okay, the challenge of code is what's gotten you this far, so don't quit now. Go for the extra class license. We send the code faster than 20 per. It's like wearing lead weights on your feet when you run: You'll wonder why the examiner is sending so slowly!

Price

Expiration Date\_

Total

#### **NEW STUFF**=

20N109 73 Magazine Index 1960-1990

A complete index to every article published in 73

Magazine through 1990. Eleven major categories,
further subdivided into 25 individual subject areas,
provides easy access to thousands of articles, and a
wealth of technical information. Book \$15.00

IBM software (specify type) \$20.00

20N110 Product Reviews since 1945 contains an index to 3,400 product reviews that have appeared in QST, CQ, HR, 73, and Radcom. Alphabetically listed by manufacturer. Book \$12.95

20N108 The Easy Wire Antenna Handbook by Dave Ingram K4TWJ Get out your roll of wire and your wire cutters, you are ready to go with this new practical and easy to understand book. Gives you all of the needed dimensions for a full range of easy to build and erect "sky wires." Covers all of the many types of

wire antennas along with a lot of his antenna secrets and "how-to-do" helps. \$9.50

20N021 No Code Ham Radio Education Package
Computer software package. Clear, concise, and easy
to understand. This package includes computer aided
instruction software (IBM compatible), 200 page Ham
Radio Handbook, and complete FCC Part 97 Amateur
Radio rules and regulations. No prior knowledge of
electronics is needed \$28.95

20N022 Ham Operator Education Package Computer software contains five IBM compatible discs with all questions for all license classes, plus "Morse Academy" code teaching software that takes you from 0-20 wpm. Effortless and uncomplicated, everything is done from easy to understand menus. Review all questions, print out sample tests or take exams administered right at the computer keyboard. \$28.95

#### Uncle Wayne's Bookshelf Order Form

You may order by mail, telephone, or fax. All payments are to be in US funds. Allow 3 weeks for delivery.

Qty.

Title

| SHIPPING<br>J.S. add \$3.00 mail, \$4.00 UPS.                                                                                                    | SHIPPING             |
|----------------------------------------------------------------------------------------------------|----------------------|
| Canada add \$4.00 mail.  J.P.S. to Canada and all foreign orders Following Canada and all foreign orders Following Canada and all foreign orders Following Canada and all foreign orders Following Canada and All Following Canada and All Following Canada and State and Canada and Canada and | OB Peterborough, NH. |
|                                                                                                    |                      |
|                                                                                                    |                      |
| Name                                                                                                    |                      |
| NameStreet                                                                                                    | StateZip             |

Telephone: (603) 924-4196 (800) 234-8458 FAX: (603) 924-8613

Mail: Uncle Wayne's Bookshelf, 70 Route 202N, Peterborough, NH 03458

#### **BOOKS FOR BEGINNERS** =

20N018 Technician Class License Manual: New No-Code by Gordon West This book will cover everything you need to become a Technician Class Ham. Every exact question and answer on the examinations is found in this one book covering element 2 and element 3A question pools. Gordon West tells you the right answer and then explains in detail why the answer is correct. Fully illustrated text, frequency chart showing privileges. list of examiners and an FCC Form 610 application. \$9.95

20N092 The Wonderful World of Ham Radio by Richard Skolnik, KB4LCS This book addresses the plea that something simple, clear, and fun be written to introduce young people to amateur radio. Pick-up one for the new ham in your life. \$7.95

20N100 Electronics Build and Learn (2nd edition) by RA Penfold combines theory and practice so that you can 'learn by doing.' Full construction details of a circuit demonstrator unit that is used in subsequent ehapters to introduce common electronic components. Describes how these components are built up into use-

ful circuits, oscillators, multivibrators, bistables, and logic circuits. 128 pp., 18 photos, 72 line drawings. \$12.50

20N099 Digital Electronics Projects for Beginners by Owen Bishop contains 12 digital electronics projects suitable for the beginner to build with the minimum of equipment. 128 pp., 56 line drawings. \$12.50

AR2073 Novice Antenna Notebook A beginners guide to easy and effective antennas and tuners you can build. \$8.00 An ARRL Publication.

AR2871 W1FB's Help for New Hams by Doug DeMaw W1FB Complete for the newcomer. Put together a station and get on the air. \$10.00 An ARRL. Publication.

AR2286 First Steps in Radio by Doug DeMaw WIFB Series of QST articles. See components assembled into practical circuits and how the circuits make up your radio gear. \$5.00 An ARRL Publication.

## YAESU

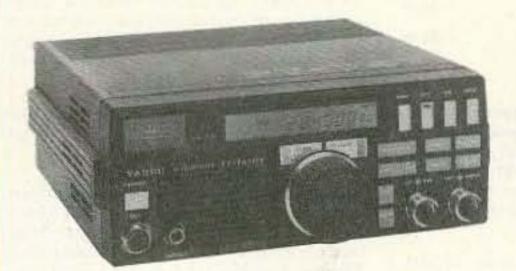

FT-747GX

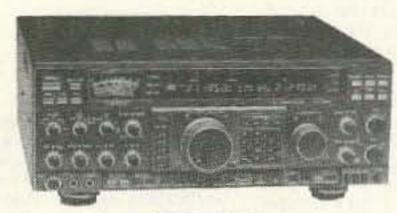

FT-1000

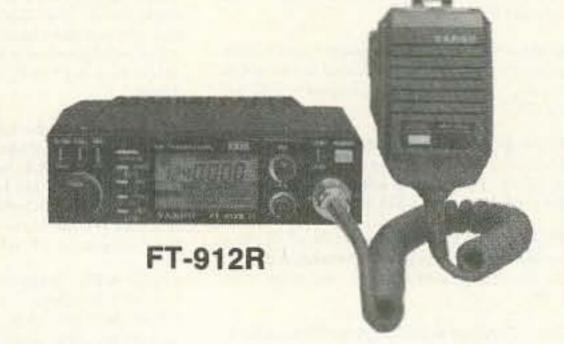

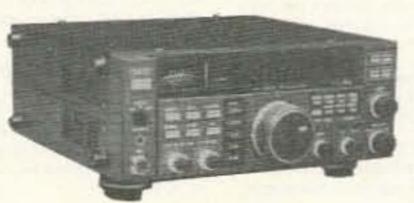

FT-650

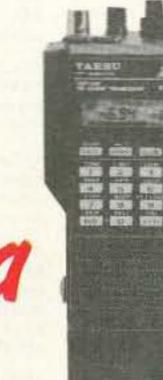

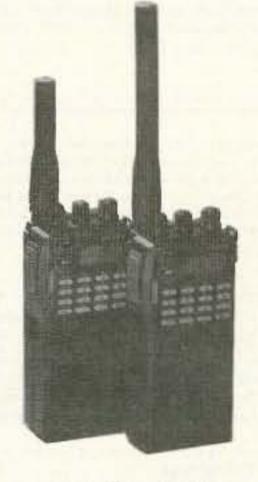

FT-415/815

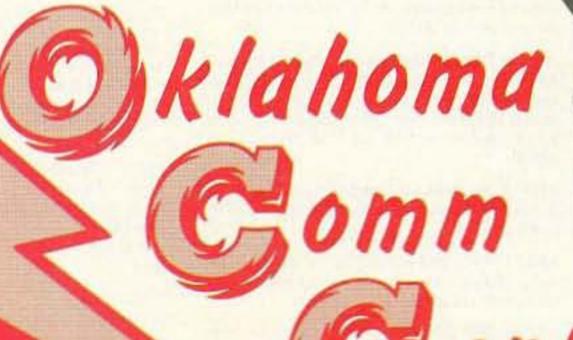

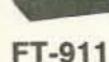

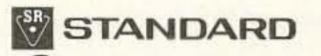

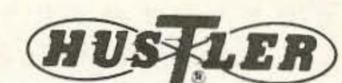

ARRL

**PC Electronics** 

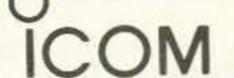

rfconcepts

Larsen Antennas

Ameco

**Outbacker Antennas** 

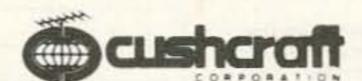

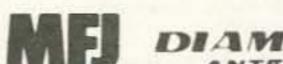

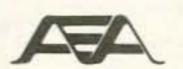

Nye-Viking Kantronics M<sup>2</sup> ENTERPRISES

Ramsey Kits

TELEX. hy-gain.

**Bug Catcher** 

SPECIAL

SPECIAL

CALL

For This Month's Special-Buy Some Quantities Are Limited

FREE

VISA

CALL TOLL 1-800-70K-HAMS 1-800-765-4267

klahoma Comm

FREE SHIPPING UPS SURFACE (except power supplies and antennas)

9500 Cedar Lake Ave., Suite 100 Oklahoma City, Oklahoma 73114 Local & Info (405) 478-2866 FAX (405) 478-4202

C.O.D.

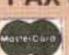

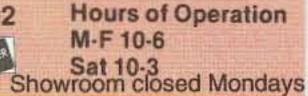

#### FT-990 All-Mode **HF Transceiver**

- Frequency Coverage: 100 kHz - 30 MHz RX (160-10 m TX)
- Built-in Dual Digital Switched Capacitance Filters
- Built-in High Speed Antenna Tuner w/39 Memories
- RF FSP (RF Frequency-Shifted Speech Processor)
- Dual VFOs with Direct Digital Synthesis (DDS)
- 90 Memories which store Frequency Mode and Bandwidth
- Full and Semi Break-in CW Operation
- Band Stacking VFO System
- Multi-mode Selection on Packet/ RTTY; Easy interface to TNCs
- Adjustable RF Power
- Variable Threshold Noise Blanker
- Optional Digital Voice Recorder (DVS-2)
- Front Panel RX Antenna Selection
- Accessories:
- FT-990DC Available without power supply
- XF-10.9M 2nd IF SSB Narrow 2.0 kHz Filter
- XF-445K 2nd IF SSB Narrow
- 250 Hz Filter TCX0-2 High Stability TCX0 SP-6 External Desk-top
- Speaker MD-1C8 Desk Microphone
- Digital Voice Recorder DVS-2 Unit
- Headphones LL-5

"Yaesu did it again!"

"This is the only HF rig with a dual digital SCAF. It's incredible on a crowded band. Look inside, motherboard and plug-in board design. Un-be-liev-able!"

The innovative technology of the FT-990 is inside, not outside. Like the exclusive dual digital SCAF (Switched Capacitance Audio Filter). And for long term reliability, the motherboard/plug-in module construction eliminates interboard wiring. The FT-990 also has the same undisputed receiver performance of the FT-1000 as well as other features such as a high-speed, built-in antenna tuner with automatic storage. And, multiple DDS (Direct Digital Synthesis) for quick lockup time and low level noise. What's more, for maximum efficiency, the FT-990 is a self-contained base station with its space-saving, built-in AC power supply.

Outside, the very functional HF front panel is simple and uncluttered with a large amber display. Easy to use, easy to see. Pure and simple QSO enjoyment - with muscle when you need it! Yaesu makes "high-tech" effortless. Now it works for you, not against you. Have your dealer show you the FT-990 today and see what we mean.

## YAESU

Performance without compromise. SM

High-tech YH-77ST Lightweight Phone Patch Unit for SP-6 Speaker nnovation isn't miniature knobs, switches, and tiny labels.

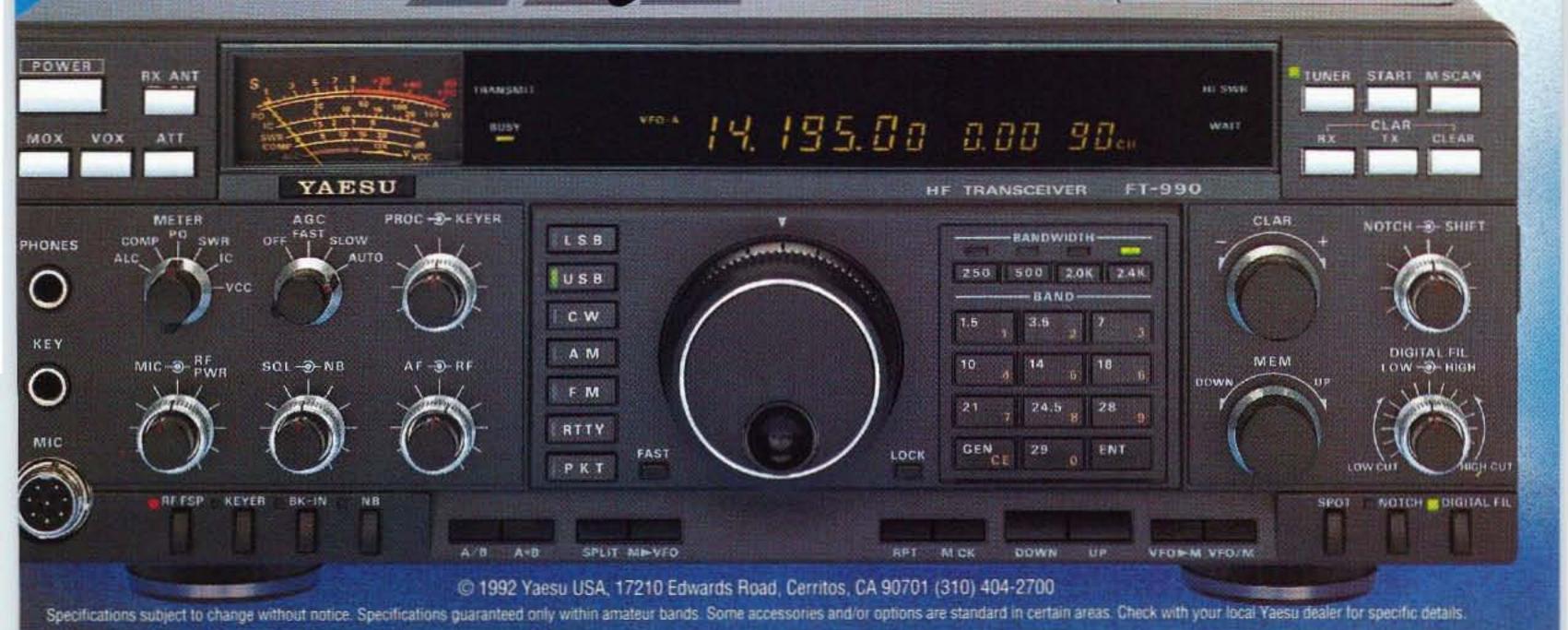

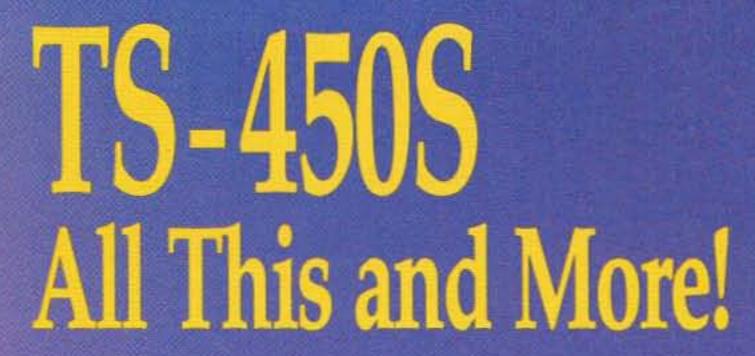

Building on a proven performer, Kenwood continues its H.F. superiority with the new TS-450S!

No other compact H.F. transceiver can offer you all the features of the popular TS-440S plus an impressive new set of deluxe features designed to give you that "Kenwood Edge" in H.F. operations.

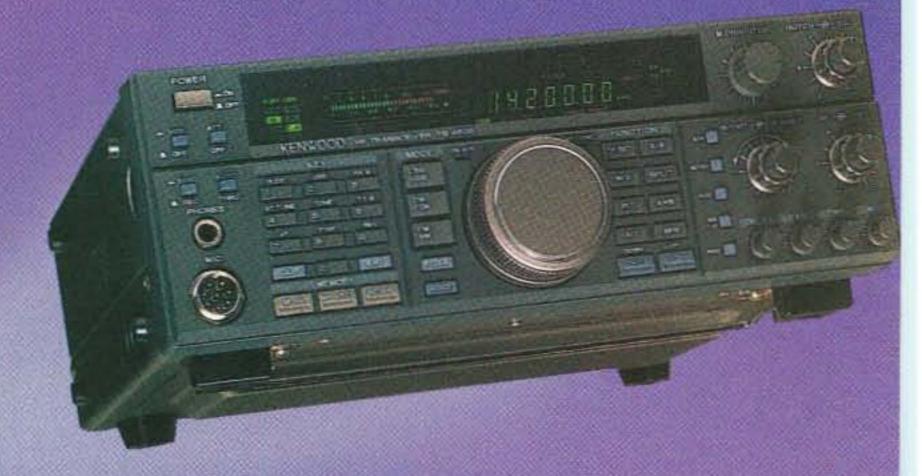

- ▼ 100 Watts on all nine Amateur bands SSB, CW, FM, FSK modes.
- ▼ General coverage receiver. 150kHz-30MHz.
- 7 108 dB Dynamic Range with Advanced Intercept Point (AIP).
- 100% Duty Cycle Transmitter allows continuous transmission (Key Down) at full power output for periods up to one hour with PS-53 heavy duty power supply.
- Direct Digital Synthesizer (DDS) allows fine-tuning in 1 Hz steps.
- Digital Signal Processor (optional) DSP-100, another Kenwood exclusive!
- New CW REVERSE MODE and PITCH CONTROL.

- Primary Function Control.
- Selectable IF Filter with Memory.
- Transceiver-to-Transceiver Data Transfer.
- F IF Shift.
- Special circuit design, including Triple Conversion.
- 7 100 Memory Channels.
- New Ten-Key "Telephone Pad" Layout.
- Digital Bar Meter and Multi-function Display.
- Internal Automatic Antenna Tuner (optional).
- Three Scan Modes.
- Switchable AGC (slow/fast) Circuit. Front Panel VOX Control All-Mode Squelch Circuit.

# KENWOOD)

Pacesetter in Amateur Radio

KENWOOD U.S.A. CORPORATION, Communications and Test Equipment Group, P.O. Box 22745, 2201 E. Dominguez Street, Long Beach, CA 90801-5745 KENWOOD ELECTRONICS CANADA, 6070 Kestrel Road, Mississauga, Ontario, Canada L5T 1S8

Kenwood meets or exceeds all specifications. Contact your dealer for a complete listing of specifications and accessories. Specifications are subject to change without notice. Complete service manuals are available for all Kenwood transceivers and most accessories. One year warranty in the U.S.A. only.